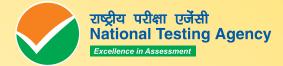

# **JEE (MAIN) 2024**

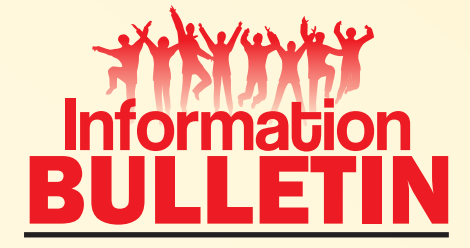

www.nta.ac.in jeemain.nta.ac.in 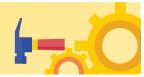

## NATIONAL TESTING AGENCY

# Vision

The right candidates joining best institutions will give India her demographic dividend.

# Mission

To improve equity and quality in education by administering research based valid, reliable, efficient, transparent, fair and international level assessments. The best subject matter experts, psychometricians and IT delivery and security professionals will ensure that the current gaps in existing assessment systems are properly identified and bridged.

# Core Values

NTA will create a system which will promote teaching (by teachers), learning (by students) and assessment (by parents and institutions). NTA strongly believes in quality, efficiency, effectiveness, equity and security of assessments. To practice these values, NTA will constantly engage with its stakeholders, viz. students, parents, teachers, experts and partner institutions.

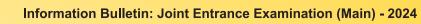

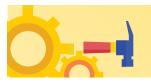

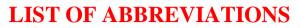

| JEE (Main) | Joint Entrance Examination (Main)          |
|------------|--------------------------------------------|
| AICTE      | All India Council of Technical Education   |
| JoSAA      | Joint Seat Allocation Authority            |
| CSAB       | Central Seat Allocation Board              |
| B.E.       | Bachelor of Engineering                    |
| B.Tech.    | Bachelor of Technology                     |
| B.Arch.    | Bachelor of Architecture                   |
| B.Planning | Bachelor of Planning                       |
| СоА        | Council of Architecture                    |
| MoE        | Ministry of Education                      |
| NTA        | National Testing Agency                    |
| GoI        | Government of India                        |
| GST        | Goods & Service Tax                        |
| IIT        | Indian Institute of Technology             |
| IIIT       | Indian Institute of Information Technology |
| NIT        | National Institute of Technology           |
| DASA       | Direct Admission for Students Abroad       |
| CFTI       | Centrally Funded Technical Institute       |
| UFM        | Unfair Means                               |
| CBT        | Computer Based Test                        |
| NEP        | National Education Policy                  |
| RPwD       | Rights of Persons with Disabilities        |
| QP         | Question Paper                             |
| TPC        | Test Practice Centre                       |
| FAQ        | Frequently Asked Questions                 |
| QRS        | Query Redressal System                     |
| EWS        | Economically Weaker Section                |
| OBC (NCL)  | Other Backward Class (Non-Creamy Layer)    |
| SC         | Scheduled Castes                           |
| ST         | Scheduled Tribes                           |
| OCI        | Overseas Citizen of India                  |

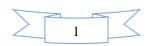

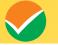

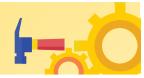

| S. No.                 | Particulars                                                                                                    | Page<br>No. |
|------------------------|----------------------------------------------------------------------------------------------------|-------------|
| А.                     | Important Information and Dates at a Glance                                                                                                    | 4-10        |
| Chapter 1- Intro       | oduction                                                                                                    |             |
| 1.1                    | About National Testing Agency (NTA)                                                                                                    | 11          |
| Chapter 2 – Join       | nt Entrance Examination (Main) – 2024                                                                                                    |             |
| 2.1                    | About JEE (Main)                                                                                                    | 12          |
| Chapter 3 - Exa        | mination Scheme                                                                                                    |             |
| 3.1                    | Mode of Examination                                                                                                    | 13          |
| 3.2                    | Choice of Medium of Question Papers (QP)                                                                                                    | 13          |
| 3.3                    | Scheme of Examination                                                                                                    | 14          |
| 3.4                    | Pattern of Examination                                                                                                    | 14-18       |
| 3.5                    | Duration of Test                                                                                                    | 18          |
| 3.6                    | Syllabus of Examination                                                                                                    | 19          |
|                        | ibility and Qualifications                                                                                                    |             |
| 4.1                    | Age Criteria                                                                                                    | 20          |
| 4.2                    | List of Qualifying Examination (QE)                                                                                                    | 20          |
| 4.3                    | Year of Appearance in Qualifying Examination (QE)                                                                                                    | 20          |
| 4.4                    | State of Eligibility                                                                                                    | 21          |
| 4.4<br>Chapter 5 – Res |                                                                                                    | 21          |
| 5.1                    | Reservation                                                                                                    | 22          |
| 5.2 (a)                | Guidelines for conducting written examination for Persons with Benchmark Disabilities<br>above 40% vide letter dated 29 August 2018 from the Ministry of Social Justice and<br>Empowerment                                                                                                    | 23          |
| 5.2 (b)                | Guidelines for conducting written examination for persons with specified disabilities covered under the definition of Section 2(s) of the RPwD Act, 2016 but not covered under the definition of Section 2(r) of the said Act, i.e. persons having less than 40% disability and having difficulty in writing | 24          |
| 5.3                    | State Government Policy for Disability                                                                                                    | 25          |
| Chapter 6 – Cho        | Dice of Cities                                                                                                    | 26          |
| Chapter 7 – Par        | ticulars to be Filled in the JEE (Main) – 2024 Online Application Form                                                                                                    | 27-30       |
| Chapter 8 - Adr        | nit Card                                                                                                    | 31          |
| Chapter 9 – Sch        | edule of Examination                                                                                                    | 32          |
| Chapter 10 – Im        | portant Instructions for the Candidates                                                                                                    | 33-34       |
| Chapter 11 – Ur        | nfair Means Practices and Breach of Examination Rules                                                                                                    |             |
| 11.1                   | Definition                                                                                                    | 35          |
| 11.2                   | Punishment for Using Unfair Means Practices                                                                                                    | 36          |
| 11.3                   | Cancellation of Result                                                                                                    | 36          |
| Chapter 12 – Di        | splay of Answer Key for Challenge                                                                                                    |             |
| 12.1                   | Display of Answer Key Challenge                                                                                                    | 37          |
| 12.2                   | Display of Recorded Responses                                                                                                    | 37          |

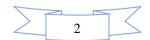

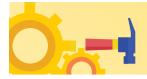

| Chapter | · 13 – JEE                        | (Mai                                               | n) NTA Score for B.E./B.Tech. B.Arch. and B.Planning                                                             |          |                                                   |       |
|---------|-----------------------------------|----------------------------------------------------|----------------------------------------------------------------------------------------------------|----------|---------------------------------------------------|-------|
| 1       | 3.1                               | JEE                                                | (Main) NTA Score for B.E./B.Tech. B.Arch. and B.Planning                                                         | 38       |                                                   |       |
| 13.2 Co |                                   | Cor                                                | npilation and Display of Result/NTA score of Paper 1(B.E./B.Tech.)                                               | 38       |                                                   |       |
| 1       | .3.3                              |                                                    | npilation and Display of Result/NTA score of Paper 2A & 2B (B.Arch. & lanning.)                                  | 39       |                                                   |       |
| 1       | 3.4                               | Re-                                                | evaluation/Re-checking of Result                                                                                 | 40       |                                                   |       |
| 1       | 3.5                               | Use                                                | of Scores of JEE (Main) – 2024 by Other Organizations                                                            | 40       |                                                   |       |
| Chapter | • 14 – Adm                        | issior                                             | 1                                                                                                    |          |                                                   |       |
| 1       | 4.1                               |                                                    | gibility for Admission to NITs, IIITs, and CFTIs participating through the<br>atral Seat Allocation Board (CSAB) | 41       |                                                   |       |
| 1       | 4.2                               | Elig                                               | gibility for Admission to Other Institutions                                                                     | 42       |                                                   |       |
| 1       | 4.3                               | Sea                                                | t Allocation Process and Admission Procedure                                                                     | 42       |                                                   |       |
| 1       | 4.4                               | Elig                                               | gibility Criteria for Appearing in JEE (Advanced) – 2024                                                         | 43       |                                                   |       |
| Chapter | Chapter 15 - National Test Abhyas |                                                    |                                                                                                    | 44       |                                                   |       |
| Chapter | Chapter 16 - Miscellaneous        |                                                    |                                                                                                    |          |                                                   |       |
| 1       | 16.1                              | Que                                                | ery Redressal System (QRS)                                                                                       | 45       |                                                   |       |
| 1       | 6.2                               | Cor                                                | respondence with NTA                                                                                             | 45       |                                                   |       |
| 1       | 6.3                               |                                                    | eding Out Rules                                                                                                  | 45       |                                                   |       |
| 1       | 6.4                               | Leg                                                | al Jurisdiction                                                                                                  | 45       |                                                   |       |
| 1       | 6.5                               | RT                                                 | [                                                                                                    | 45       |                                                   |       |
| S. No.  | Annexur                           | e No.                                              | Particulars                                                                                                    | Page No. |                                                   |       |
| 1.      | Ι                                 |                                                    | Disability Certificate having disability less than 40%                                                           | 47       |                                                   |       |
| 2.      | II                                |                                                    | Letter of Undertaking for Using Own Scribe                                                                       | 48       |                                                   |       |
| S. No.  | Appendi                           | x No.                                              | Particulars                                                                                                    | Page No. |                                                   |       |
| 1       | I                                 | I List of Examination Cities for JEE (Main) – 2024 |                                                                                                    | 49-56    |                                                   |       |
| 2       | 2 II                              |                                                    | Procedure for Online Payment of Fees and Helpline for Payment-Related<br>Queries                                 | 57-58    |                                                   |       |
| 3       | 3 III                             |                                                    | Computer Based Test (CBT) Guidelines                                                                             | 59-64    |                                                   |       |
| 4       | IV                                |                                                    | NTA Test Practice Centres (TPCs)                                                                                 | 65       |                                                   |       |
| 5       | 5 V                               |                                                    |                                                                                                    |          | Normalization Procedure based on Percentile Score | 66-70 |
|         |                                   | VI Syllabus of JEE (Main) – 2024                   |                                                                                                    |          |                                                   |       |
| 5<br>6  | VI                                |                                                    | Syllabus of JEE (Main) – 2024                                                                                    | 71-91    |                                                   |       |

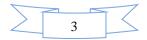

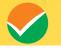

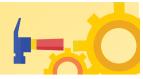

# **IMPORTANT INFORMATION AT A GLANCE**

(Please refer to Information Bulletin for details)

### 1. Important Dates :

| EVENTS                                                             |                           |                                                      | DATES                                              |
|--------------------------------------------------------------------|---------------------------|------------------------------------------------------|----------------------------------------------------|
| (a) Ses                                                            | sion-1: JEE (Main         | ) - January                                          | 2024                                               |
| Online Submission of Application Form                              |                           | 01 Novem                                             | ber 2023 to 30 November 2023<br>(up to 09:00 P.M.) |
| Last date for successful transact<br>Application Fee               | tion of prescribed        | 30 Nover                                             | nber 2023 (up to 11:50 P.M.)                       |
| Announcement of the City of Exa                                    |                           |                                                      | econd week of January 2024                         |
| Downloading Admit Cards from                                       | the NTA website           | 03 days                                              | before the actual date of the<br>Examination       |
| Dates of Examination                                               |                           | Be                                                   | tween 24 January and<br>01 February 2024           |
| Display of Question Paper a<br>Candidate and Answer Keys for i     |                           | To be di                                             | splayed on the NTA website                         |
| Declaration of Result                                              |                           |                                                      | 12 February 2024                                   |
| (b) Se                                                             | ession-2: JEE (Ma         | in) - April 2                                        | 2024                                               |
| Online Submission of Application Form                              |                           | 02 Febr                                              | uary 2024 to 02 March 2024<br>(up to 09:00 P.M.)   |
| Last date for successful transaction of prescribed Application Fee |                           | 02 March 2024<br>(up to 11:50 P.M.)                  |                                                    |
| Announcement of the City of Exa                                    | mination                  | By the third week of March 2024                      |                                                    |
| Downloading Admit Cards from                                       | the NTA website           | 03 days before the actual date of the<br>Examination |                                                    |
| Dates of Examination                                               |                           | Between                                              | 01 April and 15 April 2024                         |
| Display of Question Paper a<br>Candidate and Answer Keys for i     |                           | To be di                                             | splayed on the NTA website                         |
| Declaration of Result                                              |                           | 25 April 2024                                        |                                                    |
| (c) Duration of Exa                                                | mination for each         | Session of J                                         | IEE (Main) - 2024 :                                |
| Paper 1 (B.E./B.Te<br>or                                           | ech.)                     |                                                      |                                                    |
| Paper 2A (B.Arcl<br>or                                             | h.)                       |                                                      | 03 Hours                                           |
| Paper 2B (B.Planning.)                                             |                           |                                                      |                                                    |
| B.Arch. & B.Planning (both)                                        |                           | (                                                    | 03 Hours 30 Minutes                                |
| (d) Timing of Exan                                                 | nination for each         | Session: JE                                          | E (Main) - 2024 :                                  |
| Duration of Examination                                            | First Shi                 | ft                                                   | Second Shift                                       |
| For 3 Hours Paper                                                  | 09.00 A.M. to 12<br>(IST) | .00 Noon                                             | 03.00 P.M. to 06.00 P.M.<br>(IST)                  |
| For 3 Hours 30 Minutes<br>Paper                                    | 09.00 A.M. to 12<br>(IST) | 2.30 P.M.                                            | 03.00 P.M. to 06.30 P.M.<br>(IST)                  |

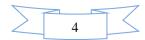

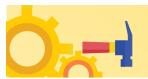

### Fee Payable for JEE (Main) – 2024 for each session:

| Through Creat Card/Debit Card (except Waster/ Visa Card)/Tet Danking/OT ).                                            |               |                      |                                   |                                           |
|----------------------------------------------------------------------------------------------------|---------------|----------------------|-----------------------------------|-------------------------------------------|
| Fee payable for JEE (Main) – 2024<br>(through Credit Card /Debit Card (except<br>Master/Visa Card) / Net-Banking/UPI) |               | Type of<br>Candidate | Centres in<br>India<br>(Fee in ₹) | Centres<br>Outside<br>India<br>(Fee in ₹) |
|                                                                                                    | C             | Male                 | 1000                              | 5000                                      |
| Paper 1: B.E./B. Tech                                                                                                 | General       | Female               | 800                               | 4000                                      |
| or                                                                                                    | Gen-EWS/ OBC  | Male                 | 900                               | 4500                                      |
| Paper 2A: B. Arch                                                                                                    | (NCL)         | Female               | 800                               | 4000                                      |
| or                                                                                                    | SC/ST/PwD     | Male                 | 500                               | 2500                                      |
| Paper 2B: B.Planning                                                                                                  | SC/ST/PWD     | Female               | 500                               | 2500                                      |
|                                                                                                    | Third Gender  |                      | 500                               | 3000                                      |
| Paper 1: B.E./B. Tech &                                                                                               | General/Gen-  | Male                 | 2000                              | 10000                                     |
| Paper 2A: B. Arch<br>or                                                                                               | EWS/OBC (NCL) | Female               | 1600                              | 8000                                      |
| Paper 1: B.E./B. Tech &<br>Paper 2B: B. Planning                                                                      |               | Male                 | 1000                              | 5000                                      |
| or<br>Paper 1: B.E./B.Tech,                                                                                           | SC/ST/PwD     | Female               | 1000                              | 5000                                      |
| Paper 2A: B. Arch &<br>Paper 2B: B.Planning<br>or<br>Paper 2A: B. Arch &<br>Paper 2B: B.Planning                      | Third Ger     | nder                 | 1000                              | 5000                                      |
| Processing charges and Goods & Service Taxes (GST) are to be paid by the candidate, as applicable.                    |               |                      |                                   |                                           |

### (Through Credit Card/Debit Card (except Master/Visa Card)/Net Banking/UPI):

Candidates are requested to fill in the Application Form carefully. No corrections will be permitted once the Application Form is submitted.

Note: Multiple Application Forms submitted by a candidate will not be accepted and will lead to the cancellation of his/her result.

- (i) A candidate has the option to apply for one Session or both Sessions (Session 1 and Session 2 of 2024) together and pay the exam fee accordingly. In other words, if a candidate wishes to apply only for one Session, he/she has to pay the Examination Fee only for that Session during the current application period and will have the opportunity to apply again for Session 2 (April 2024).
- (ii) If a candidate wishes to apply for Session 2, the candidate can log in and pay the Examination Fee for Session 2 during that period.

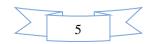

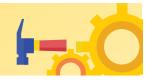

- (iii)The application window for Session 2 will be re-opened as per the details available in the Informatin Bulletin and will also be notified separately through a Public Notice.
- (iv)The fee can be submitted only online through Net Banking, Credit Card, Debit Card, or UPI Services. Processing charges and GST as applicable are chargeable from the candidate (in addition to the examination fee) by the concerned Bank/Payment Gateway Integrator. For details/procedure, please see Appendix-II.
- (v) The Confirmation Page of the online Application Form for each session will be generated only after the successful payment of the fee by the Candidate. In case the Confirmation Page is not generated after payment of the fee, then the candidate may have to approach the concerned Bank/Payment Gateway (in the helpline numbers and email given in Appendix-II) to ensure the successful payment or to obtain the refund of duplicate /multiple payments.

### Under no circumstances, candidates will be allowed to fill more than one Application Form. Strict action will be taken, even at a later stage, against such candidates who have filled more than one Application Form.

- 1.Candidates must read carefully the Instructions (including how to fill up the Application Form online) given in the Information Bulletin available on the NTA Website. Candidates not complying with the instructions shall be summarily disqualified.
- 2.Candidates can apply for JEE (Main) 2024 Session 1 and Session 2 through the "Online" mode only. The Application Form in any other mode will not be accepted.
- 3.Submission of the Application Form could be made by the candidate online through the NTA website: <a href="https://jeemain.nta.ac.in/">https://jeemain.nta.ac.in/</a>
- 4. Instructions for filling Online Application Form:
- Download the Information Bulletin and Replica of the Application Form. Read these carefully to ensure your eligibility.
- Follow the steps given below to Apply Online:

### **Step 1: Registration Process :**

Candidate needs to select any one of the following to register for JEE (Main):

- To log in/create a Digi locker account through the NAD portal. Or;
- To log in/create an Academic Bank of Credits ID (ABC ID) through the ABC ID. Or;
- To log in using an Indian Indian Passport Number. Or;
- To log in using a Non-Indian Passport Number. Or;
- To log in using a **PAN Card Number**. Or;

• To log in using an **Aadhaar Enrollment Number**.

- i. The candidates are advised to register through Digi Locker/ABC ID.
- ii. Those candidates who do not wish to register through the Digi Locker / ABC ID, need to report early (one hour prior to the entry time) at the examination Centre on the day of the examination.

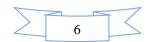

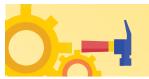

Candidate needs to select options for Authentication at the Examination Centre.

- Authenticate through an Aadhaar Card
- Authenticate through Valid Government ID with a Photograph

Please note that for authentication through non-Aadhaar options Candidate needs to reach the Exam Centre 1 hour earlier than other Candidates to get their Biometrics recorded at the Exam Centre.

Candidate must write his / her Full Name, the same as printed on the certificate/marksheet of Class 10 / equivalent Examination otherwise the form will be rejected.

The candidate should submit the required details while filling the Online Application Form and is also required to create a PASSWORD, choose Security Question, and enter his/her Answer.

After successful submission of the personal details, an Application number will be generated and it will be used to complete the remaining Steps of the Application Form and will also be required for all future reference/correspondence.

This application number will also be used/referred for both Sessions of JEE (Main) - 2024. For subsequent logins, the candidate will be able to login directly with the respective system-generated **Application Number** and created **Password**.

### **Step 2: Application Form:**

The Candidates can log in with the system-generated Application Number and pre-created Password or **Digi locker ID / ABC ID** and their password for completing the Application Form including filling up personal details, applying for the Paper, choosing the Examination Cities, providing the details of Educational Qualifications, and uploading the images and documents (if any).

Upload Scanned Images of the Candidate's Photograph, Signature, and PwD Certificate/ UDID Card (Swawlamban Card) (wherever applicable):

- i. The recent photograph should be either in colour or black & white with 80% face (without mask) visible including ears against a white background.
- ii. The scanned photograph and signature should be in JPG/JPEG format (clearly legible).
- iii. The size of the scanned photograph should be between 10 kb to 200 kb (clearly legible).
- iv. The size of the scanned signature should be between 4 kb to 30 kb (clearly legible)
- v. The size of the scanned copy of the PwD certificate should be in pdf between 50 kb to 300 kb (clearly legible)

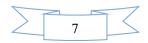

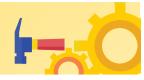

[Note: The Candidate has to upload only his/her own photograph, signature, and certificate(s) as mentioned above (and not of anybody else) in a correct/proper manner, *as the facility for correction may not be given in the future*.]

In case, it is found at any time in the future that the Candidate has used/uploaded the photograph, signature, and certificate(s) of someone else in his/her Application Form/Admit Card, or he/she has tampered his/her Admit Card/Result/Scorecard, these acts of the candidate shall be treated under Unfair Means (UFM) Practices and actions taken as detailed under the provisions of the Information Bulletin relating to Unfair Means Practices.

Please check your photograph and signature before submission of the Application Form. In case the photograph or signature is blurred or not visible to identify the identity of the candidate then, the application will be rejected and no option for correction or revision will be permitted

### **Step 3: Fee Payment:**

After completing **Step 1** and **Step 2**, the candidates have to pay the requisite examination fee. The fee can be only submitted online through Net Banking, Credit Card, Debit Card, and UPI. Processing charges and GST as applicable are chargeable to the candidate (in addition to the examination fee) by the concerned Bank.

The Confirmation Page of the online Application Form will be generated only after successful payment by the Candidate. In case the Confirmation Page is not generated after payment of fee, then the candidate may have to approach the concerned Bank (in the helpline number and e-mail given in the Information Bulletin) for ensuring the successful payment or for obtaining the refund of duplicate/multiple payments.

- Download, save, and print a copy of the Confirmation Page of the Application Form (which would be downloadable only after the successful remittance of the fee) for future reference.
- All 3 Steps can be done together or at separate times. The submission of the Application of a candidate could be considered successful and his/her candidature would be confirmed only on the successful transaction/receipt of the prescribed application fee from him/her.
- 5. Candidates shall ensure that the information entered by them in their respective online Application Forms is correct.
- 6. All candidates must ensure that they have provided the correct e-mail address and mobile number. A copy of the Confirmation Page and Final Score Card of JEE (Main) 2024 will also be sent to the registered e-mail address of the Candidate as well as the Parent/Guardian.
- 7. Information provided by the candidates in their respective online Application Forms, like, the name of the candidate, contact details, address details, category, PW status, educational qualification details, date of birth, choice of examination cities, etc. will be treated as final. Any request for change in such particulars will not be considered by NTA under any circumstances.
- 8. NTA does not edit/modify/alter any information entered by the candidates after completion of the application process under any circumstances. Any request for change in information thereafter will not be entertained. Therefore, candidates are advised to exercise utmost caution before filling up the correct details in the Application Form.

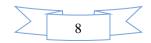

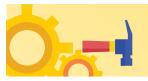

- 9. NTA disclaims any liability that may arise to a candidate(s) due to incorrect information provided by him/her in his/her online Application Form.
- 10. Candidates must ensure that their email address and mobile number to be registered in their online Application Form are their own, as relevant/important information/ communication will be sent by NTA through e-mail on the registered mail address and/or through SMS on the registered mobile number only. NTA shall not be responsible for any non-communication /miscommunication with a candidate in the email address or mobile number given by him/her other than his/her own. *Candidates are advised to visit the NTA Website and check their e-mails regularly for the latest updates*.
  - 11. Candidates shall appear at their own cost at the Examination Centre on the date, shift, and time indicated on their Admit Cards issued by the NTA in due course through its website.

### Note:

- *i.* The final submission of the Online Application Form will remain incomplete if **Step 3** is not complete. Such forms will stand rejected and no correspondence on this account will be entertained.
- ii. The entire application process for JEE (Main) 2024 is online, including uploading scanned images/documents, payment of fees, and printing of Confirmation Page, Admit Card, etc. Therefore, candidates are not required to send/submit any document(s) including the Confirmation Page to NTA through Post/ Fax/WhatsApp/Email/by Hand.
- iii. NTA has facilitated all candidates with an additional platform of UMANG and DigiLocker to download their documents like Confirmation Page, Admit Card, Score Cards, etc. Instruction will be provided in subsequent phases. Candidates are advised to visit the NTA Website and check their e-mails regularly for the latest updates.
- iv. Usage of Data and Information: NTA/Government of India can use the data provided by the End Users (test taker in this case) for internal purpose(s) including training, research and development, analysis, and other permissible purposes (s). However, this information is not for use by any third party or private agency for any other use.
- v. Choice of examination cities displayed to the candidates will be based on the permanent and correspondence addresses filled during Online Application Form of **JEE** (**Main**) **2024**.
- vi. Candidates are advised to fill only one Application Form and to take utmost care while filling out the mobile number and e-mail address. Candidates are also advised to use the mobile number and email address that are accessible to them. Only one mobile number and email address should be used for one Application Form.
- vii. It is mandatory to provide the Mobile Number and e-mail of the Parent or Guardian during the submission of the online Application Form of JEE (Main) – 2024 as a copy of the Confirmation Page, The Final Score Card will also be sent to them.

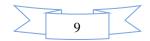

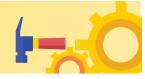

### **Brief Advisory:**

Candidates are advised to carry only the following with them into the examination venue:

- i. Admit card along with Self Declaration (Undertaking) downloaded from the NTA Website (a clear printout on A4 size paper) duly filled in.
- ii. A simple transparent Ball Point Pen.
- iii. Additional photograph, to be pasted on the attendance sheet.
- iv. Personal transparent water bottle.
- v. Sugar tablets/fruits (like banana/apple/orange) in case the candidate is diabetic.

### Note:

- 1. All Candidates shall ensure that the information (like his/her name, mother's name, father's name, gender, date of birth, category, PwD status, mobile number, e-mail address, photograph, and signature, choice of cities for examination Centre, etc.) provided by them in their online Application Form is correct. Candidates are advised to exercise the utmost care in filling up the correct details in the Online Application Form. *Any request for change in the particulars and uploaded scanned images at any stage will not be considered by NTA under any circumstances*. NTA will not entertain the corrections sent by the candidate through Post/Fax/WhatsApp/E-mail/by Hand.
- 2. In case it is found at any time in the future that the Candidate has used/uploaded the photograph, signature, and certificate(s) of someone else in his/ her Application Form/Admit Card or he/she has tampered with his/her Admit Card/result, it would be treated as Unfair Means (UFM) Practices on his/her part and the actions will be taken under the provisions of Unfair Means Practices, as detailed in the Information Bulletin.
- 3. Candidates are NOT allowed to carry Instruments, Geometry or Pencil box, Handbag, Purse, any kind of Paper/Stationery/Textual material (printed or written material), Eatables and Water (loose or packed), Mobile Phone/ Earphone/ Microphone/ Pager, Calculator, DocuPen, Slide Rules, Log Tables, Camera, Tape Recorder, Electronic

Watches with facilities of calculator, any metallic item or electronic gadgets/ devices in the Examination Hall/Room.

**4.** Candidates are requested to retain a copy of the Confirmation Page, Admit Card, and Scorecard of the JEE (Main) – 2024 as the same will not be available after **31 July 2024**.

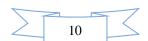

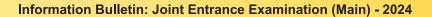

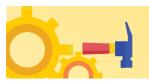

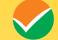

### **CHAPTER 1** INTRODUCTION

### 1.1 About National Testing Agency (NTA)

The Ministry of Education (MoE), Government of India (GoI) established the National Testing Agency (NTA) as an independent, autonomous, and self-sustained premier testing organization under the Societies Registration Act (1860) for conducting efficient, transparent, and international standardized tests in order to assess the competency of candidates for admission to premier higher education institutions with a mission to improve equity and quality in education by developing and administering research-based valid, reliable, efficient, transparent, fair and international level assessments.

NTA has created a system that is promoting teaching (by teachers), learning (by students), and assessment (by parents and institutions). NTA strongly believes in the quality, efficiency, effectiveness, equity, and security of assessments. To practice these values, NTA is constantly engaging with its stakeholders, viz. students, parents, teachers, experts, and partner institutions.

### The objectives of NTA, inter alia, include:

- 1. To conduct efficient, transparent, and international standardized tests in order to assess the competency of candidates for admission.
- 2. To undertake research on educational, professional, and testing systems to identify gaps in the knowledge systems and take steps for bridging them.
- 3. To produce and disseminate information and research on education and professional development standards.

The Department of Higher Education, Ministry of Education, Government of India has entrusted the responsibility of conducting the **Joint Entrance Examination [JEE (Main)] to the NTA from 2019** onwards.

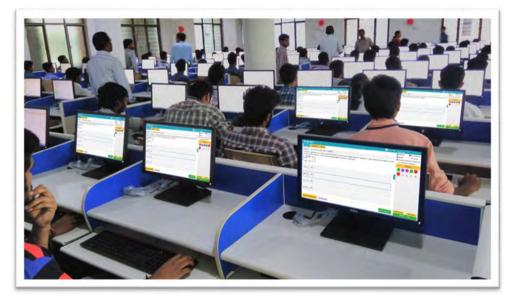

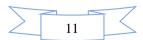

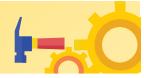

### CHAPTER-2 JOINT ENTRANCE EXAMINATION (MAIN) - 2024

### 2.1 About JEE (Main) - 2024

The Joint Entrance Examination, JEE (Main) comprises two papers. **Paper 1** is conducted for admission to Undergraduate Engineering Programs (**B.E/B.Tech**.) at NITs, IIITs, other Centrally Funded Technical Institutions (CFTIs), and Institutions/Universities funded/recognized by participating State Governments. JEE (Main) is also an eligibility test for JEE (Advanced), which is conducted for admission to IITs. **Paper 2** is conducted for admission to **B. Arch and B. Planning** courses in the country.

The JEE (Main) - 2024 is being conducted in **02** (two) sessions for admissions in the next academic session. The candidates will thus benefit in the following ways:

- This will give the candidates two opportunities to improve their scores in the examination if they are not able to give their best in the first attempt.
- In the first attempt, the students will get a first-hand experience of taking an examination and will know their mistakes which they can improve while attempting for the second time.
- This will reduce the chances of dropping a year and droppers would not have to waste an entire year.
- If anyone misses the examination due to reasons beyond control (such as the Board examination), then he/she will not have to wait for one entire year.
- A candidate need not appear in both Sessions. However, if a candidate appears in more than one Session then his/her best of the JEE (Main) - 2024 NTA Scores will be considered for preparation of the Merit List/ Ranking.
- 1. JEE (Main) 2024 Session 1 for Paper 1 (B.E./B.Tech.) will be held between 24 January and 01 February 2024 and Session 2 will be held between 01 April and 15 April 2024. This is being done to ensure that the JEE (Main) - 2024 does not interfere with the Board examinations, which may be held at different times across the States/UTs. Paper 2A and Paper 2B (B. Arch and B. Planning) are also being held twice a year (January and April 2024).
- 2. It has been decided to provide choices in one section of each subject of Paper 1 and Part-I of Paper 2A and 2B to cater to the decision of different Boards across the country regarding the reduction of the syllabus. However, the total number of questions to be attempted will remain the same (Physics 25, Chemistry 25, and Mathematics 25), wherever applicable.

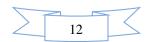

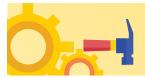

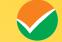

### **CHAPTER 3** EXAMINATION SCHEME

### 3.1 Mode of Examination

### JEE (Main) - 2024 is being conducted in the following modes:

- a) Paper 1 (B.E. /B. Tech.) in "Computer Based Test (CBT)" mode only.
- b) **Paper 2A (B. Arch):** Mathematics (Part-I) and Aptitude Test (Part-II) in "Computer Based Test (CBT)" mode only and Drawing Test (Part-III) in pen and paper (offline) mode, to be attempted on drawing sheet of A4 size.
- c) **Paper 2B (B. Planning):** Mathematics (Part-I), Aptitude Test (Part-II), and Planning-Based Questions (Part-III) in Computer-Based Test (CBT) mode only.

### **3.2 Choice of Medium of Question Papers**

Medium of the Question Papers: Drawing from the National Education Policy (NEP), the JEE (Main) - 2024 is being conducted in English, Hindi, Assamese, Bengali, Gujarati, Kannada, Malayalam, Marathi, Odia, Punjabi, Tamil, Telugu, and Urdu.

| S. No. | Language              | Examination Centres                                                                                                    |  |  |
|--------|-----------------------|----------------------------------------------------------------------------------------------------|--|--|
| 1.     | English               | All Examination Centres                                                                                                    |  |  |
| 2.     | English and Hindi     | All Examination Centres in India                                                                                                    |  |  |
| 3.     | English and Assamese  | Examination Centres in Assam                                                                                                    |  |  |
| 4.     | English and Bengali   | Examination Centres in West Bengal, Tripura, and<br>Andaman & Nicobar Islands                                                                |  |  |
| 5.     | English and Gujarati  | Examination Centres in Gujarat, Daman & Diu, Dadra & Nagar Haveli                                                                            |  |  |
| б.     | English and Kannada   | Examination Centres in Karnataka                                                                                                    |  |  |
| 7.     | English and Malayalam | Examination Centres in Kerala and Lakshadweep                                                                                                |  |  |
| 8.     | English and Marathi   | Examination Centres in Maharashtra                                                                                                    |  |  |
| 9.     | English and Odia      | Examination Centres in Odisha                                                                                                    |  |  |
| 10.    | English and Punjabi   | Examination Centres in Punjab, Chandigarh, and<br>Delhi/New Delhi (including Faridabad, Ghaziabad,<br>Gurugram, Meerut, Noida/Greater Noida) |  |  |
| 11.    | English and Tamil     | Examination Centres in Tamil Nadu, Puducherry, and<br>Andaman & Nicobar Islands                                                              |  |  |
| 12.    | English and Telugu    | Examination Centres in Andhra Pradesh and Telangana                                                                                          |  |  |
| 13.    | English and Urdu      | All Examination Centres in India                                                                                                    |  |  |

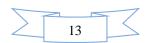

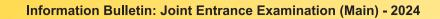

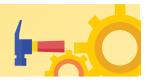

The option of language for Question Paper should be exercised carefully while filling up the Application Form online and it cannot be changed at a later stage.

Please note that for the correctness of the questions in all the question papers, the English version will be taken as final.

Candidates while attempting the QP must choose the same medium as opted while registering in the Application form.

### **3.3 Scheme of Examination**

Subject combinations for each paper, type of questions in each paper, and mode of examination are given in the table below:

| PAPER              | SUBJECTS          | TYPE OF QUESTIONS                | MODE OF                |
|--------------------|-------------------|----------------------------------|------------------------|
|                    | 50202015          |                                  | EXAMINATION            |
| Paper 1:           | Mathematics,      | Objective Type - Multiple        | "Computer Based Test   |
| B.E./B.Tech.       | Physics and       | Choice Questions (MCQs) and      | (CBT)" mode only       |
|                    | Chemistry         | Questions for which the answer   |                        |
|                    | · ·               | is a numerical value, with equal |                        |
|                    |                   | weightage to Mathematics,        |                        |
|                    |                   | Physics, and Chemistry           |                        |
| Paper 2A:          | Part-I:           | Objective Type - Multiple        | "Computer Based Test   |
| B. Arch            | Mathematics       | Choice Questions (MCQs) and      | (CBT)" mode only       |
|                    |                   | Questions for which the answer   | · · · · ·              |
|                    |                   | is a numerical value             |                        |
|                    | Part-II:          | Objective Type - Multiple        |                        |
|                    | Aptitude Test     | Choice Questions (MCQs)          |                        |
|                    | Part-III: Drawing | Questions to test drawing        | "Pen and Paper Based"  |
|                    | Test              | aptitude                         | (offline) mode to be   |
|                    |                   |                                  | attempted on a Drawing |
|                    |                   |                                  | sheet of A4 size.      |
| Paper 2B:          | Part-I:           | Objective Type - Multiple        | "Computer Based Test   |
| <b>B.</b> Planning | Mathematics       | Choice Questions (MCQs) and      | (CBT)" mode only       |
|                    |                   | Questions for which the answer   |                        |
|                    |                   | is a numerical value             |                        |
|                    | Part-II:          | Objective Type - Multiple        |                        |
|                    | Aptitude Test     | Choice Questions (MCQs)          |                        |
|                    | Part-III:         | Objective Type - Multiple        |                        |
|                    | Planning-Based    | Choice Questions (MCQs)          |                        |
|                    | Questions         |                                  |                        |

**3.4 Pattern of Examination** 

| Pa | Paper1: B.E./ B. Tech. in Computer Based Test (CBT) mode:               |       |     |    |     |  |  |  |
|----|-------------------------------------------------------------------------|-------|-----|----|-----|--|--|--|
| 1. | . Subject-wise Subject Section A Section B Marks                        |       |     |    |     |  |  |  |
|    | distribution of<br>Questions, TotalMathematics20*10*100Physics20*10*100 |       |     |    |     |  |  |  |
|    |                                                                         |       |     |    |     |  |  |  |
|    | Number of Questions,                                                    | 10*   | 100 |    |     |  |  |  |
|    | and Marks                                                               | Total |     | 90 | 300 |  |  |  |

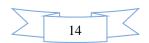

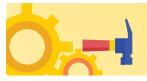

|    | *Each Subject will have two sections. Section A will be of Multiple-Choice Questions (MCQs)<br>and Section B will contain Questions whose answers are to be filled in as a numerical value.<br>In Section B, candidates have to attempt any 05 (five) questions out of 10. There will be<br>negative marking for both Section A and Section B. For each question in Section B, a<br>candidate has to enter the correct integer value of the answer using the mouse and the on-<br>screen virtual numeric keypad in the place designated to enter the answer. For Section B, the<br>answer should be rounded off to the nearest integer.                                                                                                    |                                                                                                    |                                        |  |  |  |  |  |
|----|----------------------------------------------------------------------------------------------------|----------------------------------------------------------------------------------------------------|----------------------------------------|--|--|--|--|--|
| 2. | Marking Scheme for<br>MCQs                                                                                                    | Correct Answer or the Most<br>Appropriate Answer                                                                                                | Four marks (+4)                        |  |  |  |  |  |
|    |                                                                                                    | Incorrect Answer                                                                                                    | Minus one mark (-1)                    |  |  |  |  |  |
|    |                                                                                                    | Unanswered / Marked for Review                                                                                                    |                                        |  |  |  |  |  |
| 3. | Marking Scheme for                                                                                                    | Correct Answer                                                                                                    | Four marks (+4)                        |  |  |  |  |  |
|    | questions for which the answer is a Numerical                                                                                                    | Incorrect Answer                                                                                                    | Minus one mark (-1)                    |  |  |  |  |  |
|    | value                                                                                                    | Unanswered / Marked for Review                                                                                                    | No mark (0)                            |  |  |  |  |  |
| 4. | Method of determining<br>merit                                                                                                    | Conversion of the raw score in Mathe<br>the conversion of the total into NTA s<br><b>Overall merit shall be prepared</b><br>shifts of all days. | cores.<br>by merging NTA scores of all |  |  |  |  |  |
| 5. | Method of resolving ties       Tie between candidates obtaining equal Total NTA scores in Paper         1: B.E./B.Tech will be resolved in the following manner in descending order:       1. NTA score in Mathematics, followed by         2. NTA score in Physics, followed by       3. NTA score in Chemistry, followed by         3. NTA score in Chemistry, followed by       4. Candidate with less proportion of a number of attempted incorrect answers and correct answers in all the subjects in the Test, followed by         5. Candidate with less proportion of a number of attempted incorrect answers and correct answers in Mathematics in the Test, followed by         6. Candidate with less proportion of a number of attempted incorrect answers and correct answers in Physics in the Test, followed by         7. Candidate with less proportion of a number of attempted incorrect answers and correct answers in Physics in the Test, followed by         7. Candidate with less proportion of a number of attempted incorrect answers and correct answers in Physics in the Test, followed by         8. Older in Age followed by         8. Older in Age followed by |                                                                                                    |                                        |  |  |  |  |  |

Paper 2A (B. Arch): Mathematics (Part-I) and Aptitude Test (Part-II) in Computer Based Test (CBT) mode only and Drawing Test (Part-III) in Pen and Paper Based (offline) mode, to be attempted on a drawing sheet of A4 size.

| 1. Subject-wise         | Subject             | Number of Questions                       | Mar |
|-------------------------|---------------------|-------------------------------------------|-----|
| distribution of         |                     |                                           | ks  |
| <b>Questions, Total</b> | Part I: Mathematics | $20^*$ (Section A) and $10^*$ (Section B) | 100 |

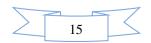

 $\checkmark$ 

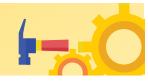

|    | Number of Questions,                | Part II: Aptitude Test                                                                      |                          | 50                         | 200       |  |
|----|-------------------------------------|---------------------------------------------------------------------------------------------|--------------------------|----------------------------|-----------|--|
|    | and Marks                           | Part III: Drawing Test                                                                      |                          | 02                         | 100       |  |
|    |                                     | Total                                                                                       |                          | 82                         |           |  |
|    |                                     |                                                                                             |                          |                            | 400       |  |
|    | *20 questions will be M             | CQs and 05 (five) question                                                                  | ons will have an         | swers to be filled         | as a      |  |
|    | numerical value. <b>There wi</b>    | ll be negative marking for                                                                  | both Section A d         | and Section B. For         | each      |  |
|    | question in Section B, a co         | andidate has to <b>enter the c</b>                                                          | orrect integer va        | <b>lue</b> of the answer i | using     |  |
|    | -                                   | en virtual numeric keypad ir                                                                | -                        |                            |           |  |
|    |                                     | unded off to the nearest int                                                                |                          |                            |           |  |
| 2. |                                     | Correct Answer or the mos                                                                   |                          |                            |           |  |
|    | MCQs                                | Answer                                                                                      |                          | Four marks (+4)            |           |  |
|    | C C                                 | Incorrect Answer/Multiple                                                                   | Answer                   | Minus one mark (           | (-1)      |  |
|    |                                     | Unanswered /Marked for I                                                                    |                          | No mark (0)                |           |  |
| 3. | (a) Marking Scheme for              | Correct Answer or the mos                                                                   | st appropriate           |                            |           |  |
|    | questions for which                 | Answer                                                                                      |                          | Four marks (+4)            |           |  |
|    | the answer is a                     | Incorrect Answer                                                                            |                          | Minus one mark (           | (1)       |  |
|    | Numerical value                     |                                                                                             |                          | Willius one mark (         | (-1)      |  |
|    |                                     | Unanswered / Marked for                                                                     | Review                   | No mark (0)                |           |  |
|    |                                     |                                                                                             |                          | 110 11011 (0)              |           |  |
|    | (b) Marking Scheme for              | Two questions are to be ev                                                                  | aluated out of 10        | 0 marks.                   |           |  |
|    | Drawing Test<br>(Part III)          |                                                                                             |                          |                            |           |  |
| 4. | Method of determining               | Conversion of the raw sco                                                                   | ra in Mathamatica        | Antitude Test Dr.          | awing     |  |
| 4. | merit                               | Test, and Total into NTA                                                                    |                          | s, Aplitude Test, Di       | awing     |  |
|    | ment                                | Overall merit shall be pre                                                                  |                          | the NTA Scores o           | f both    |  |
|    |                                     | shifts of all days.                                                                         | pured by morging         | , the TVTT Beores o        | 1 000     |  |
| 5. | Method of resolving                 | The tie between candidat                                                                    | tes obtaining equ        | al Total NTA scor          | res in    |  |
|    | ties                                | Paper 2A: B. Arch will be                                                                   |                          |                            |           |  |
|    |                                     | 1. NTA score in Mathem                                                                      | atics, followed by       | /                          |           |  |
|    |                                     | 2. NTA score in Aptitude                                                                    |                          |                            |           |  |
|    |                                     | 3. NTA score in Drawing                                                                     |                          | -                          |           |  |
|    |                                     | 4. Candidate with less                                                                      | · ·                      |                            | -         |  |
|    |                                     | incorrect answers and                                                                       | l correct answers        | in all the subjects i      | in the    |  |
|    |                                     | Test, followed by                                                                           | manantian of a           | any of ottom               | anta d    |  |
|    |                                     | 5. Candidate with less incorrect answers and                                                |                          |                            |           |  |
|    |                                     | in the Test, followed                                                                       |                          | In Mathematics (1          | art-1)    |  |
|    |                                     | 6. Candidate with less                                                                      | -                        | number of atten            | npted     |  |
|    |                                     |                                                                                             |                          |                            |           |  |
|    |                                     | incorrect answers and correct answers in Aptitude Test (Part-II)<br>in the Test followed by |                          |                            |           |  |
|    |                                     | 7. Older in Age followed by                                                                 |                          |                            |           |  |
|    |                                     | 8. Application Number in                                                                    | -                        |                            |           |  |
|    |                                     | -I: Mathematics, Part-II:                                                                   |                          | and Part-III: Plan         | ning-     |  |
|    |                                     | er-Based Test (CBT) mod                                                                     |                          | f 0                        | N         |  |
| 1. | Subject-wise                        | Subject                                                                                     | Number                   | of Questions               | Mar       |  |
|    | distribution of<br>Questions, Total | Part-I: Mathematics                                                                         | 20* (Saction A)          | and 10* (Santian D)        | <b>ks</b> |  |
|    | Questions, Total                    | Fait-I: Mathematics                                                                         | $20^{\circ}$ (Section A) | and 10* (Section B)        | ) 100     |  |

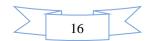

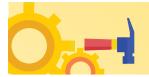

|    | Number of Questions,       | Part-II: Aptitude Test                                                                                             |                    | 50                     | 200          |  |
|----|----------------------------|----------------------------------------------------------------------------------------------------|--------------------|------------------------|--------------|--|
|    | and Marks                  | Part-III: Planning                                                                                                 |                    | 25                     | 100          |  |
|    |                            | Total 105 4                                                                                                    |                    |                        |              |  |
|    | *20 questions will be MCQ  | s and 05 (five) questions wi                                                                                       | Il have answers to | o be filled as a nume  | rical        |  |
|    | · ·                        | ive marking for both Section                                                                                       |                    |                        |              |  |
|    |                            | ect integer value of the an                                                                                        |                    | -                      |              |  |
|    |                            | the place designated to e                                                                                          | -                  |                        |              |  |
|    | rounded off to the nearest |                                                                                                    | mer me unswer.     | The unswer should      | u ve         |  |
| 2. |                            | Correct Answer or the mos                                                                                          | st appropriate     |                        |              |  |
| 2. | MCQs                       | Answer                                                                                                    | uppropriate        | Four marks (+4)        |              |  |
|    |                            | Incorrect Answer/Multiple                                                                                          | Answer             | Minus one mark (-      | -1)          |  |
|    |                            | Unanswered /Marked for I                                                                                           |                    | No mark (0)            | /            |  |
| 3. | Marking Scheme for         | Correct Answer or the mos                                                                                          |                    | Four marks (+4)        |              |  |
|    | questions for which Answer |                                                                                                    |                    |                        |              |  |
|    | the answer is a            | Incorrect Answer                                                                                                   |                    | Minus one mark (-      | -1)          |  |
|    | Numerical value            | Unanswered / Marked for                                                                                            | Review             | No mark (0)            |              |  |
| 4. | Method of determining      | Conversion of the raw score                                                                                        |                    | s, Aptitude Test, Plan | nning        |  |
|    | merit                      | Based Test, and Total into                                                                                         |                    |                        |              |  |
|    |                            | Overall merit shall be p                                                                                           | repared by mer     | ging NTA Scores        | of all       |  |
| ~  |                            | shifts of all days.                                                                                                | 1                  |                        | D            |  |
| 5. | Method of resolving ties   | Tie between candidates of Planning will be resolved                                                                |                    |                        | п <b>В</b> . |  |
|    | lies                       | 1. NTA score in Mathe                                                                                              | -                  |                        |              |  |
|    |                            | 2. NTA score in Aptitud                                                                                            |                    | •                      |              |  |
|    |                            | 3. NTA score in Planni                                                                                             |                    | •                      |              |  |
|    |                            | 4. Candidate with less                                                                                             |                    |                        | pted         |  |
|    |                            | incorrect answers and                                                                                              |                    |                        | -            |  |
|    |                            | Test, followed by                                                                                                  |                    |                        |              |  |
|    |                            | 5. Candidate with less                                                                                             |                    |                        |              |  |
|    |                            | incorrect answers an                                                                                               |                    | s in Mathematics (F    | Part-        |  |
|    |                            | I) in the Test, follow                                                                                             | -                  |                        |              |  |
|    |                            | 6. Candidate with less proportion of a number of attempted                                                         |                    |                        |              |  |
|    |                            | incorrect answers and correct answers in Aptitude Test (Part-<br>II) in the Test, followed by                      |                    |                        |              |  |
|    |                            |                                                                                                    | •                  | number of attem        | pted         |  |
|    |                            | 7. Candidate with less proportion of a number of attempted incorrect answers and correct answers in Planning Based |                    |                        |              |  |
|    |                            | Questions (Part-III)                                                                                               |                    | -                      |              |  |
|    |                            | 8. Older in Age followe                                                                                            |                    | 5                      |              |  |
|    |                            | 9. Application Number                                                                                              | •                  | er                     |              |  |

### **Important Note:**

(a) For Multiple Choice Questions: To answer a question, the candidates need to choose one option corresponding to the correct answer or the most appropriate answer. However, if any anomaly or discrepancy is found after the process of challenges of the key verification, it shall be addressed in the following manner:

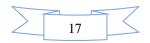

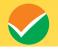

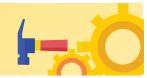

- (i) Correct answer or the most appropriate answer: Four marks (+4)
- (ii) Any incorrect option marked will be given minus one mark (-1).
- (iii) Unanswered/Marked for Review will be given no mark (0).
- (iv) If more than one option is found to be correct then Four marks (+4) will be awarded to only those who have marked any of the correct options.
- (v) If all options are found to be correct then Four marks (+4) will be awarded to all those who have attempted the question.
- (vi) If none of the options is found correct or a Question is found to be wrong or a **Question is** dropped then full marks will be awarded to all candidates who have appeared irrespective of the fact whether the question has been attempted or not attempted by the candidate.
- (b) For Numerical Value Questions:

There will be negative marking for Section B. However, if any anomaly or discrepancy is found after the process of challenges of the key verification, it shall be addressed in the following manner:

- i. Correct Answer: Four marks (+4)
- ii. Incorrect Answer: Minus one mark (-1)
- iii. Unanswered/Marked for Review: No mark (0).
- iv. If a question is found to be incorrect or **the Question is dropped then Four marks** (+4) **will be awarded to all those who have attempted the question**. The reason could be due to human error or technical error.
- v. Candidates are advised to do the calculations with the constants given (if any) in the questions. The answer should be rounded off to the nearest integer.

### **3.5 Duration of Test**

### The total time duration for Paper 1 (B.E. /B.Tech.) is given in the table below:

| Paper                                                                      | Subjects       | Total Time Duration |            |  |
|----------------------------------------------------------------------------|----------------|---------------------|------------|--|
|                                                                            |                | For Non-PwD         | *For PwD   |  |
|                                                                            |                | Candidates          | Candidates |  |
| Paper 1                                                                    | Physics,       | 03 hours            | 04 hours   |  |
| (B.E./B.Tech.)                                                             | Chemistry, and |                     |            |  |
|                                                                            | Mathematics    |                     |            |  |
| *Note: - Compensatory time for PwD Candidates of 20 minutes for a one-hour |                |                     |            |  |
| examination                                                                |                |                     |            |  |
|                                                                            |                |                     |            |  |

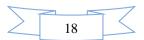

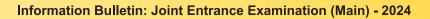

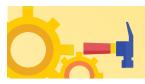

| Т                                                                                                  |                                                                                    | Total Ti                  | Total Time Duration    |  |
|----------------------------------------------------------------------------------------------------|------------------------------------------------------------------------------------|---------------------------|------------------------|--|
| Paper                                                                                              | Subjects                                                                           | For Non-PwD<br>Candidates | *For PwD<br>Candidates |  |
| Paper 2A<br>(B.Arch) Only                                                                          | Mathematics,<br>Aptitude Test, and<br>Drawing Test                                 | 03 hours                  | 04 hours               |  |
| Paper 2B<br>(B.Planning) Only                                                                      | Mathematics,<br>Aptitude Test, and<br>Planning Based<br>Questions                  | 03 hours                  | 04 hours               |  |
| Paper 2A (B.Arch)<br>and Paper 2B<br>(B.Planning) both                                             | Mathematics,<br>Aptitude Test,<br>Drawing Test, and<br>Planning Based<br>Questions | 03 hours 30<br>minutes    | 04 hours 10 minutes    |  |
| *Note: - Compensatory time for <b>PwD</b> Candidates is 20 minutes for <b>one-hour</b> examination |                                                                                    |                           |                        |  |

### Total time duration for Paper 2A (B. Arch), Paper 2B (B.Planning), and Paper 2A (B. Arch) & Paper 2B (B.Planning) both are given in the table below:

### 3.6 Syllabus of Examination

The details of the syllabus are given on the website: https://jeemain.nta.ac.in/

Moreover, to cater to the decision of different Boards across the country regarding the reduction in the syllabus, the NTA has decided to provide a choice in one Section of each Subject of Paper 1 and Part I of Paper 2A and 2B. However, the total number of questions to be attempted will remain the same (Physics -25, Chemistry – 25, and Mathematics – 25), wherever applicable.

(Refer to Appendix-VI for details).

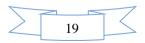

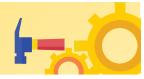

### CHAPTER 4 ELIGIBILITY AND QUALIFICATIONS

### 4.1 Age Criteria

For appearing in the JEE (Main) - 2024, there is no age limit for the candidates. The candidates who have passed the class 12/equivalent examination in **2022**, **2023**, or appearing in **2024** irrespective of their age can appear in JEE (Main) - 2024 examination. However, the candidates may be required to fulfill the age criteria of the Institute(s) to which they are desirous of taking admission.

### 4.2 List of Qualifying Examinations (QE)

- i. The **final examination of the 10+2 system,** conducted by any recognized Central/ State Board, such as the Central Board of Secondary Education, New Delhi; Council for the Indian School Certificate Examinations, New Delhi; etc.
- ii. **Intermediate or two-year Pre-University** examination conducted by a recognized Board/ University.
- iii. Final examination of the two-year course of the Joint Services Wing of the National Defense Academy
- iv. **Senior Secondary School Examination** conducted by the National Institute of Open Schooling with a minimum of **five** subjects.
- v. Any Public School/ Board/ University examination in India or any foreign country is recognized as equivalent to the 10+2 system by the Association of Indian Universities (AIU).
- vi. Higher Secondary Certificate Vocational Examination.
- vii. A Diploma recognized by AICTE or a State board of technical education of at least 3 years duration.
- viii. General Certificate Education (GCE) examination (London/Cambridge/Sri Lanka) at the Advanced (A) level.
- ix. High School Certificate Examination of the Cambridge University or International Baccalaureate Diploma of the International Baccalaureate Office, Geneva.
- x. Candidates who have completed the Class 12 (or equivalent) examination outside India or from a Board not specified above should produce a certificate from the Association of Indian Universities (AIU) to the effect that the examination they have passed is equivalent to the Class 12 Examination.
- xi. In case the Class 12 Examination is not a public examination, the candidate must have passed at least one public (Board or Pre-University) examination earlier.

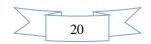

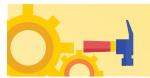

### 4.3 Year of Appearance in Qualifying Examination

Only those candidates who have passed the Class 12/equivalent examination in **2022**, **2023**, or **those who are appearing in the Class 12/equivalent examination in 2024**, are eligible to appear in JEE (Main) - 2024.

Candidates who passed the Class 12/equivalent examination in 2021 or before as well as those who will appear in such examination in 2024 or later are not eligible to appear in JEE (Main) - 2024.

### 4.4 State of Eligibility

State code of eligibility means the code of the State from where the candidate has passed the Class 12 (or equivalent) qualifying examination by virtue of which the candidate becomes eligible to appear in JEE (Main) - 2024. It is important to note that the State code of eligibility does NOT depend upon the native place or the place of residence of the candidate. For example, if a candidate appears for the Class 12 (or equivalent) qualifying examination from an Institution situated in New Delhi and is a resident of Noida, Uttar Pradesh, then the candidate's State code of eligibility will be Delhi and **NOT** Uttar Pradesh.

If a candidate has passed the Class 12 (or equivalent) qualifying examination from one State but appeared for improvement from another State, the candidate's State code of eligibility will be from where the candidate first passed the Class 12 (or equivalent) examination and NOT the State from where the candidate has appeared for improvement.

Candidates passed/appearing for Class 12 from NIOS should select the State of Eligibility according to the State in which the study Centre is located.

For Indian nationals passing the Class 12 (or equivalent) examination from Nepal/Bhutan, the State code of eligibility will be determined based on a permanent address in India as given in the passport of the candidate.

The State code of eligibility for OCI passing the Class 12 (or equivalent) examination in India is at par with Indian nationals. However, OCI passing the Class 12 (or equivalent) examination from an institution abroad are eligible for Other State quota seats or All India quota seats (but NOT for Home State quota seats) in all NITs, IIITs, and Other-CFTIs.

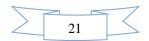

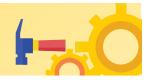

### CHAPTER 5 RESERVATIONS

- **5.1** Indian nationals belonging to certain categories are admitted under the seats reserved for them in accordance with the rules prescribed by the Government of India. The categories and the extent of reservation are as follows:
- General category belonging to Economically Weaker Section (GEN- EWS) 10% of seats in every course. The benefit of reservation will be given only to those General category candidates who satisfy the conditions given in the OM No. 20013/01/2018-BC-II dated 17 January 2019, issued by the Ministry of Social Justice and Empowerment. The criteria for GEN-EWS will be as per the prevailing norms and/or notifications of the Government of India.
- Other Backward Classes belonging to the Non-Creamy Layer (OBC- NCL) 27% of seats in every course.
  - i. OBCs should be listed in the current updated central list of OBCs (http://www.ncbc.ac.in).
  - ii. OBCs present in the State list but not covered in the central list of OBCs (as per the list in http://www.ncbc.ac.in) are NOT eligible to claim the reservation.
  - iii. The criteria for OBC-NCL will be as per the notification of the Government of India.
- iv. Candidates belonging to the creamy layer of OBC are **NOT** entitled to reservation. Such candidates are treated as belonging to the general (GEN), i.e. unreserved category, and they will be eligible only for the OPEN seats the seats for which all candidates are eligible.
- Scheduled Caste (SC) 15% of seats in every course.
- Scheduled Tribe (ST) 7.5% of seats in every course.
- Persons with Disability (PwD) 5% seats in each of the GENERAL, GEN-EWS, OBC-NCL, SC, and ST category seats.
- i. Candidates with at least 40% impairment irrespective of the type of disability shall be eligible for the benefits of the PwD category.
- ii. Leprosy-cured candidates who are otherwise fit to pursue the courses are also included in this category.
- iii. Candidates with less than 40% disability, but difficulty in writing, as prescribed by the Competent authority, are also included in this category.

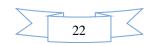

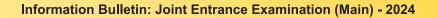

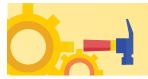

5.2 (a) Guidelines for conducting written examination for Persons with Benchmark Disabilities above 40% vide letter dated 29 August 2018 from Ministry of Social Justice and Empowerment

### Provisions relating to Persons with Disability (PwD):

As per Section 2(t) of the RPwD Act, "Persons with Disability (PwD)" means a person with long-term physical, mental, intellectual, or sensory impairment which, in interaction with barriers, hinders his full and effective participation in society equally with others.

According to Section 2(r) of the RPwD Act, 2016, "*persons with benchmark disabilities*" means a **person with not less than forty percent (40%) of a specified disability** where specified disability has not been defined in measurable terms and includes a person with disability where specified disability has been defined in measurable terms, as certified by the certifying authority.

### Facilities for PwD candidates to appear in the exam

As per the guidelines issued by the Department of Empowerment of Persons with Disabilities (Divyangjan) under the Ministry of Social Justice and Empowerment issued from time to time on the subject: "Written Examination for Persons with Benchmark Disabilities", for the candidate with one of the benchmark disabilities [as defined in Section 2(r) of RPwD Act, 2016], holding a Disability Certificate in the prescribed format in the Rights of Person with Disabilities Rules, 2017 (link:

https://upload.indiacode.ac.in/showfile?actid=AC\_CEN\_25\_54\_00002\_201649\_15178073 28299&type=rule&filename=Rules\_notified\_15.06.pdf ).

- a. *The facility of a Scribe*, in case he/she has a **physical limitation and a scribe is essential to write the examination on his/her behalf**, being so certified in the aforesaid format by a CMO/Civil Surgeon/ Medical Superintendent of a Government Health Care Institution.
- b. *Compensatory time* of **one hour** for examination of **three hours** duration, whether such candidate uses the facility of Scribe or not.

### Services of a Scribe

As per the office memorandum of the Ministry of Social Justice and Empowerment (Reference: F.No. 34-02/2015-DD-III dated August 29, 2018), the PwD candidates who are visually impaired OR have a disability in the upper limbs OR have lost fingers/hands thereby preventing them from properly operating the Computer Based Test platform may avail the services of a scribe (amanuensis).

The scribe will help the Candidate in reading the questions and/or keying in the answers as per the directions of the Candidate. A scribe will NEITHER explain the questions NOR suggest any solutions.

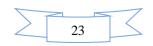

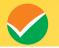

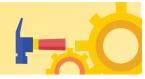

*PwD* candidates who desire to avail the services of a scribe need to opt for this during the online registration of JEE (Main) – 2024. Annexure V

It is to be noted that the Scribe will be provided by the National Testing Agency (NTA) if requested.

If it is found at any stage that a candidate has availed the services of a scribe and/or availed the compensatory time but does not possess the extent of disability that warrants the use of a scribe and/or grant of compensatory time, the candidate will be excluded from the process of evaluation, ranking, counselling, and admission. In case such a candidate has already been admitted to any Institution, the admission of the candidate will be cancelled.

The NTA does not guarantee any change in the category or sub-category (PwD status) after the submission of the Online Application Form, and in any case, no change will be entertained by NTA after the declaration of NTA Score for JEE (Main) - 2024. The category/sub-category (PwD status) entered in the JEE (Main) Database by the candidate will be used for the JEE (Advanced). Therefore, the candidates are advised to fill in the category/sub-category column very carefully.

### Note:

- 1. The minimum degree of disability should be **40%** (**Benchmark Disability**) in order to be eligible for availing reservation for persons with specified disability.
- 2. The extent of "specified disability" in a person shall be assessed in accordance with the "Guidelines for the purpose of assessing the extent of specified disability in a person included under the **Rights of Persons with Disabilities Act, 2016 (49 of 2016)**" notified in the Gazette of India by the Ministry of Social Justice and Empowerment [Department of Empowerment of Persons with Disabilities (Divyangjan)] on 4 January 2018.
- 3. No change in the category will be entertained after the last date specified by NTA for JEE (Main) 2024 Registration.

Candidates must note that the benefit of reservation will be given to them subject to verification of documents. If it is discovered at any stage that a candidate has used a false/fake/incorrect document, or has furnished false, incorrect, or incomplete information, in order to avail the benefit of reservation, then such a candidate shall be excluded from all admission processes. In case such a candidate has already been given admission, the admission shall stand cancelled.

5.2 (b) Guidelines for conducting written examination for persons with specified disabilities covered under the definition of Section 2(s) of the RPwD Act, 2016 but not covered under the definition of Section 2(r) of the said Act, i.e. persons having less than 40% disability and having difficulty in writing

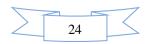

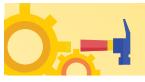

- These guidelines may be called Guidelines for conducting written examinations for persons with specified disabilities covered under the definition of Section 2(s) of the RPwD Act, 2016 but not covered under the definition of Section 2(r) of the said Act, i.e. persons having less than 40% disability and having difficulty in writing.
- II. The facility of scribe and/or compensatory time shall be granted solely to those having difficulty in writing subject to the production of a certificate to the effect that the person concerned has limitation to write and that scribe is essential to write the examination on his/her behalf from the competent medical authority of a Government healthcare institution as per proforma at **Annexure-IV**.
- III. The medical authority for the purpose of certification as mentioned in point (II) above should be a multi-member authority comprising the following:-
- i. Chief Medical officer/Civil Surgeon/Chief District Medical Officer.....Chairperson
- ii. Orthopaedic/PMR specialist
- iii. Neurologist, if available\*
- iv. Clinical Psychologist/Rehabilitation Psychologist/ Psychiatrist/Special Educator
- v. Occupational therapist, if available\*
- vi. Any other expert based on the condition of the candidate may be nominated by the Chairperson. (\* the Chief Medical Officer/Civil Surgeon/Chief District Medical Officer may make full efforts for inclusion of neurologists, occupational therapists from the nearest District or the Medical College/Institute if the same is not available in the District)"
- IV. Compensatory time of not less than 20 minutes per hour of the examination should be allowed for persons who are eligible for getting a scribe. In case the duration of the examination is less than an hour, then the duration of the compensatory time should be allowed on a pro-rata basis. Compensatory time should not be less than 5 minutes and should be in the multiple of 5.
- Physical Disability certificate (Unique Disability Identification (UDID) issued by the notified medical authority needs to be uploaded in the Online Application Form of JEE (Main) 2024.
- **5.3** In the case of the Institutes run/aided/recognized by State Governments, the reservation policy of the respective State Governments shall be applicable.

### Notes:

- 1. The benefit of reservation for admission to NITs/IIITs and CFTIs shall be given only to those classes/castes/tribes which are in the respective Central List published by the Government of India from time to time.
- 2. The benefit of reservation will be given only to those castes and tribes that are mentioned in the respective central list of corresponding states published by the Government of India (websites: http://socialjustice.nic.in and https://ncst.nic.in).

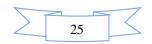

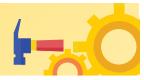

# CHAPTER 6

### **CHOICE OF CITIES**

The Cities where the JEE (Main) -2024 Session 1 will be conducted are given in **Appendix I**. While applying, candidates have to **select any four cities of their choice**. Efforts will be made to allot the city of examination to the candidates in order of choice opted by them in their online Application Form. **However, due to administrative/logistic reasons, a different city can be allotted.** 

In case, there are very few candidates from a City, the NTA reserves the right to merge one, two, or more cities.

The decision of the NTA regarding the allotment of the City/Centre shall be final. No further correspondence or request shall be entertained in such a case.

While filling up the Online Application Form, candidates should select **four Convenient Cities** from **Appendix I** as their Choice of Cities for the exam Centre in order of their priority.

Choice of Centre Cities will be limited to the **State of Permanent Address or State of Present Address only**.

For convenience, the candidates may select their own city or neighbouring cities in their State of Residence only and not for far away cities in other States. **NTA** will not be responsible for any inconvenience due to the incorrect selection of cities by the candidates.

In case, the number of candidates opting for a city as a Centre with a regional language is less than a certain minimum, candidates may be allotted a Centre in another city irrespective of the city opted by the candidates for appearing in the examination.

Though every effort will be made to allot a Centre in one of the cities selected by the candidate, the NTA reserves the right to allot a Centre in a city other than the candidate's choice.

Allotment of Centres will be done mostly in one of the preferred cities of the candidates and there will be no human intervention.

Note: All efforts will be made by NTA to consider the comfort and convenience of candidates, including PwD Candidates while allotting Centres.

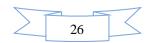

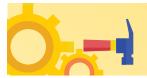

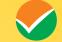

### **CHAPTER 7**

### PARTICULARS TO BE FILLED IN THE ONLINE APPLICATION FORM

The Columns to be filled in the Online Application Form of JEE (Main) – 2024 are as follows. All labels for the particulars will be bilingual. All candidates shall fill up the information as given below:

| S. No. | Page              | Section                              | Fields                                                                     | Remarks                           |
|--------|-------------------|--------------------------------------|----------------------------------------------------------------------------|-----------------------------------|
| 1.     |                   |                                      | Log in and identify through<br>Digilocker                                  |                                   |
|        |                   |                                      | Create a Digilocker Account                                                |                                   |
| 2.     |                   |                                      | login and identify through<br>Digilocker                                   |                                   |
| 3.     |                   |                                      | Log in and identify through<br>ABC ID                                      |                                   |
| 4.     |                   | Login and Identification             | Create ABC ID and login and identify through ABC ID                        | Candidates need to select any one |
| 5.     |                   |                                      | Login using Indian Passport<br>Number                                      |                                   |
| 6.     |                   |                                      | Login using PAN Card<br>Number                                             |                                   |
| 7.     |                   |                                      | Login using the Aadhaar                                                    |                                   |
|        |                   |                                      | Enrolment Number<br>Login using Non-Indian                                 |                                   |
| 8.     |                   |                                      | Passport                                                                   |                                   |
| 9.     |                   |                                      | Authenticate at the Exam<br>Centre through Aadhaar                         |                                   |
| 10.    |                   | Authentication at the Exam<br>Centre | Authenticate at the Exam<br>Centre through a valid<br>Government ID with a | Candidates need to select any one |
|        |                   |                                      | Photograph                                                                 |                                   |
| 11.    |                   | Personal Details                     | Candidate Name                                                             |                                   |
| 12.    |                   |                                      | Father / Guardian Name                                                     |                                   |
| 13.    |                   |                                      | Mother / Guardian Name                                                     |                                   |
| 14.    |                   |                                      | Candidate's Date of Birth                                                  |                                   |
| 15.    | Registration Form |                                      | Gender                                                                     |                                   |
| 16.    |                   |                                      | Identity Type                                                              |                                   |
| 17.    |                   |                                      | Identification Number                                                      |                                   |
| 18.    |                   |                                      | Address                                                                    |                                   |
| 19.    |                   |                                      | Locality                                                                   | Optional                          |
| 20.    |                   |                                      | City/Town/Village                                                          |                                   |
| 21.    |                   |                                      | Country                                                                    | From Drop Down                    |
| 22.    |                   |                                      | State                                                                      | From Drop Down                    |
| 23.    |                   |                                      | District                                                                   | From Drop Down                    |
| 24.    |                   | <b>D</b>                             | Pincode                                                                    |                                   |
| 25.    |                   | Present Address                      | Email Address                                                              |                                   |
| 26.    |                   |                                      | Confirm Email Address                                                      |                                   |
| 27.    |                   |                                      | Parent / Guardian Email<br>Address                                         |                                   |
| 28.    |                   |                                      | Mobile Number                                                              |                                   |
| 29.    |                   |                                      | Confirm Mobile Number                                                      |                                   |
| 30.    |                   |                                      | Parent /Guardian Mobile<br>Number                                          |                                   |
| 31.    |                   |                                      | Emergency Contact no                                                       |                                   |
| 32.    |                   | Permanent Address                    | Address                                                                    |                                   |

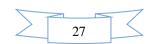

 $\checkmark$ 

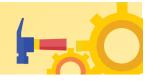

| S. No. | Page             | Section                 | Fields                                                                              | Remarks                                                |
|--------|------------------|-------------------------|-------------------------------------------------------------------------------------|--------------------------------------------------------|
| 33.    |                  |                         | Locality                                                                            | Optional                                               |
| 34.    |                  |                         | City/Town/Village                                                                   |                                                        |
| 35.    |                  |                         | Country                                                                             | From Drop Down                                         |
| 36.    |                  |                         | State                                                                               | From Drop Down                                         |
| 37.    |                  |                         | District                                                                            | From Drop Down                                         |
| 38.    |                  |                         | Pincode                                                                             |                                                        |
| 39.    |                  |                         | Password                                                                            |                                                        |
| 40.    |                  |                         | Confirm Password                                                                    |                                                        |
| 41.    |                  | Choose Password         | Security Question                                                                   |                                                        |
| 42.    |                  |                         | Security Answer                                                                     |                                                        |
| 43.    |                  | Security Pin            | Security Pin                                                                        | to be entered as displayed on the screen               |
| 44.    |                  |                         | Candidate Name                                                                      |                                                        |
| 45.    |                  |                         | Candidate's Date of Birth                                                           |                                                        |
| 46.    |                  |                         | Gender                                                                              |                                                        |
| 47.    |                  |                         | Father Name                                                                         |                                                        |
| 48.    |                  |                         | Mother Name                                                                         |                                                        |
| 49.    |                  |                         | Nationality                                                                         |                                                        |
| 50.    |                  |                         | State/ UT from where 12th/<br>Equivalent Passed/<br>Appearing                       |                                                        |
| 51.    |                  |                         | Category                                                                            |                                                        |
| 52.    |                  | Personal Details        | If you are a PwD candidate,<br>do you have a benchmark<br>disability (40% or more)? |                                                        |
| 53.    |                  |                         | Type of Disability                                                                  | only visible if PwD is yes                             |
| 54.    |                  |                         | Do you need a scribe (as per<br>the criteria given in the<br>Information Bulletin)  | only visible if PwD is yes                             |
| 55.    | Application Form |                         | Are you Diabetic?                                                                   |                                                        |
| 56.    |                  |                         | Place of residence (Rural or<br>Urban)                                              |                                                        |
| 57.    |                  |                         | Annual Family Income                                                                | From Drop Down                                         |
| 58.    |                  |                         | Mode of Preparation                                                                 | From Drop Down                                         |
| 59.    |                  |                         | Medium of Schooling in<br>Qualifying Examination                                    |                                                        |
| 60.    |                  |                         | Applying for                                                                        | All permissible combinations of Paper 1<br>and Paper 2 |
| 61.    |                  |                         | Session(s) of Exam Applying<br>For                                                  | (From Drop Down)                                       |
| 62.    |                  | Exam and Center Details | Question Paper Medium                                                               | From Drop Down                                         |
| 63.    |                  | Exam and Center Details | Exam State - City Choice 1                                                          | From Drop Down                                         |
| 64.    |                  |                         | Exam State - City Choice 2                                                          | From Drop Down                                         |
| 65.    |                  |                         | Exam State - City Choice 3                                                          | From Drop Down                                         |
| 66.    |                  |                         | Exam State - City Choice 4                                                          | From Drop Down                                         |
| 67.    |                  |                         | Pass Status                                                                         |                                                        |
| 07.    |                  | 1                       | r uso status                                                                        |                                                        |

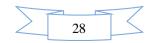

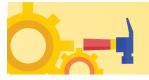

| S. No. | Page | Section                                                 | Fields                                                     | Remarks                                                             |
|--------|------|---------------------------------------------------------|------------------------------------------------------------|---------------------------------------------------------------------|
| 68.    |      |                                                         | Year of Passing/Appearing                                  |                                                                     |
| 69.    |      |                                                         | Qualifying Exam                                            | 10th or Equivalent (pre-filled)                                     |
| 70.    |      |                                                         | Place of schooling (Rural or<br>Urban)                     |                                                                     |
| 71.    |      |                                                         | Type of School/College                                     | From Drop Down                                                      |
| 72.    |      |                                                         | Qualifying Examination<br>State of School/College          | From Drop Down                                                      |
| 73.    |      |                                                         | Qualifying Examination<br>District of School/College       | From Drop Down                                                      |
| 74.    |      |                                                         | School Board                                               | From Drop Down                                                      |
| 75.    |      | Qualification Details (for class                        | Result Mode                                                | From Drop Down                                                      |
| 76.    |      | 10th or equivalent)                                     | Maximum Grade Point                                        |                                                                     |
| 77.    |      |                                                         | CGPA Obtained                                              | visible if the result mode selected is<br>CGPA                      |
| 78.    |      |                                                         | CGPA                                                       | COIN                                                                |
| 79.    |      |                                                         | Total Marks                                                |                                                                     |
| 80.    |      |                                                         | Obtained Marks                                             | visible if the result mode selected is the percentage               |
| 81.    |      |                                                         | Marks(%)                                                   | percentage                                                          |
| 82.    |      |                                                         | Roll Number                                                |                                                                     |
| 83.    |      |                                                         | School/College Name<br>Address                             | School name should be as per<br>mentioned in the Class 10 Marksheet |
| 84.    |      |                                                         | School/College Pincode                                     |                                                                     |
| 85.    |      |                                                         | Pass Status                                                |                                                                     |
| 86.    |      |                                                         | Year of Passing/Appearing                                  |                                                                     |
| 87.    |      |                                                         | Qualifying Exam                                            | 12th or equivalent (pre-filled)                                     |
| 88.    |      |                                                         | Place of schooling (Rural or<br>Urban)                     |                                                                     |
| 89.    |      |                                                         | Type of School/College                                     | From Drop Down                                                      |
| 90.    |      |                                                         | Qualifying Examination<br>State                            | From Drop Down                                                      |
| 91.    |      |                                                         | Qualifying Examination<br>District                         | From Drop Down                                                      |
| 92.    |      |                                                         | School Board                                               | From Drop Down                                                      |
| 93.    |      | Qualification Details (for class<br>12th or equivalent) | Result Mode                                                | From Drop Down                                                      |
| 94.    |      |                                                         | Maximum Grade Point                                        |                                                                     |
| 95.    |      |                                                         | CGPA Obtained                                              | visible if the result mode selected is<br>CGPA                      |
| 96.    |      |                                                         | CGPA                                                       |                                                                     |
| 97.    |      |                                                         | Total Marks                                                |                                                                     |
| 98.    |      |                                                         | Obtained Marks                                             | visible if the result mode selected is the<br>percentage            |
| 99.    |      |                                                         | Marks(%)                                                   | r80                                                                 |
| 100    |      |                                                         | Roll Number                                                |                                                                     |
| 101    |      |                                                         | School/College Name<br>address                             | School name should be as per<br>mentioned in the Class 12 Marksheet |
| 102    |      |                                                         | School/College Pincode                                     |                                                                     |
| 103    |      |                                                         | Are you a Twin                                             |                                                                     |
| 104    |      | Additional Details                                      | Name of other Brother/Sister<br>as per Class X Certificate | only visible if 'Are you a Twin' is yes                             |

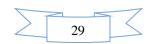

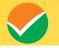

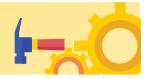

| S. No. | Page            | Section                | Fields                                                     | Remarks                                                                                                   |
|--------|-----------------|------------------------|------------------------------------------------------------|----------------------------------------------------------------------------------------------------|
| 105    |                 |                        | Roll Number of Class 10th or<br>its equivalent of the Twin | only visible if 'Are you a Twin' is yes                                                                   |
| 106    |                 |                        | Father Qualification                                       | Mandatory                                                                                                 |
| 107    |                 |                        | Father Occupation                                          | Mandatory                                                                                                 |
| 108    |                 |                        | Mother Qualification                                       | Mandatory                                                                                                 |
| 109    |                 | Parents Income Details | Mother Occupation                                          | Mandatory                                                                                                 |
| 110    |                 |                        | Guardian Qualification                                     | Mandatory                                                                                                 |
| 111    |                 |                        | Guardian Occupation                                        | Mandatory                                                                                                 |
| 112    |                 |                        | Candidate's photograph                                     | The size of the scanned photograph should be between 10 kb to 200 kb                                      |
| 113    | Document upload | Upload images          | Candidate's signature                                      | The size of the scanned signature should be between 4 kb to 30 kb                                         |
| 114    |                 |                        | PwD certificate (if applicable)                            | The size of the scanned <b>copy</b> of the<br>PwD certificate should be in pdf<br>between 50 kb to 300 kb |

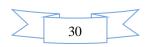

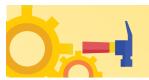

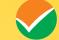

### CHAPTER 8 ADMIT CARD

### e-Admit Card

The e-Admit Card will be issued provisionally to the candidates through the NTA website: <u>https://jeemain.nta.ac.in/</u>, subject to the fulfillment of the eligibility conditions and receipt of the prescribed application fee by NTA.

The candidate has to download the Admit Card from the NTA website. The candidate will appear in the examination at the given Centre on the date and shift/timing as indicated in his/her e-Admit Card.

No candidate will be allowed to appear at the examination Centre, on the date and shift/time other than that allotted to him/her in his/her Admit Card.

In case a candidate is unable to download his/her Admit Card from the website, he/she should approach the NTA Help Line Number: **011-40759000 between 10.00 A.M. to 05.00 P.M.** 

# The candidates are advised to read the instructions on the Admit Card carefully and strictly follow them during the examination.

In case of any discrepancy in the particulars of the candidate or his/her photograph and signature shown in the e-Admit Card and Confirmation Page, the candidate may immediately **approach the NTA Help Line from 10:00 A.M. to 05:00 P.M. In such a case, the candidate would appear in the examination with the already downloaded Admit Card. However, NTA will take necessary action to make corrections in the record later.** 

### Note:

- a. The Candidates may please note that Admit Cards will not be sent by post.
- b. In no case, the duplicate Admit Card for Joint Entrance Examination (Main) 2024 would be issued at the Examination Centres.
- c. The candidates must not mutilate the Admit Card or change any entry made therein.
- *d.* Candidates are advised to preserve their Admit Cards in good condition for future reference.
- e. No Admit Card shall be issued to the candidates whose applications are found to be incomplete for any reasons (including indistinct/ doubtful photographs/unsigned Applications) or who do not fulfill the eligibility criteria for the examination.
- f. Issue of Admit Cards, however, shall not necessarily mean acceptance of eligibility which shall be further scrutinized at subsequent stages of the admission process.

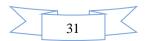

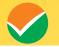

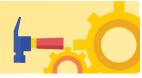

### **CHAPTER 9** SCHEDULE OF EXAMINATION

### Schedule of Examination

| Dates of Examination                                                                                                    | Session 1: between 24 January and 01 February, 2024<br>Session 2: between 01 April, 2024 and 15 April, 2024<br>(Exact date, shift, and city of examination for Paper 1: B.E./B. Tech<br>and Paper 2A: B. Arch and Paper 2B: B. Planning will be made<br>available to the Candidates on their Admit Cards) |                                                                                                    |                                   |
|----------------------------------------------------------------------------------------------------|----------------------------------------------------------------------------------------------------|----------------------------------------------------------------------------------------------------|-----------------------------------|
|                                                                                                    | Paper 1:<br>B.E./B.Tech"Computer Based Test (CBT)" mode only                                                                                                    |                                                                                                    |                                   |
| Mode of Examination                                                                                                    | Paper 2A:<br>B.Arch.                                                                                                    | <ul> <li>Part-I: Mathematics and</li> <li>Part-II: Aptitude Test in Computer Based Test (CBT) mode only</li> <li>Part-III: Drawing Test in "Pen and Paper" (offline) mode, to be attempted on the Drawing sheet of A4 size.</li> </ul> |                                   |
|                                                                                                    | Paper 2B:<br>B. Planning                                                                                                    | Part-I: Mathematics<br>Part-II: Aptitude Test, and Part-III: Plannin<br>Based MCQs in "Computer Based Test (CBT)<br>mode only                                                                                                    |                                   |
|                                                                                                    | Duration of<br>Examination                                                                                                    | First Shift                                                                                                    | Second Shift                      |
| Timing of<br>Examination                                                                                                    | For 3 Hours                                                                                                    | 09.00 A.M. to 12.00<br>Noon (IST)                                                                                                    | 03.00 P.M. to 06.00 P.M.<br>(IST) |
|                                                                                                    | For 3 Hours 30<br>Minutes                                                                                                    | 09.00 A.M. to 12.30<br>P.M. (IST)                                                                                                    | 03.00 P.M. to 06.30 P.M.<br>(IST) |
| Entry in the<br>Examination<br>Centre/Hall/Room,<br>frisking, biometric<br>registration/ record of<br>manual attendance by<br>Invigilator, document<br>verification/cross-<br>checking of Admit<br>Card, signature, and<br>photo match to be<br>completed by<br>Invigilator, etc. | 07.00 A.M to 08.30 A.M.                                                                                                    |                                                                                                    | 01.00 P.M. to 02.30<br>P.M.       |
| Instructions by the<br>Invigilator(s)                                                                                                    | $(X \times X) \wedge M$ to $(X \times Y) \wedge M$                                                                                                    |                                                                                                    | 02.30 P.M. to 02.50<br>P.M.       |
| Candidates log in to<br>read instructions                                                                                                    |                                                                                                    |                                                                                                    | 02.50 P.M.                        |
| Test Commences                                                                                                    | 09.00 A.M.                                                                                                    |                                                                                                    | 03.00 P.M.                        |

**Note:** The duration of examination for both B.Arch. and B.Planning is  $3\frac{1}{2}$  hrs.

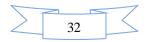

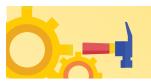

### **CHAPTER 10**

### IMPORTANT INSTRUCTIONS FOR THE CANDIDATES

- 1. Candidates are advised to report at the Examination Center well on time i.e. **02 hours** before the commencement of the examination.
- 2. Candidates should take their seats immediately after the opening of the Examination Hall. If the candidates do not report on time due to any reason i.e. traffic jam, train/bus delay, etc, they are likely to miss some of the important instructions to be announced in the Examination Rooms/Halls. The NTA shall not be responsible for any delay.
- 3. The candidate must show, on-demand, the Admit Card downloaded/printed from the NTA website for admission in the examination room/hall. The Test Centre Staff on duty is authorized to verify the identity of candidates and may take steps to verify and confirm the identity credentials. Candidates are requested to extend their full cooperation. Candidates who do not possess valid Admit Cards and authorized Photo IDs shall not be permitted to take the examination under any circumstances by the Centre Superintendent.
- 4. A seat indicating Roll Number will be allotted to each candidate. Candidates should find and sit in their allocated seats only. In case a candidate ventures to change his/her seat and does not sit on the seat allotted to him/her could face cancellation of candidature. No plea would be entertained in this regard.
- 5. The candidate should ensure that the Question Paper available on the computer is as per his/her opted subject indicated in the Admit Card. In case, the subject of the Question Paper is other than his/her opted subject, the same may be brought to the notice of the Invigilator concerned.
- 6. The candidates may approach the Centre Superintendent/Invigilator in the room for any technical assistance, first aid emergency, or any other information during the course of the examination.

For any queries or issues regarding the Computer Based Test, the candidates may contact on Helpline Numbers available on the Joint Entrance Examination (Main) website.

- 7. In case a candidate, by furnishing false information, appears in more than one shift/date, his candidature will be cancelled and his result will not be declared.
- 8. For those who are unable to appear on the scheduled date of the test for any reason, a re-test shall not be held by the NTA under any circumstances.

Note: Candidates shall appear at their own cost at the Centre on the Date and Shift as indicated in their Admit Card issued by the NTA. Under no circumstances the choice of cities for the Centre and shift provided in the Admit Card shall be changed.

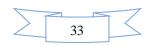

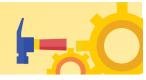

Candidates **MUST** bring the following documents on the day of examination at the test centre. Candidates who will not bring these will not be allowed to sit for the examination.

- a. Print copy of Admit Card along with Self Declaration (Undertaking) downloaded from the NTA Website (a clear printout on A4 size paper) duly filled in.
- b. One passport size photograph (same as uploaded on the Online Application Form) for pasting on the specific space in the Attendance Sheet at Centre during the examination.
- c. Any one of the authorized photo IDs (must be original, valid, and non-expired) School Identity Card/ PAN card/ Driving License/ Voter ID/ Passport/ Aadhaar Card (With photograph)/E-Aadhaar with photograph/ Ration Card with photograph/ Class 12 Board Admit Card with photograph/ Bank Passbook with Photograph.
- *d. PwD certificate issued by the authorized medical officer, if claiming the relaxation under PwD category*

or

**PwD Certificate regarding physical limitation in an examination to write** as per **Annexures** given in Information Bulletin, if claiming the relaxation under PwD category.

e. A simple transparent Ball Point Pen.

### **ROUGH WORK**

All calculations/writing work is to be done only in the Rough Sheet provided at the Test Centre in the Examination Room/Hall and on completion of the test, candidates must hand over the Rough Sheets to the Invigilator on duty in the Room/Hall.

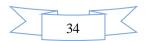

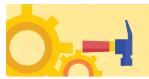

### CHAPTER 11

#### UNFAIR MEANS PRACTICES AND BREACH OF EXAMINATION RULES

#### 11.1 Definition

Unfair Means practice is an activity that allows a candidate to gain an unfair advantage over other candidates. It includes, but is not limited to:

- a) Being in possession of any item or article which has been prohibited or can be used for unfair practices including any stationery item, communication device, accessories, eatable items, ornaments, or any other material or information relevant or not relevant to the examination in the paper concerned;
- b) Using someone to write an examination (impersonation) or preparing material for copying;
- c) Breaching examination rules or any direction issued by NTA in connection with the JEE (Main) 2024 examination from time to time;
- d) Assisting other candidates to engage in malpractices, giving or receiving assistance of any kind directly or indirectly or attempting to do so;
- e) Contacting or communicating or trying to do so with any person, other than the Examination Staff, during the examination time in the Examination Centre;
- f) Threatening any of the officials connected with the conduct of the examination or threatening any of the candidates;
- g) Using or attempting to use any other undesirable method or means in connection with the examination;
- h) Manipulation and fabrication of online documents viz. Admit Card, Rank Letter, Self-Declaration, etc.;
- i) Forceful entry in /exit from Examination Centre/Hall;
- j) Use or attempted use of any electronic device after entering the Examination Centre;
- k) Affixing/uploading of wrong/morphed photographs/signatures on the Application Form/Admit Card/Proforma;
- 1) Creating obstacles in the smooth and fair conduct of the examination.
- m) Not attempting the question paper for long time intervals.
- n) Fidgeting and looking here and there.
- o) In possession of bits of paper etc.
- p) Any other malpractices declared as Unfair Means by the NTA.

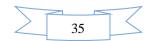

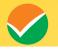

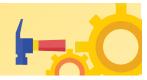

q) Any candidate with more than one Application Number (more than one SCORE CARDS) will be treated as UFM, even if found at a later stage, and strict action will be taken against that Candidate.

#### 11.2 Punishment for using unfair Means practices

During the course of, before, or after the examination if a candidate indulges in any of the above or similar practices, he/she shall be deemed to have used unfair practices and booked under the UNFAIR MEANS (U.F.M.) case. The candidate may be debarred for 3 years in the future and shall also be liable *for criminal action* and /or any other action as deemed fit.

#### **11.3 Cancellation of Result**

The result of **JEE** (**Main**) - **2024** of the candidate(s) who indulge in Unfair means Practices will be cancelled and will not be declared. Similarly, the result of those candidates who appear from the Centre other than the one allotted to them or allow another candidate/person to write the examination on his behalf will be cancelled. No plea will be entertained in this regard.

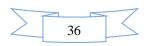

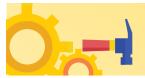

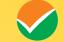

#### CHAPTER 12 DISPLAY OF ANSWER KEY FOR CHALLENGE

#### 12.1 Display of Answer Key for Challenges

- The NTA will display the Provisional Answer Key of the questions on the NTA website: https://jeemain.nta.ac.in/, with a Public Notice, issued to this effect on the said website, to provide an opportunity to the candidates to challenge the Provisional Answer Keys with a non-refundable online payment of ₹ 200/- per question challenged as processing charges. The provisional Answer Keys are likely to be displayed for two to three days.
- 2. Only paid challenges made during the stipulated time through the key challenge link will be considered. Challenges without justification/evidence and those filed on any other medium other than the prescribed link will not be considered.
- 3. The NTA decision on the challenges shall be final and no further communication will be entertained. NTA will not inform the Candidates individually about the outcome of the challenges made.
- 4. The subject experts will examine all the challenges received and then a final answer key will be displayed and declared.
- 5. The result will be compiled based on the final answer key declared. No grievance with regard to answer key(s) after the declaration of result/NTA Score of JEE (Main) 2024 will be entertained.

#### 12.2 Display of Question Paper attempted and Recorded Responses

The NTA will display the recorded responses and Question Papers attempted by the candidates on the NTA website **https://jeemain.nta.ac.in/** prior to the declaration of the result/NTA Score. The recorded responses are likely to be displayed for two to three days.

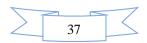

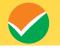

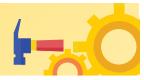

#### **CHAPTER 13**

#### JEE (MAIN) NTA SCORE FOR B.E./B.TECH, B.ARCH, AND B.PLANNING

#### 13.1 JEE (Main) NTA Score for B.E./B.Tech, B.Arch, and B.Planning

- a) Evaluation of multiple-choice questions of B.E./B.Tech, B.Arch, and B.Planning will be carried out using final answer keys and the raw (actual) marks obtained by a candidate will be considered further for computation of the result of JEE (Main) 2024.
- b) For multi-shift papers, raw (actual) marks obtained by the candidates in different shifts/sessions will be converted to NTA Score.
- c) The detailed procedure for the compilation of the NTA Score is available on the NTA Website and also in the Appendix-V of the Information Bulletin.

#### 13.2 Compilation and display of Result of Paper-1 (B.E./B.Tech.) of JEE (Main) - 2024:

#### a) Compilation and display of NTA Score for Session 1 of Paper-1 (B.E. /B.Tech.):

Since Session 1 of JEE (Main) - 2024 B.E./B.Tech will be conducted in multi-shifts, and NTA scores will be calculated corresponding to the raw (actual) marks obtained by a candidate. The calculated NTA scores for all the shifts will be declared on the NTA website(s). This will comprise the NTA scores for each of the three subjects (Mathematics, Physics, and Chemistry) and the total in B.E./B.Tech of Session 1 of Paper 1 of JEE (Main) – 2024.

#### b) Compilation of NTA Score for Session 2 of Paper 1 (B.E. /B.Tech.):

Similarly, Session 2 of JEE (Main) - 2024 B.E./B.Tech will be conducted in multi-shifts, and NTA scores will be calculated corresponding to the raw (actual) marks obtained by a candidate. The calculated NTA scores for all the shifts will comprise the two NTA scores for each of the three subjects (Mathematics, Physics, and Chemistry) and the total in B.E./B.Tech of Session 2 of Paper 1 of JEE (Main) – 2024.

## c) Compilation and display of results including overall Merit List/Ranking of Paper 1 (B.E. /B.Tech.):

The NTA scores for each of the candidates in Total in B.E./B.Tech for Session 1 as well as for Session 2 of JEE (Main) - 2024 will be merged for the compilation of results and preparation of the overall Merit List/Ranking. The best of the two NTA Scores (Total) will be considered for further processing for those candidates who appeared in both sessions.

In case of a tie, i.e. when two or more candidates obtain equal Total NTA Score in JEE (Main)-2024, the inter-se merit of such candidates shall be determined as per **"Method of resolving ties"** given in Chapter 3 for Paper 1.[3.4 (5)]

The NTA scores and rank of B.E./B. Tech of JEE (Main) – 2024 for all candidates who appeared in Session 1 as well as in Session 2 for JEE (Main) - 2024 will be declared on the NTA website(s). This shall comprise the NTA scores obtained by the candidate in Session 1, NTA scores obtained in Session 2, and NTA scores for those who appeared in both sessions (**best of the two Total NTA**).

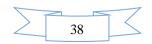

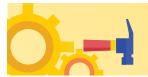

**scores**) along with the status of those who qualify for appearing in JEE (Advanced) – 2024 provided and subject to other conditions of eligibility being met. The rank shall comprise the **All India rank** and the **All India category rank**.

### **13.3** Compilation and display of Result of Paper 2A (B. Arch) or Paper-2B (B. Planning) of JEE (Main)-2024:

### a) Compilation and display of NTA Score for Session 1 of Paper 2A (B. Arch) or Paper 2B (B. Planning):

Since Session 1 of JEE (Main) - 2024 Paper-2A (B. Arch) or Paper-2B (B. Planning) will be conducted in multi-shifts, NTA scores will be calculated corresponding to the raw (actual) marks obtained by a candidate. The calculated NTA scores for all the shifts will be declared on the NTA website(s). This will comprise the NTA scores for each of the three parts (Mathematics, Aptitude Test, and Drawing Test or Planning Based Test) and the total in Paper 2A (B. Arch) or Paper 2B (B. Planning) of Session 1 of JEE (Main) – 2024.

#### b) Compilation of NTA Score for Session 2 of Paper 2A (B. Arch) or Paper 2B (B. Planning):

Similarly, Session 2 of JEE (Main) - 2024 Paper 2A (B. Arch) or Paper 2B (B. Planning) will be conducted in multi-shifts, and NTA scores will be calculated corresponding to the raw (actual) marks obtained by a candidate. The calculated NTA scores for all the shifts will comprise the NTA scores for each of the three parts (Mathematics, Aptitude Test, and Drawing Test or Planning Based Test) and the total in Paper 2A (B. Arch) or Paper 2B (B. Planning) of Session 2 of JEE (Main) – 2024.

### c) Compilation and display of results including overall Merit List/ Ranking of Paper 2A (B. Arch) or Paper 2B (B. Planning):

The NTA scores for each of the candidates in Total in Paper 2A (B. Arch) or Paper 2B (B. Planning) for Session 1 as well as for Session 2 of JEE (Main)-2024 will be merged for compilation of results and preparation of overall Merit List/Ranking. The best of the two NTA Scores (Total) will be considered for further processing for those candidates who appeared in both sessions.

In case of a tie, i.e. when two or more candidates obtain equal Total NTA Score in JEE(Main)-2024, inter-se merit of such candidates shall be determined as per **"Method of resolving ties"** given in Chapter- 3 for Paper-2A (B. Arch) or Paper-2B (B. Planning). [3.4 (5) Part 2].

The NTA scores and rank of Paper-2A (B. Arch) or Paper-2B (B. Planning) of JEE (Main) – 2024 for all candidates who appeared in Session 1 as well as in Session 2 for JEE (Main) - 2024 will be declared on the NTA website(s). This shall comprise the NTA scores obtained by the candidate in Session 1, NTA scores obtained in Session 2, and NTA scores for those who appeared in both sessions (best of the two Total NTA scores). The rank shall comprise the **All India rank** and **All India category rank.** 

A copy of the Final Scorecard of JEE (Main) – 2024 will be sent to the registered e-mail address of the Candidates.

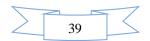

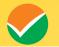

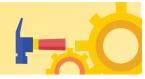

#### Note:

- *1* The All India Rank shall be compiled and declared after conduct of Session 2 of JEE (Main) 2024 Examination.
- 2 No Score/Rank Card will be dispatched to the candidates and the candidates are advised to download their Score/Rank Cards from the JEE (Main) website: <u>www.nta.ac.in/</u>, https://jeemain.nta.ac.in/ only.
- 3 There shall be no provision for re-valuation/re-checking of the Score. No correspondence in this regard shall be entertained.
- 4 Only the All India Rank (AIR) is used for admissions through Central Seat Allocation Board (CSAB)/Joint Seat Allocation Authority (JoSAA) to NITs/ IIITs/ CFTIs/ SFIs/ Others.
- 5 All participating Institutions that do not use the Centralized Seat Allocation Process will prepare their own ranking based on the performance in JEE (Main) 2024 and other criteria as decided by them.
- 6 The National Testing Agency (NTA) is an examination conducting body and not an admission giving authority. Therefore, NTA does not collect the information regarding the total number of seats available in the institutions, or the eligibility and reservation criteria followed by the institutions.

#### 13.4. Re-Evaluation/Re-Checking of Result

There shall be no re-evaluation/re-checking of the result. No correspondence in this regard shall be entertained.

#### 13.5. Use of Scores of JEE (Main) – 2024 by Other Organizations

The merit list/scores/result of **JEE** (**Main**) – **2024** may be utilized by other Entities of Central/State Governments with their eligibility criteria/norms/applicable regulations/guidelines/rules.

For the academic year 2024-25, admissions under MEA (Welfare) quota seats shall be based on the Joint Entrance Examination (Main).

**Dr. APJ Abdul Kalam Technical University (AKTU), Lucknow, and Madan Mohan Malviya University of Science and Technology, Gorakhpur** will also use the score sheet of JEE (Main) – 2024 for admission to the B.Tech./M.Tech. (Integrated)/B.Arch. Courses in its affiliated colleges across the State.

From the Academic year 2024-25, the Government of Goa has approved that admissions to Engineering Degree Courses in the State Engineering Colleges in Goa State will also be done based on JEE (Main).

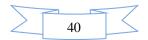

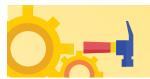

#### CHAPTER 14 ADMISSION

Admission to NITs, IIITs, CFTIs, SFIs, State Engineering Colleges in the Participating States, and Other Participating Institutions.

## 14.1 Eligibility for Admission to NITs, IIITs, and CFTIs participating through the Central Seat Allocation Board (CSAB):

For the candidates who qualify for admission in the NITs, IIITs and such other CFTIs whose admissions are based on the JEE (Main) ranks, they should have secured at least **75% marks in the Class 12 examination or be in the top 20 percentile in Class 12 examination conducted by respective Boards**. For SC / ST candidates, the qualifying marks should be 65% in the Class 12 examination

The candidate is also required to pass in each of the subjects of Class 12 / qualifying examination.

The Admission to **NITs, IIITs, and CFTIs** will be based on the announced qualifying Percentile by the individual Institutes.

For eligibility regarding details, candidates may refer to the website https://csab.ac.in/.

The eligibility criteria decided by the Council of Architecture for admission to B.Arch. course other than NITs, IIITs, and CFTIs:

"No candidate shall be admitted to architecture course unless he has passed an examination at the end of the 10+2 scheme of examination with at least 50 percent. aggregate marks in Physics, Chemistry, and Mathematics and also at least 50 percent marks in aggregate of the 10+2 level examination or passed the 10+3 Diploma Examination with Mathematics as a compulsory subject with at least 50 percent. marks in aggregate."

For **B. Planning**, the candidates should have passed the qualifying examination with **50 % marks** in **Mathematics** and **50% marks** in aggregate of the qualifying examination.

Subject combinations required in the qualifying examination for admission to B.E./B.Tech, B. Arch, and B. Planning Courses in NITs, IIITs, and other CFTIs shall be as under.

| Course Required Criteria based on Class 12/ Equivalent qualifying Exami |             | Required Criteria based on Class 12/ Equivalent qualifying Examination                                                                                                    |
|-------------------------------------------------------------------------|-------------|----------------------------------------------------------------------------------------------------|
|                                                                         | B.E/B.Tech. | Passed qualifying examination with <b>Physics and Mathematics</b> as compulsory subjects along with one of the Chemistry/Biotechnology/Biology/ Technical Vocational subjects. |

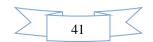

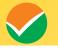

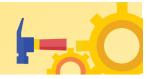

| B.Arch.    | No candidate shall be admitted to an architecture course unless he has passed<br>an examination at the end of the 10+2 scheme of examination with at least 50<br>percent. aggregate marks in Physics, Chemistry, and Mathematics and also at<br>least 50 percent marks in aggregate of the 10+2 level examination or passed<br>the 10+3 Diploma Examination with Mathematics as a compulsory subject<br>with at least 50 percent. marks in aggregate. |
|------------|----------------------------------------------------------------------------------------------------|
| B.Planning | Passed qualifying examination with Mathematics                                                                                                    |

The Admission Policy, as announced by the Competent Authority of the admitting institutes shall be followed at the time of admission. The Candidates are advised to satisfy themselves about their Eligibility for Admission from the respective websites of admitting authorities.

#### 14.2 Eligibility for Admission to Other Institutions

The above-mentioned policy could also be adopted by other Technical Institutions participating in counseling through JoSAA/CSAB. In case a State opts to admit students to the engineering Colleges affiliated with State Universities, the State may prepare a separate rank list based on criteria decided by them.

For all admission-related procedures/queries, the candidates are advised to refer to the website of JoSAA, Central Seat Allocation Board (CSAB), or the concerned State Government/Institute after the declaration of result/ranks of JEE (Main) - 2024.

The letters / e-mails / grievances / queries / RTI applications / Court cases pertaining to admission related matters/procedures will not be entertained by NTA. The same may be addressed to the concerned Counseling/Authorities/Admitting Institutions.

#### 14.3 Seat Allocation Process and Admission Procedure

Candidates shall be offered admission based on their choices and All India Ranks of JEE (Main) - 2024 through a Seat Allocation Process to be announced later by CSAB/JoSAA. The authentication/verification of relevant documents in support of identification, date of birth, qualifying examination, State of eligibility, category, and disability (if any) of the qualifying candidates would be done at the time of the Seat Allocation/ admission process. On failing to produce any of the authentic documents, the candidate may not be considered for admission.

Gen-EWS, SC, ST, OBC, and PwD candidates will be required to produce the original certificate as per prescribed formats issued by the competent authority at the time of the Seat Allocation/admission process failing which they will not be considered for admission.

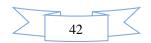

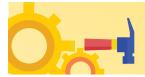

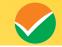

#### 14.4 Eligibility Criteria for Indian Nationals Appearing in JEE (Advanced) - 2024

#### (Please refer to the JEE (Advanced) website <a href="https://jeeadv.ac.in/">https://jeeadv.ac.in/</a> for the latest information)

All the candidates must simultaneously fulfill each one of the following to appear for JEE (Advanced) - 2024.

#### Performance in JEE (Main) - 2024:

Candidates should be among the top 2,50,000 successful candidates (including all categories) in B.E./B.Tech. Paper of JEE (Main) - 2024.

#### Number of Attempts:

A candidate can attempt JEE (Advanced) a maximum of two times in two consecutive years.

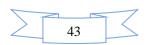

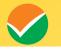

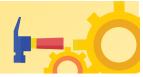

#### CHAPTER 15

#### NATIONAL TEST ABHYAS

#### 15.1 National Test Abhyas

The National Testing Agency (NTA), India's premier autonomous testing organization for conducting entrance examinations for admission in higher education institutions, launched a mobile app called the **"National Test Abhyas"** - to enable candidates to take mock tests for various competitive exams such as JEE (Main), NEET (UG), UGC-NET, and other exams under the NTA's purview. The app had been launched to facilitate candidates' access to high-quality mock tests in the safety and comfort of their homes since NTA's Test-Practice Centers (TPCs) were closed during the ongoing COVID-19 pandemic.

With this facility for the candidates, India has taken the lead in restoring a semblance of normalcy in one more crucial area – education – even as we tackle these unprecedented times that have led to significant changes in life around the world.

Candidates across the country can use the App to access high-quality tests, free of cost, in a bid to be fully prepared for the upcoming JEE (Main), NEET (UG), and other competitive exams. The tests can be easily downloaded and taken offline, thus accommodating candidates with low bandwidth internet connections.

The app works on Android-based and iOS smartphones and tablets and can be downloaded from Google Play Store or App Store. Once candidates download the app, they simply need to sign-up or register with some basic details, create a free account, and then start accessing mock tests free of cost for their selected examination(s).

In addition to that NTA has developed an extensive support system at <u>http://nta.ac.in/abhyas/help.</u>

The National Test Abhyas is available on the website: <u>https://www.nta.ac.in/Abhyas</u> and Play Store: <u>https://play.google.com/store/apps/details?id=com.abhyas.nta.com</u>

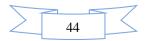

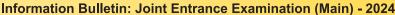

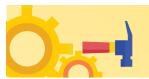

#### CHAPTER 16 MISCELLANEOUS

#### 16.1 Query Redressal System (QRS)

National Testing Agency (NTA) has established a Query Redressal System (QRS), an online web-enabled system developed by NTA. QRS is the platform based on web technology that primarily aims to enable the submission of queries/grievances by the Registered Candidate(s) of the JEE (Main)-2024 Examination with (a 24x7) facility for speedy and favorable redressal of the queries/grievances. A Unique Registration Number will be generated for tracking the status of the queries/grievances.

The Registered Candidate(s) are advised to use the online facility for a speedy response.

#### 16.2 Correspondence with NTA

All the correspondence should preferably be addressed by e-mail. The email query shall be addressed only if it is not anonymous and contains the name, postal address, and contact number of the sender. An email containing vague or general queries and other queries as contained in the Information Bulletin shall not be entertained. Queries shall not be entertained from a person claiming to be representatives, associates, or officiates of the applicant candidate. The following information shall not be revealed by phone or email:

- a. Internal documentation/status.
- b. The internal decision-making process of NTA. Any claim/counterclaim thereof.
- c. Dates and venue of internal meetings or name of the staff/officers dealing with it.
- d. Any information which cannot be revealed in the opinion of NTA.

#### 16.3 Weeding Out Rules

The record of Joint Entrance Examination JEE (Main) - 2024 will be preserved up to **90 days** from the date of declaration of result.

#### **16.4 Legal Jurisdiction**

All disputes pertaining to the conduct of the JEE (Main) – 2024 Examination including Results shall fall within the jurisdiction of Delhi/New Delhi only. Further, any grievance/representation arising out of the Result shall be entertained only when raised within 30 days from the declaration of the result. Further, the copy of the Legal Notice or Writ Petition/Petition/Appeal/Reply may be served to NTA only through: legal@nta.ac.in

#### 16.5 RTI

Information uploaded on the website shall not be provided to the candidate or any other person under R.T.I. Act, 2005. The information uploaded on the website shall remain for a specific period only. Therefore, the candidates are advised to download the uploaded information and keep it with them for the future. In due course of examination or in the midway of process, neither any application under the Right to Information Act, 2005 shall be entertained nor information will be provided.

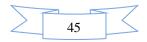

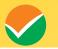

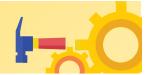

# Annexures

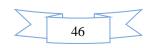

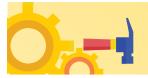

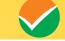

#### Annexure-I Form-PwD (IV)

#### **Disability Certificate**

Certificate for persons with a disability under the RPwD Act, 2016 having less than 40% disability

Recent PP size attested photograph (showing face only) of the person with disability

| This is to certify that, we have examined Mr/Ms/Mrs $\ldots$ (name of the candidate), S/o /D/o            |
|----------------------------------------------------------------------------------------------------|
| , a resident of(Vill/PO/PS/District/State), aged yrs, a                                                   |
| person with (nature of disability/condition), and to state that he/she has a limitation                   |
| which hampers his/her writing capability owing to his/her above condition. He/she requires the support of |
| a scribe for writing the examination.                                                                     |

2. The above candidate uses aids and an assistive devices such as prosthetics & orthotics, and hearing aids (name to be specified) which is /are essential for the candidate to appear at the examination with the assistance of a scribe.

3. This certificate is issued only for the purpose of appearing in written examinations conducted by recruitment agencies as well as academic institutions and is valid upto \_\_\_\_\_\_ (it is valid for a maximum period of six months or less as may be certified by the medical authority)

Signature of medical authority

| (Signature & Name)                                                            | (Signature & Name)                                                                          | Signature &                   | (Signature &                                | (Signature &                                              |
|-------------------------------------------------------------------------------|---------------------------------------------------------------------------------------------|-------------------------------|---------------------------------------------|-----------------------------------------------------------|
|                                                                               |                                                                                             | Name)                         | Name)                                       | Name)                                                     |
| Orthopedic / PMR<br>specialist                                                | Clinical Psychologist/<br>Rehabilitation<br>Psychologist/Psychiatrist<br>/ Special Educator | Neurologist<br>(if available) | Occupational<br>therapist (if<br>available) | Other<br>Expert, as<br>nominated<br>by the<br>Chairperson |
|                                                                               |                                                                                             |                               |                                             | (if any)                                                  |
| (Signature & Name)                                                            |                                                                                             |                               |                                             |                                                           |
| Chief Medical Officer/Civil Surgeon/Chief District Medical OfficerChairperson |                                                                                             |                               |                                             |                                                           |

Name of Government Hospital/Health Care Centre with Seal

Place:

Date:

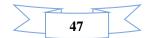

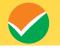

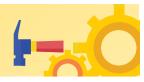

#### **Annexure-II**

#### Letter of Undertaking for Using Own Scribe

| I, a candidate                                        | with                | (name of the disability)                   |
|-------------------------------------------------------|---------------------|--------------------------------------------|
| appearing for the                                     | (name of the        | examination) bearing Application No.       |
| at                                                    | (name of the        | centre) in the District,                   |
| (name of the                                          | State). My qualific | ation is                                   |
| I do hereby state that                                | (name               | of the scribe) will provide the service of |
| scribe/reader/lab assistant for the undersigned for t | taking the aforesai | d examination.                             |
| I do hereby undertake that his qualification is       |                     | In case, subsequently,                     |
| it is found that his qualification is not as declared | by the undersigne   | ed and is beyond my qualification, I shall |
| forfeit my right to the admission and claims relating | ng thereto.         |                                            |

(Signature of the candidate with disability)

Place: Date:

Photograph of Scribe

(Self-Attested Photograph)

| Name of Scribe | ID of the Scribe | ID Number |
|----------------|------------------|-----------|
|                |                  |           |
|                |                  |           |

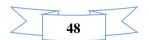

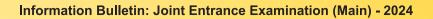

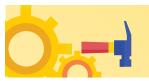

#### Appendix - I

### List of Examination Cities for JEE (Main) - 2024

JEE (Main) - 2024 will be conducted in the following Cities, provided there are sufficient numbers of candidates in the City:

#### State-wise/UT-wise list of Cities in India:

| State / Country            | City                | City Code |
|----------------------------|---------------------|-----------|
| Andaman and Nicobar Island | Port Blair          | AN01      |
| Andhra Pradesh             | Amalapuram          | AP35      |
| Andhra Pradesh             | Anantapur           | AP01      |
| Andhra Pradesh             | Bobbili             | AP36      |
| Andhra Pradesh             | Chirala             | AP04      |
| Andhra Pradesh             | Chittoor            | AP05      |
| Andhra Pradesh             | Eluru               | AP06      |
| Andhra Pradesh             | Gooty               | AP37      |
| Andhra Pradesh             | Gudlavalleru        | AP38      |
| Andhra Pradesh             | Guntur              | AP07      |
| Andhra Pradesh             | Kadapa              | AP08      |
| Andhra Pradesh             | Kakinada            | AP09      |
| Andhra Pradesh             | Kurnool             | AP10      |
| Andhra Pradesh             | Madanapalle         | AP39      |
| Andhra Pradesh             | Markapur            | AP40      |
| Andhra Pradesh             | Nandyal             | AP29      |
| Andhra Pradesh             | Nellore             | AP11      |
| Andhra Pradesh             | Ongole              | AP12      |
| Andhra Pradesh             | Papum Pare          | AL02      |
| Andhra Pradesh             | Proddatur           | AP21      |
| Andhra Pradesh             | Puttaparthi         | AP41      |
| Andhra Pradesh             | Puttur AP           | AP42      |
| Andhra Pradesh             | Rajahmundry         | AP13      |
| Andhra Pradesh             | Srikakulam          | AP14      |
| Andhra Pradesh             | Tadpatri            | AP43      |
| Andhra Pradesh             | Tirupathi           | AP16      |
| Andhra Pradesh             | Tiruvuru            | AP44      |
| Andhra Pradesh             | Vijayawada          | AP17      |
| Andhra Pradesh             | Visakhapatnam       | AP18      |
| Andhra Pradesh             | Vizianagaram        | AP19      |
| Arunachal Pradesh          | Itanagar/Naharlagun | AL01      |
| Assam                      | Dibrugarh           | AM06      |
| Assam                      | Guwahati            | AM02      |
| Assam                      | Jorhat              | AM03      |
| Assam                      | Lakhimpur AS        | AM07      |
| Assam                      | Silchar (Assam)     | AM04      |

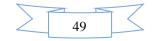

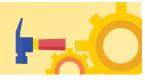

| State / Country        | City                        | City Code |
|------------------------|-----------------------------|-----------|
| Assam                  | Tezpur                      | AM05      |
| Bihar                  | Arrah                       | BR09      |
| Bihar                  | Aurangabad(Bihar)           | BR01      |
| Bihar                  | Bhagalpur                   | BR02      |
| Bihar                  | Darbhanga                   | BR04      |
| Bihar                  | Gaya                        | BR05      |
| Bihar                  | Muzaffarpur                 | BR06      |
| Bihar                  | Patna                       | BR07      |
| Bihar                  | Purnea                      | BR08      |
| Bihar                  | Rohtas                      | BR41      |
| Bihar                  | Samastipur                  | BR12      |
| Chhattisgarh           | Bhilai Nagar/Durg           | CG01      |
| Chhattisgarh           | Bilaspur(Chhattisgarh)      | CG02      |
| Chhattisgarh           | Raipur                      | CG03      |
| Chhattisgarh           | Jagdalpur                   | CG04      |
| Chhattisgarh           | Ambikapur                   | CG05      |
| Dadra and Nagar Haveli | Silvassa                    | DN01      |
| Delhi/New Delhi        | Delhi/New Delhi             | DL01      |
| Goa                    | Panaji                      | GO03      |
| Gujarat                | Ahmedabad                   | GJ01      |
| Gujarat                | Gandhinagar                 | GJ32      |
| Gujarat                | Anand                       | GJ02      |
| Gujarat                | Himatnagar                  | GJ14      |
| Gujarat                | Jamnagar                    | GJ06      |
| Gujarat                | Mehsana                     | GJ31      |
| Gujarat                | Rajkot                      | GJ10      |
| Gujarat                | Surat                       | GJ11      |
| Gujarat                | Vadodara                    | GJ12      |
| Gujarat                | Valsad/Vapi                 | GJ13      |
| Haryana                | Faridabad                   | HR03      |
| Haryana                | Ambala                      | HR01      |
| Haryana                | Hisar                       | HR10      |
| Himachal Pradesh       | Bilaspur (Himachal Pradesh) | HP15      |
| Himachal Pradesh       | Hamirpur (Himachal Pradesh) | HP03      |
| Himachal Pradesh       | Kangra                      | HP16      |
| Himachal Pradesh       | Kullu                       | HP10      |
| Himachal Pradesh       | Mandi                       | HP08      |
| Himachal Pradesh       | Shimla                      | HP06      |
| Himachal Pradesh       | Solan                       | HP17      |
| Himachal Pradesh       | Una                         | HP09      |
| Jammu and Kashmir      | Anantnag                    | JK05      |
| Jammu and Kashmir      | Baramulla                   | JK01      |
| Jammu and Kashmir      | Budgam                      | JK11      |

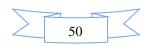

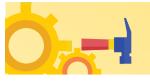

| State / Country   | City                    | City Code |
|-------------------|-------------------------|-----------|
| Jammu and Kashmir | Jammu                   | JK02      |
| Jammu and Kashmir | Pulwama                 | JK06      |
| Jammu and Kashmir | Samba                   | JK12      |
| Jammu and Kashmir | Srinagar(J & K)         | JK04      |
| Jharkhand         | Bokaro                  | JH01      |
| Jharkhand         | Dhanbad                 | JH02      |
| Jharkhand         | Hazaribagh              | JH05      |
| Jharkhand         | Jamshedpur              | JH03      |
| Jharkhand         | Ranchi                  | JH04      |
| Karnataka         | Bagalkot                | KK19      |
| Karnataka         | Ballari                 | KK03      |
| Karnataka         | Belagavi(Belgaum)       | KK02      |
| Karnataka         | Bengaluru               | KK04      |
| Karnataka         | Bengaluru- Urban        | KK20      |
| Karnataka         | Chikaballapur           | KK22      |
| Karnataka         | Chikmagalur             | KK23      |
| Karnataka         | Davangere               | KK06      |
| Karnataka         | Dharwad                 | KK10      |
| Karnataka         | Gulbarga/Kalaburgi      | KK08      |
| Karnataka         | Hassan                  | KK09      |
| Karnataka         | Hubli                   | KK27      |
| Karnataka         | Kolar                   | KK30      |
| Karnataka         | Mandya                  | KK18      |
| Karnataka         | Mangaluru(Mangalore)    | KK12      |
| Karnataka         | Mysuru(Mysore)          | KK14      |
| Karnataka         | Shivamoga(Shimoga)      | KK15      |
| Karnataka         | Tumakuru                | KK16      |
| Karnataka         | Udupi/Manipal           | KK17      |
| Kerala            | Alappuzha/Chengannur    | KL01      |
| Kerala            | Ernakulam/Moovattupuzha | KL04      |
| Kerala            | Angamaly                | KL20      |
| Kerala            | Idukki                  | KL05      |
| Kerala            | Kannur                  | KL07      |
| Kerala            | Kasaragod               | KL08      |
| Kerala            | Kollam                  | KL09      |
| Kerala            | Kottayam                | KL11      |
| Kerala            | Kozhikode/Calicut       | KL12      |
| Kerala            | Malappuram              | KL13      |
| Kerala            | Palakkad                | KL15      |
| Kerala            | Pathanamthitta          | KL16      |
| Kerala            | Thiruvananthapuram      | KL17      |
| Kerala            | Thrissur                | KL18      |
| Kerala            | Wayanad                 | KL19      |

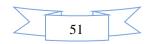

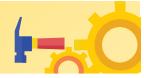

| State / Country | City                     | City Code    |
|-----------------|--------------------------|--------------|
| Ladakh          | Kargil                   | LL02         |
| Ladakh          | Leh                      | LL01         |
| Lakshadweep     | Kavaratti                | LD01         |
| Madhya Pradesh  | Balaghat                 | MP01         |
| Madhya Pradesh  | Bhopal                   | MP03         |
| Madhya Pradesh  | Gwalior                  | MP06         |
| Madhya Pradesh  | Indore                   | MP07         |
| Madhya Pradesh  | Jabalpur                 | MP08         |
| Madhya Pradesh  | Khandwa                  | MP29         |
| Madhya Pradesh  | Sagar                    | MP12         |
| Madhya Pradesh  | Satna                    | MP13         |
| Madhya Pradesh  | Ujjain                   | MP15         |
| Maharashtra     | Ahmednagar               | MR01         |
| Maharashtra     | Akola                    | MR02         |
| Maharashtra     | Amravati                 | MR03         |
| Maharashtra     | Aurangabad (Maharashtra) | MR04         |
| Maharashtra     | Beed                     | MR30         |
| Maharashtra     | Bhandara                 | MR31         |
| Maharashtra     | Buldhana                 | MR32         |
| Maharashtra     | Chandrapur               | MR09         |
| Maharashtra     | Dhule                    | MR10         |
| Maharashtra     | Gondia                   | MR35         |
| Maharashtra     | Jalgaon                  | MR13         |
| Maharashtra     | Kolhapur                 | MR14         |
| Maharashtra     | Latur                    | MR15         |
| Maharashtra     | Mumbai/Navi Mumbai       | MR16         |
| Maharashtra     | Nagpur                   | MR17         |
| Maharashtra     | Nanded                   | MR18         |
| Maharashtra     | Nandurbar                | MR36         |
| Maharashtra     | Nashik                   | MR19         |
| Maharashtra     | Parbhani                 | MR38         |
| Maharashtra     | Pune                     | MR22         |
| Maharashtra     | Raigad                   | MR23         |
| Maharashtra     | Ratnagiri                | MR24         |
| Maharashtra     | Sangli                   | MR25         |
| Maharashtra     | Satara                   | MR25         |
| Maharashtra     | Sindhudurg               | MR39         |
| Maharashtra     | Solapur                  | MR37<br>MR27 |
| Maharashtra     | Thane                    | MR27<br>MR28 |
| Maharashtra     | Wardha                   | MR29         |
| Maharashtra     | Yavatmal                 | MR29<br>MR34 |
| Manipur         | Imphal                   | MN01         |
| manipui         | mpnai                    | TATIANT      |

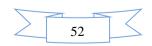

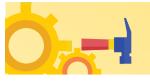

| State / Country | City                       | City Code |
|-----------------|----------------------------|-----------|
| Meghalaya       | Tura                       | MG02      |
| Mizoram         | Aizawl                     | MZ01      |
| Nagaland        | Dimapur                    | NL01      |
| Nagaland        | Kohima                     | NL02      |
| Odisha          | Angul                      | OR10      |
| Odisha          | Balangir                   | OR20      |
| Odisha          | Balasore (Baleswar)        | OR02      |
| Odisha          | Baragarh                   | OR21      |
| Odisha          | Baripada/Mayurbanj         | OR12      |
| Odisha          | Berhampur / Ganjam         | OR03      |
| Odisha          | Bhadrak                    | OR11      |
| Odisha          | Bhawanipatna               | OR30      |
| Odisha          | Bhubaneswar                | OR04      |
| Odisha          | Cuttack                    | OR05      |
| Odisha          | Dhenkanal                  | OR06      |
| Odisha          | Jagatsinghpur              | OR17      |
| Odisha          | Jajpur                     | OR13      |
| Odisha          | Jeypore (Odisha)           | OR19      |
| Odisha          | Jharsuguda                 | OR22      |
| Odisha          | Kendrapara                 | OR14      |
| Odisha          | Nuapada                    | OR31      |
| Odisha          | Paralakhemundi (Gajapati)  | OR24      |
| Odisha          | Phulbani (Kandhamal)       | OR25      |
| Odisha          | Puri                       | OR16      |
| Odisha          | Rayagada                   | OR26      |
| Odisha          | Rourkela                   | OR08      |
| Odisha          | Sambalpur                  | OR09      |
| Puducherry      | Puducherry                 | PO01      |
| Punjab          | Amritsar                   | PB01      |
| Punjab          | Bhatinda                   | PB02      |
| Punjab          | Chandigarh                 | CH01      |
| Punjab          | Jalandhar                  | PB04      |
| Punjab          | Ludhiana                   | PB05      |
| Punjab          | Moga                       | PB20      |
| Punjab          | Pathankot                  | PB07      |
| Punjab          | Patiala/Fatehgarh Sahib    | PB08      |
| Punjab          | Sahibzada Ajit Singh Nagar | PB12      |
| Rajasthan       | Ajmer                      | RJ01      |
| Rajasthan       | Alwar                      | RJ02      |
| Rajasthan       | Bhilwara                   | RJ12      |
| Rajasthan       | Bikaner                    | RJ05      |
| Rajasthan       | Dausa                      | RJ17      |
| Rajasthan       | Hanumangarh                | RJ23      |

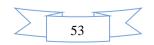

 $\checkmark$ 

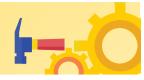

| State / Country | City                   | City Code |
|-----------------|------------------------|-----------|
| Rajasthan       | Jaipur                 | RJ06      |
| Rajasthan       | Jodhpur                | RJ07      |
| Rajasthan       | Kota                   | RJ08      |
| Rajasthan       | Sikar                  | RJ09      |
| Rajasthan       | Sriganganagar          | RJ10      |
| Rajasthan       | Udaipur                | RJ11      |
| Sikkim          | Gangtok                | SM01      |
| Tamil Nadu      | Chennai                | TN01      |
| Tamil Nadu      | Coimbatore             | TN02      |
| Tamil Nadu      | Cuddalore              | TN03      |
| Tamil Nadu      | Coonoor                | TN36      |
| Tamil Nadu      | Dharmapuri             | TN26      |
| Tamil Nadu      | Dindigul               | TN27      |
| Tamil Nadu      | Erode                  | TN28      |
| Tamil Nadu      | Kanchipuram            | TN05      |
| Tamil Nadu      | Kanyakumari/Nagercoil  | TN06      |
| Tamil Nadu      | Karur                  | TN29      |
| Tamil Nadu      | Krishnagiri            | TN21      |
| Tamil Nadu      | Kallakurichi           | TN37      |
| Tamil Nadu      | Madurai                | TN08      |
| Tamil Nadu      | Nagapattinam           | TN30      |
| Tamil Nadu      | Namakkal               | TN10      |
| Tamil Nadu      | Pudukkottai            | TN31      |
| Tamil Nadu      | Ramanathapuram         | TN32      |
| Tamil Nadu      | Salem                  | TN11      |
| Tamil Nadu      | Sivaganga              | TN33      |
| Tamil Nadu      | Thanjavur              | TN12      |
| Tamil Nadu      | Thoothukudi            | TN13      |
| Tamil Nadu      | Tiruchirappalli        | TN14      |
| Tamil Nadu      | Tirunelveli            | TN15      |
| Tamil Nadu      | Tiruppur               | TN22      |
| Tamil Nadu      | Tiruvannamalai         | TN35      |
| Tamil Nadu      | Vellore                | TN18      |
| Tamil Nadu      | Viluppuram             | TN23      |
| Tamil Nadu      | Virudhunagar           | TN20      |
| Telangana       | Hyderabad/Secunderabad | TL01      |
| Telangana       | Karimnagar             | TL02      |
| Telangana       | Khammam                | TL03      |
| Telangana       | Kothagudem             | TL17      |
| Telangana       | Mahbubnagar            | TL04      |
| Telangana       | Nalgonda               | TL05      |
| Telangana       | Nizamabad              | TL08      |
| Telangana       | Siddipet               | TL11      |

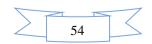

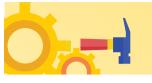

| State / Country | City                | City Code |
|-----------------|---------------------|-----------|
| Telangana       | Suryapet            | TL09      |
| Telangana       | Warangal            | TL07      |
| Tripura         | Agartala            | TA01      |
| Uttar Pradesh   | Ghaziabad           | UP07      |
| Uttar Pradesh   | Meerut              | UP14      |
| Uttar Pradesh   | Noida/Greater Noida | UP09      |
| Uttar Pradesh   | Agra                | UP01      |
| Uttar Pradesh   | Aligarh             | UP02      |
| Uttar Pradesh   | Allahabad/Prayagraj | UP03      |
| Uttar Pradesh   | Ambedkar Nagar      | UP25      |
| Uttar Pradesh   | Azamgarh            | UP19      |
| Uttar Pradesh   | Ballia              | UP20      |
| Uttar Pradesh   | Bareilly            | UP04      |
| Uttar Pradesh   | Bijnor              | UP21      |
| Uttar Pradesh   | Bulandshahr         | UP29      |
| Uttar Pradesh   | Basti               | UP59GJ32  |
| Uttar Pradesh   | Chandauli           | UP41      |
| Uttar Pradesh   | Faizabad            | UP06      |
| Uttar Pradesh   | Firozabad           | UP22      |
| Uttar Pradesh   | Ghazipur            | UP23      |
| Uttar Pradesh   | Gorakhpur           | UP08      |
| Uttar Pradesh   | Jhansi              | UP10      |
| Uttar Pradesh   | Kanpur              | UP11      |
| Uttar Pradesh   | Lucknow             | UP12      |
| Uttar Pradesh   | Mathura             | UP13      |
| Uttar Pradesh   | Mau                 | UP35      |
| Uttar Pradesh   | Moradabad           | UP15      |
| Uttar Pradesh   | Muzaffarnagar       | UP16      |
| Uttar Pradesh   | Rampur              | UP58      |
| Uttar Pradesh   | Saharanpur          | UP38      |
| Uttar Pradesh   | Sitapur             | UP17      |
| Uttar Pradesh   | Sultanpur           | UP40      |
| Uttar Pradesh   | Varanasi            | UP18      |
| Uttar Pradesh   | Pratapgarh          | UP43      |
| Uttarakhand     | Almora              | UK09      |
| Uttarakhand     | Dehradun            | UK01      |
| Uttarakhand     | Haldwani            | UK02      |
| Uttarakhand     | Pauri Garhwal       | UK08      |
| Uttarakhand     | Roorkee             | UK06      |
| West Bengal     | Asansol             | WB01      |
| West Bengal     | Bankura             | WB16      |
| West Bengal     | Burdwan(Bardhaman)  | WB02      |
| West Bengal     | Durgapur            | WB04      |

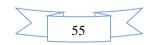

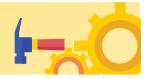

| State / Country | City            | City Code |
|-----------------|-----------------|-----------|
| West Bengal     | Hooghly         | WB06      |
| West Bengal     | Howrah          | WB07      |
| West Bengal     | Kalyani         | WB08      |
| West Bengal     | Kolkata         | WB10      |
| West Bengal     | Siliguri        | WB11      |
| West Bengal     | Suri            | WB22      |
| Bahrain         | Manama          | ZZ01      |
| Sri Lanka       | Colombo         | ZZ02      |
| Qatar           | Doha            | ZZ03      |
| UAE             | Dubai           | ZZ04      |
| Nepal           | Kathmandu       | ZZ05      |
| Oman            | Muscat          | ZZ06      |
| Saudi Arabia    | Riyadh          | ZZ07      |
| UAE             | Sharjah         | ZZ08      |
| Singapore       | Singapore       | ZZ09      |
| Kuwait          | Kuwait City     | ZZ10      |
| Malaysia        | Kuala Lumpur    | ZZ11      |
| Nigeria         | Lagos/Abuja     | ZZ12      |
| Indonesia       | Jakarta         | ZZ13      |
| Australia       | Canberra        | ZZ14      |
| Austria         | Vienna          | ZZ15      |
| Brazil          | Brasilia        | ZZ16      |
| Canada          | Ottawa          | ZZ17      |
| Hong Kong       | Hong Kong       | ZZ19      |
| Mauritius       | Port Luis       | ZZ20      |
| Russia          | Moscow          | ZZ21      |
| South Africa    | Cape Town       | ZZ22      |
| Thailand        | Bangkok         | ZZ23      |
| USA             | Washington D.C. | ZZ24      |
| Vietnam         | Hanoi           | ZZ25      |

#### Note:

- 1. NTA reserves the right to change any of the above-mentioned cities that may have been opted by any candidate in his/ her online Application Form, at a later stage due to logistic reasons and may allot another city to him/her from his/ her choices of cities, given in the online Application Form.
- 2. Choice of examination cities displayed to the candidates will be based on the permanent and correspondence addresses filled during the Online Application Form of **JEE** (Main) 2024.

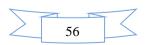

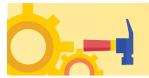

#### Appendix –II

#### Procedure for Online Payment of Fees and Helpline for Payment-Related Queries

After completing Step 2 of the **Online** Application Form, the candidate may remit the examination fee (**Step** 3) in the following manner:

- Check the validity of the Debit/ Credit Card and keep it ready with you while logging on to the website for submitting the Application Form. The candidates should enter the information asked for and make payment through a Debit/ Credit Card.
- Through Net Banking, check the balance in your account and keep all credentials ready with you
  while logging on to the website for making payments. The candidates should log in with his/her
  credentials of net banking and make payments accordingly.
- For payment through a UPI Service, check whether there is a requisite balance in the Bank Account / Wallet to which the concerned UPI is linked.

The prescribed Examination Fee (please see the Information at a Glance) can be paid through any Bank/Payment Gateway in any Payment Mode [service/processing charges per transaction and GST applicable thereon @ 18 % are to be borne by the candidate

| S.<br>N<br>o | Mode of<br>Payment |                   | ICICI BAN                                | к              | HDFC BANK            |                                   |       | CANARA BANK          |          | STATE BANK OF INDIA  |               |                                        |
|--------------|--------------------|-------------------|------------------------------------------|----------------|----------------------|-----------------------------------|-------|----------------------|----------|----------------------|---------------|----------------------------------------|
|              | Net                | ICICI             | NIL Charg                                | je             | HDFC                 | NIL Charge                        |       | Canara B             | Bank     | NIL Charge           | SBI           |                                        |
| 1            | Banking            | Other<br>Banks    | 4.00 + GS'                               | Г              | Other<br>Banks       | 4.00 + GST                        |       | Other Ba             | nks      | 5.00 + GST           | Other Banks   | Rs 5.00+GST                            |
|              | All Debit          | ICICI or          | Transact<br>ion upto<br>Rs<br>2000/-     | 0 %            | HDFC                 | Transaction<br>upto<br>Rs 2000/-  | 0 %   | Canara<br>Bank       | Nil      | Nil                  |               | Transaction upto<br>Rs 2000/-          |
| 2            | All Debit<br>Card  | Other<br>Banks    | Transact<br>ion<br>above<br>Rs<br>2000/- | 0.5 % +<br>GST | or<br>Other<br>Banks | Transaction<br>above<br>Rs 2000/- | 0 %   | or<br>Other<br>Banks | Charge   |                      |               | Transaction above<br>Rs 2000/-         |
| 3            | Credit<br>Card     | Domesti<br>c      | 0.40% of<br>value                        | Transaction    | Domesti<br>c         | 0.40% of Fee                      | + GST | Domestic             | 0.80% of |                      | Domestic      | 0.80% of Fee+ GST<br>(Minimum Rs 11/-) |
|              |                    | Internati<br>onal | 2.35% of<br>value                        | Transaction    | Internati<br>onal    | Nil Charge                        |       | Internatio           | onal     | 2.35% of<br>Fee+ GST | International | 3.50% of Fee+ GST<br>(Minimum Rs 11/-) |
|              | Unified<br>Payment | ICICI or          | Transact<br>ion upto<br>Rs<br>2000/-     | 0 %            |                      |                                   |       |                      |          |                      |               | Transaction upto<br>Rs 2000/-          |
| 4            | Interface<br>(UPI) | other<br>banks    | Transact<br>ion<br>above<br>Rs<br>2000/- | 5.0 %<br>+ GST |                      | Nil Charge                        |       |                      |          |                      |               | Transaction above<br>Rs 2000/-         |

Note: In case, the fee payment status is not 'OK', or the Confirmation Page of the Online Application is not generated after fee payment (completion of Step 3) of the candidate is advised to contact the helpline number/email of the concerned Bank/Payment Gateway Integrator, as mentioned below:-

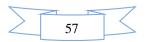

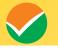

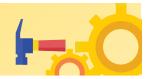

#### (a) If Paying through the State Bank of India (SBI):

| Level | Name          | Email ID                     | Contact Number |
|-------|---------------|------------------------------|----------------|
| 1     | Helpdesk      | dgmcs.cc@sbi.co.in           | 18004253800    |
| 2     | Helpdesk3     | sbi.05222@sbi.co.in          | 08026599990    |
| 3     | Customer Care | agmcustomer.Ihodel@sbi.co.in | 1800112211     |
| 4     | Through SMS   | UNHAPPY (add text)           | 8008202020     |

#### (b) If Paying through Canara Bank:

| Level | Name                | Email ID                      | Contact Number |
|-------|---------------------|-------------------------------|----------------|
| 1     | Helpdesk            | pgsupport@billdesk.com        | 01202400850/1  |
|       |                     |                               | 9971262371     |
| 2     | Complaint           | genadmnronoida@canarabank.com | 01202400850/1  |
|       | Management Services |                               |                |
| 3     | Customer Care       | genadmnronoida@canarabank.com | 9971262371     |
| 4     | Through SMS         | genadmnronoida@canarabank.com | 01202400850/1  |

#### (c) If Paying through HDFC Bank:

| Level | Name                     | Email ID                         | Contact Number |
|-------|--------------------------|----------------------------------|----------------|
| 1     | Shri Vikram Singh        | vikram.singh4@hdfcbank.com       | 9799810080     |
| 2.    | Amit Singh               | amit.singh26@hdfcbank.com        | 7428869770     |
| 3     | Shri Ripon Bhattacharjee | ripon.bhattacharjee@hdfcbank.com | 9625031697     |

#### (d) If Paying through ICICI Bank:

| Level | Name          | Email ID                    | Contact Number |
|-------|---------------|-----------------------------|----------------|
| 1     | Aiysha Khatun | support.nta@ingenico.com    | 01204728426    |
| 2     | Vishal Kumar  | vishal.kumar5@icicibank.com | 7428928047     |
| 3     | Mohit Bhatia  | mohit.bhatia@icicibank.com  | 9810086455     |

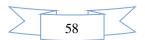

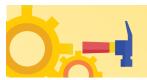

#### **Appendix-III**

#### **Computer Based Test (CBT)**

The major examinations being conducted by NTA are Computer-Based Tests (CBT). A CBT requires candidates to sit in front of a computer terminal (node) allocated to them against their Roll number and Admit card. After logging the candidate will get detailed instructions for the examinations. At the designated time of the start of the examination, the candidates will be able to proceed and see the questions on the computer screen using the computer mouse. Candidates will have the option to change/modify/edit/answers already entered at any time during the examination.

#### **Procedure for appearing in Computer Based Test (CBT):**

#### (Sample/mock test will be available on the NTA website: <u>www.nta.ac.in</u> for hands-on practice)

- (a) A computer terminal (node) indicating the Roll Number will be allocated to each candidate. Candidates should find and sit on their allocated computers only. Any candidate found to have changed room/hall or the computer on their own other than the one allotted would lead to cancellation of candidature and no plea in this regard would be entertained.
- (b) For login, the candidate will have to enter a **login ID and password**. The computer terminal allotted to the candidate will display the WELCOME login screen, the Candidate's photograph and the subject opted by the candidate.

| didate Login Page   | Student Login           |
|---------------------|-------------------------|
|                     |                         |
|                     | Unarraine               |
|                     | Password                |
|                     | -                       |
|                     |                         |
| lidate Welcome Scre | een                     |
|                     |                         |
|                     | RATIONAL VESTING AGENCY |
|                     |                         |
|                     |                         |
|                     |                         |
|                     | Welcome, Atul Singh     |

(c) After login, the candidate shall be able to see the detailed instructions for the examination. Candidates are advised to go through the instructions carefully regarding the type of questions and marking scheme. At the designated time of the start of the examination, the candidates will be able to proceed and see the questions on the computer screen.

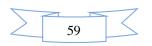

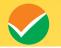

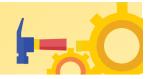

Please read the instructions carefully

#### **General Instructions:**

- 1. The total duration of the examination is **180** minutes for **Paper 1** (**B.E./B.Tech**) and **210 minutes** for (B.Arch and B.Planning) both.
- 2. The clock will be set on the server. The countdown timer in the top right corner of the screen will display the remaining time available for you to complete the examination. When the timer reaches zero, the examination will end by itself. You will not be required to end or submit your examination.
- 3. The Question Palette displayed on the right side of the screen will show the status of each question using one of the following symbols:
- 1 You have not visited the question yet.

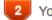

You have not answered the question.

3 Yo

You have answered the question.

You have NOT answered the question, but have marked the question for review.

- The question(s) "Answered and Marked for Review" will be considered for evaluation.
- 4. The 'Marked for Review' status for a question simply indicates that you would like to look at that question again.
- 5. You can click on the ">" arrow which appears to the left of the question palette to collapse the question palette thereby maximizing the question window. To view the question palette again, you can click on "<" which appears on the right side of the question window.
- 6. You can click on your "Profile" image on the top right corner of your screen to change the language during the exam for the entire question paper. On clicking on the Profile image, you will get a drop-down to change the question content to the desired language.
- 7. You can click on to navigate to the bottom and to navigate to the top of the question area, without scrolling.

#### Navigating to a Question:

- 8. To answer a question, do the following:
  - a. Click on the question number in the Question Palette at the right of your screen to go to that question directly. Note that using this option does NOT save your answer to the current question.

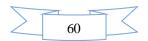

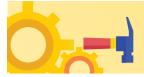

- b. Click on **Save & Next** to save your answer for the current question and then go to the next question.
- c. Click on **Mark for Review & Next** to save your answer for the current question, mark it for review, and then go to the next question.

#### Answering a Question :

- 9. Procedure for answering a Multiple Choice Type question:
- a. To select your answer, click on the button of one of the options.
- b. To deselect your chosen answer, click on the button of the chosen option again or click on the **Clear Response** button.
- c. To change your chosen answer, click on the button of another option.
- d. To save your answer, you must click on the Save & Next button
- e. To mark the question for review, click on the 'Mark for Review & Next' button.
- 10. To change your answer to a question that has already been answered, first select that question for answering and then follow the procedure for answering that type of question.

#### Navigating through sections:

- 11. Sections in this question paper are displayed on the top bar of the screen. Questions in a section can be viewed by clicking on the Section name. The section you are currently viewing is highlighted.
- 12. After clicking the **Save and Next** button on the last question for a Section, you will automatically be taken to the first question of the next section.
- 13. You can shuffle between sections and questions anytime during the examination as per your convenience only during the time stipulated.
- 14. The candidate can view the corresponding section summary as part of the legend that appears in every section above the question palette.

#### **Instruction for Question:**

15. For the correctness of the translation for a particular language, only the **English version** will be considered as the final version for evaluation purposes.

The keyboard attached to the computer, if any, will be disabled during the entire duration of the examination. Depending on the type of question, the answers to questions can either be entered by clicking on the virtual on-screen keyboard (numeric or otherwise) using the computer mouse or by clicking the chosen option(s) using the computer mouse. Candidates will have the option to change/modify answers already entered at anytime during the entire duration of the examination.

In case the computer/mouse allotted to any candidate malfunctions during the test, he/she will be immediately allotted another computer system and the time lost due to this will be adjusted in the server so as to give the candidate the full allotted time.

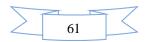

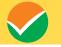

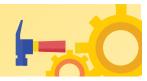

The on-screen computer clock counter of every candidate will be set at the server. The countdown timer on the top right side of the computer screen will display the time remaining (in minutes) available for the candidate to complete the examination. When the timer reaches zero, the examination will end by itself. The candidates will not be required to end or submit the examination.

The Question Palette displayed on the screen will show the status of each question using one of the following symbols:

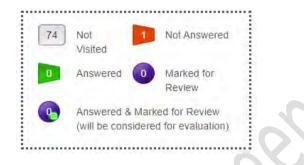

The question(s) "Answered and Marked for Review" status for a question indicates that the candidates would like to have a relook at that question again. A candidate has the option of answering a question and simultaneously "Marked for Review", these answers will be considered for evaluation. However, if a candidate has simply put "Marked for Review" for a question without answering it, the corresponding question marked for review without an answer will not be considered for evaluation. It may be noted that a candidate can return to any "Marked for Review" question at any time during the examination by clicking on the corresponding question number icon displayed on the Question Palette of the corresponding section.

- (d) The candidates can click on the ">" arrow which appears to the left of the question palette to collapse the question palette thereby maximizing the question viewing window. To view the question palette again, the candidate can click on "<" which appears on the right side of the question window.</p>
- (e) Candidates can click on to navigate to the bottom and to navigate to the top of the question area, without scrolling. Using the computer mouse the candidate can scroll up and down the question viewing area for viewing the entire question.
- (f) The full paper can be viewed by clicking the "Question Paper" icon on the top right corner of the screen.
- (g) Blank Sheets for doing Rough Work/calculations shall be provided to the candidates. The Blanks Sheets would have a Header page for the candidates to write down his/her Name and Roll Number. All calculations/writing work is to be done only in the Blank Sheets provided at the Centre in the Examination Room/Hall and on completion of the test candidates must hand over the rough sheets to the invigilator on duty in the Room/Hall.
- (h) Navigating to a Question To navigate between questions within a Paper, the candidate needs to do the following:

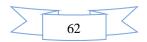

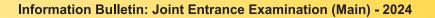

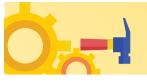

- (a) Click on the question number in the Question Palette at the right of the screen to go to that numbered question directly. Note that using this option does NOT save the answer to the currently displayed question.
- (b) Click on "Save and Next" to save the answer to any question. Clicking on "Save and Next" will save the answer for the current question and the next question will be displayed on the candidate's computer screen.
- (c) Click on "Mark for Review and Next" to mark a question for review (without answering it) and proceed to the next question.

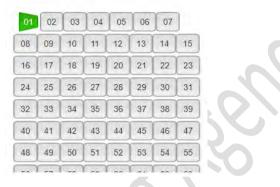

#### (i) Answering a Question

To navigate between questions within a Paper, the candidate needs to do the following:

Procedure for answering a Multiple-Choice type question:

- (a) To select the option(s), click on the corresponding button(s) of the option(s).
- (b) To deselect the chosen answer, click on the button of the chosen option again or click on the "Clear Response" button.
- (c) To save the answer, the candidate MUST click on the "Save and Next" button.
- (d) To mark the question for review (without answering it), click on the "Mark for Review and Next" button.

#### (j) Navigating through sections:

- (i) Sections in the question paper are displayed on the top bar of the screen. Questions in a section can be viewed by clicking on the section name. The section in which the candidate is currently viewing will be highlighted.
- (ii) After clicking the "Save and Next" button on the last question for a section, the candidate will automatically be taken to the first question of the next section.
- (iii) Candidates can shuffle between sections and questions within sections anytime during the examination as per convenience only during the time stipulated.
- (iv) The candidate can view the corresponding section summary as part of the legend that appears in every section above the question palette.
- (k) Procedure for answering questions that require inputs from the on-screen virtual keyboard (numeric or otherwise):

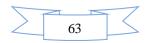

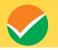

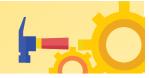

(a) The candidate will have to use the on-screen virtual keyboard (that would be displayed just below the question statement of these types of questions) and the attached computer mouse to enter his/her answer in the space provided for the answer.

#### **On-Screen Virtual Keyboard**

| Esc               | [P1 | 12 | 13  | 14 | <b>F</b> 3 | 1        |     | 10           | 10  | F10 | P    | F12    |          | elete     |
|-------------------|-----|----|-----|----|------------|----------|-----|--------------|-----|-----|------|--------|----------|-----------|
|                   | +   | 2  | 3   | \$ | 5          | ê        | A 7 |              |     | )   | - [: |        | ickspace |           |
| Tab               | 4   |    | · [ | R  | [          | <u> </u> | U.  | ) <b>[</b> ' | 0   | "   | ł    | R      |          | <b>C%</b> |
| <b>≙</b><br>CapeL |     | 1  | s [ | •  | <u>ا</u> [ | ° ['     | "   | <b></b> [*   | 6   |     |      |        | Enter    | 16        |
| • shin            |     | Z  | ×   | C  | ľ          | B        | ~   | M            |     |     | ?    | • shin | +        | <b>P</b>  |
| C1/1              | F.0 | #  |     |    |            |          |     |              | All | =   | CEN  | •      | +        | -         |
|                   |     |    |     |    |            |          |     |              |     |     |      |        |          | -         |

- (b) The answer can be changed, if required, anytime during the test. To save the answer, the candidate MUST click on the "Save and Next" button.
- (c) To mark the question for review (without answering it), click on the "Mark for Review and Next" button.

The candidates will have the option to change previously saved answer to any question, anytime during the entire duration of the test. To change the answer to a question that has already been answered, first select the corresponding question from the Question Palette, then click on "Clear Response" to clear the previously entered answer and subsequently follow the procedure for answering that type of question.

#### (I) ROUGH WORK:

All calculations/writing work is to be done only in the rough sheet provided at the Centre in the Examination Room/Hall and on completion of the test candidates must hand over the rough sheets to the invigilator on duty in the Room/Hall.

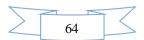

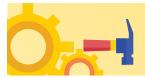

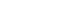

**Appendix-IV** 

#### **NTA: Test Practice Centres (TPCs)**

#### What is a Test Practice Centre (TPCs)?

The Ministry of Human Resource Development mandated the NTA to set up, establish, and create a network of Test Practice Centres for candidates, especially in remote and rural areas to enable them to practice and be comfortable in taking a Computer Based Test (CBT). This facility is completely free of cost. Candidates can register online (on the NTA website) where they are provided a convenient TPC near to their location to practice on a given computer node. This facilitates and eases the process of being able to take a Computer Based Test (CBT). The entire experience of using a computer is close to the actual experience of taking a CBT. All efforts are made to provide practice tests and questions so that candidates can familiarize themselves with logging into the system, go through the detailed instructions regarding the test, use the mouse or numeric keyboard on-screen (virtual) to attempt each question, scroll down to the next question, navigate between questions, review and edit their options and submit questions.

The objective of TPCs is primarily to organize test practice for the upcoming NTA examinations.

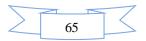

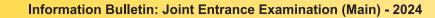

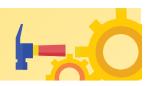

#### Appendix - V

#### Procedure to be adopted for compilation of NTA scores for multi-session Papers (Normalization procedure based on PERCENTILE SCORE)

NTA may conduct examinations on multiple dates, generally in two sessions per day. The candidates will be given different sets of questions per session and it is quite possible that in spite of all efforts to maintain equivalence among various question papers, the difficulty level of these question papers administered in different sessions may not be exactly the same. Some of the candidates may end up attempting a relatively tougher set of questions when compared to other sets. The candidates who attempt the comparatively tougher examination are likely to get lower marks as compared to those who attempt the easier one. In order to overcome such a situation, a **"Normalization procedure based on Percentile Score"** will be used to ensure that candidates are neither benefitted nor disadvantaged due to the difficulty level of the examination. With the objective of ensuring that a candidate's true merit is identified and that a level playing field is created in the above context, the Normalization Procedure, set out below shall be adopted, for compiling the NTA scores for multi-session papers.

The process of Normalization is an established practice for comparing candidate scores across multi-session papers and is similar to those being adopted in other large educational selection tests conducted in India. For normalization across sections, NTA shall use the percentile equivalence.

**Percentile Scores:** Percentile scores are scores based on the relative performance of all those who appear for the examination. The marks obtained are transformed into a scale ranging from 100 to 0 for each session of examinees.

The Percentile Score indicates the percentage of candidates that have scored EQUAL TO OR BELOW (same or lower raw scores) that particular Percentile in that examination. Therefore the topper (highest score) of each session will get the same Percentile of 100 which is desirable. The marks obtained in between the highest and lowest scores are also converted to appropriate Percentiles.

**The Percentile score will be the Normalized Score for the examination** (instead of the raw marks of the candidate) and shall be used for the preparation of the merit lists.

The Percentile Scores will be calculated up to 7 decimal places to avoid the bunching effect and reduce ties.

The Percentile score of a Candidate is calculated as follows:

100 X Number of candidates appeared in the 'Session' with raw score EQUAL TO OR LESS than the candidate The total number of the candidates who appeared in the 'Session'

**Note:** The Percentile of the Total shall **NOT be** an aggregate or average of the Percentile of the individual subject. The percentile score is not the same as the percentage of marks obtained.

Example: Suppose a test was held in 4 sessions of examinees as per details given below:

(Allocation of Days and shifts was done randomly)

(a) The distribution of candidates was as follows:

Session-1: Day-1 Shift-1, Session-2: Day-1 Shift-2, Session-3: Day-2 Shift-1 and Session-4: Day-2 Shift-2

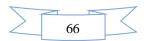

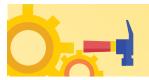

| Session      | Day/Shift     | Ν      | lo of Candidat | Marks  |         |        |
|--------------|---------------|--------|----------------|--------|---------|--------|
|              |               | Absent | Appeared       | Total  | Highest | Lowest |
| Session-1    | Day-1 Shift-1 | 3974   | 28012          | 31986  | 335     | -39    |
| Session-2    | Day-1 Shift-2 | 6189   | 32541          | 38730  | 346     | -38    |
| Session-3    | Day-2 Shift-1 | 6036   | 41326          | 47362  | 331     | -49    |
| Session-4    | Day-2 Shift-2 | 9074   | 40603          | 49677  | 332     | -44    |
| Total        |               | 25273  | 142482         | 167755 | 346     | -49    |
| (Session-1 t | o Session-4)  |        |                |        |         |        |

In this method of scoring the HIGHEST RAW SCORE in each paper (irrespective of the raw scores) will be the 100 Percentile indicating that 100% of candidates have scored equal to or lesser than the highest scorer/ topper for that session.

**Highest Raw Score and Percentile Score:** All the highest raw scores will have a normalized Percentile Score of 100 for their respective session.

| Session    | Total<br>Candidate<br>s<br>Appeared | Highest<br>Raw<br>Score | Candidates<br>who scored<br>EQUAL<br>OR LESS<br>THAN<br>Highest<br>Raw Score | Percentile Score                   | Remarks                                                          |
|------------|-------------------------------------|-------------------------|------------------------------------------------------------------------------|------------------------------------|------------------------------------------------------------------|
| Session-1  | 28012                               | 335                     | 28012                                                                        | 100.0000000<br>[(28012/28012)*100] | i.e. <b>all the</b><br><b>highest raw</b><br><b>scores</b> would |
| Session -2 | 32541                               | 346                     | 32541                                                                        | 100.0000000<br>[(32541/32541)*100] | be<br>normalized to                                              |
| Session -3 | 41326                               | 331                     | 41326                                                                        | 100.0000000<br>[(41326/41326)*100] | 100 Percentile<br>Score for their<br>respective                  |
| Session -4 | 40603                               | 332                     | 40603                                                                        | 100.0000000<br>[(40603/40603)*100] | session.                                                         |

**Lowest Raw Score and Percentile Score:** The percentile Score of all the lowest raw scores will depend on the total number of candidates who have taken the examination for their respective sessions.

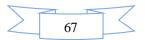

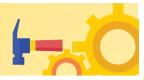

| Session    | Total<br>Candidates<br>Appeared | Lowest<br>Raw<br>Score | Candidates<br>who scored<br>EQUAL OR<br>LESS<br>THAN<br>Lowest Raw | Percentile<br>Score | Remarks           |
|------------|---------------------------------|------------------------|--------------------------------------------------------------------|---------------------|-------------------|
| 0 1 1      | 20012                           | 20                     | Score                                                              | 0.0005.000          |                   |
| Session -1 | 28012                           | -39                    | 1                                                                  | 0.0035699           | i.e. Percentile   |
|            |                                 |                        |                                                                    | [(1/28012)*10       | Score of all the  |
|            |                                 |                        |                                                                    | 0]                  | lowest raw scores |
| Session -2 | 32541                           | -38                    | 1                                                                  | 0.0030730           | is different i.e. |
|            |                                 |                        |                                                                    | [(1/32541)*10       | Percentile Score  |
|            |                                 |                        |                                                                    | 0]                  | depends on the    |
| Session -3 | 41326                           | -49                    | 1                                                                  | 0.0024198           | total number of   |
|            |                                 |                        |                                                                    | [(1/41326)*10       | candidates who    |
|            |                                 |                        |                                                                    | 0]                  | have taken the    |
| Session -4 | 40603                           | -44                    | 1                                                                  | 0.0024629           | examination for   |
|            |                                 |                        |                                                                    | [(1/40603)*10       | their respective  |
|            |                                 |                        |                                                                    | 0]                  | sessions.         |

The following is a further explanation of the interpretation of the raw scores and Percentile Score in Session-3 (Day-2 and Shift-1) with 41326 candidates who have taken the examination.

| Candidate | Percentile Score                         | No of<br>Candidates | Raw<br>Score | Remark                                                                                                    |
|-----------|------------------------------------------|---------------------|--------------|----------------------------------------------------------------------------------------------------|
| A         | <b>100.000000</b><br>[(41326/41326)*100] | 1                   | 331          | This indicates that amongst those<br>who appeared, 100% have scored<br>either EQUAL TO OR LESS<br>THAN candidate A ( <b>331 raw</b><br><b>scores</b> ).<br>It also indicates that no candidate<br>has scored more than candidate A<br>( <b>331 raw scores</b> ). |
| В         | <b>90.1224411</b><br>[(37244/41326)*100] | 77                  | 121          | This indicates that amongst those<br>who appeared, 90.1224411%<br>have scored either EQUAL TO<br>OR LESS THAN candidate B<br>( <b>121 raw scores</b> ).<br>It also indicates that the<br>remaining candidates have scored                                        |

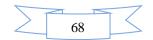

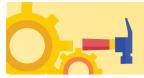

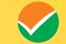

|   |                                          |     |     | more than candidate B ( <b>121 raw</b> scores).                                                                                                    |
|---|------------------------------------------|-----|-----|----------------------------------------------------------------------------------------------------|
| С | <b>50.4549194</b><br>[(20851/41326)*100] | 381 | 41  | This indicates that amongst those<br>who appeared, 50.4549194%<br>have scored either EQUAL TO<br>OR LESS THAN candidate C (41<br>raw scores).<br>It also indicates that the<br>remaining those who appeared<br>have scored more than candidate<br>C (41 raw scores). |
| D | <b>31.7040120</b><br>[(13102/41326)*100] | 789 | 25  | This indicates that amongst those<br>who appeared, 31.7040120%<br>have scored either EQUAL TO<br>OR LESS THAN candidate D (25<br>raw scores)<br>It also indicates that the<br>remaining candidates have scored<br>more than candidate D (25 raw<br>scores).          |
| E | <b>1.1034216</b><br>[(456/41326)*100]    | 100 | -15 | Indicates that amongst those who<br>appeared, 1.1034216% have<br>scored either EQUAL TO OR<br>LESS THAN candidate E (-15<br>raw score)<br>It also indicates that the<br>remaining candidates have scored<br>more than candidate E (-15 raw<br>score)                 |

#### STEP-BY-STEP PROCEDURE FOR NORMALIZATION AND PREPARATION OF RESULT:

#### **Step-1: Distribution of Examinees in two shifts:**

Candidates have to be distributed into two sessions randomly so that each session has an approximately equal number of candidates. These two sessions would be as follows:

Session-1: Day-1 Shift-1, Session-2: Day-1 Shift-2

In the event of a more number of days or less number of shifts, the candidates will be divided accordingly.

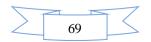

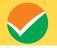

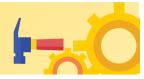

This will ensure that there is no bias in the distribution of candidates who shall take the examination. Further, with a large population of examinees spread over the entire country, the possibility of such bias becomes remote.

#### **Step 2: Preparation of Results for each Session:**

The examination results for **each session** will be prepared in the form of

- Raw Scores
- Percentiles Scores of Total raw scores.

The Percentiles would be calculated for each candidate in the Session as follows: Let TP1 be the Percentile Score of the Total Raw Score of that candidate.

| Total Danaantila |       | No. of candidates appeared from the session with raw score EQUAL TO |  |  |
|------------------|-------|---------------------------------------------------------------------|--|--|
| Total Percentile | 100 X | OR LESS than the score of the Candidate                             |  |  |
| ( <b>TP1</b> ):  |       | Total No. of candidates who appeared in the session                 |  |  |

#### Step-3: Compilation of NTA score and Preparation of Result:

The Percentile scores for the Total Raw Score for all the sessions (Session-1: Day-1 Shift-1, Session-2: Day-1 Shift-2) as calculated in Step-2 above would be merged and shall be called the NTA scores which will then be used for the compilation of results and further processing for deciding the allocation.

In the event of the percentiles for the multi-shifts being dissimilar/unequal, the lowest will be the eligibility cut-off for that category for all candidates (i.e. all shifts).

For Example: In the examination held in two shifts, if the 40% marks correspond to a Percentile score of 78 in Shift 1 and 79 in Shift 2, then all those equal to or above 78 percentiles (Percentile score of 100 to 78) in both shifts will become eligible in General Category. A similar method will be adopted for the other categories to determine eligibility cut-offs. In case the examination is held in more number of shifts the same principle shall apply.

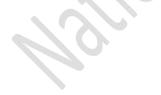

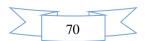

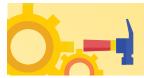

**Appendix - VI** 

### Syllabus for JEE (Main) - 2024

# Syllabus for JEE Main Paper 1 (B.E./B.Tech.)- Mathematics, Physics, and Chemistry

# MATHEMATICS

#### **UNIT 1: SETS, RELATIONS, AND FUNCTIONS:**

Sets and their representation: Union, intersection, and complement of sets and their algebraic properties; <u>Power set</u>; Relation, Type of relations, equivalence relations, functions; one-one, into and onto functions, <u>the composition of functions</u>.

#### **UNIT 2: COMPLEX NUMBERS AND QUADRATIC EQUATIONS:**

Complex numbers as ordered pairs of reals, Representation of complex numbers in the form a + ib and their representation in a plane, Argand diagram, algebra of complex number, modulus, and argument (or amplitude) of a complex number, Quadratic equations in real and complex number system and their solutions Relations between roots and co-efficient, nature of roots, the formation of quadratic equations with given roots.

#### **UNIT3: MATRICES AND DETERMINANTS:**

Matrices, algebra of matrices, type of matrices, determinants, and matrices of order two and three, evaluation of determinants, area of triangles using determinants, Adjoint, and evaluation of inverse of a square matrix using determinants and, Test of consistency and solution of simultaneous linear equations in two or three variables using matrices.

#### **UNIT 4: PERMUTATIONS AND COMBINATIONS:**

The fundamental principle of counting, permutation as an arrangement and combination as section, Meaning of P(n,r) and C(n,r), simple applications.

# **UNIT 5: BINOMIAL THEOREM AND ITS SIMPLE APPLICATIONS:**

Binomial theorem for a positive integral index, general term and middle term, and simple applications.

# **UNIT 6: SEQUENCE AND SERIES:**

Arithmetic and Geometric progressions, insertion of arithmetic, geometric means between two given numbers, Relation between A.M and G.M.

### UNIT 7: LIMIT, CONTINUITY, AND DIFFERENTIABILITY:

Real-valued functions, algebra of functions, polynomials, rational, trigonometric, logarithmic, and exponential functions, inverse function. Graphs of simple functions. Limits, continuity, and differentiability. Differentiation of the sum, difference, product, and quotient of two functions. Differentiation of trigonometric, inverse trigonometric, logarithmic, exponential, composite, and implicit functions; derivatives of order up to two, Applications of derivatives:

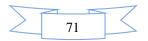

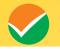

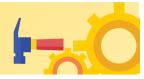

Rate of change of quantities, monotonic-Increasing and decreasing functions, Maxima and minima of functions of one variable,

#### **UNIT 8: INTEGRAL CALCULAS:**

Integral as an anti-derivative, Fundamental integral involving algebraic, trigonometric, exponential, and logarithmic functions. Integrations by substitution, by parts, and by partial functions. Integration using trigonometric identities.

Evaluation of simple integrals of the type

$$\int \frac{dx}{x^2 + a^2} , \quad \int \frac{dx}{\sqrt{x^2 \pm a^2}} , \quad \int \frac{dx}{a^2 - x^2} , \quad \int \frac{dx}{\sqrt{a^2 - x^2}} , \quad \int \frac{dx}{ax^2 + bx + c} , \quad \int \frac{dx}{\sqrt{ax^2 + bx + c}} , \quad \int \frac{dx}{\sqrt{ax^2 + bx + c}} ,$$

. The fundamental theorem of calculus, properties of definite integrals. Evaluation of definite integrals, determining areas of the regions bounded by simple curves in standard form.

#### **UNIT 9: DIFFRENTIAL EQUATIONS**

Ordinary differential equations, their order, and degree, the solution of differential equation by the method of separation of variables, solution of a homogeneous and linear differential equation of the type

$$\frac{dy}{dx} + p(x)y = q(x)$$

# UNIT 10: CO-ORDINATE GEOMETRY

Cartesian system of rectangular coordinates in a plane, distance formula, sections formula, locus, and its equation, the slope of a line, parallel and perpendicular lines, intercepts of a line on the co-ordinate axis.

### Straight line

Various forms of equations of a line, intersection of lines, angles between two lines, conditions for concurrence of three lines, the distance of a point form a line, co-ordinate of the centroid, orthocentre, and circumcentre of a triangle,

#### **Circle, conic sections**

A standard form of equations of a circle, the general form of the equation of a circle, its radius and central, equation of a circle when the endpoints of a diameter are given, points of intersection of a line and a circle with the centre at the origin and sections of conics, equations of conic sections (parabola, ellipse, and hyperbola) in standard forms,

# **UNIT 11: THREE DIMENSIONAL GEOMETRY**

Coordinates of a point in space, the distance between two points, section formula, directions ratios, and direction cosines, and the angle between two intersecting lines. Skew lines, the shortest distance between them, and its equation. Equations of a line

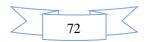

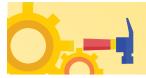

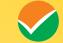

# **UNIT 12: VECTOR ALGEBRA**

Vectors and scalars, the addition of vectors, components of a vector in two dimensions and three-dimensional space, scalar and vector products,

# UNIT 13: STATISTICS AND PROBABILITY

Measures of discretion; calculation of mean, median, mode of grouped and ungrouped data calculation of standard deviation, variance, and mean deviation for grouped and ungrouped data.

Probability: Probability of an event, addition and multiplication theorems of probability, Baye's theorem, probability distribution of a random variate,

# **UNIT 14: TRIGONOMETRY**

Trigonometrical identities and trigonometrical functions, inverse trigonometrical functions, and their properties,

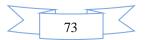

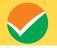

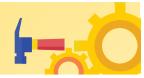

### PHYSICS

### **UNIT 1: PHYSICS AND MEASUREMENT**

Units of measurements, System of Units, S I Units, fundamental and derived units, least count, significant figures, Errors in measurements, Dimensions of Physics quantities, dimensional analysis, and its applications.

# **UNIT 2: KINEMATICS**

The frame of reference, motion in a straight line, Position- time graph, speed and velocity; Uniform and non-uniform motion, average speed and instantaneous velocity, uniformly accelerated motion, velocity-time, position-time graph, relations for uniformly accelerated motion, Scalars and Vectors, Vector. Addition and subtraction, scalar and vector products, Unit Vector, Resolution of a Vector. Relative Velocity, Motion in a plane, Projectile Motion, Uniform Circular Motion.

# **UNIT 3: LAWS OF MOTION**

Force and inertia, Newton's First law of motion; Momentum, Newton's Second Law of motion, Impulses; Newton's Third Law of motion. Law of conservation of linear momentum and its applications. Equilibrium of concurrent forces.

Static and Kinetic friction, laws of friction, rolling friction.

Dynamics of uniform circular motion: centripetal force and its applications: vehicle on a level circular road, vehicle on a banked road.

### UNIT 4: WORK, ENERGY, AND POWER

Work done by a constant force and a variable force; kinetic and potential energies, work-energy theorem, power.

The potential energy of spring conservation of mechanical energy, conservative and nonconservative forces; motion in a vertical circle: Elastic and inelastic collisions in one and two dimensions.

# **UNIT5: ROTATIONAL MOTION**

Centre of the mass of a two-particle system, Centre of the mass of a rigid body; Basic concepts of rotational motion; moment of a force; torque, angular momentum, conservation of angular momentum and its applications;

The moment of inertia, the radius of gyration, values of moments of inertia for simple geometrical objects, parallel and perpendicular axes theorems, and their applications. Equilibrium of rigid bodies, rigid body rotation and equations of rotational motion, comparison of linear and rotational motions.

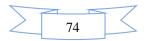

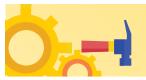

#### **UNIT 6: GRAVITATION**

The universal law of gravitation. Acceleration due to gravity and its variation with altitude and depth. Kepler's law of planetary motion. Gravitational potential energy; gravitational potential. Escape velocity, Motion of a satellite, orbital velocity, time period, and energy of satellite.

# **UNIT 7: PROPERTIES OF SOLIDS AND LIQUIDS**

Elastic behaviour, Stress-strain relationship, Hooke's Law. Young's modulus, bulk modulus, and modulus of rigidity. Pressure due to a fluid column; Pascal's law and its applications. Effect of gravity on fluid pressure.

Viscosity. Stokes' law. terminal velocity, streamline, and turbulent flow.critical velocity. Bernoulli's principle and its applications.

Surface energy and surface tension, angle of contact, excess of pressure across a curved surface, application of surface tension - drops, bubbles, and capillary rise. Heat, temperature, thermal expansion; specific heat capacity, calorimetry; change of state, latent heat. Heat transferconduction, convection, and radiation.

# **UNIT 8: THERMODYNAMICS**

Thermal equilibrium, zeroth law of thermodynamics, the concept of temperature. Heat, work, and internal energy. The first law of thermodynamics, isothermal and adiabatic processes.

The second law of thermodynamics: reversible and irreversible processes.

# **UNIT 9: KINETIC THEORY OF GASES**

Equation of state of a perfect gas, work done on compressing a gas, Kinetic theory of gases - assumptions, the concept of pressure. Kinetic interpretation of temperature: RMS speed of gas molecules: Degrees of freedom. Law of equipartition of energy and applications to specific heat capacities of gases; Mean free path. Avogadro's number.

### **UNIT 10: OSCILLATIONS AND WAVES**

Oscillations and periodic motion – time period, frequency, displacement as a function of time. Periodic functions. Simple harmonic motion (S.H.M.) and its equation; phase: oscillations of a spring -restoring force and force constant: energy in S.H.M. - Kinetic and potential energies; Simple pendulum - derivation of expression for its time period:

Wave motion. Longitudinal and transverse waves, speed of the travelling wave. Displacement relation for a progressive wave. Principle of superposition of waves, reflection of waves. Standing waves in strings and organ pipes, fundamental mode, and harmonics. Beats.

# **UNIT 11: ELECTROSTATICS**

Electric charges: Conservation of charge. Coulomb's law forces between two point charges, forces between multiple charges: superposition principle and continuous charge distribution.

Electric field: Electric field due to a point charge, Electric field lines. Electric dipole, Electric field due to a dipole. Torque on a dipole in a uniform electric field.

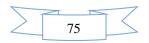

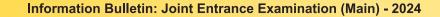

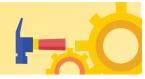

Electric flux. Gauss's law and its applications to find field due to infinitely long uniformly charged straight wire uniformly charged infinite plane sheet, and uniformly charged thin spherical shell. Electric potential and its calculation for a point charge, electric dipole and system of charges; potential difference, Equipotential surfaces, Electrical potential energy of a system of two point charges and of electric dipole in an electrostatic field.

Conductors and insulators. Dielectrics and electric polarization, capacitors and capacitances, the combination of capacitors in series and parallel, and capacitance of a parallel plate capacitor with and without dielectric medium between the plates. Energy stored in a capacitor.

# **UNIT 12: CURRENT ELECTRICITY**

Electric current. Drift velocity, mobility, and their relation with electric current. Ohm's law. Electrical resistance. V-l characteristics of Ohmic and non-ohmic conductors. Electrical energy and power. Electrical resistivity and conductivity. Series and parallel combinations of resistors; Temperature dependence of resistance.

Internal resistance, potential difference, and emf of a cell, a combination of cells in series and parallel. Kirchhoff's laws and their applications. Wheatstone bridge. Metre Bridge.

# **UNIT 13: MAGNETIC EFFECTS OF CURRENT AND MAGNETISM**

Biot - Savart law and its application to the current carrying circular loop. Ampere's law and its applications to infinitely long current carrying straight wire and solenoid. Force on a moving charge in uniform magnetic and electric fields.

Force on a current-carrying conductor in a uniform magnetic field. The force between two parallel currents carrying conductors-definition of ampere. Torque experienced by a current loop in a uniform magnetic field: Moving coil galvanometer, its sensitivity, and conversion to ammeter and voltmeter.

Current loop as a magnetic dipole and its magnetic dipole moment. Bar magnet as an equivalent solenoid, magnetic field lines; Magnetic field due to a magnetic dipole (bar magnet) along its axis and perpendicular to its axis. Torque on a magnetic dipole in a uniform magnetic field. Para-, dia- and ferromagnetic substances with examples, the effect of temperature on magnetic properties.

# **UNIT 14: ELECTROMAGNETIC INDUCTION AND ALTERNATING CURRENTS**

Electromagnetic induction: Faraday's law. Induced emf and current: Lenz's Law, Eddy currents. Self and mutual inductance. Alternating currents, peak and RMS value of alternating current/voltage: reactance and impedance: LCR series circuit, resonance: power in AC circuits, wattless current. AC generator and transformer.

# **UNIT 15: ELECTROMAGNETIC WAVES**

Displacement current. Electromagnetic waves and their characteristics, Transverse nature of electromagnetic waves, Electromagnetic spectrum (radio waves, microwaves, infrared, visible, ultraviolet. X-rays. Gamma rays), Applications of e.m. waves.

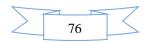

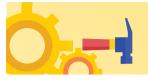

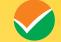

# **UNIT 16: OPTICS**

Reflection of light, spherical mirrors, mirror formula. Refraction of light at plane and spherical surfaces, thin lens formula, and lens maker formula. Total internal reflection and its applications. Magnification. Power of a Lens. Combination of thin lenses in contact. Refraction of light through a prism. Microscope and Astronomical Telescope (reflecting and refracting ) and their magnifying powers.

Wave optics: wavefront and Huygens' principle. Laws of reflection and refraction using Huygens principle. Interference, Young's double-slit experiment, and expression for fringe width, coherent sources, and sustained interference of light. Diffraction due to a single slit, width of central maximum. Polarization, plane-polarized light: Brewster's law, uses of plane-polarized light and Polaroid.

# **UNIT 17: DUAL NATURE OF MATTER AND RADIATION**

Dual nature of radiation. Photoelectric effect. Hertz and Lenard's observations; Einstein's photoelectric equation: particle nature of light. Matter waves-wave nature of particle, de Broglie relation.

#### **UNIT 18: ATOMS AND NUCLEI**

Alpha-particle scattering experiment; Rutherford's model of atom; Bohr model, energy levels, hydrogen spectrum. Composition and size of nucleus, atomic masses, Mass-energy relation, mass defect; binding energy per nucleon and its variation with mass number, nuclear fission, and fusion.

# UNIT 19: ELECTRONIC DEVICES

Semiconductors; semiconductor diode: I-V characteristics in forward and reverse bias; diode as a rectifier; I-V characteristics of LED. the photodiode, solar cell, and Zener diode; Zener diode as a voltage regulator. Logic gates (OR. AND. NOT. NAND and NOR).

# **UNIT 20: EXPERIMENTAL SKILLS**

Familiarity with the basic approach and observations of the experiments and activities:

- 1. Vernier calipers -its use to measure the internal and external diameter and depth of a vessel.
- 2. Screw gauge-its use to determine the thickness/ diameter of thin sheet/wire.
- 3. Simple Pendulum-dissipation of energy by plotting a graph between the square of amplitude and time.
- 4. Metre Scale the mass of a given object by the principle of moments.
- 5. Young's modulus of elasticity of the material of a metallic wire.
- 6. Surf ace tension of water by capillary rise and effect of detergents,
- 7. Co-efficient of Viscosity of a given viscous liquid by measuring the terminal velocity of a given spherical **body**,
- 8. Speed of sound in air at room temperature using a resonance tube,
- 9. Specific heat capacity of a given (i) solid and (ii) liquid by method of mixtures.
- 10. The resistivity of the material of a given wire using a metre bridge.
- 11. The resistance of a given wire using Ohm's law.

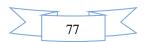

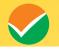

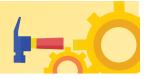

- 12. Resistance and figure of merit of a galvanometer by half deflection method.
- 13. The focal length of;
  - (i) Convex mirror
  - (ii) Concave mirror, and
  - (ii) Convex lens, using the parallax method.
- 14. The plot of the angle of deviation vs angle of incidence for a triangular prism.
- 15. The refractive index of a glass slab using a travelling microscope.
- 16. Characteristic curves of a p-n junction diode in forward and reverse bias.
- 17. Characteristic curves of a Zener diode and finding reverse break down voltage.
- 18. Identification of Diode. LED,. Resistor. A capacitor from a mixed collection of such items.

ional estimeter

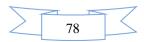

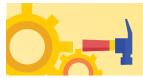

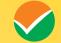

#### CHEMISTRY

### PHYSICAL CHEMISTRY

### UNIT I: SOME BASIC CONCEPTS IN CHEMISTRY

Matter and its nature, Dalton's atomic theory: Concept of atom, molecule, element, and compound:: Laws of chemical combination; Atomic and molecular masses, mole concept, molar mass, percentage composition, empirical and molecular formulae: Chemical equations and stoichiometry.

#### **UNIT 2: ATOMIC STRUCTURE**

Nature of electromagnetic radiation, photoelectric effect; Spectrum of the hydrogen atom. Bohr model of a hydrogen atom - its postulates, derivation of the relations for the energy of the electron and radii of the different orbits, limitations of Bohr's model; Dual nature of matter, de Broglie's relationship. Heisenberg uncertainty principle. Elementary ideas of quantum mechanics, quantum mechanics, the quantum mechanical model of the atom, and its important features. Concept of atomic orbitals as one-electron wave functions: Variation of  $\Psi$  and  $\Psi^2$ with r for 1s and 2s orbitals; various

quantum numbers (principal, angular momentum, and magnetic quantum numbers) and their significance; shapes of s, p, and d - orbitals, electron spin, and spin quantum number: Rules for filling electrons in orbitals – Aufbau principle. Pauli's exclusion principle and Hund's rule, electronic configuration of elements, and extra stability of half-filled and completely filled orbitals.

# **UNIT 3: CHEMICAL BONDING AND MOLECULAR STRUCTURE**

Kossel-Lewis approach to chemical bond formation, the concept of ionic and covalent bonds.

Ionic Bonding: Formation of ionic bonds, factors affecting the formation of ionic bonds; calculation of lattice enthalpy.

Covalent Bonding: Concept of electronegativity. Fajan's rule, dipole moment: Valence Shell Electron Pair Repulsion (VSEPR) theory and shapes of simple molecules.

Quantum mechanical approach to covalent bonding: Valence bond theory - its important features, the concept of hybridization involving s, p, and d orbitals; Resonance.

**Molecular Orbital Theory** - Its important features. LCAOs, types of molecular orbitals (bonding, antibonding), sigma and pi-bonds, molecular orbital electronic configurations of homonuclear diatomic molecules, the concept of bond order, bond length, and bond energy.

Elementary idea of metallic bonding. Hydrogen bonding and its applications.

#### **UNIT 4: CHEMICAL THERMODYNAMICS**

Fundamentals of thermodynamics: System and surroundings, extensive and intensive properties, state functions, Entropy, types of processes.

The first law of thermodynamics - Concept of work, heat internal energy and enthalpy, heat capacity, molar heat capacity; Hess's law of constant heat summation; Enthalpies of bond

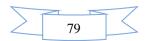

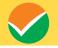

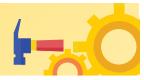

dissociation, combustion, formation, atomization, sublimation, phase transition, hydration, ionization, and solution.

The second law of thermodynamics - Spontaneity of processes;  $\Delta S$  of the universe and  $\Delta G$  of the system as criteria for spontaneity.  $\Delta G^{\circ}$  (Standard Gibbs energy change) and equilibrium constant.

# **UNIT 5: SOLUTIONS**

Different methods for expressing the concentration of solution - molality, molarity, mole fraction, percentage (by volume and mass both), the vapour pressure of solutions and Raoult's Law - Ideal and non-ideal solutions, vapour pressure - composition, plots for ideal and non-ideal solutions; Colligative properties of dilute solutions - a relative lowering of vapour pressure, depression of freezing point, the elevation of boiling point and osmotic pressure; Determination of molecular mass using colligative properties; Abnormal value of molar mass, van't Hoff factor and its significance.

### **UNIT 6: EQUILIBRIUM**

Meaning of equilibrium is the concept of dynamic equilibrium.

**Equilibria involving physical processes:** Solid-liquid, liquid-gas - gas and solid-gas equilibria, Henry's law. General characteristics of equilibrium involving physical processes.

**Equilibrium involving chemical processes:** Law of chemical equilibrium, equilibrium constants ( $K_p$  and  $K_c$ ) and their significance, the significance of  $\Delta G$  and  $\Delta G^\circ$  in chemical equilibrium, factors affecting equilibrium concentration, pressure, temperature, the effect of catalyst; Le Chatelier's principle.

**Ionic equilibrium:** Weak and strong electrolytes, ionization of electrolytes, various concepts of acids and bases (Arrhenius. Bronsted - Lowry and Lewis) and their ionization, acid-base equilibria (including multistage ionization) and ionization constants, ionization of water. pH scale, common ion effect, hydrolysis of salts and pH of their solutions, the solubility of sparingly soluble salts and solubility products, and buffer solutions.

# **UNIT 7: REDOX REACTIONS AND ELECTROCHEMISTRY**

Electronic concepts of oxidation and reduction, redox reactions, oxidation number, rules for assigning oxidation number, and balancing of redox reactions.

Electrolytic and metallic conduction, conductance in electrolytic solutions, molar conductivities and their variation with concentration: Kohlrausch's law and its applications.

Electrochemical cells - Electrolytic and Galvanic cells, different types of electrodes, electrode potentials including standard electrode potential, half-cell and cell reactions, emf of a Galvanic cell and its measurement: Nernst equation and its applications; Relationship between cell potential and Gibbs' energy change: Dry cell and lead accumulator; Fuel cells.

#### **UNIT 8: CHEMICAL KINETICS**

Rate of a chemical reaction, factors affecting the rate of reactions: concentration, temperature, pressure, and catalyst; elementary and complex reactions, order and molecularity of reactions, rate law, rate constant and its units, differential and integral forms of zero and first-order

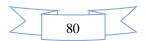

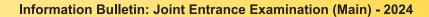

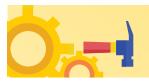

reactions, their characteristics and half-lives, the effect of temperature on the rate of reactions, Arrhenius theory, activation energy and its calculation, collision theory of bimolecular gaseous reactions (no derivation).

# **INORGANIC CHEMISTRY**

# **UNIT 9: CLASSIFICATION OF ELEMENTS AND PERIODICITY IN PROPERTIES**

Modem periodic law and present form of the periodic table, s, p. d and f block elements, periodic trends in properties of elements atomic and ionic radii, ionization enthalpy, electron gain enthalpy, valence, oxidation states, and chemical reactivity.

#### **UNIT 10: P- BLOCK ELEMENTS**

# Group -13 to Group 18 Elements

**General Introduction:** Electronic configuration and general trends in physical and chemical properties of elements across the periods and down the groups; unique behaviour of the first element in each group.

# UNIT 11: d - and f- BLOCK ELEMENTS

**Transition Elements** 

General introduction, electronic configuration, occurrence and characteristics, general trends in properties of the first-row transition elements - physical properties, ionization enthalpy, oxidation states, atomic radii, colour, catalytic behaviour, magnetic properties, complex formation, interstitial compounds, alloy formation; Preparation, properties, and uses of K<sub>2</sub>Cr<sub>2</sub>O<sub>7</sub>, and KMnO<sub>4</sub>.

# **Inner Transition Elements**

Lanthanoids - Electronic configuration, oxidation states, and lanthanoid contraction.

Actinoids - Electronic configuration and oxidation states.

# **UNIT 12: CO-ORDINATION COMPOUNDS**

Introduction to coordination compounds. Werner's theory; ligands, coordination number, denticity. chelation; IUPAC nomenclature of mononuclear co-ordination compounds, isomerism; Bonding-Valence bond approach and basic ideas of Crystal field theory, colour and magnetic properties; Importance of co-ordination compounds (in qualitative analysis, extraction of metals and in biological systems).

# **ORGANIC CHEMISTRY**

### **UNIT 13: PURIFICATION AND CHARACTERISATION OF ORGANIC COMPOUNDS**

**Purification** - Crystallization, sublimation, distillation, differential extraction, and chromatography - principles and their applications.

Qualitative analysis - Detection of nitrogen, sulphur, phosphorus, and halogens.

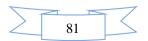

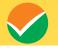

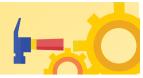

**Quantitative analysis** (basic principles only) - Estimation of carbon, hydrogen, nitrogen, halogens, sulphur, and phosphorus.

Calculations of empirical formulae and molecular formulae: Numerical problems in organic quantitative analysis,

# UNIT 14:SOME BASIC PRINCIPLES OF ORGANIC CHEMISTRY

Tetravalency of carbon: Shapes of simple molecules - hybridization (s and p): Classification of organic compounds based on functional groups: and those containing halogens, oxygen, nitrogen, and sulphur; Homologous series: Isomerism - structural and stereoisomerism.

#### Nomenclature (Trivial and IUPAC)

Covalent bond fission - Homolytic and heterolytic: free radicals, carbocations, and carbanions; stability of carbocations and free radicals, electrophiles, and nucleophiles.

#### Electronic displacement in a covalent bond

- Inductive effect, electromeric effect, resonance, and hyperconjugation.

Common types of organic reactions- Substitution, addition, elimination, and rearrangement.

### **UNITS 15: HYDROCARBONS**

Classification, isomerism, IUPAC nomenclature, general methods of preparation, properties, and reactions.

Alkanes - Conformations: Sawhorse and Newman projections (of ethane): Mechanism of halogenation of alkanes.

Alkenes - Geometrical isomerism: Mechanism of electrophilic addition: addition of hydrogen, halogens, water, hydrogen halides (Markownikoffs and peroxide effect): Ozonolysis and polymerization.

Alkynes - Acidic character: Addition of hydrogen, halogens, water, and hydrogen halides: Polymerization.

**Aromatic hydrocarbons** - Nomenclature, benzene - structure and aromaticity: Mechanism of electrophilic substitution: halogenation, nitration.

Friedel-Craft's alkylation and acylation, directive influence of the functional group in monosubstituted benzene.

#### **UNIT 16: ORGANIC COMPOUNDS CONTAINING HALOGENS**

General methods of preparation, properties, and reactions; Nature of C-X bond; Mechanisms of substitution reactions.

Uses; Environmental effects of chloroform, iodoform freons, and DDT.

# **UNIT 17: ORGANIC COMPOUNDS CONTAINING OXYGEN**

General methods of preparation, properties, reactions, and uses.

# ALCOHOLS, PHENOLS, AND ETHERS

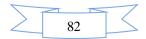

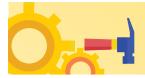

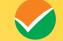

Alcohols: Identification of primary, secondary, and tertiary alcohols: mechanism of dehydration.

**Phenols:** Acidic nature, electrophilic substitution reactions: halogenation. nitration and sulphonation. Reimer - Tiemann reaction.

# Ethers: Structure.

Aldehyde and Ketones: Nature of carbonyl group; Nucleophilic addition to >C=O group, relative reactivities of aldehydes and ketones; Important reactions such as - Nucleophilic addition reactions (addition of HCN. NH<sub>3</sub>, and its derivatives), Grignard reagent; oxidation: reduction (Wolf Kishner and Clemmensen); the acidity of  $\alpha$ -hydrogen. aldol condensation, Cannizzaro reaction. Haloform reaction, Chemical tests to distinguish between aldehydes and Ketones.

#### **Carboxylic Acids**

Acidic strength and factors affecting it,

#### **UNIT 18: ORGANIC COMPOUNDS CONTAINING NITROGEN**

General methods of preparation. Properties, reactions, and uses.

Amines: Nomenclature, classification structure, basic character, and identification of primary, secondary, and tertiary amines and their basic character.

#### Diazonium Salts: Importance in synthetic organic chemistry.

#### **UNIT 19: BIOMOLECULES**

General introduction and importance of biomolecules.

CARBOHYDRATES - Classification; aldoses and ketoses: monosaccharides (glucose and fructose) and constituent monosaccharides of oligosaccharides (sucrose, lactose, and maltose).

**PROTEINS** - Elementary Idea of  $\alpha$ -amino acids, peptide bond, polypeptides. Proteins: primary, secondary, tertiary, and quaternary structure (qualitative idea only), denaturation of proteins, enzymes.

VITAMINS – Classification and functions.

NUCLEIC ACIDS - Chemical constitution of DNA and RNA.

Biological functions of nucleic acids.

Hormones (General introduction)

# **UNIT 20: PRINCIPLES RELATED TO PRACTICAL CHEMISTRY**

Detection of extra elements (Nitrogen, Sulphur, halogens) in organic compounds; Detection of the following functional groups; hydroxyl (alcoholic and phenolic), carbonyl (aldehyde and ketones) carboxyl, and amino groups in organic compounds.

• The chemistry involved in the preparation of the following:

Inorganic compounds; Mohr's salt, potash alum.

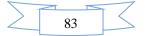

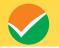

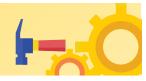

Organic compounds: Acetanilide, p-nitro acetanilide, aniline yellow, iodoform.

- The chemistry involved in the titrimetric exercises Acids, bases, and the use of indicators, oxalic-acid vs KMnO<sub>4</sub>, Mohr's salt vs KMnO<sub>4</sub>
- Chemical principles involved in the qualitative salt analysis:

 $Cations-Pb^{2+,}\ Cu^{2+,}\ Al^{3+},\ Fe^{3+},\ Zn^{2+},\ Ni^{2+},\ Ca^{2+},\ Ba^{2+},\ Mg^{2+},\ NH_4^+$ 

Anions-  $CO_3^{2-}$ ,  $S^{2-}$ ,  $SO_4^{2-}$ ,  $NO^{2-}$ ,  $NO^{2-}$ ,  $CI^-$ ,  $Br^-$ ,  $I^-$  (Insoluble salts excluded).

Chemical principles involved in the following experiments:

- 1. Enthalpy of solution of CuSO<sub>4</sub>
- 2. Enthalpy of neutralization of strong acid and strong base.
- 3. Preparation of lyophilic and lyophobic sols.
- 4. Kinetic study of the reaction of iodide ions with hydrogen peroxide at room temperature.

84

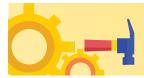

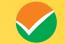

#### Syllabus for JEE (Main) Paper 2A (B.Arch.) - Mathematics, Aptitude Test, and Drawing Test

**Part - I MATHEMATICS** 

# UNIT 1: SETS, RELATIONS, AND FUNCTIONS:

Sets and their representation: Union, intersection, and complement of sets and their algebraic properties; Power set; Relation, Type of relations, equivalence relations, functions; one-one, into and onto functions, the composition of functions.

# **UNIT 2: COMPLEX NUMBERS AND QUADRATIC EQUATIONS:**

Complex numbers as ordered pairs of reals, Representation of complex numbers in the form a + ib and their representation in a plane, Argand diagram, algebra of complex number, modulus, and argument (or amplitude) of a complex number, Quadratic equations in real and complex number system and their solutions Relations between roots and co-efficient, nature of roots, the formation of quadratic equations with given roots.

# **UNIT3: MATRICES AND DETERMINANTS:**

Matrices, algebra of matrices, type of matrices, determinants, and matrices of order two and three, evaluation of determinants, area of triangles using determinants, Adjoint, and evaluation of inverse of a square matrix using determinants and, Test of consistency and solution of simultaneous linear equations in two or three variables using matrices.

# **UNIT 4: PERMUTATIONS AND COMBINATIONS:**

The fundamental principle of counting, permutation as an arrangement and combination as section, Meaning of P(n,r) and C(n,r), simple applications.

# **UNIT 5: BINOMIAL THEOREM AND ITS SIMPLE APPLICATIONS:**

Binomial theorem for a positive integral index, general term and middle term, and simple applications.

#### **UNIT 6: SEQUENCE AND SERIES:**

Arithmetic and Geometric progressions, insertion of arithmetic, geometric means between two given numbers, Relation between A.M and G.M.

# UNIT 7: LIMIT, CONTINUITY, AND DIFFERENTIABILITY:

Real-valued functions, algebra of functions, polynomials, rational, trigonometric, logarithmic, and exponential functions, inverse function. Graphs of simple functions. Limits, continuity, and differentiability. Differentiation of the sum, difference, product, and quotient of two functions. Differentiation of trigonometric, inverse trigonometric, logarithmic, exponential, composite, and implicit functions; derivatives of order up to two, Applications of derivatives: Rate of change of quantities, monotonic-increasing and decreasing functions, Maxima and minima of functions of one variable,

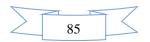

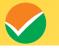

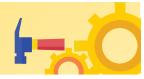

#### UNIT 8: INTEGRAL CALCULAS:

Integral as an anti-derivative, Fundamental integral involving algebraic, trigonometric, exponential, and logarithms functions. Integrations by substitution, by parts, and by partial functions. Integration using trigonometric identities.

Evaluation of simple integrals of the type

$$\int \frac{dx}{x^2 + a^2} , \quad \int \frac{dx}{\sqrt{x^2 \pm a^2}} , \quad \int \frac{dx}{a^2 - x^2} , \quad \int \frac{dx}{\sqrt{a^2 - x^2}} , \quad \int \frac{dx}{ax^2 + bx + c} , \quad \int \frac{dx}{\sqrt{ax^2 + bx + c}} , \quad \int \frac{(px+q)dx}{ax^2 + bx + c}$$
$$\int \frac{(px+q)dx}{\sqrt{ax^2 + bx + c}} \int \sqrt{a^2 \pm x^2} dx , \quad \int \sqrt{x^2 - a^2} dx$$

. The fundamental theorem of calculus, properties of definite integrals. Evaluation of definite integrals, determining areas of the regions bounded by simple curves in standard form.

# **UNIT 9: DIFFRENTIAL EQUATIONS**

Ordinary differential equations, their order, and degree, the, solution of differential equation by the method of separation of variables, solution of a homogeneous and linear differential equation of the type

$$\frac{dy}{dx} + p(x)y = q(x)$$

# **UNIT 10: CO-ORDINATE GEOMETRY**

Cartesian system of rectangular coordinates in a plane, distance formula, sections formula, locus, and its equation, the slope of a line, parallel and perpendicular lines, intercepts of a line on the coordinate axis.

#### Straight line

Various forms of equations of a line, intersection of lines, angles between two lines, conditions for concurrence of three lines, the distance of a point from a line, co-ordinate of the centroid, orthocentre, and circumcentre of a triangle,

#### Circle, conic sections

A standard form of equations of a circle, the general form of the equation of a circle, its radius and central, equation of a circle when the endpoints of a diameter are given, points of intersection of a line and a circle with the centre at the origin and sections of conics, equations of conic sections (parabola, ellipse, and hyperbola) in standard forms,

# **UNIT 11: THREE-DIMENSIONAL GEOMETRY**

Coordinates of a point in space, the distance between two points, section formula, directions ratios, and direction cosines, and the angle between two intersecting lines. Skew lines, the shortest distance between them, and its equation. Equations of a line

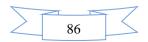

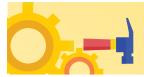

#### **UNIT 12: VECTOR ALGEBRA**

Vectors and scalars, the addition of vectors, components of a vector in two dimensions and threedimensional space, scalar and vector products,

#### **UNIT 13: STATISTICS AND PROBABILITY**

Measures of discretion; calculation of mean, median, mode of grouped and ungrouped data calculation of standard deviation, variance, and mean deviation for grouped and ungrouped data.

Probability: Probability of an event, addition and multiplication theorems of probability, Baye's theorem, probability distribution of a random variate,

#### **UNIT 14: TRIGONOMETRY**

Trigonometrical identities and trigonometrical functions, inverse trigonometrical functions, and their properties,

# Part –II APTITUDE TEST

UNIT - 1 Awareness of persons. Buildings, Materials.

Objects, Texture related to Architecture and Build-environment, Visualizing threedimensional objects from two-dimensional drawings. Visualizing. Different sides of threedimensional objects. Analytical Reasoning Mental Ability (Visual. Numerical and Verbal)

UNIT - 2 Three dimensional- perception: Understanding and appreciation of scale and proportions of objects, building forms and elements, colour texture harmony and contrast Design and drawing of geometrical or abstract shapes and patterns in pencil. Transformation of forms both 2D and 3D union, subtraction rotation, development of surfaces and volumes, Generation of plans, elevations, and 3D views of objects, creating two-dimensional and three-dimensional compositions using given shapes and forms.

# **Part – III DRAWING TEST**

Sketching of scenes and activities from memory of urbanscape (public space, market, festivals, street scenes, monuments, recreational spaces, etc.). landscape (riverfronts. Jungle. Gardens, trees. Plants, etc.) and rural life.

To be conducted in a Drawing sheet.

**Note:** Candidates are advised to bring pencils. Own geometry box set, crasets and colour pencils, and crayons for the Drawing Test

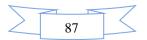

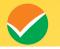

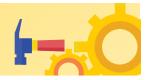

# Syllabus for JEE (Main) Paper 2B (B.Planning.) - Mathematics, Aptitude Test, and Planning Part - I MATHEMATICS

# **UNIT 1: SETS, RELATIONS, AND FUNCTIONS:**

Sets and their representation: Union, intersection and complement of sets and their algebraic properties; Power set; Relation, Type of relations, equivalence relations, functions; one-one, into and onto functions, the composition of functions.

# **UNIT 2: COMPLEX NUMBERS AND QUADRATIC EQUATIONS:**

Complex numbers as ordered pairs of reals, Representation of complex numbers in the form a + ib and their representation in a plane, Argand diagram, algebra of complex number, modulus, and argument (or amplitude) of a complex number, Quadratic equations in real and complex number system and their solutions Relations between roots and co-efficient, nature of roots, the formation of quadratic equations with given roots.

# **UNIT3: MATRICES AND DETERMINANTS:**

Matrices, algebra of matrices, type of matrices, determinants, and matrices of order two and three, evaluation of determinants, area of triangles using determinants, Adjoint, and evaluation of inverse of a square matrix using determinants and, Test of consistency and solution of simultaneous linear equations in two or three variables using matrices.

# **UNIT 4: PERMUTATIONS AND COMBINATIONS:**

The fundamental principle of counting, permutation as an arrangement and combination as section, Meaning of P(n,r) and C(n,r), simple applications.

# UNIT 5: BINOMIAL THEOREM AND ITS SIMPLE APPLICATIONS:

Binomial theorem for a positive integral index, general term and middle term, and simple applications.

#### **UNIT 6: SEQUENCE AND SERIES:**

Arithmetic and Geometric progressions, insertion of arithmetic, geometric means between two given numbers, Relation between A.M and G.M.

# UNIT 7: LIMIT, CONTINUITY, AND DIFFERENTIABILITY:

Real-valued functions, algebra of functions, polynomials, rational, trigonometric, logarithmic, and exponential functions, inverse function. Graphs of simple functions. Limits, continuity, and differentiability. Differentiation of the sum, difference, product, and quotient of two functions. Differentiation of trigonometric, inverse trigonometric, logarithmic, exponential, composite, and implicit functions; derivatives of order up to two, Applications of derivatives: Rate of change of quantities, monotonic-increasing and decreasing functions, Maxima and minima of functions of one variable,

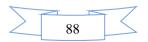

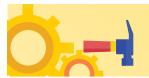

#### **UNIT 8: INTEGRAL CALCULAS:**

Integral as an anti-derivative, Fundamental integral involving algebraic, trigonometric, exponential, and logarithmic functions. Integrations by substitution, by parts, and by partial functions. Integration using trigonometric identities.

Evaluation of simple integrals of the type

$$\int \frac{dx}{x^2 + a^2} , \quad \int \frac{dx}{\sqrt{x^2 \pm a^2}} , \quad \int \frac{dx}{a^2 - x^2} , \quad \int \frac{dx}{\sqrt{a^2 - x^2}} , \quad \int \frac{dx}{ax^2 + bx + c} , \quad \int \frac{dx}{\sqrt{ax^2 + bx + c}} , \quad \int \frac{(px+q)dx}{ax^2 + bx + c}$$
$$\int \frac{(px+q)dx}{\sqrt{ax^2 + bx + c}} \int \sqrt{a^2 \pm x^2} dx , \quad \int \sqrt{x^2 - a^2} dx$$

. The fundamental theorem of calculus, properties of definite integrals. Evaluation of definite integrals, determining areas of the regions bounded by simple curves in standard form.

# **UNIT 9: DIFFRENTIAL EQUATIONS**

Ordinary differential equations, their order, and degree, the solution of differential equation by the method of separation of variables, solution of a homogeneous and linear differential equation of the type

$$\frac{dy}{dx} + p(x)y = q(x)$$

### **UNIT 10: CO-ORDINATE GEOMETRY**

Cartesian system of rectangular coordinates in a plane, distance formula, sections formula, locus, and its equation, the slope of a line, parallel and perpendicular lines, intercepts of a line on the coordinate axis.

#### Straight line

Various forms of equations of a line, intersection of lines, angles between two lines, conditions for concurrence of three lines, the distance of a point form a line, co-ordinate of the centroid, orthocentre, and circumcentre of a triangle,

#### Circle, conic sections

A standard form of equations of a circle, the general form of the equation of a circle, its radius and central, equation of a circle when the endpoints of a diameter are given, points of intersection of a line and a circle with the centre at the origin and sections of conics, equations of conic sections (parabola, ellipse, and hyperbola) in standard forms,

# **UNIT 11: THREE-DIMENSIONAL GEOMETRY**

Coordinates of a point in space, the distance between two points, section formula, directions ratios, and direction cosines, the angle between two intersecting lines. Skew lines, the shortest distance between them, and its equation. Equations of a line

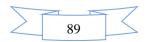

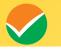

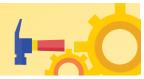

#### **UNIT 12: VECTOR ALGEBRA**

Vectors and scalars, the addition of vectors, components of a vector in two dimensions and threedimensional space, scalar and vector products,

#### **UNIT 13: STATISTICS AND PROBABILITY**

Measures of discretion; calculation of mean, median, mode of grouped and ungrouped data calculation of standard deviation, variance, and mean deviation for grouped and ungrouped data.

Probability: Probability of an event, addition and multiplication theorems of probability, Baye's theorem, probability distribution of a random variate,

#### **UNIT 14: TRIGONOMETRY**

Trigonometrical identities and trigonometrical functions, inverse trigonometrical functions, and their properties,

# **Part –II APTITUDE TEST**

**UNIT - 1** Awareness of persons. Buildings, Materials, Objects, and Textures related to Architecture and Build-environment, Visualizing three-dimensional objects from two-dimensional drawings. Visualizing. Different sides of three-dimensional objects. Analytical Reasoning Mental Ability (Visual. Numerical and Verbal)

UNIT - 2 Three dimensional- perception: Understanding and appreciation of scale and proportions of objects, building forms and elements, colour texture harmony and contrast Design and drawing of geometrical or abstract shapes and patterns in pencil. Transformation of forms both 2D and 3D union, subtraction rotation, development of surfaces and volumes, Generation of plans, elevations, and 3D views of objects, creating two-dimensional and three-dimensional compositions using given shapes and forms.

#### **Part – III PLANNING**

#### **UNIT-1 GENERAL AWARENESS**

General knowledge questions and knowledge about prominent cities, development issues, government programs, etc.

# **UNIT-2 SOCIAL SCIENCES**

The idea of nationalism, nationalism in India, pre-modern world, 19<sup>th</sup>-century global economy, colonialism, and colonial cities, industrialization, resources, and development, types of resources, agriculture, water, mineral resources, industries, national economy; Human Settlements

Power-sharing, federalism, political parties, democracy, the constitution of India

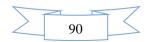

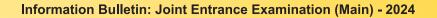

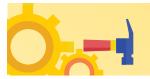

Economic development- economic sectors, globalization, the concept of development, poverty; Population structure, social exclusion, and inequality, urbanization, rural development, colonial cities,

# **UNIT-3 THINKING SKILLS**

Comprehension (unseen passage); map reading skills, scale, distance, direction, area, etc.; critical reasoning; understanding of charts, graphs, and tables; basic concepts of statistics and quantitative reasoning.

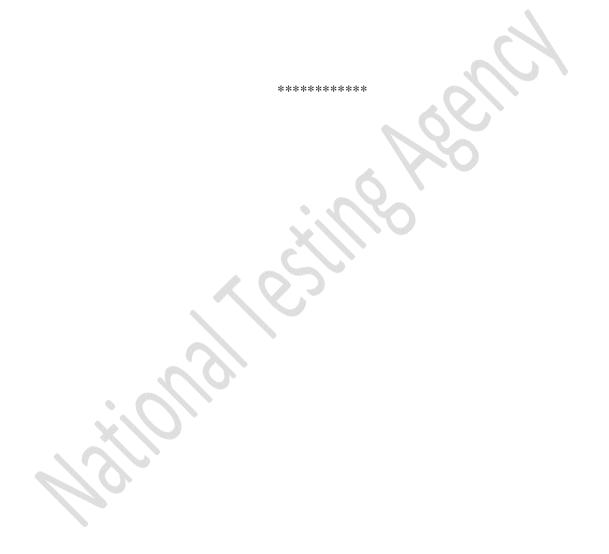

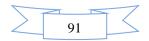

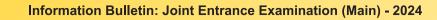

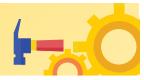

# Appendix – VII

**Replica of Online Application Form of JEE (Main)-2024 Examination** 

| Popertment of Higher Education<br>Minitry of Education<br>Covernment of India     | संयुक्त प्रवेधा परीक्षा (मुख्य)<br>Joint Entrance Examination (Main)<br>JEE (Main) – 2024 | Ø Hør                                                      | राष्ट्रीय परीक्षा रजेंसी<br>National Testing Agency<br>Excellence in Assessment<br>me Information Bulletin - नि Connect Us |
|-----------------------------------------------------------------------------------|-------------------------------------------------------------------------------------------|------------------------------------------------------------|----------------------------------------------------------------------------------------------------|
| Steps to Apply Online                                                             | 유 Only Registered Candidate Login Here                                                    |                                                            |                                                                                                    |
| - P                                                                               | Application For                                                                           | JEE (Main) - 2024                                          | *                                                                                                    |
|                                                                                   | Login By*                                                                                 | Select Class By clamot be blank                            | 0 ~                                                                                                    |
| (and )                                                                            | Application Number*                                                                       |                                                            |                                                                                                    |
|                                                                                   | Password •                                                                                |                                                            | Ø.                                                                                                    |
|                                                                                   | Security PIN as Shown Below                                                               |                                                            |                                                                                                    |
| Step 1:- Apply for Online Registration.                                           | Security PIN                                                                              | 9941009 C                                                  |                                                                                                    |
| Step 2 - Fil Online Application Form                                              | të You Forgo                                                                              | t your password? or Forgot Application Number? click on be | slow link                                                                                                    |
| step ac-submir Locuments.<br>If You are a New Candidate Click on given Below Link | 1.1                                                                                       | ⊶ Forgot your password? → Forgot Application Number?       | 1                                                                                                    |
| R New Cendiditie Rightler Here                                                    |                                                                                           |                                                            |                                                                                                    |
| Willow                                                                            |                                                                                           |                                                            | साहीय परीका एजेसी<br>Relitoral leting Jency<br>Cretitors in Accessents                                                     |

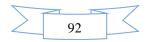

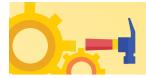

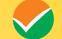

|                                                                                                    | JEE (Main) - 2024                                                                                                    |                                                                                                    |                                                                                                    | ) Frances in Accession of the State of State of                                                                                                    |
|----------------------------------------------------------------------------------------------------|----------------------------------------------------------------------------------------------------|----------------------------------------------------------------------------------------------------|----------------------------------------------------------------------------------------------------|----------------------------------------------------------------------------------------------------|
|                                                                                                    | JEE (Main) – 2024                                                                                                    |                                                                                                    |                                                                                                    |                                                                                                    |
|                                                                                                    |                                                                                                    |                                                                                                    |                                                                                                    |                                                                                                    |
| uctions and Procedure for Online Submission of Application Form<br>হুৰ এইখন বহু ভাটাকৰ টলাঁচা কিইল কীৰ প্ৰতিদ্য                                                                                                    |                                                                                                    |                                                                                                    |                                                                                                    |                                                                                                    |
| and the second second se                                                                                                    |                                                                                                    | -                                                                                                    |                                                                                                    |                                                                                                    |
| a second second de contraste                                                                                                    |                                                                                                    |                                                                                                    |                                                                                                    |                                                                                                    |
| গৰঙৰ download and read carefully the Information Bulletin and instructions/ process<br>ই অৱস্ত ৰস্থা হিয় গঢ় নিৰ্ইয়া ঠাঁহ ঘটিলয় জা প্যান ও ঘট                                                                                                    |                                                                                                    |                                                                                                    |                                                                                                    |                                                                                                    |
| Cou can upply for JEE (Main)-2024 'ON-LINE' only through the official wabsite of<br>https://jeemain.nta.ac.in/).                                                                                                    | (https://jeemain.nta.nic.in), MY JEE (Main) in RY inter Weren                                                                                                    | न आवेदन कर सकते हैं.                                                                                                    | और वह भी केवल आधिवयरिक                                                                                                    | वेषसाइट (https://jeemain.nta.ac.in/) के माल                                                                                                    |
| Nesse ensure your sligibility as per the criteria faid down for JEE(Main), JEE (Advanc<br>Examination Fee: The Fee for JEE(Main) - 2024 per Session is as follows :                                                                                                    | ed), and participating State Institutions (as applicable) بمتتع والثانة                                                                                                    | ल कडे कि अल्प JEE (Mol                                                                                                    | n), JEE (Advanced) और प्रोग्ध र                                                                                                    | गाव्य संस्वतन्ते के लिए विश्वीरित सानदेखें के अनुसार पर                                                                                                    |
| Paper                                                                                                    | Category                                                                                                    | Gender                                                                                                    | For Centers                                                                                                    |                                                                                                    |
|                                                                                                    | General                                                                                                    | Male                                                                                                    | ts India (Fee in ₹)<br>1000/-                                                                                                    | Outside India (Fee In ₹)<br>5000/-                                                                                                    |
| Paper 1; B.E./B.Tech<br>OR                                                                                                    | Gen-EWS/ OBCINCL)                                                                                                    | female.<br>Male                                                                                                    | 800/-<br>900/-                                                                                                    | 4000/~<br>4500/~                                                                                                    |
| Paper ZA B.Arch<br>OR                                                                                                    |                                                                                                    | femále<br>Mole                                                                                                    | 800/-<br>500/-                                                                                                    | 4000/-<br>2500/-                                                                                                    |
| Paper-28: B.Planning                                                                                                    | SC/ST/PwD<br>Third Gender                                                                                                    | female                                                                                                    | 500/-<br>500/-                                                                                                    | 2500/- 2000/-                                                                                                    |
| Paper 1: B.E./B.Tech and                                                                                                    | General/Gen-EWS/ OBC(NCL)                                                                                                    | Male                                                                                                    | 2000/-                                                                                                    | 10000/-                                                                                                    |
| Paper 2A: B.Arch<br>OR<br>Paper 1 B.E./B.Tech and                                                                                                    |                                                                                                    | female                                                                                                    | 1600/-                                                                                                    | 8000/-                                                                                                    |
| Paper 1 B.C./D. Henning<br>OR                                                                                                    | SC/ST/PwD                                                                                                    | Maile                                                                                                    | 1000/-                                                                                                    | 5000/-                                                                                                    |
| OR<br>Paper 1: B.E./B.Tech, Paper 2A: B.Arch and Paper 28 :B.Planning<br>OR                                                                                                    |                                                                                                    | fermle                                                                                                    | 3000/-                                                                                                    | 5000/-                                                                                                    |
| un<br>Paper 2A: B.Arch and Paper 2B : B.Planning<br>Processing charges and Goods & Service Taxes (GST) are to be paid by the candidate                                                                                                    | Third Gesder                                                                                                    | diaman and a second                                                                                                    | 1000/-                                                                                                    | 5000/-                                                                                                    |
| Processing charges and Goods & Service Taxes (GST) are to be paid by the candidati<br>.pplication Procedure: Steps to be followed to apply online.<br>লেইবদ আজিম: এনিবলোৱন এনেইবন কাল্ট কা নিয়ে চৌৰো কাল্ট বাৰে কাৰ্চম।                                                                                                    | , as applicable.                                                                                                    |                                                                                                    |                                                                                                    |                                                                                                    |
| andidates must read carefully the instructions (including now to III) up the Applicatio                                                                                                    | n Form online) given in the lotormation Bulletin available on the NTA                                                                                                    | Websile. Gendidates                                                                                                    | not complying with the instru                                                                                                    | uctions shall be summarily disqualified.                                                                                                    |
| त्मीदवरणे को एनटीए वेबसाइट पर उप्तलब सुचना बुलेटिन में दिए गए निर्देशों (अनिताइन अर्वदन पत्र<br>Step 1: Registration Form :                                                                                                    | भरने के तहीं के सष्टित को ध्यान से पहना धाहिए। निर्देशों का अनुपालन नहीं करने                                                                                                    | काले रामगीदनारों को अचेम                                                                                                    | र फोबित कर दिख जाएगा                                                                                                    |                                                                                                    |
| Register for the Online Application Form and note down the system-generated A                                                                                                    |                                                                                                    |                                                                                                    |                                                                                                    |                                                                                                    |
| Security Question and enter his/her Answer. After successful submission of the<br>fusure reference/correspondence. This application number will also be used/ref                                                                                                    |                                                                                                    |                                                                                                    |                                                                                                    |                                                                                                    |
| Number and created Password.                                                                                                    |                                                                                                    |                                                                                                    |                                                                                                    |                                                                                                    |
| अभिताइन अजेदन पत्र के लिए प्रजीवन्त्र को और सिल्टम-जनरेटेंड एसिकेशन मबर नेट करें।<br>रापललपूर्वक जमा करने के बाद, एक अतेदन शक्का उत्पत्र होणें और इसका उपयोग अतेदन पत्र                                                                                                    | उम्मीदवार को अनलाइन अवेदन प्रद भरत समय आवश्यक विवरण प्रदान कर-<br>के दोष परणों को प्रार करने के लिए किएा जागा। और प्रतिष्ठ के राजी संदर्भ-प्रवा                                                                                                    | न साहिए और प्रसंदर्श बन्<br>सर के लिए भी रासकी अप                                                                                                    | ामा और सुरक्षा प्रश्न चुनना और अ<br>प्रचलना होगी। इस प्राधिमकेप्रान नव                                                                                                    | प्पन उत्तर दर्भ करना भी आवश्यक है। अवैकागत वि<br>g au नचवीग जेहेंदें (दीन), 2024 के लोनों को के मि                                                                                                    |
| राजनातपूर्वक जमा करने के बाद, एक जनवन शक्स उत्पन्न होगर जन इसका उपप्रण जनवून पत्र<br>किया जाएगा। बाद के लॉगिन के लिए, उम्मीदवार संबंधित सिल्टम द्वारा जेनरेंट किए गए एप्लिकेचन                                                                                                    | क क्षेत्र प्ररण का पूरा कारण का लिए काय आएग जार मतरूप क बाम बंद्रमाध्या<br>नंडर और बनाए गए प्रारक्षाई के साथ बीचे लॉगिन कर बतीगे।                                                                                                    | मार का ग्लाह भा ई सका कार                                                                                                    | scence River Ear directory as                                                                                                    | er en 13.den i ordit (++i) - 2020e en cher e al en la                                                                                                    |
| Step 2: Apolication Form :                                                                                                    |                                                                                                    |                                                                                                    |                                                                                                    |                                                                                                    |
| The Candidates can log in with the system-generated Application Number and pro                                                                                                    |                                                                                                    | filling up of personal d                                                                                                    | etails, applying for the Paper                                                                                                    | r, shoosing the Examination Cities, providing                                                                                                    |
| details of Educational Qualifications, and uploading the images and documents (i<br>उम्मीदवार व्यक्तिगत विवरण भरने, पेपर के लिए आवेदन करने, परीक्ष फडर पुनने, पैक्षिक पोष्पल                                                                                                    | f any).<br>an Denni mari and the affect the asset is cafe and als als breaks as                                                                                                    | the enception office for                                                                                                    | and send in the interior could a                                                                                                    | infordering star. As red fattle reneral in install                                                                                                    |
| उम्मादबार जावरणत कारण भरन, पंचर का तय आबदन करन, पराक्षा यहर पुनन, साक्षक पंचला<br>वार सकते हैं।                                                                                                    | का। कितरतो लंडीन कारण शहर विवाल शहर देखतवेश (लंड करहे की) कर शतराजि क                                                                                                    | (न साहत जाबदन मंत्र सा                                                                                                    | सूर कारण के आए साक्ष्य-संगत ह                                                                                                    | पाप्तकार्थन नवन आर पूर्वननामत पासवड का साथ तान                                                                                                    |
| Upload Scanned Images of Candidate's Photograph, Signature, and PwD Certificat                                                                                                    | e (wherever annlinable)                                                                                                    |                                                                                                    |                                                                                                    |                                                                                                    |
| उम्मीदवार की तस्तीर, इस्ताक्षर और पीडक्षपुढ़ी प्रमाणपत्र (जहां भी लागू हो) की स्क्रेन की गई खुबिग                                                                                                    | t unation application :                                                                                                    |                                                                                                    |                                                                                                    |                                                                                                    |
| I. The recent photograph should be either in colour or black & white with 80% fa                                                                                                    |                                                                                                    | 4                                                                                                    |                                                                                                    |                                                                                                    |
| हाल की परेले या ले रंग या करने और सप्रेन्ड में होनी चाहिए, विसामें 80% चेहरा (मास्क के बिन                                                                                                    | i stran and or car de mars                                                                                                    |                                                                                                    |                                                                                                    |                                                                                                    |
|                                                                                                    |                                                                                                    |                                                                                                    |                                                                                                    |                                                                                                    |
| If Scenned photograph and signature should be in JPG/JPEG former (clearly leg                                                                                                    | #040).                                                                                                    |                                                                                                    |                                                                                                    |                                                                                                    |
| स्वेम्न की गई तस्वीर और समवक्षर जेपीजी/जेपीईंजी प्रारंभ्य (स्वष्ट्र रूप्य से सुप्यतम्) में होने चाहि                                                                                                    | Roke).<br>Ref                                                                                                    |                                                                                                    |                                                                                                    |                                                                                                    |
| ਸ਼ਰੋਜ ਦੀ ਸਤੂੰ ਨਵੀਂ? और ਭਾਰਖ਼ਨਾ ਘੇਬੀਯੀ ਨਸੋਬਿਊਸ਼ੀ ਯਾਦਾਕ (सक्ट ਦਾਕ से सुफलप) में होने खरी<br>III. The size of the scanned photograph should be between 10 kb to 200 kb (class                                                                                                    | poke).<br>२(<br>thy tegritole).                                                                                                    |                                                                                                    |                                                                                                    |                                                                                                    |
| र्षकेन दी गई तरवीर और इस्तबंधर भोगेथी तथेवीईथी प्रारुप्य (स्वमू रूप से सुप्राटव) में होने पाछि<br>BR. The size of the scanned photograph should be between 10 kb to 200 kb (clea<br>रहीन जी गई तरवीर का अतवरर 16 केन्द्री हे 200 केन्द्री (स्वमू रूप से पढ़ने चेंग्र) के स्वेश होन                                                                                                    | inkr).<br>α (<br>ψ ( togolinh),<br>απίβα)                                                                                                    |                                                                                                    |                                                                                                    |                                                                                                    |
| ਚੱਤੇਜਾ ਦੀ ਸਨੂੰ ਨਵੀਰ - ਮੇਰੇਟ ਵਾਲਾ ਨਾ ਪੀਸ਼ੀ ਹੀ, ਨਹਿੰਦੇ ਦੱਸ ਪਦਾਕ (ਸਰਦੂ ਦਾਕ ਦੇ ਗ੍ਰਾਸ਼ਨਾਲ) ਜੋ ਗੋਰੀ ਬਾਣੇ<br>BL. The size of the source of photograph ਸੀਨਪੱਖ De between 10 kb to 200 kb (clean<br>ਹੋਰੇਜ ਕੀ ਸਨੂੰ ਨਵੀਰ ਕਰ ਮਰਕਟ 10 ਜ਼ਿਕੀ ਹੈ 200 ਜ਼ੇਰੀ (ਲਹੁਣੂ ਵਾਸ਼ ਦੇ ਪ੍ਰਤੇ ਪੋਰਾ) ਨੇ ਵੱਧੀ ਗੁੱਜ<br>KJ. The size of the sizement signature should be between 4 kb 10 20 kb (clean)                                                                                                    | នៃសិទ្ធ)<br>មុះ<br>សូម ស្នេស<br>សម្តែនរ<br>ពេទ្រីចុះ)<br>ប្រទេស                                                                                                    |                                                                                                    |                                                                                                    |                                                                                                    |
| क्षेत्रेन की गई तथीर और साम्राज्य केलेगी तोकीई की काल्य त्यार, प्रचा के बुकाठाता में होने कांग्र<br>18.1 The size of the scienced shortpoyum should be absertioned 10 की to 200 bit (shou<br>कीन की गई तथीर का अंतरर 1.6 केली के 200 केली (स्टूर रूप हो पड़ने पैपा) के कैस होन<br>18.1 The size of the scienced shortborn should be science in A to 1.5 20.6 (clearly b<br>कीन की हाए पर हाइसार सर अजरह 4.4 के कि ही 2.5 के सिंह हुए न की पहुंच के की 1.6 (clearly b<br>कीन की हाए पर हाइसार सर अजरह 4.4 के की ही 2.5 के सिंह हुए न की पहुंच की गई की की 1.6 (clearly b                                                                                                    | 606),<br>9(<br>9) (b) 40000,<br>(f)[2] (<br>9(160)<br>(f][2] (                                                                                                    |                                                                                                    |                                                                                                    |                                                                                                    |
| ਚੱਤੇਜਾ ਦੀ ਸਨੂੰ ਨਵੀਰ - ਮੇਰੇਟ ਵਾਲਾ ਨਾ ਪੀਸ਼ੀ ਹੀ, ਨਹਿੰਦੇ ਦੱਸ ਪਦਾਕ (ਸਰਦੂ ਦਾਕ ਦੇ ਗ੍ਰਾਸ਼ਨਾਲ) ਜੋ ਗੋਰੀ ਬਾਣੇ<br>BL. The size of the source of photograph ਸੀਨਪੱਖ De between 10 kb to 200 kb (clean<br>ਹੋਰੇਜ ਕੀ ਸਨੂੰ ਨਵੀਰ ਕਰ ਮਰਕਟ 10 ਜ਼ਿਕੀ ਹੈ 200 ਜ਼ੇਰੀ (ਲਹੁਣੂ ਵਾਸ਼ ਦੇ ਪ੍ਰਤੇ ਪੋਰਾ) ਨੇ ਵੀਸ਼ ਨੂੰ ਦਾ<br>K. The size of the sizement signature toudd be between 4 kb 10 20 kb (clean)                                                                                                    | (All);<br>γ<br>γ<br>nffqy<br>nffqy<br>vaffqy<br>vaffqy<br>vaffqy<br>vaffqy<br>vaffqy<br>vaffqy<br>vaffqy<br>vaffqy<br>vaffqy<br>vaffqy<br>vaff<br>vaff                                                                                                    |                                                                                                    |                                                                                                    |                                                                                                    |
| ਸੰਮੋਜ ਦੀ ਸਾਰੂ ਨਸ਼ੀਂ ਦੀ ਕੁਸ਼ਾਹਤ ਦੇ ਸੰਸੀਰੀ ਮੰਸੀ ਦੀ ਬਾਲਾਜ (ਸਾਰੂ, ਦਾ ਚੇ ਉਸਲਾ) ਦੀ ਜੈ ਜਿਉਂ ਦੀ<br>ਇਹ The sket of the sammer ਸੀਮਾਂ ਮੁਹਾਲੂਸ਼ ਜਿਹਮੇ to be there were 10 b to 12 00 to (the<br>ਸ਼ੀਮ ਦੀ ਸਾਰੂ ਨਸ਼ੀਂ ਸ਼ ਮਰਜਲ ਦੀ ਸ਼ਮੇਸ਼ ਦੀ ਸ਼ਾਰੇ ਦੀ 200 ਸਿੱਖ (ਸਾਰੂ ਸਾਰ ਦੀ ਸ਼ਾਰੇ ਦੀ ਸਾਰ) ਜੇ ਦੀ ਸ਼ਾਰ<br>ਸ਼ੀਮ ਦੀ ਸਾਰੂ ਨਸ਼ੀਂ ਸ਼ ਮਰਜਲ ਦੀ ਸ਼ਮੇਸ਼ ਦਾ ਸਮਰਦੀ ਦੇ be ਇਸਾਰ ਦੀ 40 to 12 0 to (chem) f<br>ਸ਼ੀਮ ਵਿੱਚ ਸਿੰਘ ਦੀ ਸ਼ਰਦਾ ਮਰਜਲ ਦੀ ਸ਼ਮੇਸ਼ ਦਾ ਸ਼ਾਰੇ ਦੀ 200 ਸਿੰਘ ਦੀ ਸ਼ਾਰੇ ਦੀ 10 to 12 0 to (chem) f<br>ਸ਼ੀਮ ਵਿੱਚ ਸਿੰਘ ਦੀ ਸ਼ਰਦਾ ਮਰਜਲ ਦੀ ਸ਼ਰਦਾ ਸਿਆਬਾ ਦੀ ਸ਼ਰਦਾ ਹੈ ਜਿਸੇ ਦੀ 200 ਸਿੱਖ (ਸ਼ਰਦਾ ਸ਼ਾਰ) ਦੀ 10 to 12 0 to (chem) f<br>ਦੀ ਸ਼ੀਮ ਵਿੱਚ ਸਾਰੂ ਸ਼ਾਰਤ ਦੀ ਸ਼ਰਦਾ ਮਰਜ਼ਾਨ ਦੀ ਹੈ ਸਿੱਖ ਦੀ 200 ਸਿੰਘ ਦੀ 200 ਸਿੱਖ ਦੀ 200 ਸਿੱਖ (ਸ਼ਰਦਾ ਸ਼ਰਦਾ ਸ਼ੀਮ ਦੀ 10 to 12 0 to 12 0 to (chem) f<br>ਸ਼ਰਦਾ ਸ਼ਿੰਦ ਨ ਨਸ਼ਰਦਿਆਂ ਦੀ ਸ਼ਰਦਾ ਹੈ ਸਿੰਘ ਦੀ 10 ਦੀ 10 to 12 0 to 12 0 to (chem) f<br>ਸ਼ਰਦਾ ਸ਼ਰਦਾ ਨਰਸ਼ਰੀ ਵਿੱਚ ਕੀ ਸਾਰੂ ਕੀਤੀ ਕਰ ਮਰਜ਼ਾਨ 10 ਸਿੰਘ ਦੀ 200 ਸ਼ਿੰਦੀ 200 ਸ਼ਿੰਦੀ ਸ਼ਰਦਾ ਹੈ ਸ਼ਰਦਾ 10 to 12 0 to 200                                                                                                    | (Alle);<br>ky tegoble),<br>mf8gt;<br>wf18gt;<br>wf18gt;<br>gelde);<br>gelden:wa0<br>sgi<br>amiliante(s) as manilanted abouw (and not of anyoody alles) in a co                                                                                                    |                                                                                                    |                                                                                                    |                                                                                                    |
| भोन थी गई ताही? जो ह स्वाउट में मोनी मंत्री के सिंहे थी प्राप्य तहा, रूप में कुपताड़ा में मोने की प्<br>छि. The take of the assempt मी-horping an housd to be taken 10 bb to 200 bb (also<br>क्रीस भी गई (क्रीडा आ 4 and 1 also bb is a strain also bb (also bb is also<br>क्रीस भी गई (क्रीडा आ 4 also bb is also bb is also bb is also bb (also bb is also<br>क्रीस भी गई (क्रीडा आ 4 also bb is also bb is also bb (also bb is also bb is also bb (also bb is<br>क्रीस मांत्र का also bb is also bb (also bb is also bb is also bb (also bb is also bb is also bb (also bb is<br>also bb (also bb is also bb (also bb is also bb is also bb is also bb is also bb (also bb is<br>also bb (also bb is also bb (also bb is also bb is also bb is also bb is also bb (also bb is<br>also bb (also bb is also bb (also bb is also bb is also bb is also bb is also bb is<br>bb (also bb is also bb (also bb is also bb is also bb is also bb is also bb (also bb is also bb is<br>bb (also bb is also bb is also bb (also bb is also bb is also bb is also bb is also bb (also bb is also bb is<br>bb (also bb is also bb (also bb is also bb is also bb is also bb is also bb (also bb is also bb (also bb ))<br>New The Candidate has to upload only in also bb (also bb is also bb is also bb (also bb is also bb )<br>also bb (also bb ) (also bb ) (also bb                                                                                   | (μα);<br>ξι<br>ξι<br>φητα<br>φητα;<br>φητα;<br>ψητα;<br>ψ                                                                                                | orm/Admit Card, or h                                                                                                    | s/she has tempered his/her                                                                                                    | Admit Card/Result/Scorecard, these acts of                                                                                                    |
| भोन- दी गई लाईने और सुमाउट में सीची संपर्ध प्राप्त प्राप्त प्राप्त का प्राप्त प्राप्त के प्राप्त प्राप्त के प्<br>BL. The skep of the sament phi-hyperpair howids to be taivers 10 bits to 200 bit (clear<br>the all registration of the sament phi-hyperpair howids to be taivers 10 bits to 200 bit (clear<br>the all registration of the sament days phi-hyperpair bits and the same of the same of the same<br>she all the sament days phi-hyperpair bits and the same of the same of the same<br>she fills the sament days phi-hyperpair bits and the same of the same of the same of the same<br>same of the same of the same the same of the same of the same of the same of the same<br>same of the same of the same of the same of the same of the same of the same of the same<br>same the same of the same of the same of the same of the same of the same of the same of the same<br>same the same the same of the same of the same of the same of the same of the same of the same<br>same the same the same of the same of the same of the same of the same of the same of the same of the same<br>same the same the same of the same of the same                                                                                      | plan);<br>ky i<br>ky i<br>mitiga:<br>mitiga:<br>mitiga:<br>planka:<br>splanka:<br>splanka:                                                                                                    | orm/Admit Card, or h<br>the Information Bullet                                                                                                    | s/she has tempered his/her<br>in relating to Unfair Means P                                                                                                    | Admit Card/Result/Scorecard, these acts of<br>ractices.                                                                                                    |
| where the right relation of the senseries of helphological to over (energy, ever is graves), if is firstly<br>BL. The state of the asserties of helphological hows the senseries ID bits to 200 bits (class<br>where all right rank access to all the 200 bits (regressed 10 bits 10 bits 10 bits<br>right) and right rank access to all the 200 bits (regressed 10 bits 10 bits 10 bits<br>right) from the relationship all hypothese modules the stresses of the 200 bits (classify<br>the difference of the scenarios displayment include the stresses of 10 bits 10 bits 10 bits 10 bits<br>right rank and right and right and under the 10 bits 10 bits 10 bits 10 bits<br>(Rest et al. 10 bits 10 bits 10 bit                                                                                              | plan);<br>ky i<br>ky i<br>mitiga:<br>mitiga:<br>mitiga:<br>planka:<br>splanka:<br>splanka:                                                                                                    | orm/Admit Card, or h<br>the Information Bullet                                                                                                    | s/she has tempered his/her<br>in relating to Unfair Means P                                                                                                    | Admit Card/Result/Scorecard, these acts of<br>ractices.                                                                                                    |
| where the right ranks and senses a which indeging the overall ranks, the use sums of behaviour that the meaning of the hypothem through the transmiss of the hypothem through the transmiss of the hypothem through the transmiss of the hypothem through the transmiss of the hypothem through the transmiss of the hypothem through the transmiss of the hypothem through the transmiss of the hypothem through the transmiss of the hypothem through the transmiss of the hypothem through the transmiss of the hypothem through the transmiss of the hypothem through the transmiss of the hypothem through the transmiss of the hypothem transmiss of the hypothem through the transmiss of the hypothem transmiss of the hypothem transmiss of the hypothem transmiss of the hypothem transmiss of the hypothem transmiss of the hypothem transmiss of the hypothem transmiss of the hypothem transmission of the hypothem transmission of t                                                                                                    | (μαγ);<br>τι<br>τι<br>τι<br>τη (μαγ);<br>τη (μαγ);<br>τ                                                                                                    | orm/Admit Card, or h<br>the Information Bullet<br>ble to identify the iden<br>বিধ্য নহাঁ ৫ অংশোগ্ৰেই                                                                                                    | n/she has tempered his/her<br>in relating to Unfair Means P<br>Sity of the candidate then, t<br>भविष्य में किसी भी समय यह प्राय                                                                                                    | Admit Card/Result/Scorecard, these acts of<br>ractions.<br>he application will be rejected and no option<br>r জেলা ট কি তান্যাঁথবাৰ ন একন একটবল ঘল/ঘেইবা দ                                                                                                    |
| कोन थी गई तरही? और इस्प्राइट में मेंगरी मंत्री के स्थित प्राप्त एवं में पुरावण्डा थे की मंत्री ही<br>18. The state of the sament of horizontar hands are used of a state of the same of horizontar hands are used and regress and a state of the state of the                                                                                                    | (M4))<br>(H)<br>(H)<br>(H)<br>(H)<br>(H)<br>(H)<br>(H)<br>(                                                                                                    | orm/Admit Card, or h<br>the Information Bullet<br>ble to identify the iden<br>বিধা নৱী এই অন্যায়িকের<br>উ দ্রন ক্রম্য কট অন্যায়িকের                                                                                                    | n/she has tempered his/her<br>in relating to Unfair Means P<br>Sity of the candidate then, t<br>এরিখন না রিংগ্রা না জমাব বস্তু যোব<br>মতন বেয়েতবাদ, যদাএর রা কলা চ                                                                                                    | Admit Card/Result/Scorecard, these acts of<br>ractises.<br>he application will be rejected and no option<br>orms ট জি তেন্দ্ৰীৰ কে আছিল মান্দ্ৰ মন্দ্ৰী কাৰ্য্ব কৰা<br>নামলা অলমে মন তেন্দ্ৰ আছিল মাদল ম্বান্ধ্ৰী ব বা                                                                                                    |
| where dhird entities of entities are expressed whether whether expression is a highly<br>BL. The states of the basement photophotophan house the bestwares 10 bits to 200 hts (class<br>the state of the statement photophotophan house the bestwares 10 bits to 200 hts (class<br>the state of the statement photophotophotophan based best bestwares 10 bits to 200 hts (class<br>the state of the statement photophotophotophotophotophotophotopho                                                                                                    | (M4))<br>(H)<br>(H)<br>(H)<br>(H)<br>(H)<br>(H)<br>(H)<br>(                                                                                                    | orm/Admit Card, or h<br>the Information Bullet<br>ble to identify the iden<br>বিধা নৱী এই অন্যায়িকের<br>উ দ্রন ক্রম্য কট অন্যায়িকের                                                                                                    | n/she has tempered his/her<br>in relating to Unfair Means P<br>Sity of the candidate then, t<br>এরিখন না রিংগ্রা না জমাব বস্তু যোব<br>মতন বেয়েতবাদ, যদাএর রা কলা চ                                                                                                    | Admit Card/Result/Scorecard, these acts of<br>ractises.<br>he application will be rejected and no option<br>orms ট জি তেন্দ্ৰীৰ কে আছিল মান্দ্ৰ মন্দ্ৰী কাৰ্য্ব কৰা<br>নামলা অলমে মন তেন্দ্ৰ আছিল মাদল ম্বান্ধ্ৰী ব বা                                                                                                    |
| when dhirtig entities and argument whether information of the second and arguments and the second and photogram how late to be eleven 10 bits to 200 hts (clean<br>the afting entities and the second and the second arguments and the second arguments and the second argument argument arg                                                                                                    | (Mar);<br>Vi<br>Vi<br>Vi<br>Marine (Marine (Marine (Marine)))<br>Marine (Marine (Marine))<br>Marine (Marine (Marine))<br>Marine (Marine (Marine))<br>Marine (Marine))<br>Marine (Marine)<br>Marine (Marine))<br>Marine (Marine))<br>Marine                                                                                                    | orm/Admit Cand, or h<br>the Information Builet<br>ble to identify the iden<br>विधा नहीं की जाएगी। वरि<br>के इन कार्क की जान्त्रीय न<br>कुप्रान के लिए कोटी वा ह                                                                                                    | n/she has tempered bla/her<br>n relating to Unfair Means P<br>Sity of the candidate then, t<br>এইসিম দী কিন্দ্ৰী এই লগে যে<br>কাৰণ (মুহতেল) মখ্যন্তা কৈ সম দ<br>জনমন খুখনী কৈ আ বিজ্ঞাই কৰা ব                                                                                                    | Admit Card/(Result/Scorecard, these acts of<br>reactions.<br>he application will be rejected and no option<br>on ang § कि उपलीप्तवार में अंदमे अवदेवम पत्र/प्रवेश र<br>वे ताना जवाम और उन्हें अवुषित साधन प्रथाओं से सं<br>में हो है, ले अवैधन खालित सार दिया जापाए और सुप                                                                                                    |
| भोन थी गए तरहरे तहे रहापाउट मोंगरी मंत्री पारंप प्राप्त पुरा थे, पुरावण्ड) मो ने मंत्रि पारं<br>18. The state of the sament of horizon pain house to be there was 10 bb to 20 bb (clean<br>the all ref. (rist) as a state 1 to bit 2 go bb (reg. evel 2 cl q 2 dr b) ab (ref.<br>19. The state of the standard shapement which de between 10 bb to 20 bb (clean<br>bb ellis filts reg. granget or , apare 4 die 2 go bb (reg. evel 2 cl q 2 dr b) ab (ref.<br>19. The state of the standard shapement which de between 10 bb to 20 bb (clean<br>bb ellis filts reg. granget or , apare 4 die 2 go bb (reg. evel 2 reg. 2 dr b) ab (clean<br>years at 8 dive at ref. and a die 2 die 2 die 2 die 2 die 2 die 2 die 2 die 2 die<br>2 die ellis filts reg. granget or , apare 4 die 2 die 2 die 2 die 2 die 2 die 2 die 2 die<br>2 die ellis die ellis die 2 die 2 die 2 die 2 die 2 die 2 die 2 die 2 die 2 die 2 die 2 die<br>2 die 2 die 2                                                                                         | plan);<br>ዛሬ<br>ዛሬ<br>ዛሬ<br>መስማር፤<br>መስማር፤<br>መስማር<br>መስማር                                                                                        | orm/Admit Cand, or h<br>the Information Builet<br>ble to identify the iden<br>विधा नहीं की जाएगी। वरि<br>के इन कार्क की जान्त्रीय न<br>कुप्रान के लिए कोटी वा ह                                                                                                    | n/she has tempered bla/her<br>n relating to Unfair Means P<br>Sity of the candidate then, t<br>এইসিম দী কিন্দ্ৰী এই লগে যে<br>কাৰণ (মুহতেল) মখ্যন্তা কৈ সম দ<br>জনমন খুখনী কৈ আ বিজ্ঞাই কৰা ব                                                                                                    | Admit Card/(Result/Scorecard, these acts of<br>reactions.<br>he application will be rejected and no option<br>on ang § कि उपलीप्तवार में अंदमे अवदेवम पत्र/प्रवेश र<br>वे ताना जवाम और उन्हें अवुषित साधन प्रथाओं से सं<br>में हो है, ले अवैधन खालित सार दिया जापाए और सुप                                                                                                    |
| कोन दी गई लाही को इसाइट को संवोधी की मेंदी पार्क्य प्रायण (साह, पा के कुछला) में की सीध<br>BL. The skeep of the assempt ship-holes the statework 19 bb to 20 bb (clear<br>the all ref. GRT as a state 1 to the 2 good bid (reg. area 2 good 2 ref. bb (clearly b<br>the all ref. GRT as a state 1 to the 2 good bid (reg. area 2 good 2 ref.) bid (clearly<br>the bid ref. GRT as a state 1 to the 2 good bid (reg. area 2 good 2 ref.) bid (clearly<br>the bid ref. GRT as a state 1 to the 2 good bid (reg. area 2 good 2 ref.) bid (clearly<br>the file in the clearned state) and bid and bid (ref. area 2 ref. area 2 ref.) bid (clearly<br>ummars all show of ref. area 2 ref. area 2 ref. area 2 ref. area 2 ref. area 2 ref. area<br>we there is the future that the Cleardistic have used observed to the 2 ref. area<br>constated have a ref. area 2 ref. area 2 ref. area 2 ref. area 2 ref. area 2 ref.<br>(ref. clearly the to clear 2 ref.) bid (ref. grades area 2 ref.) area 2 ref.<br>(ref. clearly the to clear 2 ref. area 2 ref. area 2 ref. area 2 ref. area 2 ref.<br>(ref. clearly the clear 2 ref.) bid (ref. area 2 ref.) area 2 ref. area 2 ref.<br>(ref. clearly the clear 2 ref.) area 2 ref. area 2 ref. area 2 ref. area 2 ref.<br>(ref. clearly the clear 2 ref.) area 2 ref. area 2 ref. area 2 ref. area 2 ref.<br>(ref. clearly the clear 2 ref.) area 2 ref. area 2 ref. area 2 ref. area 2 ref. area 2 ref.<br>(ref. clearly the clear 2 ref.) area 2 ref. area 2 ref. area 2 ref. area 2 ref. area 2 ref.<br>(ref. clearly the clear 2 ref.) area 2 ref. area 2 ref. area 2 ref. area 2 ref.<br>(ref. clearly the clear 2 ref.) area 2 ref. area 2 ref. area 2 ref. area 2 ref.<br>(ref. clearly the clear 2 ref.) area 2 ref. area 2 ref. area 2 ref.<br>(ref. clearly the clear 2 ref.) area 2 ref. area 2 ref. area 2 ref.<br>(ref. clearly the clear 2 ref.) area 2 ref. area 2 ref. area 2 ref.<br>(ref. clearly the clear 2 ref.) area 2 ref. area 2 ref. area 2 ref.<br>(ref. clearly the clear 2 ref.) area 2 ref. area 2 ref.<br>(ref. clearly the clear 2 ref.) area 2 ref. area 2 ref. area 2 ref.<br>(ref. clearly the clear 2 ref.) area 2 ref. area 2                                 | plan);<br>ty i<br>ty i | iom/Admit Gard, or h<br>the information Bullet<br>ble to identify the iden<br>तीबा नहीं की कार्युती की इस कार्युतीय स<br>के इस कार्य्य को आयुत्तिय स<br>बस्त्राप्त के लिए कोरों क ह<br>बालू, Credit Card, Debit                                                                                                    | Note has tempered his/her<br>in relating to Unfair Means P<br>Bitly of the candidate thes, t<br>এইমত টা বিধান গাঁৱ জনাব নায় যায়<br>বাজাৱন বুল্লাযোগ্য আগাঁৱ জনাব<br>জনাব বুল্লাযোগ্য আগাঁৱ জনাব<br>জনাব বুল্লাযোগ্য আগাঁৱ কৰা বিজ্ঞা<br>বিজ্ঞান বুলা বিজ্ঞান বিজ্ঞান বিজ্ঞান<br>বিজ্ঞান বুলা বিজ্ঞান বিজ্ঞান বিজ্ঞান                                                                                                    | Admit Carl Result/Scoresrd, these arts of<br>reartises.<br>In application will be rejected and no option<br>a may be cultured if and application such a sit<br>a may may be added and application and a sit<br>a may may be added and application and application<br>and application and for any and application<br>n. Processing charges and GST os applicable                                                                                                    |
| <ul> <li>where dhirtly entities of the entity of the difference of the entity of the entity of t</li></ul>                                                                                                    | play);<br>ky (<br>ky ( | them/Admitt Gard, or h<br>the Information Builet<br>bie to Identify the Iden<br>die to Identify the Iden<br>दीवा अर्थ के कारणीय की<br>के इन कार्जे की आर्जुवित स<br>स्वकृत कार्ज कार्ज कार्ज का<br>स्वकृत Credit Card, Debit<br>age is not generated a<br>related at duplicate /                                                                                                    | when has tempered his/her<br>is relating to Unita' Meane P<br>Bitly of the candidate then, t<br>adjus it (grad) of any trop<br>new opport, y unital its year i<br>yease gard it is family and it<br>card, UPL or Payton Services<br>flor payment of tex, here the<br>nullide payments.                                                                                                    | Admit Card/ResU/Scoresz4, these acts of<br>reacteer.<br>In application will be rejected and no option<br>ones & Bo cultures में अपने अवदेश प्राय प्रदेश<br>का न्या करणा भेद अपूर्वित काय-वाज्य आहे का<br>रहे हैं , तो अवेदन क्षानिक सन दिया जापना और कुप<br>n. Proceesing charges and SST on applicable<br>conditions may have to approach the conde                                                                                                    |
| where the right rate arease a shareh shareh share area areas in a shareh area of the same of the hosping has hosk to be terms in 10 bits to 200 bits (then the the same of the hosping has hosk to be terms in 10 bits to 200 bits (then the the the same of the hosping has hosk to be terms in 200 bits (then the the the same of the hosping) has hosk to be terms in 200 bits (the the the the same of the hosping) has host to be the hosping has host to be the hosping has host to be the host bits (the host to the the same of the host to the host to the host to the host bits (the host to the the host to the host to the host to the host to the host bits (the host to the host to thost to thost t                                                                                                    | pubp);<br>ty i<br>ty i | iom/Admit Gard, or h<br>the Information Bullet<br>bits Information Bullet<br>bits of dentify the idea<br>(a) and a second state of the<br>second state of the second state<br>and, Credit Card, Dentit<br>age is not generated a<br>refund of outplicate //                                                                                                    | v/se has tempered bit/re-<br>in relating to Unfair Means P<br>Bit of the candidate thes, t<br>udfau if fault भी समय पर प्राय<br>प्राय (प्राययम) प्रधानी के स्वय<br>स्वार प्रथ में के प्रतिवर्ष की दे<br>Caud, UPL or Payror Services<br>fer payment of fau, then the<br>unlight payments.                                                                                                    | Admit Card/Resul/Scoreard, these acts of<br>rearises.<br>he application mill be rejected and no option<br>using 8 flox curbonic 4 Jusci adadre opticable<br>from events 4/2 and surgits must away and<br>rel 8/, 61 Juscies and Surgits must away<br>here a surgitation of the surgits and a<br>here a surgitation of the surgits and<br>conditions may have to supproach the conder<br>the Surgits and engines and the conder<br>the Surgits and the specific gar a surgitation of the<br>conditions may have to supproach the conder<br>the Surgits and the specific gar a surgits and the<br>conditions of the specific gar a surgits and the<br>conditions of the specific gar and the conder<br>the Surgits and the specific gar and the specific gar a surgits and<br>the Surgits and the specific gar and the specific gar a surgits and<br>the Surgits and the specific gar and the specific gar a surgits and<br>the specific gar and the specific gar and the specific gar a surgits and<br>the specific gar and the specific gar and the specific gar a surgits and<br>the specific gar and the specific gar a surgits and the specific gar and the specific gar and the specific gar a surgits and the specific gar and the specific gar a surgits and the specific gar a surgits and the specific gar a                                                                                |
| when all the check of the answer of wheth wheth a wave (ange you is grown) is all help of the maximum of wheth and a spectra of the answer of wheth and the check of the answer of wheth and the check of the the check of the the check of the check of the check of the check of the check of the check of the check of the check of the check of the check of the check of the check of the check of the check of the check of the check of the check of the check of                                                                                                    | (MP);<br>(MP);<br>(M                                                                                                 | iom/Admit Gard, or h<br>the Information Bullet<br>bits Information Bullet<br>bits and the Information<br>(and the Information Information<br>agents in the Information Information<br>and, Credit Card, Deckt<br>age is not generated a<br>refund of outplicate //                                                                                                    | v/se has tempered bit/re-<br>in relating to Unfair Means P<br>Bit of the candidate thes, t<br>udfau if fault भी समय पर प्राय<br>प्राय (प्राययम) प्रधानी के स्वय<br>स्वार प्रथ में के प्रतिवर्ष की दे<br>Caud, UPL or Payror Services<br>fer payment of fau, then the<br>unlight payments.                                                                                                    | Admit Card/Resul/Scoreard, these acts of<br>rearises.<br>he application mill be rejected and no option<br>using 8 flox curbonic 4 Jusci adadre opticable<br>from events 4/2 and surgits must away and<br>rel 8/, 61 Juscies and Surgits must away<br>here a surgitation of the surgits and a<br>here a surgitation of the surgits and<br>conditions may have to supproach the conder<br>the Surgits and engines and the conder<br>the Surgits and the specific gar a surgitation of the<br>conditions may have to supproach the conder<br>the Surgits and the specific gar a surgits and the<br>conditions of the specific gar a surgits and the<br>conditions of the specific gar and the conder<br>the Surgits and the specific gar and the specific gar a surgits and<br>the Surgits and the specific gar and the specific gar a surgits and<br>the Surgits and the specific gar and the specific gar a surgits and<br>the specific gar and the specific gar and the specific gar a surgits and<br>the specific gar and the specific gar and the specific gar a surgits and<br>the specific gar and the specific gar a surgits and the specific gar and the specific gar and the specific gar a surgits and the specific gar and the specific gar a surgits and the specific gar a surgits and the specific gar a                                                                                |
| when all the check of the answer of wheth wheth a wave (ange you is grown) is all help of the maximum of wheth and a spectra of the answer of wheth and the check of the answer of wheth and the check of the the check of the the check of the check of the check of the check of the check of the check of the check of the check of the check of the check of the check of the check of the check of the check of the check of the check of the check of the check of                                                                                                    | (MP);<br>(MP);<br>(M                                                                                                 | ommAndre Gana of the Information Builds<br>the Information Builds<br>the Information Builds<br>की पून कुलते की अनुपति क<br>की पून कुलते की अपने की अपने<br>आप, Oreith Cave, Deabh<br>age Is not generated a<br>refund of augusta at offer<br>refund of augusta at offer<br>a gana के भुगालन के woo                                                                                                    | //she has tempered bis/in-<br>entiating to Under Maans P<br>Bity of the candidate theo, t<br>with a fight 4 mun ng ingu<br>mean queres of the same size of a<br>mean gueres of the same size of a<br>candidate payment of fight size the<br>multiple payment of<br>fight payments.<br>quere mig data as more 3 in the<br>signer size once and 3 data 8                                                                                                    | Admit Card/Resul/Scoreard, these acts of<br>rearises.<br>he application mill be rejected and no option<br>using 8 flox curbonic 4 Jusci adadre opticable<br>from events 4/2 and surgits must away and<br>rel 8/, 61 Juscies and Surgits must away<br>here a surgitation of the surgits and a<br>here a surgitation of the surgits and<br>conditions may have to supproach the conder<br>the Surgits and engines and the conder<br>the Surgits and the specific gar a surgitation of the<br>conditions may have to supproach the conder<br>the Surgits and the specific gar a surgits and the<br>conditions of the specific gar a surgits and the<br>conditions of the specific gar and the conder<br>the Surgits and the specific gar and the specific gar a surgits and<br>the Surgits and the specific gar and the specific gar a surgits and<br>the Surgits and the specific gar and the specific gar a surgits and<br>the specific gar and the specific gar and the specific gar a surgits and<br>the specific gar and the specific gar and the specific gar a surgits and<br>the specific gar and the specific gar a surgits and the specific gar and the specific gar and the specific gar a surgits and the specific gar and the specific gar a surgits and the specific gar a surgits and the specific gar a                                                                                |
| when all the check of the answer of wheth wheth a wave (ange you is grown) is all help of the maximum of wheth and a spectra of the answer of wheth and the check of the answer of wheth and the check of the the check of the the check of the check of the check of the check of the check of the check of the check of the check of the check of the check of the check of the check of the check of the check of the check of the check of the check of the check of                                                                                                    | pubp),<br>ty i<br>ty i<br>ty i<br>ty i<br>ty i splitch,<br>ty i splitch,                                                                                                    | orm/Admit Gard of the the Information Builds<br>bie to Identify the Iden<br>हिंदा नहीं की न्वपूर्ण आदे के पुत्रे का<br>के पूर्व क्यों की न्वपूर्ण की किए की<br>अंगू Orefit Card, Debli<br>कुछ कि not generated a<br>Inford की automation & I<br>Admit के मार्वकार के जिल्ह<br>5 पुराल की प्रारंत के कर<br>coref/ramember their pa                                                                                                    | v/se has tempered bit/re-<br>in relating to Unfair Means P<br>Bit of the candidate thes, t<br>udfau if fault भी समय पर प्राय<br>प्राय (प्राययम) प्रधानी के स्वय<br>स्वार प्रथ में के प्रतिवर्ष की दे<br>Caud, UPL or Payror Services<br>fer payment of fau, then the<br>unlight payments.                                                                                                    | Admit Card/Resul/Scoreard, these acts of<br>rearises.<br>he application mill be rejected and no option<br>using 8 flox curbonic 4 Jusci adadre opticable<br>from events 4/2 and surgits must away and<br>rel 8/, 61 Juscies and Surgits must away<br>here a surgitation of the surgits and a<br>here a surgitation of the surgits and<br>conditions may have to supproach the conder<br>the Surgits and engines and the conder<br>the Surgits and the specific gar a surgitation of the<br>conditions may have to supproach the conder<br>the Surgits and the specific gar a surgits and the<br>conditions of the specific gar a surgits and the<br>conditions of the specific gar and the conder<br>the Surgits and the specific gar and the specific gar a surgits and<br>the Surgits and the specific gar and the specific gar a surgits and<br>the Surgits and the specific gar and the specific gar a surgits and<br>the specific gar and the specific gar and the specific gar a surgits and<br>the specific gar and the specific gar and the specific gar a surgits and<br>the specific gar and the specific gar a surgits and the specific gar and the specific gar and the specific gar a surgits and the specific gar and the specific gar a surgits and the specific gar a surgits and the specific gar a                                                                                |
| which the entry of the designed middle definition of the entry of the designed middle definition of the entry of the designed middle designed middle designed and the designed middle designed middle designed and the designed middle designed middle designed and the designed middle designed middle designed and the designed middle designed and the designed middle designed middle designed middle designed middle designed and the designed middle designed middle middle middle middle middle middle middle designed middle designed mid                                                                                                    | pueys,<br>statistic second second secon                                                                                                    | horm/Advert Gara of the<br>the information Balein<br>his to identify the identify<br>the top identify the identify<br>is or grant and in-inform<br>agreement in fang reflect or a<br>many. Or cell Cavet, Deckil<br>many is information of the<br>reflection of identification of<br>the information of the<br>second cavet in the<br>second cavet in the<br>second cavet in the second<br>second cavet in the second<br>second cavet in the second<br>second cavet in the second<br>second cavet in the second<br>second cavet in the second<br>second cavet in the second<br>second cavet in the second<br>second cavet in the second<br>second cavet in the second<br>second cavet in the second<br>second cavet in the second<br>second cavet in the second<br>second second second second<br>second second second second second<br>second second second second second<br>second second second second second<br>second second second second second<br>second second second second second second<br>second second second second second second<br>second second second second second second<br>second second second second second second<br>second second second second second second second<br>second second second second second second second<br>second second second second second second second second<br>second second second second second second second second second second second<br>second second sec                                                                              | //she has tempered bis/in-<br>entiating to Under Maans P<br>Bity of the candidate theo, t<br>with a fight 4 mun ng ingu<br>mean queres of the same size of a<br>mean gueres of the same size of a<br>candidate payment of fight size the<br>multiple payment of<br>fight payments.<br>(que our fight as a same 3 in the<br>same size of gueres and size the<br>same size of gueres and size the<br>size of gueres and size of the size the<br>multiple payments.                                                                                                    | Admit Card/Resul/Scoreard, these acts of<br>rearises.<br>he application mill be rejected and no option<br>using 8 flox curbonic 4 Jusci adadre opticable<br>from events 4/2 and surgits must away and<br>rel 8/, 61 Juscies and Surgits must away<br>here a surgitation of the surgits and a<br>here a surgitation of the surgits and<br>conditions may have to supproach the conder<br>the Surgits and engines and the conder<br>the Surgits and the specific gar a surgitation of the<br>conditions may have to supproach the conder<br>the Surgits and the specific gar a surgits and the<br>conditions of the specific gar a surgits and the<br>conditions of the specific gar and the conder<br>the Surgits and the specific gar and the specific gar a surgits and<br>the Surgits and the specific gar and the specific gar a surgits and<br>the Surgits and the specific gar and the specific gar a surgits and<br>the specific gar and the specific gar and the specific gar a surgits and<br>the specific gar and the specific gar and the specific gar a surgits and<br>the specific gar and the specific gar a surgits and the specific gar and the specific gar and the specific gar a surgits and the specific gar and the specific gar a surgits and the specific gar a surgits and the specific gar a                                                                                |
| <ul> <li>when all registry all registry all registry all registry and registry all registry alll registry all registry all registry all registry all registr</li></ul>                                                                                                    | plan);<br>vi i<br>vi i<br>vi   | कामा/Admit Gand, or the<br>the Information Ballet<br>bie to Identify the Iden<br>के सुव कार्य की के प्रदर्शन के<br>के सुव कार्य की के सुव के सुव<br>कार्य के सिद्य की कि प्रदान के<br>प्रत्याप्त की कार्या के निष्ठ<br>कार्य के प्राप्तन के कार<br>प्रवाप्त की कार्यों के सारका से अनिक<br>कार्य के सुवार की कार्य<br>राज्यां/कार्याक्रा के निष्ठ<br>कार्य के सुवार की कार्य<br>कार्य के स्वीर्ट/पाठ रखे<br>आत.                                                                                                    | vise has tempered bio/her<br>matters to Uniter Means P<br>Uty of the candidate thes, to<br>differ at fight of starr ng very<br>means given 2 and 2 and 2 and<br>means given 2 and 2 and 2 and<br>the payment of the biological<br>the payment of the biological<br>temperature of the biological<br>serviced for all butter logics.                                                                                                    | Admit Card/Resul/Scoreard, these acts of<br>rearises.<br>he application mill be rejected and no option<br>using 8 flox curbonic 4 Jusci adadre opticable<br>from events 4/2 and surgits must away and<br>rel 8/, 61 Juscies and Surgits must away<br>here a surgitation of the surgits and a<br>here a surgitation of the surgits and<br>conditions may have to supproach the conder<br>the Surgits and engines and the conder<br>the Surgits and the specific gar a surgitation of the<br>conditions may have to supproach the conder<br>the Surgits and the specific gar a surgits and the<br>conditions of the specific gar a surgits and the<br>conditions of the specific gar and the conder<br>the Surgits and the specific gar and the specific gar a surgits and<br>the Surgits and the specific gar and the specific gar a surgits and<br>the Surgits and the specific gar and the specific gar a surgits and<br>the specific gar and the specific gar and the specific gar a surgits and<br>the specific gar and the specific gar and the specific gar a surgits and<br>the specific gar and the specific gar a surgits and the specific gar and the specific gar and the specific gar a surgits and the specific gar and the specific gar a surgits and the specific gar a surgits and the specific gar a                                                                                |
| which the entry of the designed middle definition of the entry of the designed middle definition of the entry of the designed middle designed middle designed and the designed middle designed middle designed and the designed middle designed middle designed and the designed middle designed middle designed and the designed middle designed and the designed middle designed middle designed middle designed middle designed and the designed middle designed middle middle middle middle middle middle middle designed middle designed mid                                                                                                    | pueys,<br>st<br>st<br>st<br>st<br>inflat<br>united:<br>united:<br>united:<br>united:<br>united:<br>united:<br>united:<br>united:<br>united:<br>st<br>st<br>st<br>st<br>st<br>st<br>united:<br>st<br>united:<br>st                                                     | horm/Admit Gard, or be<br>the forbrances balances balances<br>balances balances<br>balances balances<br>balances balances<br>argues its factor and a supplier of<br>argues its factor and a<br>refused in stream it advices<br>refused in deplotted +,<br>refused in the applicate +,<br>and the applicate + and<br>argues the system its advices<br>argues the system its advices<br>argues the system its advices<br>argues the system its advices<br>argues the system its advices<br>argues the system its advices<br>argues the system its advices<br>argues the system its advices<br>argues the system its advices<br>argues the system its advices<br>argues the system its advices<br>argues the system its advices<br>argues the system its advices<br>argues the system its advices<br>arguest advices arguest advices<br>arguest advices arguest advices<br>arguest advices advices advices<br>arguest advices advices advices<br>arguest advices advices advices advices<br>arguest advices advices advices advices advices advices<br>advices advices advices advices advices advices advices advices advices advices advices advices advices advices advices advices advices advices advices advices advices advices advices advices advices                                                   | vise has tempered bio/her<br>matters to Uniter Means P<br>Uty of the candidate thes, to<br>differ at fight of starr ng very<br>means given 2 and 2 and 2 and<br>means given 2 and 2 and 2 and<br>the payment of the biological<br>the payment of the biological<br>temperature of the biological<br>serviced for all butter logics.                                                                                                    | Admit Card/Resul/Scoreard, these acts of<br>rearises.<br>he application mill be rejected and no option<br>using 8 flox curbonic 4 Jusci adadre opticable<br>from events 4/2 and surgits must away and<br>rel 8/, 61 Juscies and Surgits must away<br>here a surgitation of the surgits and a<br>here a surgitation of the surgits and<br>conditions may have to supproach the conder<br>the Surgits and engines and the conder<br>the Surgits and the specific gar a surgitation of the<br>conditions may have to supproach the conder<br>the Surgits and the specific gar a surgits and the<br>conditions of the specific gar a surgits and the<br>conditions of the specific gar and the conder<br>the Surgits and the specific gar and the specific gar a surgits and<br>the Surgits and the specific gar and the specific gar a surgits and<br>the Surgits and the specific gar and the specific gar a surgits and<br>the specific gar and the specific gar and the specific gar a surgits and<br>the specific gar and the specific gar and the specific gar a surgits and<br>the specific gar and the specific gar a surgits and the specific gar and the specific gar and the specific gar a surgits and the specific gar and the specific gar a surgits and the specific gar a surgits and the specific gar a                                                                                |
| which the profit of a regress of which shall also were reary, or a the groups) of shall be<br>B. The takes of the samened shall happened how has be takened 10 bits to 200 bits (shall<br>which all the profit and areas is also if a good bits of rear all engls of the shall be<br>the shall be the samened shall happened bits of the shall be takened bits<br>which all the samened shall have the shall be good bits (reary area if type) and they all<br>the shall be the samened shall have the shall be good bits of the shall be<br>the shall be the samened shall have the shall be good bits of the shall be<br>the shall be the samened shall have the shall be good bits of the shall be<br>the shall be the samened shall have the shall be good bits of the shall be<br>the shall be the samened shall have the shall be good bits of the shall be<br>provide the shall be the same of the shall be the shall be good bits of the shall be<br>the shall be the shall be the shall be the shall be good bits of the shall be the<br>shall be takened by the shall be the shall be the shall be the<br>shall be takened by the shall be the shall be the shall be the<br>shall be the shall be the shall be the shall be the<br>shall be the shall be the shall be the shall be the<br>shall be the shall be the shall be the<br>shall be the shall be the shall be the<br>shall be the shall be the<br>shall be the shall be the shall be the<br>shall be the shall be the<br>shal                 | pueys,<br>st<br>st<br>st<br>st<br>inflat<br>united:<br>united:<br>united:<br>united:<br>united:<br>united:<br>united:<br>united:<br>united:<br>st<br>st<br>st<br>st<br>st<br>st<br>united:<br>st<br>united:<br>st                                                     | horm/Admit Gard, or be<br>the forbrances balances balances<br>balances balances<br>balances balances<br>balances balances<br>argues its factor and a supplier of<br>argues its factor and a<br>refused in stream it advices<br>refused in deplotted +,<br>refused in the applicate +,<br>and the applicate + and<br>argues the system its advices<br>argues the system its advices<br>argues the system its advices<br>argues the system its advices<br>argues the system its advices<br>argues the system its advices<br>argues the system its advices<br>argues the system its advices<br>argues the system its advices<br>argues the system its advices<br>argues the system its advices<br>argues the system its advices<br>argues the system its advices<br>argues the system its advices<br>arguest advices arguest advices<br>arguest advices arguest advices<br>arguest advices advices advices<br>arguest advices advices advices<br>arguest advices advices advices advices<br>arguest advices advices advices advices advices advices<br>advices advices advices advices advices advices advices advices advices advices advices advices advices advices advices advices advices advices advices advices advices advices advices advices advices                                                   | vise has tempered bio/her<br>matters to Uniter Means P<br>Uty of the candidate thes, to<br>differ at fight of starr ng very<br>means given 2 and 2 and 2 and<br>means given 2 and 2 and 2 and<br>the payment of the biological<br>the payment of the biological<br>temperature of the biological<br>serviced for all butter logics.                                                                                                    | Admit Card/Resul/Scoreard, these acts of<br>rearises.<br>he application mill be rejected and no option<br>using 8 flox curbonic 4 Jusci adadre opticable<br>from events 4/2 and surgits must away and<br>rel 8/, 61 Juscies and Surgits must away<br>here a surgitation of the surgits and a<br>here a surgitation of the surgits and<br>conditions may have to supproach the conder<br>the Surgits and engines and the conder<br>the Surgits and the specific gar a surgitation of the<br>conditions may have to supproach the conder<br>the Surgits and the specific gar a surgits and the<br>conditions of the specific gar a surgits and the<br>conditions of the specific gar and the conder<br>the Surgits and the specific gar and the specific gar a surgits and<br>the Surgits and the specific gar and the specific gar a surgits and<br>the Surgits and the specific gar and the specific gar a surgits and<br>the specific gar and the specific gar and the specific gar a surgits and<br>the specific gar and the specific gar and the specific gar a surgits and<br>the specific gar and the specific gar a surgits and the specific gar and the specific gar and the specific gar a surgits and the specific gar and the specific gar a surgits and the specific gar a surgits and the specific gar a                                                                                |
| when the right site regress of which site given errors, or using young with high the<br>B. The states of the maximum of high signal marks that the site of the site of the site                                                                                                    | plan);<br>vi i<br>vi i                                                                                                    | Immiliated Card, the late<br>the Information Builds<br>be to identify the late<br>the Information Builds<br>is of space and a suggest a<br>sequence is factor officed on a<br>sequence is factor officed on<br>the Information of Sector Descent<br>sequence of completeness of<br>the Information of Sector Descent<br>Information of Completeness of<br>the Information of Sector Descent<br>Information of Sector Descent<br>Information of Sect                           | vise has tempered bio/her<br>matters to Uniter Means P<br>Uty of the candidate thes, to<br>differ at fight of starr ng very<br>means given 2 and 2 and 2 and<br>means given 2 and 2 and 2 and<br>the payment of the biological<br>the payment of the biological<br>temperature of the biological<br>serviced for all butter logics.                                                                                                    | Admit Card/Resul/Scoreard, these acts of<br>rearises.<br>he application mill be rejected and no option<br>using 8 flox curbonic 4 Jusci adadre opticable<br>from events 4/2 and surgits must away and<br>rel 8/, 61 Juscies and Surgits must away<br>here a surgitation of the surgits and a<br>here a surgitation of the surgits and<br>conditions may have to supproach the conder<br>the Surgits and engines and the conder<br>the Surgits and the specific gar a surgitation of the<br>conditions may have to supproach the conder<br>the Surgits and the specific gar a surgits and the<br>conditions of the specific gar a surgits and the<br>conditions of the specific gar and the conder<br>the Surgits and the specific gar and the specific gar a surgits and<br>the Surgits and the specific gar and the specific gar a surgits and<br>the Surgits and the specific gar and the specific gar a surgits and<br>the specific gar and the specific gar and the specific gar a surgits and<br>the specific gar and the specific gar and the specific gar a surgits and<br>the specific gar and the specific gar a surgits and the specific gar and the specific gar and the specific gar a surgits and the specific gar and the specific gar a surgits and the specific gar a surgits and the specific gar a                                                                                |
| <ul> <li>when the refer also requests where the second second</li></ul>                                                                                                    | pubp),<br>ti<br>ti<br>ti<br>ti by teglaba),<br>tilliti<br>tilliti<br>teglaba),<br>tilliti<br>teglaba),<br>teglaba),<br>teglaba),<br>te                                                                                                    | Immiliated Card, the late<br>the Information Builds<br>be to identify the late<br>the Information Builds<br>is of space and a suggest a<br>sequence is factor officed on a<br>sequence is factor officed on<br>the Information of Sector Descent<br>sequence of completeness of<br>the Information of Sector Descent<br>Information of Completeness of<br>the Information of Sector Descent<br>Information of Sector Descent<br>Information of Sect                           | vise has tempered bio/her<br>matters to Uniter Means P<br>Uty of the candidate thes, to<br>differ at fight of starr ng very<br>means given 2 and 2 and 2 and<br>means given 2 and 2 and 2 and<br>the payment of the biological<br>the payment of the biological<br>temperature of the biological<br>serviced for all butter logics.                                                                                                    | Admit Card/Resul/Scoreard, these acts of<br>rearises.<br>The application mill be rejected and no option<br>using 8 flux curlement 4 Justi Aadom grazate to<br>flux markers 4, and surgits must avail<br>rel 8, r8 Justice station and fore import and ago<br>a. Processing charges and EST as spoke able<br>conditions may have to approach the conder<br>the Studies that gradies gan curlement and                                                                                                    |
| when the right rate areas of which where the result of the arrow (arrow of the arrow of the arrow of which results in the arrow of which results are the arrow of which results in the arrow of which results are arrow of the arrow of the arr                                                                                                    | pubp),<br>ti<br>ti<br>ti<br>ti by teglaba),<br>entity:<br>teglaba),<br>entity:<br>teglaba),<br>entity:<br>teglaba),<br>entity:<br>teglaba), proc.<br>STI<br>service and service teglaba and service of each in Nacher, Application for<br>service and teglaba and the arcines as contemplated under the provisions of<br>an entity entity. (Still the diversion ender in Nacher, Application for<br>services entit the arcines as contemplated under the provisions of<br>an entity entity. (Still the diversion enders) in Nacher<br>enders and applications of the diversion enders and the services of the<br>services end the enders and the arcines as contemplated under the provisions of<br>an ender enders of the diversion enders and the services of the services<br>enders of the tige and the services are end in the services of the<br>teglabar enders and the arcs and the arcs and the services of the services<br>enders of the tige and the services are ender in the services of the services<br>and and the tige and the services are enders of the architectures of<br>the services of the time of the architecture is the the services of the services<br>of a courter of the time of the architecture of the architecture of the services of the services of the services of the time of the services of the services of the                                                                                                    | Immiliated Card, the late<br>the Information Builds<br>be to identify the late<br>the Information Builds<br>is of space and a suggest a<br>sequence is factor officed on a<br>sequence is factor officed on<br>the Information of Sector Descent<br>sequence of completeness of<br>the Information of Sector Descent<br>Information of Completeness of<br>the Information of Sector Descent<br>Information of Sector Descent<br>Information of Sect                           | vise has tempered bio/her<br>matters to Uniter Means P<br>Uty of the candidate thes, to<br>differ at fight of starr ng very<br>means given 2 and 2 and 2 and<br>means given 2 and 2 and 2 and<br>the payment of the biological<br>the payment of the biological<br>temperature of the biological<br>serviced for all butter logics.                                                                                                    | Admit Card/Resul/Scoreard, these acts of<br>rearises.<br>The application mill be rejected and no option<br>using 8 flux curlement 4 Justi Aadom grazate to<br>flux markers 4, and surgits must avail<br>rel 8, r8 Justice station and fore import and ago<br>a. Processing charges and EST as spoke able<br>conditions may have to approach the conder<br>the Studies that gradies gan curlement and                                                                                                    |
| when the right rate rates and region handles for the regions of the high sectors of the sectors of the regions of the regions                                                                                                    | pubp),<br>ti<br>ti<br>ti<br>ti by teglaba),<br>entity:<br>teglaba),<br>entity:<br>teglaba),<br>entity:<br>teglaba),<br>entity:<br>teglaba), proc.<br>STI<br>service and service teglaba and service of each in Nacher, Application for<br>service and teglaba and the arcines as contemplated under the provisions of<br>an entity entity. (Still the diversion ender in Nacher, Application for<br>services entit the arcines as contemplated under the provisions of<br>an entity entity. (Still the diversion enders) in Nacher<br>enders and applications of the diversion enders and the services of the<br>services end the enders and the arcines as contemplated under the provisions of<br>an ender enders of the diversion enders and the services of the services<br>enders of the tige and the services are end in the services of the<br>teglabar enders and the arcs and the arcs and the services of the services<br>enders of the tige and the services are ender in the services of the services<br>and and the tige and the services are enders of the architectures of<br>the services of the time of the architecture is the the services of the services<br>of a courter of the time of the architecture of the architecture of the services of the services of the services of the time of the services of the services of the                                                                                                    | Immiliated Card, the late<br>the Information Builds<br>be to identify the late<br>the Information Builds<br>is of space and a suggest a<br>sequence is factor officed on a<br>sequence is factor officed on<br>the Information of Sector Descent<br>sequence of completeness of<br>the Information of Sector Descent<br>Information of Completeness of<br>the Information of Sector Descent<br>Information of Sector Descent<br>Information of Sect                           | vise has tempered bio/her<br>matters to Uniter Means P<br>Uty of the candidate thes, to<br>differ at fight of starr ng very<br>means given 2 and 2 and 2 and<br>means given 2 and 2 and 2 and<br>the payment of the biological<br>the payment of the biological<br>temperature of the biological<br>serviced for all butter logics.                                                                                                    | Admit Card/Resul/Scoreard, these acts of<br>rearises.<br>The application mill be rejected and no option<br>using 8 flux curlement 4 Justi Aadom grazate to<br>flux markers 4, and surgits must avail<br>rel 8, r8 Justice station and fore import and ago<br>a. Processing charges and EST as spoke able<br>conditions may have to approach the conder<br>the Studies that gradies gan curlement and                                                                                                    |
| <ul> <li>when the right of a regress of which shall get an even range out is groups) with help the B. The states of the assembly of help open minutes the there are 10 bits to 200 bits (then the above of the regress in 10 bits to 200 bits (then the above of the regress in 10 bits to 200 bits (then the above of the regress in 10 bits to 200 bits (then the above of the regress in 10 bits to 200 bits (then the above of the regress in 10 bits to 200 bits (then the above of the regress in 10 bits to 200 bits (then the above of the regress in 10 bits to 200 bits (then the above of the regress in 10 bits to 200 bits (the regress in 10 bits to 200 bits (the regress in 10 bits to 200 bits (the regress in 10 bits to 200 bits (the regress in 10 bits to 200 bits (the regress in 10 bits to 200 bits) (the regress in 10 bits to 200 bits) (the regress in 10 bits to 200 bits) (the regress in 10 bits to 200 bits) (the regress in 10 bits to 200 bits) (the regress in 10 bits to 200 bits) (the regress in 10 bits to 200 bits) (the regress in 10 bits to 200 bits) (the regress in 10 bits to 200 bits) (the regress in 10 bits) (the regress in 10 bits) (th</li></ul>                                                                                                 | pubp),<br>ti<br>ti<br>ti<br>ti by teglaba),<br>entity:<br>teglaba),<br>entity:<br>teglaba),<br>entity:<br>teglaba),<br>entity:<br>teglaba), proc.<br>STI<br>service and service teglaba and service of each in Nacher, Application for<br>service and teglaba and the arcines as contemplated under the provisions of<br>an entity entity. (Still the diversion ender in Nacher, Application for<br>services entit the arcines as contemplated under the provisions of<br>an entity entity. (Still the diversion enders) in Nacher<br>enders and applications of the diversion enders and the services of the<br>services end the enders and the arcines as contemplated under the provisions of<br>an ender enders of the diversion enders and the services of the services<br>enders of the tige and the services are end in the services of the<br>teglabar enders and the arcs and the arcs and the services of the services<br>enders of the tige and the services are ender in the services of the services<br>and and the tige and the services are enders of the architectures of<br>the services of the time of the architecture is the the services of the services<br>of a courter of the time of the architecture of the architecture of the services of the services of the services of the time of the services of the services of the                                                                                                    | Immiliated Card, the late<br>the Information Builds<br>be to identify the late<br>the Information Builds<br>is of space and a suggest a<br>segme in the Inter with the space<br>and, Orable Cand, Beddh<br>maps is not generalized a<br>status of the Information of the<br>Information of the Information<br>International Information of the<br>Information of the Information<br>one-Information of the Information<br>International Information of the<br>Information of the Information<br>International Information of the Informa-<br>International Information of the Informa-<br>International Information of the Informa-<br>International Information Information<br>International Information Information<br>International Information Information<br>International Information Information<br>International Information Information<br>Information Information<br>Informatio<br>Information | vise has tempered bio/her<br>matters to Uniter Means P<br>Uty of the candidate thes, to<br>differ at fight of starr ng very<br>means given 2 and 2 and 2 and<br>means given 2 and 2 and 2 and<br>the payment of the biological<br>the payment of the biological<br>temperature of the biological<br>serviced for all butter logics.                                                                                                    | Admit Card/Resul/Scoreard, these acts of<br>rearises.<br>The application mill be rejected and no option<br>using 8 flux curlement 4 Justi Aadom grazate to<br>flux markers 4, and surgits must avail<br>rel 8, r8 Justice station and fore import and ago<br>a. Processing charges and EST as spoke able<br>conditions may have to approach the conder<br>the Studies that gradies gan curlement and                                                                                                    |
| <ul> <li>when the right of a regress of which shall be required to even (engr. yeu &amp; grass) with help the BL. The states of the help and help and help (reg. yeu) &amp; grass). If a help the states is a large right and a regress is a large right and a regress is a large right and regress of the states is a large right and regress is a large right and regress of the states is a large right and regress of the states is a large right and regress of the right and regress of the right and regress of the right and right and regress of the right and regress of the right and regress of the right and regress of the right and regress of the right and regress of the right and right and right a</li></ul>                                                                                         | pubp),<br>ti<br>ti<br>ti<br>ti by teglaba),<br>entity:<br>teglaba),<br>entity:<br>teglaba),<br>entity:<br>teglaba),<br>entity:<br>teglaba), proc.<br>STI<br>service and service teglaba and service of each in Nacher, Application for<br>service and teglaba and the arcines as contemplated under the provisions of<br>an entity entity. (Still the diversion ender in Nacher, Application for<br>services entit the arcines as contemplated under the provisions of<br>an entity entity. (Still the diversion enders) in Nacher<br>enders and applications of the diversion enders and the services of the<br>services end the enders and the arcines as contemplated under the provisions of<br>an ender enders of the diversion enders and the services of the services<br>enders of the tige and the services are end in the services of the<br>teglabar enders and the arcs and the arcs and the services of the services<br>enders of the tige and the services are ender in the services of the services<br>and and the tige and the services are enders of the architectures of<br>the services of the time of the architecture is the the services of the services<br>of a courter of the time of the architecture of the architecture of the services of the services of the services of the time of the services of the services of the                                                                                                    | Immiliated Card, the late<br>the Information Builds<br>be to identify the late<br>the Information Builds<br>is of space and a suggest a<br>segme in the Inter with the space<br>and, Orable Cand, Beddh<br>maps is not generalized a<br>status of the Information of the<br>Information of the Information<br>International Information of the<br>Information of the Information<br>one-Information of the Information<br>International Information of the<br>Information of the Information<br>International Information of the Informa-<br>International Information of the Informa-<br>International Information of the Informa-<br>International Information Information<br>International Information Information<br>International Information Information<br>International Information Information<br>International Information Information<br>Information Information<br>Informatio<br>Information | vise has tempered bio/her<br>matters to Uniter Means P<br>Uty of the candidate thes, to<br>stilly of the dash start as use<br>an engreacemy used is a small<br>means given it an Read and it<br>means given it an Read and it<br>cand, UPL or Payton Senders<br>the payment of the, then the<br>matter payment of the, then the<br>matter payment of the, then the<br>matter payment of the, then<br>the payment of the the senders<br>are same form an mean it are<br>given up units with short it<br>sensed for all future logins.                                                                                                    | Admit Card/Real/Scoresard, these acts of<br>rearbase.<br>he application mill be rejected and no option<br>using 8 flo studients 4 Justi adapting structure<br>in more many again surgets must adapt on<br>rel 8, r8 Justice staffers mar structure and egg<br>b. Processing sthatges and EST as applicable<br>conditions may have to approach the conde<br>conditions may have to approach the conde                                                                                                    |
| <ul> <li>when the operation of the sensered which shall get an over even, you at grancy at a high the sensered who horizon in horizon of the sensered who horizon in horizon of the sensered who horizon in the sensered who horizon in the sensered who horizon in the sensered who horizon in the sensered who horizon in the sensered who horizon in the sensered who horizon in the sensered who horizon in the sensered who horizon in the sensered who horizon in the sensered who horizon in the sensered who horizon in the sensered who horizon in the sensered who horizon in the sensered sense who horizon in the sensered sense who horizon in the sensered sense who horizon is the sensered sense who horizon in the sensered sense who horizon in the sensered sense who horizon is the sensered sense who horizon is the sensered sense who horizon is the sensered sense who hard the sensered sense who horizon is the sensered sense who hard the sensered sense who hard the sensered sense who hard the sensered sense who hard the sensered sense who hard the sense sense who hard the sensered sense who hard the sensered sense who hard the sensered sense who hard the sense sense who hard the sensered sense who hard the sensered sense who hard the sense sense who hard the sensered sense who hard the sensered sense who hard the s</li></ul>                                                                                                 | pubp),<br>ti<br>ti<br>ti<br>ti by teglaba),<br>entity:<br>teglaba),<br>entity:<br>teglaba),<br>entity:<br>teglaba),<br>entity:<br>teglaba), proc.<br>STI<br>service and service teglaba and service of each in Nacher, Application for<br>service and teglaba and the arcines as contemplated under the provisions of<br>an entity entity. (Still the diversion ender in Nacher, Application for<br>services entit the arcines as contemplated under the provisions of<br>an entity entity. (Still the diversion enders) in Nacher<br>enders and applications of the diversion enders and the services of the<br>services end the enders and the arcines as contemplated under the provisions of<br>an ender enders of the diversion enders and the services of the services<br>enders of the tige and the services are end in the services of the<br>teglabar enders and the arcs and the arcs and the services of the services<br>enders of the tige and the services are ender in the services of the services<br>and and the tige and the services are enders of the architectures of<br>the services of the time of the architecture is the the services of the services<br>of a courter of the time of the architecture of the architecture of the services of the services of the services of the time of the services of the services of the                                                                                                    | Immiliated Card, the late<br>the Information Builds<br>be to identify the late<br>the Information Builds<br>is of space and a suggest a<br>segme in the Inter with the space<br>and, Orable Cand, Beddh<br>maps is not generalized a<br>status of the Information of the<br>Information of the Information<br>International Information of the<br>Information of the Information<br>one-Information of the Information<br>International Information of the<br>Information of the Information<br>International Information of the Informa-<br>International Information of the Informa-<br>International Information of the Informa-<br>International Information Information<br>International Information Information<br>International Information Information<br>International Information Information<br>International Information Information<br>Information Information<br>Informatio<br>Information | vise has tempered bio/her<br>matters to Uniter Means P<br>Uty of the candidate thes, to<br>stilly of the dash start as use<br>an engreacemy used is a small<br>means given it an Read and it<br>means given it an Read and it<br>cand, UPL or Payton Senders<br>the payment of the, then the<br>matter payment of the, then the<br>matter payment of the, then the<br>matter payment of the, then<br>the payment of the the senders<br>are same form an mean it are<br>given up units with short it<br>sensed for all future logins.                                                                                                    | Admit Card/Resul/Scoreard, these acts of<br>rearises.<br>The application mill be rejected and no option<br>using 8 flux curlement 4 Justi Aadom grazate to<br>flux markers 4, and surgits must avail<br>rel 8, r8 Justice station and fore import and ago<br>a. Processing charges and EST as spoke able<br>conditions may have to approach the conder<br>the Studies that gradies gan curlement and                                                                                                    |
| <ul> <li>wich mig craft vår granger skindt värgt av veru (eng. eva 6 grans) af hilft i<br/>B. The state of the anomed phytogen hindus to be teamen 10 bits to 200 bit (the<br/>shield mig craft as varare 1 a bits 2 good bits (reg eva 8 grans) af hilft i<br/>bits and mig craft as varare 1 a bits 2 good bits (reg eva 8 grans) af hilft i<br/>bits and mig craft as varare 1 a bits 2 good bits (reg eva 8 grans) af hilft i<br/>bits and mig craft as varare 1 a bits 2 good bits (reg eva 8 grans) af hilft i<br/>bits a filter of mig energy eva varare 1 a bits 2 good bits i<br/>bits a second course of how of hild i bits course and bits 2 bits 2 bits<br/>(reg eva 8 grans) and a second course of how hild in the course of hild is 2 bits<br/>and the second course of how of hild is a second bits of hild is a second<br/>mig time is the future that the Dandotate have used valuested and have have the pottograns. Nation<br/>and the second as a second bits (hild is course and reg bits as a second bits of hild is a second<br/>as additas half is a first of mig def the anomal of hild (hild is course).</li> <li>Phesse sheek year photograph and signature balane with a bits are of the Appletate<br/>scattering hild is a second as and bits and the anomal of the Appletate<br/>and the hild is a second as and and the anomal of the appletate second<br/>and the abits at 1 bits and the appletation and a second as an and the appletate second<br/>and the abits at 1 bits and the appletation and a second as an and the appletate second<br/>and the abits at 1 bits and the appletation from will be generated by the and<br/>contrast and the appletation of the appletate second as an and appletation from will be generated by the appletation<br/>and the appletation and the appletation to the second and balane and<br/>and the appletation and the appletation to the second and and and appletation<br/>and the appletation and the appletation from will be generated at a data<br/>and the appletation and the appletation from will be generated at a second<br/>and the appletation appletation and the appletation to the second as the appletation<br/>and the appletat</li></ul> | pubp),<br>ti<br>ti<br>ti<br>ti by teglaba),<br>entity:<br>teglaba),<br>entity:<br>teglaba),<br>entity:<br>teglaba),<br>entity:<br>teglaba), proc.<br>STI<br>service and service teglaba and service of each in Nacher, Application for<br>service and teglaba and the arcines as contemplated under the provisions of<br>an entity entity. (Still the diversion ender in Nacher, Application for<br>services entit the arcines as contemplated under the provisions of<br>an entity entity. (Still the diversion enders) in Nacher<br>enders and applications of the diversion enders and the services of the<br>services end the enders and the arcines as contemplated under the provisions of<br>an ender enders of the diversion enders and the services of the services<br>enders of the tige and the services are end in the services of the<br>teglabar enders and the arcs and the arcs and the services of the services<br>enders of the tige and the services are ender in the services of the services<br>and and the tige and the services are enders of the architectures of<br>the services of the time of the architecture is the the services of the services<br>of a courter of the time of the architecture of the architecture of the services of the services of the services of the time of the services of the services of the                                                                                                    | Immiliated Card, the late<br>the Information Builds<br>be to identify the late<br>the Information Builds<br>is of space and a suggest a<br>segme in the Inter with the space<br>and, Orable Cand, Beddh<br>maps is not generalized a<br>status of the Information of the<br>Information of the Information<br>International Information of the<br>Information of the Information<br>one-Information of the Information<br>International Information of the<br>Information of the Information<br>International Information of the Informa-<br>International Information of the Informa-<br>International Information of the Informa-<br>International Information Information<br>International Information Information<br>International Information Information<br>International Information Information<br>International Information Information<br>Information Information<br>Informatio<br>Information | vise has tempered bio/her<br>matters to Uniter Means P<br>Uty of the candidate thes, to<br>stilly of the dash start as use<br>an engreacemy used is a small<br>means given it an Read and it<br>means given it an Read and it<br>cand, UPL or Payton Senders<br>the payment of the, then the<br>matter payment of the, then the<br>matter payment of the, then the<br>matter payment of the, then<br>the payment of the the senders<br>are same form an mean it are<br>given up units with short it<br>sensed for all future logins.                                                                                                    | Admit Card/Resul/Scoreard, these acts of<br>rearises.<br>The application mill be rejected and no option<br>using 8 flux curlement 4 Justi Aadom grazate to<br>flux markers 4, and surgits must avail<br>rel 8, r8 Justice station and fore import and ago<br>a. Processing charges and EST as spoke able<br>conditions may have to approach the conder<br>the Studies that gradies gan curlement and                                                                                                    |
| <ul> <li>when the operation of the sensered which shall get an over even, you at grancy at a high the sensered who horizon in horizon of the sensered who horizon in horizon of the sensered who horizon in the sensered who horizon in the sensered who horizon in the sensered who horizon in the sensered who horizon in the sensered who horizon in the sensered who horizon in the sensered who horizon in the sensered who horizon in the sensered who horizon in the sensered who horizon in the sensered who horizon in the sensered who horizon in the sensered who horizon in the sensered sense who horizon in the sensered sense who horizon in the sensered sense who horizon is the sensered sense who horizon in the sensered sense who horizon in the sensered sense who horizon is the sensered sense who horizon is the sensered sense who horizon is the sensered sense who hard the sensered sense who horizon is the sensered sense who hard the sensered sense who hard the sensered sense who hard the sensered sense who hard the sensered sense who hard the sense sense who hard the sensered sense who hard the sensered sense who hard the sensered sense who hard the sense sense who hard the sensered sense who hard the sensered sense who hard the sense sense who hard the sensered sense who hard the sensered sense who hard the s</li></ul>                                                                                                 | pubp),<br>ti<br>ti<br>ti<br>ti by teglaba),<br>entity:<br>teglaba),<br>entity:<br>teglaba),<br>entity:<br>teglaba),<br>entity:<br>teglaba), proc.<br>STI<br>service and service teglaba and service of each in Nacher, Application for<br>service and teglaba and the arcines as contemplated under the provisions of<br>an entity entity. (Still the diversion ender in Nacher, Application for<br>services entit the arcines as contemplated under the provisions of<br>an entity entity. (Still the diversion enders) in Nacher<br>enders and applications of the diversion enders and the services of the<br>services end the enders and the arcines as contemplated under the provisions of<br>an ender enders of the diversion enders and the services of the services<br>enders of the tige and the services are end in the services of the<br>teglabar enders and the arcs and the arcs and the services of the services<br>enders of the tige and the services are ender in the services of the services<br>and and the tige and the services are enders of the architectures of<br>the services of the time of the architecture is the the services of the services<br>of a courter of the time of the architecture of the architecture of the services of the services of the services of the time of the services of the services of the                                                                                                    | Immiliated Card, the late<br>the Information Builds<br>be to identify the late<br>the Information Builds<br>is of space and a suggest a<br>segme in the Inter with the space<br>and, Orable Cand, Beddh<br>maps is not generalized a<br>status of the Information of the<br>Information of the Information<br>International Information of the<br>Information of the Information<br>one-Information of the Information<br>International Information of the<br>Information of the Information<br>International Information of the Informa-<br>International Information of the Informa-<br>International Information of the Informa-<br>International Information Information<br>International Information Information<br>International Information Information<br>International Information Information<br>International Information Information<br>Information Information<br>Informatio<br>Information | vise has tempered bio/her<br>matters to Uniter Means P<br>Uty of the candidate thes, to<br>stilly of the dash start as use<br>an engreacemy used is a small<br>means given it an Read and it<br>means given it an Read and it<br>cand, UPL or Payton Senders<br>the payment of the, then the<br>matter payment of the, then the<br>matter payment of the, then the<br>matter payment of the, then<br>the payment of the the senders<br>are same form an mean it are<br>given up units with short it<br>sensed for all future logins.                                                                                                    | Admit Card/Resul/Scoreard, these acts of<br>rearises.<br>The application mill be rejected and no option<br>using 8 flux curlement 4 Justi Aadom grazate to<br>flux markers 4, and surgits must avail<br>rel 8, r8 Justice station and fore import and ago<br>a. Processing charges and EST as spoke able<br>conditions may have to approach the conder<br>the Studies that gradies gan curlement and                                                                                                    |
| <ul> <li>when the proof of the control when the senset of the proof of the control when the senset of the control when the senset of the proof of the control when the senset of the control when the senset of the control w</li></ul>                                                                                                 | pubp),<br>ti<br>ti<br>ti<br>ti by teglaba),<br>entity:<br>teglaba),<br>entity:<br>teglaba),<br>entity:<br>teglaba),<br>entity:<br>teglaba), proc.<br>STI<br>service and service teglaba and service of each in Nacher, Application for<br>service and teglaba and the arcines as contemplated under the provisions of<br>an entity entity. (Still the diversion ender in Nacher, Application for<br>services entit the arcines as contemplated under the provisions of<br>an entity entity. (Still the diversion enders) in Nacher<br>enders and applications of the diversion enders and the services of the<br>services end the enders and the arcines as contemplated under the provisions of<br>an ender enders of the diversion enders and the services of the services<br>enders of the tige and the services are end in the services of the<br>teglabar enders and the arcs and the arcs and the services of the services<br>enders of the tige and the services are ender in the services of the services<br>and and the tige and the services are enders of the architectures of<br>the services of the time of the architecture is the the services of the services<br>of a courter of the time of the architecture of the architecture of the services of the services of the services of the time of the services of the services of the                                                                                                    | Immiliated Card, the late<br>the Information Builds<br>be to identify the late<br>the Information Builds<br>is of space and a suggest a<br>segme in the Inter with the space<br>and, Orable Cand, Beddh<br>maps is not generalized a<br>status of the Information of the<br>Information of the Information<br>International Information of the<br>Information of the Information<br>one-Information of the Information<br>International Information of the<br>Information of the Information<br>International Information of the Informa-<br>International Information of the Informa-<br>International Information of the Informa-<br>International Information Information<br>International Information Information<br>International Information Information<br>International Information Information<br>International Information Information<br>Information Information<br>Informatio<br>Information | vise has tempered bio/her<br>matters to Uniter Means P<br>Uty of the candidate thes, to<br>stilly of the dash start as use<br>an engreacemy used is a small<br>means given it an Read and it<br>means given it an Read and it<br>cand, UPL or Payton Senders<br>the payment of the, then the<br>matter payment of the, then the<br>matter payment of the, then the<br>matter payment of the, then<br>the payment of the the senders<br>are same form an mean it are<br>given up units with short it<br>sensed for all future logins.                                                                                                    | Admit Card/Resul/Scoreard, these acts of<br>rearises.<br>The application mill be rejected and no option<br>using 8 flux curlement 4 Justi Aadom grazate to<br>flux markers 4, and surgits must avail<br>rel 8, r8 Justice station and fore import and ago<br>a. Processing charges and EST as spoke able<br>conditions may have to approach the conder<br>the Studies that gradies gan curlement and                                                                                                    |
| <ul> <li>when the restrict of sensors when the state of the sensors of the sensors of the sensor</li></ul>                                                                                                 | plane).<br>Hist<br>Hist<br>His | Immiliated Card, the late<br>the Information Builds<br>be to identify the late<br>the Information Builds<br>is of space and a suggest a<br>segme in the Inter with the space<br>and, Orable Cand, Beddh<br>maps is not generalized a<br>status of the Information of the<br>Information of the Information<br>International Information of the<br>Information of the Information<br>one-Information of the Information<br>International Information of the<br>Information of the Information<br>International Information of the Informa-<br>International Information of the Informa-<br>International Information of the Informa-<br>International Information Information<br>International Information Information<br>International Information Information<br>International Information Information<br>International Information Information<br>Information Information<br>Informatio<br>Information | vise has tempered bio/her<br>matters to Uniter Means P<br>Uty of the candidate thes, to<br>stilly of the dash start as use<br>an engreacemy used is a small<br>means given it an Read and it<br>means given it an Read and it<br>cand, UPL or Payton Senders<br>the payment of the, then the<br>matter payment of the, then the<br>matter payment of the, then the<br>matter payment of the, then<br>the payment of the the senders<br>are same form an mean it are<br>given up units with short it<br>sensed for all future logins.                                                                                                    | Admit Card/Resul/Scoreard, these acts of<br>rearises.<br>The application mill be rejected and no option<br>using 8 flux curlement 4 Justi Aadom grazate to<br>flux markers 4, and surgits must avail<br>rel 8, r8 Justice station and fore import and ago<br>a. Processing charges and EST as spoke able<br>conditions may have to approach the conder<br>the Studies that gradies gan curlement and                                                                                                    |
| <ul> <li>when the restrict of the sensore of hole program house to be because 10 bits to 20 bits (clearly feedback of the sensore of hole and the restrict of hole program house to be because 10 bits to 20 bits (clearly feedback of the sensore of hole and the restrict of hole and the restrict of</li></ul>                                                                                                  | pupp,<br>in the second second s                                                                                                    | Immiliated Card, the late<br>the Information Builds<br>be to identify the late<br>the Information Builds<br>is of space and a suggest a<br>segme in the Inter with the space<br>and, Orable Cand, Beddh<br>maps is not generalized a<br>status of the Information of the<br>Information of the Information<br>International Information of the<br>Information of the Information<br>one-Information of the Information<br>International Information of the<br>Information of the Information<br>International Information of the Informa-<br>International Information of the Informa-<br>International Information of the Informa-<br>International Information Information<br>International Information Information<br>International Information Information<br>International Information Information<br>International Information Information<br>Information Information<br>Informatio<br>Information | vise has tempered bio/her<br>matters to Uniter Means P<br>Uty of the candidate thes, to<br>stilly of the dash start as use<br>an engreacemy used is a small<br>means given it an Read and it<br>means given it an Read and it<br>cand, UPL or Payton Senders<br>the payment of the, then the<br>matter payment of the, then the<br>matter payment of the, then the<br>matter payment of the, then<br>the payment of the the senders<br>are same form an mean it are<br>given up units with short it<br>sensed for all future logins.                                                                                                    | Admit Card/Resul/Scoreard, these acts of<br>rearises.<br>The application mill be rejected and no option<br>using 8 flux curlement 4 Justi Aadom grazate to<br>flux markers 4, and surgits must avail<br>rel 8, r8 Justice station and fore import and ago<br>a. Processing charges and EST as spoke able<br>conditions may have to approach the conder<br>the Studies that gradies gan curlement and                                                                                                    |
| when the register is ensured when the definition of the ensured of hypothese management is the table of the ensured of hypothese management is the table of the definition of the definition of                                                                                                    | pupp,<br>in the second second s                                                                                                    | Immiliated Card, the late<br>the Information Builds<br>be to identify the late<br>the Information Builds<br>is of space and a suggest a<br>segme in the Inter with the space<br>and, Orable Cand, Beddh<br>maps is not generalized a<br>status of the Information of the<br>Information of the Information<br>International Information of the<br>Information of the Information<br>one-Information of the Information<br>International Information of the<br>Information of the Information<br>International Information of the Informa-<br>International Information of the Informa-<br>International Information of the Informa-<br>International Information Information<br>International Information Information<br>International Information Information<br>International Information Information<br>International Information Information<br>Information Information<br>Informatio<br>Information | vise has tempered bio/her<br>matters to Uniter Means P<br>Uty of the candidate thes, to<br>stilly of the dash start as use<br>an engreacemy used is a small<br>means given it an Read and it<br>means given it an Read and it<br>cand, UPL or Payton Senders<br>the payment of the, then the<br>matter payment of the, then the<br>matter payment of the, then the<br>matter payment of the, then<br>the payment of the the senders<br>are same form an mean it are<br>given up units with short it<br>sensed for all future logins.                                                                                                    | Admit Card/Resul/Scoreard, these acts of<br>rearises.<br>The application mill be rejected and no option<br>using 8 flux curlement 4 Justi Aadom grazate to<br>flux markers 4, and surgits must avail<br>rel 8, r8 Justice station and fore import and ago<br>a. Processing charges and EST as spoke able<br>conditions may have to approach the conder<br>the Studies that gradies gan curlement and                                                                                                    |
| <ul> <li>when the register and expression whether index of the expression procession of the second procession of the second procession of the seco</li></ul>                                                                                                 | prophy<br>ty<br>ty<br>ty<br>ty<br>ty<br>ty<br>ty<br>ty<br>ty<br>t                                                                                                    | ImmAndre Cand, or the<br>Information Balance<br>De to Identify the Ger<br>(Rev. of Bar and Bar and Bar<br>and Candon States), and a set<br>and Candon States and a set<br>and Candon States and a set<br>and Candon States and a set<br>and Candon States and a set<br>and Candon States and a set<br>and Candon States and a<br>set and Candon States and<br>a set and the set<br>and Candon States and<br>a set and the set<br>and the password of a culture<br>and the password of a culture<br>and the password of a cu                     | vice has tempered bio/see<br>in relating to Uniter Manne P<br>URY of the candidate these, to<br>utility of the candidate these, to<br>utility of the candidate these, to<br>utility of the candidate these, to<br>uniter a second the candidate<br>the payment of the, then the<br>united payments.<br>The candidate the candidate<br>of the candidate the candidate<br>of the candidate the candidate<br>of the candidate the candidate<br>of the candidate the candidate<br>of the candidate the candidate<br>of the candidate the candidate<br>of the candidate the candidate the candidate<br>of the candidate the candidate the candidate<br>of the candidate the candidate the candidate<br>of the candidate the candidate the candidate<br>of the candidate the candidate the candidate<br>of the candidate the candidate the candidate<br>of the candidate the candidate the candidate the candidate<br>of the candidate the candidate the candidate the candidate<br>of the candidate the candidate the candidate the candidate<br>of the candidate the candidate the candidate the candidate<br>of the candidate the candidate the candidate the candidate the candidate<br>of the candidate the candidate the candidate the candidate the candidate<br>of the candidate the candidate                                                                            | Admit Card/Result/Sovreard, there exts of<br>matters.<br>he application will be rejusced and no option<br>ones & Bo cultures 4 and addre out out at<br>the application will be rejusced and the<br>register of the second second second second<br>register of the second second second second<br>considers may have to approach the conder<br>considers may have to approach the conder<br>is any approximation of the second<br>for Ray any other the generic and second<br>a second second second second second second<br>a second second second second second second<br>a second second second second second second<br>a second second second second second second second<br>second second second second second second second<br>second second second second second second second<br>second second second second second second second<br>second second second second second second second second<br>second second second second second second second second<br>second second second second second second second second<br>second second second second second second second second<br>second second second second second second second second<br>second second second second second second second<br>second second second second second second second<br>second second second second second second second<br>second second second second second second second<br>second second second second second second second second<br>second second second second second second second second<br>second second second second second second second second<br>second second second second second second second second<br>second second second second second second second second<br>second second second second second second second second second<br>second second second second second second second second<br>second second second second second second second second<br>second second second second second second second second<br>second second second second second second second second<br>second second second second second second second second second second second second second second second second second second second second second second second second second second second second second second second second second second second                             |
| when the register is ensured when the definition over energy and a groups) of highly<br>the The states of the assempt should be able (reg. ser. 3 and 2 drops) and highly<br>the first of the states of highlight and the first of the states of the states of the states<br>when the states of highlight and the states of the states of the states of the states<br>of the states of the states of highlight and the states of the states of the<br>states of the states of highlight and the states of the states of the<br>states of the states of the states of the states of the states of the<br>states of the states of the states of the states of the states of the<br>states of the states of the states of the states of the states of the<br>states of the states of the states of the states of the states of the<br>states of the states of the states of the states of the states and the<br>states of the states of the states of the states of the states and the states has be<br>states and the states of the states of the states of the states and the states has be<br>states and the states of the states of the states and the states and the states has be<br>states and the states of the states of the states and the states and the states and the<br>states and the states of the states of the states and the states and the states has be<br>states and the states and the states and the states and the states and the states and<br>states and the states and the states and the states and the states and the states and<br>the states and the states and the states a                                                     | plane).<br>The second second se                                                                                                    | ImmAndre Cand, or the<br>Information Balance<br>De to Identify the Ger<br>(Rev. of Bar and Bar and Bar<br>and Candon States), and a set<br>and Candon States and a set<br>and Candon States and a set<br>and Candon States and a set<br>and Candon States and a set<br>and Candon States and a set<br>and Candon States and a<br>set and Candon States and<br>a set and the set<br>and Candon States and<br>a set and the set<br>and the password of a culture<br>and the password of a culture<br>and the password of a cu                     | vice has tempered bio/see<br>in relating to Uniter Manne P<br>URY of the candidate these, to<br>utility of the candidate these, to<br>utility of the candidate these, to<br>utility of the candidate these, to<br>uniter a second the candidate<br>the payment of the, then the<br>united payments.<br>The candidate the candidate<br>of the candidate the candidate<br>of the candidate the candidate<br>of the candidate the candidate<br>of the candidate the candidate<br>of the candidate the candidate<br>of the candidate the candidate<br>of the candidate the candidate the candidate<br>of the candidate the candidate the candidate<br>of the candidate the candidate the candidate<br>of the candidate the candidate the candidate<br>of the candidate the candidate the candidate<br>of the candidate the candidate the candidate<br>of the candidate the candidate the candidate the candidate<br>of the candidate the candidate the candidate the candidate<br>of the candidate the candidate the candidate the candidate<br>of the candidate the candidate the candidate the candidate<br>of the candidate the candidate the candidate the candidate the candidate<br>of the candidate the candidate the candidate the candidate the candidate<br>of the candidate the candidate                                                                            | Admit Card/Result/Sovreard, there exts of<br>matters.<br>he application will be rejusced and no option<br>ones & Bo cultures 4 and addre out out at<br>the application will be rejusced and the<br>register of the second second second second<br>register of the second second second second<br>considers may have to approach the conder<br>considers may have to approach the conder<br>is any approximation of the second<br>for Ray any other the generic and second<br>a second second second second second second<br>a second second second second second second<br>a second second second second second second<br>a second second second second second second second<br>second second second second second second second<br>second second second second second second second<br>second second second second second second second<br>second second second second second second second second<br>second second second second second second second second<br>second second second second second second second second<br>second second second second second second second second<br>second second second second second second second second<br>second second second second second second second<br>second second second second second second second<br>second second second second second second second<br>second second second second second second second<br>second second second second second second second second<br>second second second second second second second second<br>second second second second second second second second<br>second second second second second second second second<br>second second second second second second second second<br>second second second second second second second second second<br>second second second second second second second second<br>second second second second second second second second<br>second second second second second second second second<br>second second second second second second second second<br>second second second second second second second second second second second second second second second second second second second second second second second second second second second second second second second second second second second                             |
| when the register is ensured when the definition over energy and a groups) of highly<br>the The state of the assempt of highling produces the two of the state of the state of the state of highling and the state of highling and t                                                                                                    | pape).<br>We is a second second                                                                                                    | ImmAndret Cand, or the Information Burley of the University the University the University of the Information Burley of the Information Burley of the                                                                                                    | vice has tempered his/be-<br>mating to Uniter Means P use<br>and experiment of the candidate theor. It<br>was a good 7 in these of the<br>result of the second second second<br>result of the second second second<br>results and the second second second<br>results are second second second second<br>results are second second second<br>results are second second second<br>results are second second second<br>results are second second second<br>results are second second second<br>results are second second second<br>results are second second second<br>results are second second second<br>results are second second second second<br>results are second second second second<br>results are second second second second<br>results are second second second second<br>results are second second second second<br>results are second second second second<br>results are second second second second<br>results are second second second second<br>results are second second second<br>results are second second second second<br>results are second second second second<br>results are second second second second<br>results are second second second second<br>results are second second second second<br>results are second second second second<br>results are second second second second<br>results are second second second second<br>results are second second second second<br>results are second second second second<br>results aresults are second second s | Admit Card/Result/Sorreard, there each of<br>matters.<br>In application will be injected and no option<br>on 5 flor guidents 4 and addres spruced at<br>it in a man 4 and a suffer mar and a spru-<br>net flor and a spruce to approach the conde-<br>considere may have to approach the conde-<br>considere may have to approach the conde-<br>considere may have to approach the conde-<br>ter dampatic their grifter and or unce well a<br>distribution of grifter and or unce well a                                                                                                    |
| <ul> <li>when dhirty entities a sensor a whead water, you die groups and helf will be a sensor whead water is have a sensor whead a sensor of the discrete sensor of the discrete senso</li></ul>                                                                                                 | prophy<br>ti<br>ti<br>ti<br>ti<br>tigeta<br>tigeta<br>tiget                                                                                                    | ImmAndret Cand, or the Information Burley of the University the University the University of the Information Burley of the Information Burley of the                                                                                                    | vice has tempered his/be-<br>mating to Uniter Means P use<br>and experiment of the candidate theor. It<br>was a good 7 in these of the<br>result of the second second second<br>result of the second second second<br>results and the second second second<br>results are second second second second<br>results are second second second<br>results are second second second<br>results are second second second<br>results are second second second<br>results are second second second<br>results are second second second<br>results are second second second<br>results are second second second<br>results are second second second second<br>results are second second second second<br>results are second second second second<br>results are second second second second<br>results are second second second second<br>results are second second second second<br>results are second second second second<br>results are second second second second<br>results are second second second<br>results are second second second second<br>results are second second second second<br>results are second second second second<br>results are second second second second<br>results are second second second second<br>results are second second second second<br>results are second second second second<br>results are second second second second<br>results are second second second second<br>results are second second second second<br>results aresults are second second s | Admit Card/Result/Sorreard, there each of<br>matters.<br>In application will be injusted and no option<br>on the discussion of the injusted and the option<br>of the discussion of the injusted and the<br>resultance of the discussion of the option of the<br>condition may have to suppose the conder<br>condition may have to suppose the conder<br>to discussion of the option of the option<br>of the discussion of the option of the option<br>of the discussion of the option of the option<br>of the discussion of the option of the option<br>of the discussion of the option of the option<br>of the discussion of the option of the option<br>of the discussion of the option of the option<br>of the discussion of the option of the option of the<br>option of the option of the option of the option of the<br>option of the option of the option of the option of the<br>option of the option of the option of the option of the<br>option of the option of the option of the option of the<br>option of the option of the option of the option of the<br>option of the option of the option of the option of the<br>option of the option of the option of the option of the<br>option of the option of the option of the option of the<br>option of the option of the option of the option of the<br>option of the option of the option of the option of the<br>option of the option of the option of the option of the option of the<br>option of the option of the option of the option of the option of the<br>option of the option of the option of the option of the option of the<br>option of the option of the option of the option of the option of the<br>option of the option of the option of the option of the option of the<br>option of the option of the option of the option of the option of the<br>option of the option of the option of the option of the option of the<br>option of the option of the option of the option of the option of the option of the<br>option of the option of the option of the option of the option of the option of the<br>option of the option of the option of the option of the option of the option of the option of the<br>option of the option of the option of t                               |
| when the register is ensured when the definition over energy and a groups) of highly<br>the The state of the assempt of highling produces the two of the state of the state of the state of highling and the state of highling and t                                                                                                    | pape).<br>We is a second second                                                                                                    | ImmAndret Cand, or the Information Burley of the University the University the University of the Information Burley of the Information Burley of the                                                                                                    | vice has tempered his/be-<br>mating to Uniter Means P use<br>and experiment of the candidate theor. It<br>was a good 7 in these of the<br>result of the second second second<br>result of the second second second<br>results and the second second second<br>results are second second second second<br>results are second second second<br>results are second second second<br>results are second second second<br>results are second second second<br>results are second second second<br>results are second second second<br>results are second second second<br>results are second second second<br>results are second second second second<br>results are second second second second<br>results are second second second second<br>results are second second second second<br>results are second second second second<br>results are second second second second<br>results are second second second second<br>results are second second second second<br>results are second second second<br>results are second second second second<br>results are second second second second<br>results are second second second second<br>results are second second second second<br>results are second second second second<br>results are second second second second<br>results are second second second second<br>results are second second second second<br>results are second second second second<br>results are second second second second<br>results aresults are second second s | Admit Carlof Result/Secretary, Leses est of<br>restretes.<br>In application will be injected and no option<br>in the secretary of the secretary of the<br>ingent of the secretary of the secretary of the<br>ingent of the secretary of the secretary of the<br>conducte may have to tapocath the corder<br>conducte may have to tapocath the corder<br>is demonstrating charges and GST as sophic while<br>conductes may have to tapocath the corder<br>is demonstrating charges and GST as sophic while<br>conductes may have to tapocath the corder<br>is a more grane grane and an and a use and a<br>secondaries their grane and an and a use and a<br>is condensation (height)<br>is condensation (height)<br>is conde |
| when the operation of the sensore allocate allowave (engr. you it groups) all hells<br>B. The skeep of the sensore allowave powers how hell be sensore 10 bits to 20 bits (clearly<br>the sensore of the sensore allowave models the determinent 10 bits to 20 bits (clearly<br>the sensore of the sensore allowave both allowave (engr. you it groups) all hells<br>the sensore of the sensore allowave both allowave (engr. you it groups) allowave<br>sensore all hells or groups are sensore to allow the sensore of the sensore<br>to allowave the sensore cover of the sensore to allow the sensore<br>more than the sensore cover of the sensore to allow the sensore of the sensore<br>more than the sensore cover of the sensore to allow the sensore of the sensore<br>more than the sensore cover of the sensore to allow the sensore of the sensore<br>more than the sensore cover of the sensore to allow the sensore<br>more than the sensore cover of the sensore to allow the sensore of the sequence<br>and the sensore to allow the sensore cover of the sensore of the sequence<br>to allow the sensore to allow the sensore to allow the sensore to allow the sensore<br>to allow the sensore to allow the sensore to allow the sensore of the sequence<br>allow the sensore to allow the sensore to allow the sensore of the sequence<br>more than the sensore the sensore to allow the sensore to allow the sensore<br>to allow the sensore the sensore that the sensore to allow the sensore of the sequence<br>more than the sensore the sensore to allow the sensore to allow the sensore<br>the continuents in the order the contine Academian from will be generated on the sensore<br>more than the sensore to allow the sensore to allow the sensore of the sequence<br>more than the sensore to allow the sensore to allow the sensore of the second<br>more than the sensore to allow the second to the second to the second<br>more than the sensore to allow the second to allow the second to the second<br>more than the second to allow the second to allow the second to the second<br>more than the second the second to allow the second                                                          | prophy<br>ti<br>ti<br>ti<br>ti<br>tigeta<br>tigeta<br>tiget                                                                                                    | ImmAndret Cand, or the Information Burley of the University the University the University of the Information Burley of the Information Burley of the                                                                                                    | vice has tempered his/be-<br>mating to Uniter Means P use<br>and experiment of the candidate theor. It<br>was a good 7 in these of the<br>result of the second second second<br>result of the second second second<br>results and the second second second<br>results are second second second second<br>results are second second second<br>results are second second second<br>results are second second second<br>results are second second second<br>results are second second second<br>results are second second second<br>results are second second second<br>results are second second second<br>results are second second second second<br>results are second second second second<br>results are second second second second<br>results are second second second second<br>results are second second second second<br>results are second second second second<br>results are second second second second<br>results are second second second second<br>results are second second second<br>results are second second second second<br>results are second second second second<br>results are second second second second<br>results are second second second second<br>results are second second second second<br>results are second second second second<br>results are second second second second<br>results are second second second second<br>results are second second second second<br>results are second second second second<br>results aresults are second second s | Admit Card/Result/Sovreard, there exis of<br>restrictes.<br>In application will be rejected and no option<br>in the application will be rejected and no option<br>in a spin a spin a spin a spin and spin and spin<br>and spin a spin a spin a spin and spin and spin<br>a spin a spin a spin a spin and spin and spin<br>a spin a spin a spin a spin and spin a spin and<br>conditions may have to spon and spin and<br>conditions may have to spon and spin and<br>spin and spin and spin and spin and spin and<br>spin and spin and spin and spin and spin and spin<br>a spin and spin and spin and spin and spin and spin<br>a conditions may have to spin and spin and spin<br>a spin and spin and spin and spin and spin and spin<br>and spin and spin and spin and spin and spin and spin<br>and spin and spin and spin and spin and spin and spin<br>and spin and spin and spin and spin and spin and spin<br>and spin and spin and spin and spin and spin and spin and<br>spin and spin and spin and spin and spin and spin and spin<br>and spin and spin and spin and spin and spin and spin and spin and<br>spin and spin and spin and spin and spin and spin and spin and<br>spin and spin and spin                                                                         |

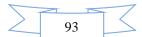

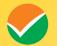

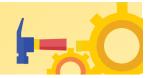

| Department of Higher Education<br>Ministry of Education<br>Government of India                                                                                                    | संयुक्त प्रवेश परीक्षा (सुख्य)<br>Joint Entrance Examination (Main)<br>JEE (Main) – 2024                                                                                                    | राष्ट्रीय परीक्षा एवं<br>National Lesting Age<br>Exections in America       |
|----------------------------------------------------------------------------------------------------|----------------------------------------------------------------------------------------------------|-----------------------------------------------------------------------------|
|                                                                                                    | JEE (Main) - 2024                                                                                                    | ið Horman Indiversition Bullietin + 🖙 Constant i                            |
| Login and Identification for online submission of Application F                                                                                                    | Arm .                                                                                                    |                                                                             |
|                                                                                                    | vin -                                                                                                    |                                                                             |
| I do not have a Digilooker Account. I wish to create my Digilooker Account ar<br>I have Academic Bank of Credits ID (ABCID). I wish to login and identify thro                                                                                                    | में पर डिविलॉकर रात है। मै दिविलॉकर के माध्य में स्वीमि करके अपनी चड़पान प्रमालि करना खहत/खहते हैं।<br>of login and identify through Opphotex / मैं यह डिवीलॉकर रात न ही है। मैं अपना डिवीलॉकर रात चलन खहत/बाहते हैं और डिवीलॉकर के<br>wgh ABC: M. नेरें पहराइक एकेडीमेक हैंक और कोडिट्स अईडी (ABC अईडी) है। मैं ABC अईडी अन्य भी स्वीनी करके और अपनी चावन प्रमालि<br>10 and login and identify through ABC: M. नेरें पा सएकेडीमेक बेंक ऑफ कोडिट्स अईडी (ABC अईडी) नहीं है। मैं अपना बाहत       | । करना 'चहता/'चहती हूँ।                                                     |
| । Nave a Indian Passport and wish to oreste my Login using Passport, / में? ख<br>Nave a PAN Card and wish to create my Login using PAN. / में? यस पैन कार्ड है<br>) Nave Asthaar Enclinent Number and wish to create my Login using Asthu                            | ठ एक अरलेंच पासपेटे हैं और मैं अल्मे प्रस्तेर्य का उच्चोग करके जलन सीगिम बनना वाहत(वाहते हूँ)<br>- और में अल्मे में कार्ड का उन्होंन कर्क प्रत्या सिंगिम मनाम वाहत(वाहते हूँ)<br>au Eurolaneat Number, में पास अंधार इनलेलोर ने बह है और में असने अधार इनलेलोर ने बर का उच्चोग करके अलग सीगित बनाना चाहत(वाहते हूँ)<br>Regner, में से पास प्रत्य अंधार के दियों के अलगे ने अरलेंच पासपेंड का उच्चोग करके अलग सीगिम बनाम चाहत(वाहते हूँ)                                                         | P                                                                           |
| Aadhaar Enrolment Number                                                                                                    |                                                                                                    |                                                                             |
| 584576223145                                                                                                    | ×                                                                                                    |                                                                             |
|                                                                                                    |                                                                                                    |                                                                             |
|                                                                                                    | Billick bare to Proceed                                                                                                    |                                                                             |
|                                                                                                    | वार्णकरण के लिए, अपको पर्रेक्ष केंद्र पर वारोनेट्रिक दर्व करने के द्वारा अस्ती प्रवाणित करने की अवस्ववता होगी। आपको अस्ते वारोनेट्रिक कार्य पूरा कर<br>ultrentexion at the Exam Centrel, you will need to authenticate yourself by cetting Biometric recorded at the Exam Centre. You reec                                                                                                    |                                                                             |
|                                                                                                    |                                                                                                    | राष्ट्रीय परीक्षा एक<br>National Testing Ac                                 |
| Separtment of Higher Education<br>Menitry of Education<br>Government of India                                                                                                    | संयुक्त प्रवेश परीक्षा (मुख्य)<br>Joint Entrance Examination (Main)<br>JEE (Main) - 2024                                                                                                    | राष्ट्रीय परीक्षा एजेस<br>National lesting Agenc<br>Exercises on Assessment |
|                                                                                                    |                                                                                                    | 0 Home - Wormation Bulletin * - 🗎 Contact Us                                |
|                                                                                                    | JEE (Main) - 2024                                                                                                    |                                                                             |
| thentication at the Exam Centre                                                                                                    |                                                                                                    |                                                                             |
| ase Select:                                                                                                    |                                                                                                    |                                                                             |
| 1) l wish to share my Aadbaar and authenticate myself at the Exam Centre through A<br>2) have Aadhaac hut do not want to authenticate myself at the Exam Centre throu<br>असमी पहचन प्रावसित नहीं करना वाइल/पहाई हूँ। मैं वेच सरकारी पहचन पत्रिक सिक्से प्रान्दे होती | salbase. / में जन्म अधर राह्य काऊँ पर्निश्च केंद्र में अन्ती पायवर प्रमाणित करना कहता/पाहती हूँ।<br>क्वी Addhase. ! मांडेमे to sathesticate through valid Government ID with Photopaph (Passport/PAN Cad/Ration Cad/Driving Licens<br>है पराकेटें टेने कार्डर राज्य कार्ड राष्ट्रवींना पहरहेचमावहता पायवर पत्र के कथा में पायवन प्रमाणित करना वाहत/बाहते हूँ।<br>alid Government ID with Photopaph (Passgort/PAN Cad/Ration Cadr/Driving License/Voter ID Cad). ? में पत्र अधर नहीं है। मैं परी |                                                                             |
| Ibaar Enrolment Number                                                                                                    |                                                                                                    |                                                                             |
| 84576223145                                                                                                    |                                                                                                    |                                                                             |
|                                                                                                    | Grant Sere to Privated                                                                                                    |                                                                             |
|                                                                                                    | बे लिए, अपको परीक्ष केंद्र पर वायेमेंट्रेक दर्व कराने के द्वारा अपनी प्रमाणित करने को अदययकत होगी। अपको अपने वायेमेंट्रेक कार्य पूरा करने के लि<br>ation at the Exam Centrel , you will need to authenticate yoursel by peting Bornetic recorded at the Exam Donte. You need to reac                                                                                                    |                                                                             |
|                                                                                                    |                                                                                                    | 👝 राष्ट्रीय परीक्षा एजेंस                                                   |

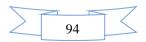

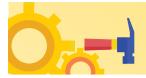

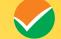

| Department of Higher Education<br>Mentry of Education<br>Government of Indu                                                                                       | संयुक्त प्रवेश परीक्षा (मुख्य)<br>Joint Entrance Examination (Main)<br>JEE (Main) - 2024                                                                                                    |                     | National Testing Age         |
|----------------------------------------------------------------------------------------------------|----------------------------------------------------------------------------------------------------|---------------------|------------------------------|
|                                                                                                    |                                                                                                    | til (kanse – Jølorn | atios Delietie 🐃 🖓 Cinstanti |
| CR (12/219 STOT) Information Database                                                                                                    |                                                                                                    |                     |                              |
| Aadhaar Enrolment Number :                                                                                                    | 384979273148                                                                                                    |                     |                              |
| 🛠 (1957) (1979) Personal Indate.                                                                                                    |                                                                                                    |                     |                              |
| ाल थीं को नाम (Candidate's Name)*<br>(महा 10ई में अनमार) (स्वेतीर के स्ट्रांग) As per doss 10% orthonic का society                                                |                                                                                                    | *                   |                              |
| रिकत / अपितर काम प्राप्त (Tables / Guardian Name) -<br>(मधा 10ई की प्रमाण्डर/माईसीट के स्ट्रांगर?) As per casas 10th certification residenties                    |                                                                                                    | ~                   |                              |
| গহল / এউনেরেজ মান নাম (Mothers / Guardian Name)*<br>(বরণ ১০ট বা চলাগের প্রচলিট ক ন্যন্তাগে ১৯ চল ব্যায়া মটেন্টা ক ন্যান্যার্থা বিষয় মটেন কালিকেবিগার সম্রাকর্ণ) | RD4J                                                                                                    | ~                   |                              |
| अध्यार्थ को राष्ट्र सिर्धि (Candidate's faste of Birth)*<br>(तारा 10ई में प्रायम्पाधार्थनीर के अनुमार As an data 100 ontiferioranaeoet)                           | [16 🗸 🏹 [Merch 🗸 🗸 ] [2003                                                                                                    | ~~                  |                              |
| বিশ (Gender)4                                                                                                    | Mate                                                                                                    | ¥ ~                 |                              |
| upites is unit (identity Type)*                                                                                                    | Any Other Valid Govt Memory with photograph                                                                                                    | × •                 |                              |
| অয়তাৰ উচ্চা (identification Number)*                                                                                                    | 564578223145                                                                                                    | ~                   |                              |
| (1746 tr.) Humani Addena                                                                                                    |                                                                                                    |                     |                              |
| Set (Premises No/ Name)*                                                                                                    | PARTAPUR METRUT                                                                                                    | ~                   |                              |
| ाफ क्यानीयला (Sab-Locality)sOptional)                                                                                                    |                                                                                                    |                     |                              |
| strugan (rough),                                                                                                    | PRETAPLE                                                                                                    | ¥                   |                              |
| ζω (Country)-                                                                                                    | initian                                                                                                    | ~~                  |                              |
| राज (State)*                                                                                                    | UTTAR PRACESH                                                                                                    | **                  |                              |
| Tars absolutor                                                                                                    | Menut                                                                                                    | 2.0                 |                              |
| (194 abbs (Pin Caute)*                                                                                                    | 230161                                                                                                    | 4                   |                              |
| aftergraver chickle Hambers                                                                                                    | +31 🗸 🗸 🖉                                                                                                    | ~                   |                              |
| ទាំងប៊ុន 467 នៅ ហ៊ុន លក់ (Scotters Modele Nember)។                                                                                                    | R433481005                                                                                                    | ~                   |                              |
| විර්තාන් (Evail Addess)*                                                                                                    | het@yepmal.com                                                                                                    | ~                   |                              |
| ईमेल पने भी पुष्टि भन्ने (Confirm Email Address)*                                                                                                    | het@yxpmail.com                                                                                                    | *                   |                              |
| वैवारियाः संपर्क सूत्र (Alternate Contact No.) (Optional)                                                                                                    |                                                                                                    |                     |                              |
| 약 (PEUT) Parmanent Address                                                                                                    |                                                                                                    |                     |                              |
| Sterve As Present Actiliess                                                                                                    |                                                                                                    |                     |                              |
| ফ্লা (Premiues No/ Name)*                                                                                                    | PARTAPUR MEERUT                                                                                                    | ~                   |                              |
| ाप-सरनीयल (bab-Locality)(Optional):                                                                                                    |                                                                                                    |                     |                              |
| éasjata (Foongda),                                                                                                    | PARTAPLR                                                                                                    | 1                   |                              |
| 序应 (Conntri)。                                                                                                    | 0.04                                                                                                    | **                  |                              |
| राज्य (State)*                                                                                                    | UTTAR PRACESH                                                                                                    | × •                 |                              |
| färs (District)+                                                                                                    | Moetd                                                                                                    | * ~                 |                              |
| Pier with (Pin Code)(If you do not have Pith Code/ZiP Code, you can fill 000000)*                                                                                 | 250163                                                                                                    | s.                  |                              |
| CF Chinome Paysword                                                                                                    |                                                                                                    |                     |                              |
| 3f2ret (Password)O                                                                                                    | and a second second sec | **                  |                              |
| हुन्द्रिम्ब की पुष्टि महेर्डिमें (Jontim Possword)*                                                                                                    | *****                                                                                                    | <b>*</b> #          |                              |
| ন্থাগাঁ চল (Decumity Question)*                                                                                                    | What is your birth only?                                                                                                    | ~ ~                 |                              |
| सुरक्षा असाम (Decurity Answer)*                                                                                                    | 163                                                                                                    | ~                   |                              |
| Të Seculty Plu                                                                                                    |                                                                                                    |                     |                              |
| Enter Security Pin(Case Sensitive)*                                                                                                    | 4019801 0                                                                                                    | ~                   |                              |
|                                                                                                    | CD Submr                                                                                                    |                     |                              |
|                                                                                                    |                                                                                                    |                     |                              |
|                                                                                                    |                                                                                                    |                     | Rational Testing Age         |

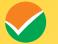

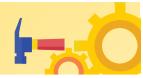

|                                                                                                    | Services the following period anics                                                                                                    | endulity til you would like to drienge any particulars entered,<br>RUTHON FORM button or press Trutovitt and initial (FFF button)                                                                                                    |                                                                                                    |
|----------------------------------------------------------------------------------------------------|----------------------------------------------------------------------------------------------------|----------------------------------------------------------------------------------------------------|----------------------------------------------------------------------------------------------------|
| Pistr (Pitter) Personal Detaile                                                                                                    | April and do so of historyout Group at second                                                                                                    | KAN KAN PARAP BUTTO OF DIRES INCOME AND INTER THE SUITES                                                                                                    |                                                                                                    |
| वर्षी फा-तास (Candidate's Name)                                                                                                    | HARSH CHIKARA                                                                                                    | जण्डनी की जन्म दिनि (Candidateh Date of Birth)                                                                                                    | 16-03-2007                                                                                                    |
| 1/ Stifichtor of atta (Father / Guardian Name)                                                                                                    | 100011                                                                                                    | माता / अभिभाषणा पर नाम (Mother / Guardian Name)                                                                                                    | RINU                                                                                                    |
| सन्त के प्रकार (identity Type)                                                                                                    | d Govt Identity with photograph                                                                                                    | पहचान संख्या (identification Number)                                                                                                    | 504578223145                                                                                                    |
| (Gender)                                                                                                    | Mare -                                                                                                    |                                                                                                    |                                                                                                    |
| (M Critt) Present Address                                                                                                    |                                                                                                    |                                                                                                    |                                                                                                    |
|                                                                                                    |                                                                                                    |                                                                                                    |                                                                                                    |
| (Premises No/ Name)<br>Bitili (Locality)                                                                                                    | PARTAPUR MEERUT<br>PARTAPUR                                                                                                    | ाग-ल्मानीगता (Sub-Locality)(Optional)                                                                                                    | PAD4A                                                                                                    |
| T (State)                                                                                                    | UTTARPRACESH                                                                                                    | ेग (Country)<br>शिवडा (District)                                                                                                    | Meerut                                                                                                    |
| 「時間で(Pin Code)                                                                                                    | 230103                                                                                                    | दमरा पता (Email Address)                                                                                                    | http://www.licen                                                                                                    |
| Içit नेवर (Mobile Number)                                                                                                    | 01 #433401000                                                                                                    | वैकनियक संपर्क युद्ध (Alternate Contact No.) (Optional)                                                                                                    |                                                                                                    |
| Pitro Perminent Address                                                                                                    |                                                                                                    |                                                                                                    |                                                                                                    |
|                                                                                                    |                                                                                                    |                                                                                                    |                                                                                                    |
| र्भी फा नाम (Candidate's Name)                                                                                                    | HARSH CHIKANA                                                                                                    | अभ्यनी की जन्म सिर्भि (Candidate's Date of Birth)                                                                                                    | 15:03-2000                                                                                                    |
| / अभिगतवंक का नाम (Father / Quardian Name)                                                                                                    | Y068594                                                                                                    | Ridt / affireiga dt HH (Mother / Guardian Name)                                                                                                    | HUNA)                                                                                                    |
| and in unite (identity Type)                                                                                                    | any bow Web laid Net Menny with photograph                                                                                                    | ngurt detli (dentification Nomber)                                                                                                    | 1845/67/3145                                                                                                    |
| (Gender)                                                                                                    | Male                                                                                                    |                                                                                                    |                                                                                                    |
| (H Tori) Promont Antonio                                                                                                    |                                                                                                    |                                                                                                    |                                                                                                    |
|                                                                                                    |                                                                                                    |                                                                                                    |                                                                                                    |
| (Premises No/ Name)                                                                                                    | FARTAPUR MECRUT                                                                                                    | ाण-राध-गिपता (Sub-Locality)(Optional)                                                                                                    |                                                                                                    |
| श्रिपत (Locanty)<br>I (State)                                                                                                    | PARTAPUR<br>UTTAR PRACEICH                                                                                                    | दग (Country)<br>Farm (Distance)                                                                                                    | PIC6A<br>Miserut                                                                                                    |
| (a) (Pin Code)                                                                                                    | 22006                                                                                                    | ດ້າຍ (District)<br>ຊື່ມີຄາ ໃນມີ (Email Address)                                                                                                    | Meseul<br>Inchgiyosanali edan                                                                                                    |
| ाट्स नेवर (Mobile Number)                                                                                                    | 91-8433451008                                                                                                    | वेजर्डलेगक लेपर्क सूत्र (Alternate Contact No.) (Optional)                                                                                                    | and the second second s                                                                                                    |
| Tutt) Permanent Address                                                                                                    |                                                                                                    |                                                                                                    |                                                                                                    |
| County of County of County                                                                                                    |                                                                                                    |                                                                                                    |                                                                                                    |
| र्मी का नाम (Candidate's Name)                                                                                                    | HURSHICHIKARA                                                                                                    | जण्याची की व्यास जिमि (Candidate's Date of Birth)                                                                                                    | 19-03-2008                                                                                                    |
| / afteringer an una (Father / Guardian Name)                                                                                                    | 100001                                                                                                    | ttest / affension mi Hitz (Mother / Guardian Name)                                                                                                    | RENJ                                                                                                    |
| and in sense (identity Type)                                                                                                    | Any Other Velid Govi Identity with photograph                                                                                                    | प्रहारतन सीमधा (identification Number)                                                                                                    | 564576222145                                                                                                    |
| (Gender)                                                                                                    | Mane                                                                                                    |                                                                                                    |                                                                                                    |
| RF ST() Passert Address                                                                                                    |                                                                                                    |                                                                                                    |                                                                                                    |
|                                                                                                    |                                                                                                    |                                                                                                    |                                                                                                    |
| (Premines No/ Name)                                                                                                    | WARDARDER MIERLUT                                                                                                    | (In-em-Brail (Sub-Locality)(Optional)                                                                                                    |                                                                                                    |
| Built (Locality)                                                                                                    | FARTAPUR                                                                                                    | 2vi (Country)                                                                                                    | PEN                                                                                                    |
| र (State)<br>खोर (Min Code)                                                                                                    | LITTAR #PADE3H<br>250103                                                                                                    | Files (District)<br>Cite Van (Deali Address)                                                                                                    | Meetul<br>Inc1@younel.com                                                                                                    |
| Içit 442 (Mobile Number)                                                                                                    | \$1.8431461005                                                                                                    | वैक्टिंगव शेरुके सुत्र (Alternate Contact No.) (Optional)                                                                                                    |                                                                                                    |
|                                                                                                    |                                                                                                    |                                                                                                    |                                                                                                    |
| El Voto Permanent Address                                                                                                    |                                                                                                    |                                                                                                    |                                                                                                    |
| पर्नी का नाम (Candidate's Name)                                                                                                    | HAJEH CHIGARA                                                                                                    | -जभ्यभी जी पान्य शिभि (Candidate's Date of Birth)                                                                                                    | 15 03 2000                                                                                                    |
| 17 अधिभाषक का नाम (Father / Guardian Name)                                                                                                    | YOGESH                                                                                                    | माजा / जनिरणागक का नाम (Mother / Guardian Name)                                                                                                    | Birt.                                                                                                    |
| urier ib samitz (identity Type)                                                                                                    | Any Office Valid Cont Identity with photograph                                                                                                    | rague-t el #01 (identification Number)                                                                                                    | A84875223140                                                                                                    |
| T (Gender)                                                                                                    | Male                                                                                                    |                                                                                                    |                                                                                                    |
| and the provide the second second                                                                                                    |                                                                                                    |                                                                                                    |                                                                                                    |
|                                                                                                    |                                                                                                    |                                                                                                    |                                                                                                    |
| (Premises No/ Name)                                                                                                    | PARTAPUR MEDRUT                                                                                                    | ्राप-राषानीपता (Sub-Cocality)(Optional)                                                                                                    | 1                                                                                                    |
| नीपता (Locality)<br>१ (State)                                                                                                    | EARCAPUR<br>UTTAR FRADESH                                                                                                    | देश (Country)<br>जिल्ला (District)                                                                                                    | thicks<br>Meanut                                                                                                    |
| raja (Pin Code)                                                                                                    | 300,03                                                                                                    | (iter van (Email Address)                                                                                                    | hét@ydomei.com                                                                                                    |
|                                                                                                    | ¥1-8455421005                                                                                                    | वेकशिय मंगर्क सुत्र (Alternate Contact No.) (Optional)                                                                                                    |                                                                                                    |
| nçit 142 (Mobile Number)                                                                                                    |                                                                                                    |                                                                                                    |                                                                                                    |
| Terr (Mobile Number)                                                                                                    |                                                                                                    |                                                                                                    |                                                                                                    |
| nçir 142 (Mobile Number)<br>7110(1) Petromount Address                                                                                                    |                                                                                                    |                                                                                                    |                                                                                                    |
| (TTot) Perconnent Address                                                                                                    | HARDINCHIKANA                                                                                                    | awell all was faith (Candidate's Date of Birth)                                                                                                    | 16-05-6000                                                                                                    |
| Tillet) Permanant Address                                                                                                    | HARIH CHICARA<br>YORENI                                                                                                    | जन्मन्सी की प्रत्या सिंगि (Candidate's Date of Birth)<br>माता / जीवन्मनव का नाम (Mother / Guardian Name)                                                                                                    | 16-05-14000<br>RENAJ                                                                                                    |
| रोगिते() Petromount Arbirena<br>सर्थी का साथ (Candidatek Name)<br>१/ अभिगयत्रक का गांव (Pather/ Doantian Name)<br>सन्त के प्रकार (Seeskip Type)                                                                                                    |                                                                                                    |                                                                                                    |                                                                                                    |
| रोगिते() Petromount Arbirena<br>सर्थी का साथ (Candidatek Name)<br>१/ अभिगयत्रक का गांव (Pather/ Doantian Name)<br>सन्त के प्रकार (Seeskip Type)                                                                                                    | 1096594                                                                                                    | 昭田/ affinerの 明 田田 (Mother / Guardian Name)                                                                                                    | REAL                                                                                                    |
| TTLLT[ Permanent Address<br>off जा नाग (candidates name)<br>) अधिभवण्ड जा नाग (ration / Gastian Name)<br>(rational के प्राण्ड (ration)<br>(decade)                                                                                                    | Tradesin<br>Any Other Valid Gavil Identity with photograph                                                                                                    | 昭田/ affinerの 明 田田 (Mother / Guardian Name)                                                                                                    | REAL                                                                                                    |
| ארונים איז איז איז איז איז איז איז איז איז איז                                                                                                    | https://www.internet.com/<br>Any down Valid Gord Elevisitry with photograph<br>Male                                                                                                    | माता / afference का नाग (Madher / Guardian Name)<br>पहलाग तासा (densification Namber)                                                                                                    | REAL                                                                                                    |
| ITTELT Permanent Address<br>off milling of the sense (<br>) address of the (restor / Gasetian Name)<br>off the setting of address<br>(decedor)<br>(the cent) Andress<br>(premise Na/Name)                                                                                                    | Yolodon A<br>Avry down Velad Gord Kleinithy with photograph<br>Mule<br>WARIORNAR MESKUT                                                                                                    | মায়। / এইপিয়াক বয় সায় (Mather / Swardian Hanne)<br>মহামান গাঁৱাৰা (deal/kadion Nomber)<br>্লা-লাক-দিয়াৰ (Sub-Locality((Optional)                                                                                                    | NCN4<br>884878222148                                                                                                    |
| الاللذارة المحادمة المكانية المحادة<br>الا الله - الله (معادلة المحادة)<br>المحادثة الله المحادة المحادة المحادة<br>الالمحادة<br>الله حالة المحادة المحادة المحادة<br>الالتحادة المحادة المحادة المحادة<br>المحادثة المحادة المحادة المحادة المحادة<br>المحادة المحادة المحادة المحادة المحادة المحادة المحادة المحادة<br>المحادة المحادة المحادة المحادة المحادة المحادة المحادة المحادة المحادة المحادة المحادة المحادة المحادة المحادة<br>المحادة المحادة المح<br>محمد محمد محمد محمد محمد محمد محمد مح                                                                                                    | Trisletine<br>Any down Valet Gurt Bowstoy with shetogreph<br>Main<br>RARLANDE ACERUIT<br>RARLANDE ACERUIT<br>RARLANDE                                                                                                    | মায়ে / বাঁথিকাৰ কা শহা (Matther / Guardian Hanne)<br>মহাকা গায়া (Orient/Readian Hanney)<br>ান-পেচ-কিন্মা (Sub 4.scality)(Optional)<br>ইং (country)                                                                                                    | NC/4/<br>584575227145                                                                                                    |
| (Thirl() Permanent Address     वर्षि का गण (Coolddess Hame)     वर्षि का गण (Coolddess Hame)     वर्ष के प्रवार Coolddess     वर्ष के प्रवार Coolddess     (Gendes)     (Permises Address     (Permises Not Name)     (Permises Not Name)                                                                                                    | Yolodon A<br>Avry down Velad Gord Kleinithy with photograph<br>Mule<br>WARIORNAR MESKUT                                                                                                    | মায়। / এইপিয়াক বয় সায় (Mather / Swardian Hanne)<br>মহামান গাঁৱাৰা (deal/kadion Nomber)<br>্লা-লাক-দিয়াৰ (Sub-Locality((Optional)                                                                                                    | NCR4<br>584575222145<br>NCR4<br>Magenti                                                                                                    |
| ITTILITY Permanent Address<br>eff minity (conditions hame)<br>profilences on max (rester / Guestian hame)<br>(deceder)<br>(deceder)<br>(foremisse har hams)<br>(premisse har hams)<br>(but (condity)<br>r (state)<br>(state)                                                                                                    | Noscon A<br>Any Other Valid Ourt Bont Brindhy with shotograph<br>Male<br>Indextonces Aneseum<br>References<br>Unter Preval                                                                                                    | মায়া / বাঁথিকাৰক সহ গায় (Addher / Guardian Hanne)<br>অনুমান গায়া (plendfradian Namber)<br>এলং-ক্ষেত্ৰীদায়া (sub-Locality(optional)<br>ইকা (sub-try)<br>নিগায় (pendec)                                                                                                    | NC/4/<br>584575227145                                                                                                    |
| ITTLE Permanent Address  If its ittl (candidate iname)  If its ittl (candidate iname)  If its ittl (candidate iname)  If its ittl (candid)  If its ittl (candid)  If its its ittl (candid)  If its ittl (candid)  If its its ittl (candid)  If its its its its its its its its its its                                                                                                    | Trademie<br>Ante Orien Valei Over Edwistliny wich schoolprepen<br>Mile :<br>Riverschuter<br>Anternanie<br>Untere Prepense<br>State State<br>State State<br>State<br>State State<br>State State<br>State<br>State State<br>State<br>State | माता / वीरिपाल का गया (Madher / Guardian Hanne)<br>पदाल्या राज्या (pleat/hadion Number)<br>पता-रण्डनिया (sub-Locality)(optional)<br>देश (country)<br>शिल्हा (country)<br>हिल्हा (country)                                                                                                    | NCR4<br>584575222145<br>NCR4<br>Magenti                                                                                                    |
| ITTLE Permanent Address  If its ittl (candidate iname)  if its ittl (candidate iname)  if its ittl (candidate iname)  if its ittl if its ittl if its i                                                                                                    | Trademie<br>Ante Orien Valei Over Edwistliny wich schoolprepen<br>Mile :<br>Riverschuter<br>Anternanie<br>Untere Prepense<br>State State<br>State State<br>State<br>State State<br>State State<br>State<br>State State<br>State<br>State | माता / वीरिपाल का गया (Madher / Guardian Hanne)<br>पदाल्या राज्या (pleat/hadion Number)<br>पता-रण्डनिया (sub-Locality)(optional)<br>देश (country)<br>शिल्हा (country)<br>हिल्हा (country)                                                                                                    | NCR4<br>584575222145<br>NCR4<br>Magenti                                                                                                    |
| ITTUIN Permanent Antrena<br>elf mi utti (caadidates mane)<br>pa di watti (desidate finder / daaridian kanne)<br>ta di watti (desidate finder / daaridian kanne)<br>(desidate)<br>(tra dian)<br>(tra dian)<br>(tra di dian)<br>(tra dian)<br>(tra di di dian)                                                                         | Nodeski<br>Avy Obw Valid Gord Bond By with shietograph<br>Maie<br>I Makanna Meskut<br>Makanna<br>Li Trak PRACENA<br>Li Trak PRACENA<br>Li Trak PRACENA<br>Li Trak PRACENA<br>Li Trak PRACENA<br>VI-9455431505                                                                                                    | মায়) / বাঁথিকাৰ্থ সহ গায় (Adder / Guardian Hanne)<br>আহলে গায়ৰ (Areal, Readian Hamber)<br>(সা-পাড-শিয়া (Sub-Locality)(Optional)<br>ইবা (Country)<br>ইবাছ (Device)<br>देवेर पात (Count Address)<br>देवेर पात (Count Address)<br>देवेर पात (Count Address)                                                                                                    | NCR4<br>584575222145<br>NCR4<br>Magenti                                                                                                    |
| ITTECT Permanent Address  If its ittl (candidate insee)  If all notes the (candidate insee) If all notes the (candidate insee) If all notes the iteration of the iteration of the iteration of the iteration (iteration)  If all (candidate insee) If all (candidate insee) If all (candidate insee) If all other iteration If all other iteration If al                                                                                                    | Trademie<br>Ante Orien Valei Over Edwistliny wich schoolprepen<br>Mile :<br>Riverschuter<br>Anternanie<br>Untere Prepense<br>State State<br>State State<br>State<br>State State<br>State State<br>State<br>State State<br>State<br>State | माता / वीरिपाल का गया (Madher / Guardian Hanne)<br>पदाल्या राज्या (pleat/hadion Number)<br>पता-रण्डनिया (sub-Locality)(optional)<br>देश (country)<br>शिल्हा (country)<br>हिल्हा (country)                                                                                                    | NCAJ<br>844575222145<br>NCAJ<br>Mong<br>Incligipopresidom                                                                                                    |
| THIN(II) Permanent Address     elif in citil (Candidate's name)     elif in citil (Candidate's name)     elif indicate's name)     elif indicate's name     elif indicate's name     elif indicate's name     elif indicate's name     elif indicate's name     elif indicate's name     elif indicate's name                                                                                                    | Trademe<br>Any Down Yand Over Bowstory with stratograph<br>Mile :                                                                                                    | মায়ে / বাঁথিকাৰ কা নায় (Mather / Guardian Hanne)<br>মহান্যা নায়া (Mather / Guardian Hanne)<br>                                                                                                    | NU242<br>384575222145<br>                                                                                                    |
| Third Permanent Address     eff III - III (Condidest Hame)     eff III - III (Condidest Hame)     eff III - III (Condidest Hame)     eff III - III (Condidest Hame)     eff III (Condidest Hame)     eff III (Condidest Hame)     eff III - III (Condidest Hame)     eff III - III (Condidest Hame)     eff III - III (Condidest Hame)     eff IIII - IIII (Condidest Hame)     eff IIII - IIII (Condidest Hame)     eff IIII - IIII (Condidest Hame)     eff IIII - IIII (Condidest Hame)     eff IIII - IIII (Condidest Hame)     eff IIII - IIII (Condidest Hame)     eff IIII - IIII (Condidest Hame)     eff IIII - IIII (Condidest Hame)     eff IIII - IIII (Condidest Hame)     eff IIII - IIII (Condidest Hame)     eff IIII - IIII (Condidest Hame)     eff IIII - IIII (Condidest Hame)                                                                                                    | Trademi<br>Any down Yael dowi Bowitty with shistograph<br>Mile :                                                                                                    | 배요 / 네란이라면 위 100 (Mather / Guardian Hanne)<br>'또한 ''(가 바무 (Orient/Readian Hanney)<br>''가 - 아마 라마 (Stab & Scottiny)(Optional)<br>관리 (Country)<br>태양 (Structory)<br>한 이는 (Stab & Address)<br>관리(Para Hole State)<br>''가 (Stable Stable State)<br>''''''''''''''''''''''''''''''''''''                                                                                                    | NCFA/<br>38457322145                                                                                                    |
| Third Permanent Address      If as inter(Conditions Hame)      ard for the (Conditions Hame)      ard for the (Cond                                                                                                    | Insident Ave down Valid Gord Bointby with shotograph Mile Insidential Insidential Insiden                                                                                                    | 배요 / 네란이라면 위 100 (Mather / Guardian Hanne)<br>'또한 ''(가 바무 (Orient/Readian Hanney)<br>''가 - 아마 라마 (Stab & Scottiny)(Optional)<br>관리 (Country)<br>'위에 State (Stab & Scottiny)<br>'관리('Part (Stab & State )<br>'관리('Part State )<br>'관리('Part State )<br>''가 가 다 ('State )<br>''가 가 다 ('State )<br>''''''''''''''''''''''''''''''''''''                                                                                                    | NCFA/<br>38457322145                                                                                                    |
| MTILL(II Personanua Address<br>elf mi mit (Cadddesr Anae)<br>(a Safenet mi ar Bears / Aastian Kanns)<br>(b Safenet Market Address<br>(b Safenet Address<br>(b Safenet Address<br>(                                                                                                    | N9960H<br>Any Dow Yaki Guri Bonitty with shistograph<br>Maie<br>KABIOPISH ACEBUT<br>I KABIOPISH ACEBUT<br>I KABIOPISH ACEBUT<br>I KABIOPISH<br>VI-BAESH CHBICADH<br>NGBIOH<br>Any Other Viald Coord Montety with shistograph<br>Mare                                                                                                    | utti / वर्डिप्यारम् १९ गरा। (Mather / Guardian Hanne)<br>पहण्या राषणा (Areal,Readian Hamber)<br>जन-रण-किंगता (Sub Lacatity(Oppional)<br>देश (Guarty)<br>विषण (Dealer)<br>देश पात्र (Guarty)<br>विषणिक संपर्ध पुर (Alernate Contact Ha.) (Oppional)<br>वाज्यपति की प्राप्त क्रिंपि, (Candidates Date of Birth)<br>मार्था / वर्डिप्यायम् १९ न गरा। (Dealers bare of Birth)<br>मार्था / वर्डिप्यायम् १९ न गरा। (Dealers bare)                                                                                                    | NCFA/<br>38457322145                                                                                                    |
| Third Permanent Antrene      If as em (conditions name)     and as em (conditions name)     and as em (condition name)     and as em (condition name)     and as employee     and as employee     and     and                                                                                                    | Tradese 4<br>Any down Yael down Bowstry with shistopreph<br>Mile :<br>Skitcarus Meesuur<br>Asktopres<br>Uttae resource<br>Status Cele<br>Uttae resource<br>Uttae resource<br>Status Cele<br>Uttae Cele<br>Uttae Cele<br>Uttae<br>Notack Skitcarus<br>Meesuur<br>Meesuur                                                                                                    | মায়ে / বাঁথিকাৰ কা নায় (Addher / Guardian Hanne)<br>মহান্যা হাইজা (pleat/Realise Nember)<br>নান-কেন্দ্ৰীন্যা (Sub - Locality)(opsional)<br>ইক হা (county)<br>সিক্ষা (pounds)<br>ইক সাম (county)<br>কি সাম (county)<br>কি সাম (c | RUAJ<br>38457522145<br>                                                                                                    |
| MITTER Personanan Antoneous<br>en la sense (casadadata name)<br>en la sense (casadadata name)<br>en la sense (casada name)<br>en la sense (casada name)<br>en la sense (casada name)<br>en la sense (casada name)<br>en la sense (casada name)<br>en la sense (casada name)<br>en la sense (casada name)<br>en la sense (casada name)<br>en la sense (casada name)<br>en la sense (casada name)<br>(casadan)<br>en la sense (casada name)<br>(casadan)<br>(casadan)<br>(casadan)<br>(casadan)<br>(casadan)<br>(casadan)                                                                                                    | N9965H Ary Street Gover Bowstory with adhestopreph Mile :<br>I RARKARVAR MESRUIT : RARKARVAR MESRUIT : RARKA                                                                                                    | 패티 / 네타이미가 위 기지 (Mather / Guardian Hanne)<br>'지구-PER-THUT (Ofend/Radion Hamber)<br>'지구-PER-THUT (Stab Locality)(Optional)<br>관리 (Guardry)<br>태양 (Stab Locality)(Optional)<br>관리(PER-HV와 및) (Alternate Contact to b) (Optional)<br>'대리 / 네타이마에 전체 (Stab Locality)(Optional)<br>'대리 / 네타이마에 전체 (Stab Locality)(Optional)<br>'대리 / 네타이마에 전체 (Stab Locality)(Optional)<br>'대리-THE THUT (Stab Locality)(Optional)<br>'대다. (Stab Locality)(Optional)<br>'라다(Country)                                                                                                    | КСА/<br>384573223143<br>КССА/<br>Мерст)<br>КСТ@укориев.com<br>(9-03-2000<br>Яляс)<br>МА4575/23148                                                                                                    |
| MTILITY Providence Anticens<br>off the sets (candidates mane)<br>(candidates mane)<br>(candidates)<br>(candidates)<br>(candi                                                                                                    | Prodective Avery downer Valeid downf blowstory wich is die stogereigen Mike is                                                                                                    | utti / वर्डिप्वारण का गया (Mather / Guardian Hanne)<br>पहण्या गया। (Adder / Guardian Hanne)<br>(गर-गण्ड-किंगा (Sub - Locality)(Optional)<br>देश (Guardy)<br>किंगा (Cash - Address)<br>देशिए गया (Cash - Address)<br>किंगा (Sub - Address)<br>किंगा (Sub - Address)<br>कार्या / वर्डिप्यान का ने गया। (Mather / Guardian Hanne)<br>मार्या / वर्डिप्यान का ने गया। (Mather) / Guardian Hanne)<br>पहण्यान गर्नाण (Guardiansis Dates)<br>पहण्यान गर्नाण (Guardiansis Dates)                                                                                                    | КСА/<br>384578221143<br>КССА/<br>Мерсиј<br>№03.99092461.509<br>(16.03.2000<br>Желси<br>Макл/5221143                                                                                                    |
| ITTIN(II) Personanan Antiques<br>off in s-mit (candidates name)<br>ard Worder (an antipater / davardian kame)<br>red Worder<br>(Beades)<br>(Beades)<br>(Beades | Tradese 4 Any down Yael down Bowstry with anteroprese Any down Yael down Bowstry with anteroprese Sector Anteroprese Anteroprese Anteropre                                                                                                    | साह / वोरियान का नाह (Mather / Guardian Hanne)<br>पहला नाम्या (Mather / Guardian Hanne)<br>पहला नाम्या (Mather)<br>देश (Guardian)<br>देश (Guardian)<br>देश (Guardian)<br>देश पहला (Guardian)<br>वेश की पहला (Mather)<br>वेश की पहला (Mather)<br>वा नाम्या की पहला (Mather) / Guardian Hanne)<br>पहला ना (Guardian)<br>पहला की पहला (Mather) / Guardian Hanne)<br>पहला ना (Guardian)<br>वा नाम्या की पहला (Mather) / Guardian Hanne)<br>पहला ना (Guardian)<br>पहला ना (Guardian)<br>देश (Guardian)<br>देश (Guardian)                                                                                                    | КСА<br>384573223145<br>КССА,<br>Мерст)<br>КСТФунориев АССИ<br>16-03-2000<br>Янта:<br>МА4571/23148                                                                                                    |
| ITTICITY Procession A ADAY Const<br>eff on a retti (Candidate's neme)<br>(2) Adverope vin anti (Candidate's neme)<br>Ert & Watter<br>(Bearden)<br>(Bearden)<br>(Bearde                                     | Prodective Avery downer Valeid downf blowstory wich is die stogereigen Mike is                                                                                                    | utti / वर्डिप्वारण का गया (Mather / Guardian Hanne)<br>पहण्या गया। (Adder / Guardian Hanne)<br>(गर-गण्ड-किंगा (Sub - Locality)(Optional)<br>देश (Guardy)<br>किंगा (Cash - Address)<br>देशिए गया (Cash - Address)<br>किंगा (Sub - Address)<br>किंगा (Sub - Address)<br>कार्या / वर्डिप्यान का ने गया। (Mather / Guardian Hanne)<br>मार्या / वर्डिप्यान का ने गया। (Mather) / Guardian Hanne)<br>पहण्यान गर्नाण (Guardiansis Dates)<br>पहण्यान गर्नाण (Guardiansis Dates)                                                                                                    | КСА/<br>384578221143<br>КССА/<br>Мерсиј<br>№03.99092461.509<br>(16.03.2000<br>Жели<br>МАКУ76221143                                                                                                    |
| ۱۳۳۸(II) Personanua Antrena<br>III al una (candidata name)<br>(candidata)<br>III al Una (candidata name)<br>III al Una (candidata name)<br>IIII al Una (candidata name)<br>III al Una (candidata name)<br>III al Una (candidata nambe)<br>III al Una (candidata name)                                                                                                    | Noden4<br>Any Down Yand Over Bowistry with shistograph<br>Maile<br>Relations weekut?<br>Relations weekut?<br>Relations<br>Status and Status and Status                                                                                                    | साहर / वर्डिप्यार की गया (Matther / Guardian Hanne)<br>प्रयाप राज्या (Statut, Readian Hanney)<br>प्रयाप राज्या (Statut, Readian Hanney)<br>देश (Statut, Read-Advess)<br>के प्रवित्रिक सीरक की (Statut, Readian Hanney)<br>के प्रयाप (Statut, Readian Hanney)<br>प्रयाप / वर्डिप्याप (Statut, Readian Hanney)<br>प्रयाप / वर्डिप्याप (Statut, Readian Hanney)<br>प्रयाप / वर्डिप्याप (Statut, Readian Hanney)<br>प्रयाप / वर्डिप्याप (Statut, Readian Hanney)<br>प्रयाप / वर्डिप्याप (Statut, Readian Hanney)<br>प्रयाप / वर्डिप्याप (Statut, Readian Hanney)<br>प्रयाप / वर्डिप्याप (Statut, Readian Hanney)<br>प्रयाप (Statut, Statut, Readian Hanney)<br>टेप्या (Statut, Read-Advess)<br>देवित्राया (Read-Advess)<br>सेकांग्रेया (Read-Advess)                                                                                                    | КСА/<br>384578221143<br>КССА/<br>Мерсиј<br>№03.99092461.509<br>(16.03.2000<br>Жели<br>МАКУ76221143                                                                                                    |
| TTUIN(I) Permanent Antrenes  eff mi vitti (candidatin mane) (c) Allenotti mi (c) Alberter / davidian mane) (c) Alberter mi (c) Alberter (c) Alberter mi (c) Alberter (c) Alberter mi (c) Alber                                                                                                    | N9962H<br>Any Down Yold Govil Bowitty with shistograph<br>Miles<br>RAKKARUR<br>UTTAR PRACEIN<br>UTTAR PRACEIN<br>200100<br>19445542H<br>200100<br>19445542H<br>200100<br>19445542H<br>200100<br>19445542H<br>200100<br>19455542H<br>200100<br>19455542H<br>200100<br>19455542H<br>200100<br>19455542H<br>200100<br>19455542H                                                                                                    | mitr / مَذََّرَعَتَ 19 TH (Mather / Guardian Hanne)     The The The The Control (Goal Control (Goal (Goal)))))                                                                                                    | КСА/<br>384573221143<br>КСБА<br>Мерлі<br>IN-19учринні сон<br>19-03-2005<br>Илясі<br>Маслі Улузіча<br>КСБА<br>Мерлі<br>R1556                                                                                                    |
| TTUIN() Permanent Antrene<br>eff mi em (cashdatas mane)<br>and mu em (cashdatas mane)<br>and mu em (cashdatas mane)<br>and mu em (cashdatas mane)<br>and mu em (cashdatas mane)<br>and (cashdata)<br>(and cash<br>and (cashdatas mane)<br>and (cashdatas mane)<br>(and and<br>(cashdata mine)<br>and (cashdatas mane)<br>(cashdata<br>and (cashdatas mane)<br>(cashdata<br>and (cashdatas)<br>(cashdata)<br>(cashdata)<br>(cashd                                                                             | Trademi And Over Bowshiry with shietograph<br>Any Down Yand Over Bowshiry with shietograph<br>Any Down Yand Over Bowshiry with shietograph<br>Any Down Yand Keenur<br>Any Down Yand Keenur<br>Any Down Yand Yang<br>Any Down Yand<br>Any Down Yand<br>Any Down<br>Any Down<br>A                                                                                                    | साह / वर्डिप्वारण का गए, (Adder / Guardian Hanns)<br>पहलार राज्या (Mail Adders)<br>(पन-रण्डनिया (Sub-Locality)(Optional)<br>देव पर (County)<br>के प्राय (County)<br>वे प्राय (County)<br>वे प्राय (County)<br>प्राय / वर्डिप्याय का नाग (Dather / Guardian Hanns)<br>प्राय / वर्डिप्याय का नाग (Dather / Guardian Hanns)<br>प्राय / वर्डिप्याय का नाग (Dather / Guardian Hanns)<br>प्राय / वर्डिप्याय का नाग (Dather / Guardian Hanns)<br>प्राय / वर्डिप्याय का नाग (Dather / Guardian Hanns)<br>प्राय / वर्डिप्याय का नाग (Dather / Guardian Hanns)<br>प्राय / प्राय (Dather का Counting) (Dathera)<br>टेवर (County)<br>ने स्वार (Dathera)<br>देवर (County)                                                                                                    | КСА<br>84457522145<br>8457522145<br>84564<br>46-05-2000<br>945-05-2000<br>945-05- |
|                                                                                                    | N9962H<br>Any Down Yold Govil Bowitty with shistograph<br>Miles<br>RAKKARUR<br>UTTAR PRACEIN<br>UTTAR PRACEIN<br>200100<br>19445542H<br>200100<br>19445542H<br>200100<br>19445542H<br>200100<br>19445542H<br>200100<br>19455542H<br>200100<br>19455542H<br>200100<br>19455542H<br>200100<br>19455542H<br>200100<br>19455542H                                                                                                    | mitr / مَذََّرَعَتَ 19 TH (Mather / Guardian Hanne)     The The The The Control (Goal Control (Goal (Goal)))))                                                                                                    | КСА/<br>384573221143<br>КСБА<br>Мерлі<br>IN-19учринні сон<br>19-03-2005<br>Илясі<br>Маслі Улузіча<br>КСБА<br>Мерлі<br>R1556                                                                                                    |

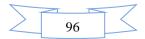

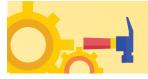

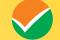

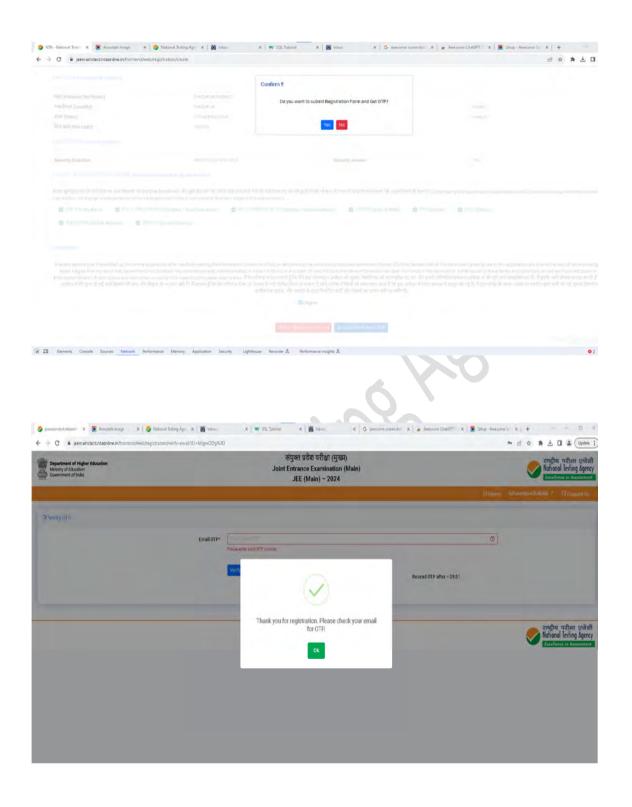

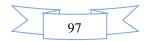

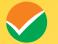

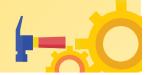

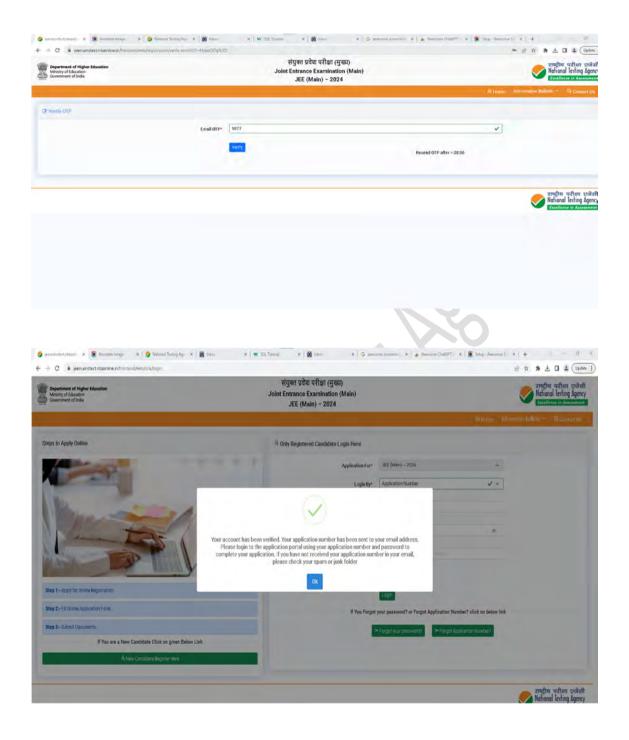

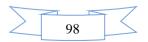

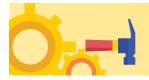

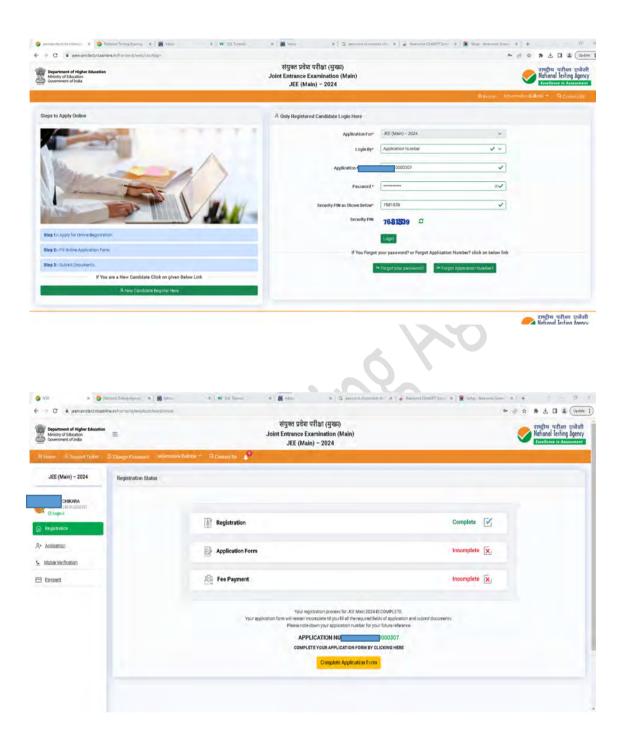

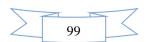

 $\checkmark$ 

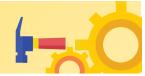

| Department of Higher Education<br>Ministry of Education<br>Government of India                                                                                                    | '≡ J                                                                                                    | संयुक्त प्रवेश परीक्षा (मुख्य)<br>oint Entrance Examination (M<br>JEE (Main) - 2024 | ain)                                                                                                    | <b>S</b>                              | ational lesting                                                                                                    |
|----------------------------------------------------------------------------------------------------|----------------------------------------------------------------------------------------------------|-------------------------------------------------------------------------------------|----------------------------------------------------------------------------------------------------|---------------------------------------|----------------------------------------------------------------------------------------------------|
|                                                                                                    | Change Presence Minimipor Publick - Sciences Us                                                                                                    | JEE (main) - 2024                                                                   |                                                                                                    |                                       |                                                                                                    |
| JEE (Main) - 2024                                                                                                    | व्यङिग्रम् हिन्स्य (Pernonal Detail)                                                                                                    |                                                                                     |                                                                                                    |                                       |                                                                                                    |
|                                                                                                    | Fightation                                                                                                    |                                                                                     | deator                                                                                                    | Documents                             |                                                                                                    |
| KARA                                                                                                    |                                                                                                    | ~                                                                                   | 4                                                                                                    |                                       |                                                                                                    |
| Ologod                                                                                                    | अवर्थी का नाम (Candidate's Name)*:                                                                                                    |                                                                                     | अवदर्शी की जन्म शिरि (Candidate's Date of Birth)*:                                                                                                    |                                       |                                                                                                    |
| Heist Tixtion                                                                                                    | प्रदेशय<br>फिन्न / अपिन्द्रकर का गाम (Father / Guardian Name)*:                                                                                                    |                                                                                     | 16 v March<br>माता / अभिग्रहक का नाम (Mother / Guardian Name)*:                                                                                                    | ~ 2000                                |                                                                                                    |
| epitorita -                                                                                                    | YOGESH                                                                                                    |                                                                                     | HILL / SE SHIES IN HIM (NOTES / GREATER REFE):                                                                                                    |                                       |                                                                                                    |
| ontext Details                                                                                                    | (Ph) (Gender)*:                                                                                                    |                                                                                     | verties to search (identity Type)*:                                                                                                    |                                       |                                                                                                    |
| n anna faither.                                                                                                    | Male                                                                                                    | ×                                                                                   | Any Other Valid Govt Identity with photograph                                                                                                    |                                       |                                                                                                    |
| cam Centre Detail                                                                                                    | 可能用于被用 (deatilization Number)*:<br>564575223145                                                                                                    |                                                                                     | राष्ट्रीयता (Netionality)):<br>INDIAN                                                                                                    |                                       |                                                                                                    |
| ualification Detail                                                                                                    | राज्य / केन्द्र शासिलपदेश कहाँ से 12वीं / समाध्य उल्लीनों / उपनिस्त (State/ DT from where 12th                                                                                                    | / Equivalent Passed/ Appearing)*:                                                   | Ref. (Category )*:                                                                                                    |                                       |                                                                                                    |
| dditional Cetails                                                                                                    | DETH                                                                                                    | ~~                                                                                  | Genéral                                                                                                    |                                       |                                                                                                    |
| mergency Contact Detail                                                                                                    | यदि आय एक Fwd उम्मीदवार है, तो कार आयके पास बेस्वार्क विकलांगता है (Hyse are a Ped Gar<br>disability)? *:                                                                                                    | ndidate, do you have benchmark                                                      | वदा-आयको मधुमेह है 2 (Are You Dishetic ? )":<br>Yes                                                                                                    |                                       |                                                                                                    |
| pload Document                                                                                                    | No                                                                                                    | 44                                                                                  |                                                                                                    |                                       |                                                                                                    |
| inal Submit                                                                                                    | नियास की जगत ( Place of Residence )*:                                                                                                    |                                                                                     | वर्षित परिवरिक अप (Annual Family Income)*:                                                                                                    |                                       | _                                                                                                    |
| toble Verification                                                                                                    | Rozal                                                                                                    | ~~                                                                                  | 300001-400000                                                                                                    | New York Com                          |                                                                                                    |
| masz.                                                                                                    | रिवारी कर तरीकर ( Mode of Preparation )*:<br>Set4study                                                                                                    | ¥ ×                                                                                 | भोगाल प्लीक में स्टूटरी फिक्र का मान्यम् ( Mediam of schooling in quali<br>English                                                                                                    | rying examp) **                       |                                                                                                    |
|                                                                                                    | Captoka *                                                                                                    | 386761                                                                              | C 386761                                                                                                    | 1                                     |                                                                                                    |
|                                                                                                    |                                                                                                    |                                                                                     |                                                                                                    | 🥿 i                                   | ational lesting                                                                                                    |
| Department of Higher Education                                                                                                    | ~                                                                                                    | संयुक्त प्रवेश परीक्षा (मुख्य)                                                      | -                                                                                                    |                                       | वन्द्रीयः पुरीका                                                                                                    |
| Department of Higher Education<br>Military of Education<br>Generated I fields<br>where Sciences TREAM                                                                                                    | S Charge Passeer: Minmales Fullys - St Galací ()                                                                                                    | संयुक्त प्रदेश परीक्षा (मुख्य)<br>oint Entrance Examination (M<br>JEE (Main) - 2024 | aln)                                                                                                    | 9                                     | nettene in Ana<br>nettene uzten<br>lational lesting<br>continue o dat                                                                                                    |
| nne – 2 Snoove Ticker                                                                                                    |                                                                                                    | oint Entrance Examination (M                                                        | ain)                                                                                                    | 9                                     | ाष्ट्रीय परीका<br>ational lesting                                                                                                    |
|                                                                                                    | = Craspe Personan - Information Bulleys - 🤉 Contact () : 📲                                                                                                    | oint Entrance Examination (M.<br>JEE (Main) - 2024                                  | alm)                                                                                                    | e e e e e e e e e e e e e e e e e e e | negha u chen<br>lational lesting                                                                                                    |
| ane - 2 Support Ticker                                                                                                    | 프 Change Plannan Minimitan Fultim - 가 Contac(1) 🔹                                                                                                    | oint Entrance Examination (M.<br>JEE (Main) - 2024                                  |                                                                                                    | Speciel<br>Speciel                    | ाण्ट्रीय परीला<br>lational lesting                                                                                                    |
| one 🤇 Support Ticker                                                                                                    | = Craspe Personan - Information Bulleys - 🤉 Contact () : 📲                                                                                                    | oint Entrance Examination (M.<br>JEE (Main) - 2024                                  |                                                                                                    | Speciel<br>Speciel                    | লেন্ট্ৰায় অত্যাল<br>Infriend Teshing                                                                                                    |
| Aller 2 Studiet Ticket<br>JEE (Main) - 2024                                                                                                    | ত Change Parameter Information Fullys - সি Colorar(1)।<br>মনিয়া (Exern (Exern Denail)<br>আগত নগান নগান (Coloration Pages Mellion) *:<br>[Ingin<br>মনিয়ে-মনিয়া (regsty ray *;                                                                                                    | olnt Entrance Examination (M.<br>JEE (Main) - 2024                                  | dander.<br>19 die 1 in 1935 in 1915 - 14 die 14 wit gemaaken of kannen Aggely van V                                                                                                    | Speciel<br>Speciel                    | ान्द्रीय परीक्ष<br>Infined Testing                                                                                                    |
| Anne 2 Standord Ticker,<br>JEE (Main) - 2024<br>Commence<br>Regulation<br>(generation                                                                                                    | Caracter Personner Information Publics - Caracter (1)                                                                                                    | olnt Entrance Examination (M.<br>JEE (Main) - 2024                                  | kato-                                                                                                    | Speciel<br>Speciel                    | rafta utlar<br>aheel letin                                                                                                    |
| Anne 2 Standord Ticker<br>JEE (Main) - 2024<br>Anne Content of All<br>Anne Content of All<br>Anne Content of Content of Content<br>(generation of Content of Content of C                                                                                                    | Caracter Parameter Million - Caracter (1)                                                                                                    | olnt Entrance Examination (M.<br>JEE (Main) - 2024                                  | elander<br>offen ik son ik Phy velicit, wit greaders of Exem Apply For) * :<br>© Insudor 1<br>© Insudor 1                                                                                                    | Apres 1                               | াৰুটোৰা অহীলা<br>Infriendi Teshing                                                                                                    |
| Alexander Teach                                                                                                    | Caracter Personner Information Publics - Caracter (1)                                                                                                    | olnt Entrance Examination (M.<br>JEE (Main) - 2024                                  | aluadou<br>oddat ili aza ile (hoj veliča), el granadou od Lane Agely for) * :<br>O Brealdo 1                                                                                                    | Apres 1                               | Continents in An                                                                                                    |
| Alexander Teach                                                                                                    | Carego Personal Material Party Constant (1)                                                                                                    | olnt Entrance Examination (M<br>JEE (Main) - 2024<br>An                             | dealer<br>odfast är son är Frig -aktisk kär genadere of Exem Agely For) * :<br>© Frisicion 1<br>© Frisicion 1 & Fecadori 2<br>Filte / Alfastenschfnist) of atter / Geardline Geafficestan; * ;<br>Orschrifte<br>Text / Alfastenschfnist gåtetber / Geardline Geafficestan; * ;                                                                                                    | Agenti                                | Continents in An                                                                                                    |
| Alex A Stabulet Teach<br>JEE (Main) - 2024<br>CANA<br>Annual Canada<br>Annual Canada<br>Annual Canada<br>Annual Canada<br>Annual Canada<br>Annual Canada<br>Annual Canada<br>Annual Canada                                                                                                    | Caracter Pressonant  Additional Relations  Caracter Pressonant  Caracter Pressonant  Caracte                                                                                                    | olnt Entrance Examination (M<br>JEE (Main) - 2024<br>An                             | duation<br>off as 30 to 10 (mg - val 60) a 31 (preadion of Easen Agely For) * :<br>O Franklon 1<br>O Franklon 1 & Texaslow 2<br>Franklon 1 & Texaslow 2<br>Franklon 1 & Texaslow 2<br>Organize<br>Texaslow 2<br>Organize<br>Texaslow 2<br>Organize                                                                                                    | Agental<br>Agental                    | Cardinessa is dan                                                                                                    |
| Alex 2 Standord Ticker<br>JUEE (Main) – 2024<br>Alex<br>Anti-<br>antibiotic<br>product Densis<br>product Densis<br>Densis Densis<br>Densis Densis<br>Densis Densis<br>Densis Densis<br>Densis Densis<br>Densis Densis<br>Densis Densis<br>Densis Densis<br>Densis Densis<br>Densis Densis<br>Densis Densis<br>Densis Densis                                                                                                    | Carego Personal Million Public Public Constant (1)                                                                                                    | oint Entrance Examination (M<br>JEE (Main) - 2024<br>An<br>V V                      | dealer<br>odfast är son är Frig -aktisk kär genadere of Exem Agely For) * :<br>© Frisicion 1<br>© Frisicion 1 & Fecadori 2<br>Filte / Alfastenschfnist) of atter / Geardline Geafficestan; * ;<br>Orschrifte<br>Text / Alfastenschfnist gåtetber / Geardline Geafficestan; * ;                                                                                                    | Agental<br>Agental                    | 2001/2000 (* 4 da<br>                                                                                                    |
| Ane 2 Bissourd Ticket<br>JEE (Main) - 2024<br>Anno 1 - 2024<br>Anno 1 - 2                                                                                                    | Concept Preserve  Tright Floot (town Denail)  Concept Preserve  Concept Preserve  C                                                                                                    | oint Entrance Examination (M<br>JEE (Main) - 2024                                   | Audion<br>off as it as to follow velocity and generation of Even Apply Folly * :<br>O resultion 1<br>O resultion 1 & Resultion 2<br>Play / inflocement/initing dratters / Generation genetitionition(* )<br>(Oncountie<br>with a referent/form dechare / Generation genetitionition) * :<br>(Oncountie<br>with a referent/form dechare / Generation genetitionition) * :<br>(Oncountie                                                                                                    | Agendo                                | Continuence o data<br>                                                                                                    |
| Alter Alterative Ticket<br>JEE (Main) - 2024<br>ALTER (Main) - 2024<br>ALTER (M                                                                                                    | Conserver     Conserver     Conserver      Conserver      Con                                                                                                    | oint Entrance Examination (M<br>JEE (Main) - 2024                                   | dualar:<br>off at 3x so 9 (Fig. v465) (47 (based or of Exem Agely For)* :<br>O (Fiscalar 1<br>O Fiscalar 1<br>O Fiscalar 1<br>Organize<br>Ref. / Affecter (Fiscal Value) (atter / Geordise Geofficetalos)* :<br>Organize<br>Ref. / Affecter (Fiscal Value) (atter / Geordise Geofficetalos)* :<br>Organize<br>Ref. / Affecter (Fiscal Value) (atter / Geordise Geofficetalos)* :<br>Organize<br>Ref. / Affecter (Fiscal Value) (atter / Geordise Geofficetalos)* :<br>Organize<br>Ref. / Affecter (Fiscal Value)<br>(atter / Choice )* :<br>(atter / reg. (Fiscal Value)<br>(atter / geofficetal)<br>(atter / geofficetal)<br>(atter                                                                                                    | Pyrette<br>Name                       | 2001/2000 (                                                                                                    |
| Alexander Ticker<br>JEE (Main) - 2024<br>Alexander Central<br>production<br>production                                                                                                    | Concept Presence     Advanced Robots - Proceedings      The first of Constant Density      Control Firston (Constant Density      Control Firston (Constant Density      Control Firston (Constant Density      Control Firston (Constant Density      Control Firston (Constant Density      Control Firston (Constant Density      Control Firston      Control Firston                                                                                                    | oint Entrance Examination (M<br>JEE (Main) - 2024<br>An<br>An<br>V V<br>V V         | dealer:<br>••••••••••••••••••••••••••••••••••••                                                                                                    | Pyretter                              |                                                                                                    |
| Alexander Ticker<br>JEE (Main) - 2024<br>Alexander<br>Alexander<br>A | Concept Preserve      Concept Preserve                                                                                                    | oint Entrance Examination (M<br>JEE (Main) - 2024                                   | Andre:<br>Infant in son in (Pop. 1485); with greacions of Easen Agaly Fox) * :<br>O secolor 1<br>O secolor 1<br>O secolor 1<br>D secolor 1<br>D secolor 2<br>Refs / officient viting () atters / Gaudian Qualification (* )<br>() declaritie<br>Refs / afficient officient (declare / Gaudian Gaudian Gaudian Secolor) * 1<br>() declaritie<br>Refs / afficient officient (declare / Gaudian Gaudian Secolor) * 1<br>() declaritie<br>() afficient officient (declare / Gaudian Gaudian Secolor) * 1<br>() afficient officient (declare () * () () () () () () () () () () () () ()                                                                                                    | Pyreth                                |                                                                                                    |
| Anne 2 Bissourd Ticker<br>JEE (Main) - 2024<br>Anne Anne Anne Anne Anne Anne Anne Anne                                                                                                    | Cargey Presson Manufact Markes - Research (<br>Striket Riccol (scarsa Benail):<br>Striket Riccol (space) frages Arteflient)*:<br>[Strike oblice) (space) frages / Striket (<br>Striket Riccol (<br>Striket Riccol (<br>Str | olnt Entrance Examination (M<br>JEE (Main) - 2024                                   | etador:<br>offast & so & Pop 44851 (+3 (seador of Exen Apply For) * :<br>O feador 1<br>D feador 1<br>Eta / Alboran thing (anter / Geartier Geallicotion * :<br>Graduari<br>etg / Alboran thing (anter / Geartier Geallicotion * :<br>Graduari<br>etg / Alboran thing (aborbar / Geartier Geallicotion * :<br>Graduari<br>etg / Alboran thing (aborbar / Geartier Geallicotion * :<br>Graduari<br>etg / Alboran thing (aborbar / Geartier Geallicotion * :<br>Gealtacine<br>etg / Alboran thing (aborbar / Geartier Gealtier (aborbar) * :<br>Gealtacine<br>etg / Alboran thing (aborbar City 1* Choice )* :<br>Gealtacine.                                                                                                    | Pyrmit .                              |                                                                                                    |
| Alexander Ticker<br>JEE (Main) - 2024<br>Alexander<br>Alexander<br>A | Conserve Texas      Conserve Conserve Conse                                                                                                    | olnt Entrance Examination (M<br>JEE (Main) - 2024                                   | dualar:<br>Other & rest & Prog Ad Sch & 3 (strandors of Exem Agely For) * :<br>© Finadors 1<br>© Finadors 1<br>© Finado | Anna<br>Anna                          |                                                                                                    |
| AND 2 Standard Ticker<br>JEE (Main) - 2024<br>Market<br>Angelation<br>Angelation<br>Ange                                                                                                    | <page-header></page-header>                                                                                                    | olnt Entrance Examination (M<br>JEE (Main) - 2024                                   | dualar:<br>Other & rest & Prog Ad Sch & 3 (strandors of Exem Agely For) * :<br>© Finadors 1<br>© Finadors 1<br>© Finado | Pyrmit .                              |                                                                                                    |
| Alexander Ticker<br>JEE (Main) - 2024<br>Alexander<br>Alexander<br>A | Conception         Conception                                                                                                    | evintensione Busiens and help code esta                                             | Andre:<br>Offel & apple (bp. 1482), 42 (bescher of basin Apply For) * :<br>Offel & apple (bp. 1482), 42 (bescher of basin Apply For) * :<br>Offel & apple (bp. 1482), 42 (bescher of basin Apply For) * :<br>Offel & apple (bp. 1482), 42 (bescher of basin Apply For) * :<br>Offel & apple (bp. 1482), 42 (bescher of basin Apply For) * :<br>Offel & apple (bp. 1482), 42 (bescher of basin Apply For) * :<br>Offel & apple (bp. 1482), 42 (bescher of basin Apply For) * :<br>Offel & apple (bp. 1482), 42 (bescher of basin Apple (bp. 1482), 12 (bescher ) * :<br>Offel & apple (bp. 1482), 42 (bescher ) * :<br>Offel & apple (bp. 1482), 42                                                                                                    |                                       |                                                                                                    |
| JEE (Main) - 2024                                                                                                    | Conservation       Conservation         Understanding       Conservation         Understanding       Conservation         Understanding       Conservation         Understanding       Conservation         Conservation       Conservation         Understanding       Conservation         Conservation       Conservation         Conservation       Conservation                                                                                                    | evintensione Busiens and help code esta                                             | Andre:<br>Offel & apple (bp. 1482), 42 (bescher of basin Apply For) * :<br>Offel & apple (bp. 1482), 42 (bescher of basin Apply For) * :<br>Offel & apple (bp. 1482), 42 (bescher of basin Apply For) * :<br>Offel & apple (bp. 1482), 42 (bescher of basin Apply For) * :<br>Offel & apple (bp. 1482), 42 (bescher of basin Apply For) * :<br>Offel & apple (bp. 1482), 42 (bescher of basin Apply For) * :<br>Offel & apple (bp. 1482), 42 (bescher of basin Apply For) * :<br>Offel & apple (bp. 1482), 42 (bescher of basin Apple (bp. 1482), 12 (bescher ) * :<br>Offel & apple (bp. 1482), 42 (bescher ) * :<br>Offel & apple (bp. 1482), 42                                                                                                    |                                       |                                                                                                    |
| AND 2 Standard Ticker<br>JEE (Main) - 2024<br>Market<br>Angelation<br>Angelation<br>Ange                                                                                                    |                                                                                                    | evintensione Busiens and help code esta                                             | Andre:<br>Offel & apple (bp. 1485), 42 (bescher of basin Apply For) * :<br>Offel & apple (bp. 1485), 42 (bescher of basin Apply For) * :<br>Offel & apple (bp. 1485), 42 (bescher of basin Apply For) * :<br>Offel & apple (bp. 1485), 42 (bescher of basin Apply For) * :<br>Offel & apple (bp. 1485), 42 (bescher of basin Apply For) * :<br>Offel & apple (bp. 1485), 42 (bescher of basin Apply For) * :<br>Offel & apple (bp. 1485), 42 (bescher of basin Apply For) * :<br>Offel & apple (bp. 1485), 42 (bescher of basin Apply For) * :<br>Offel & apple (bp. 1485), 42 (bescher of basin Apple (bescher ) * :<br>Offel & apple (bp. 1485), 42 (bescher ) * :<br>Offel & apple (bp. 1485), 42 (bescher ) * :<br>Offel & apple (bp. 1485), 42 (bescher ) * :<br>Offel & apple (bp. 1485), 42 (bescher ) * :<br>Offel & apple (bp. 1485), 42 (bescher ) * :<br>Offel & apple (bp. 1485), 42 (bescher ) * :<br>(bp. 1485), 42 (bescher ) * :<br>(bp. 1485), 42 (bescher ) * :<br>Offel & apple (bp. 1485), 42 (bescher ) * :<br>(bp. 1485), 42 (bescher ) * :<br>(bp. 1485), 42 (bescher ) * :<br>(bp. 1485), 42 (bescher ) * :<br>(bp. 1485), 42 (bescher ) * :<br>(bp. 1485), 42 (bescher ) * :<br>(bp. 1485), 42 (bescher ) * :<br>(bp. 1485), 42 (bescher ) * :<br>(bp. 1485), 42 (bescher ) * :<br>(bp. 1485), 42 (bescher ) * :<br>(bp. 1485), 42 (bescher ) * :<br>(bp. 1485), 42 (bescher ) * :<br>(bp. 1485), 42 (bescher ) * :<br>(bp. 1485), 42 (bp. 1485), 42 (bp. 1485),                                                                                                    |                                       | Control of the second second sec |

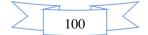

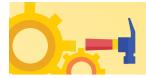

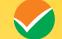

| Norman, Million Station       Included ()         RETT (Educational Detail):       Included ()         Included ()       Included ()         Included () | Aud<br>                                                                                                  | antice Pryment<br>grift of Ref(r (Pass Status) * :<br>Passed<br>grift to Ref(r (Pass disconny) * :<br>Read                                                                                                    |                                                                                                    |
|----------------------------------------------------------------------------------------------------|----------------------------------------------------------------------------------------------------|----------------------------------------------------------------------------------------------------|----------------------------------------------------------------------------------------------------|
| אסטיאנדער<br>איז איז איז איז איז איז איז איז איז איז                                                                                                    |                                                                                                    | griftif all Relfs (Paus Statum) * :<br>Passed<br>spffirr 18 et-4 (Place of Schooling) * :                                                                                                    | ~                                                                                                    |
| אסטיאנדער<br>איז איז איז איז איז איז איז איז איז איז                                                                                                    |                                                                                                    | griftif all Relfs (Paus Statum) * :<br>Passed<br>spffirr 18 et-4 (Place of Schooling) * :                                                                                                    | ~                                                                                                    |
| ទៅតែ (Qossifying Danis) * :<br>hor expansion<br>) នដែលីសុក្កាំទី ការ ទៅ (Yeau of Passing) Appending) * :<br>S<br>ការីកិត គេ: Samit (Type of Echool / College) * :<br>emini film: (Qualifying Danisation Ekster) * :<br>com                                                                                                    | <b>v</b> ~                                                                                               | Presed<br>कुलिए का स्थन (Place of Schooling) * :                                                                                                    | ~                                                                                                    |
| ទៅតែ (Qossifying Danis) * :<br>hor expansion<br>) នដែលីសុក្កាំទី ការ ទៅ (Yeau of Passing) Appending) * :<br>S<br>ការីកិត គេ: Samit (Type of Echool / College) * :<br>emini film: (Qualifying Danisation Ekster) * :<br>com                                                                                                    | <b>v</b> ~                                                                                               | Presed<br>कुलिए का स्थन (Place of Schooling) * :                                                                                                    | ×                                                                                                    |
| ទៅតែ (Qossifying Danis) * :<br>hor expansion<br>) នដែលីសុក្កាំទី ការ ទៅ (Yeau of Passing) Appending) * :<br>S<br>ការីកិត គេ: Samit (Type of Echool / College) * :<br>emini film: (Qualifying Danisation Ekster) * :<br>com                                                                                                    | <b>v</b> ~                                                                                               | Presed<br>कुलिए का स्थन (Place of Schooling) * :                                                                                                    | Ŷ                                                                                                    |
| h prepulsion<br>) হাইটেটাে ট্ৰই মা কৰ্তৃ (vear of Pausing) Appelaing) * :<br>5<br>'মটিৰা মা Smit ( Type of Echool / College) * :<br>'মটিৰা নিবাহ (gualifying Echovianios) Eksteict * :<br>'মটিৰা নিবাহ (gualifying Echovianios) Eksteict * :<br>Cenv                                                                                                    | <b>v</b> ~                                                                                               | Presed<br>कुलिए का स्थन (Place of Schooling) * :                                                                                                    | 1                                                                                                    |
| ) střážítní († 3 m tří (resu of Paulag) Appendiky) * :<br>5<br>náříha as taní (řryne af lohool / Collége) * :<br>errenent School<br>mile (řími (Caulářýkag Examination Ekladot) * :<br>Denn                                                                                                    | <b>v</b> ~                                                                                               | स्कृतिग का रूतन (Place of Schooling) * :                                                                                                    |                                                                                                    |
| 5<br>*affNa as tamit (Trype of Echool / College) * :<br>errevent School<br>file Tilm (qualitying baarvisation Skitoloft) * :<br>Denv                                                                                                    |                                                                                                    |                                                                                                    |                                                                                                    |
| rafilita un sant (Trype of Bohool / Collinge)*:<br>enment School<br>rafil af Ritt (gualdylag Examination Bladet)*:<br>Cein                                                                                                    |                                                                                                    | Tues.                                                                                                    | 2                                                                                                    |
| erment School<br>raft ar Ritt (Qualitying Examination Didakt) * :<br>Dem                                                                                                    | ~~]                                                                                                    | And the second second se                                                                                                    |                                                                                                    |
| ा परी हा जिला (Qualifying Examination District) * :<br>Deim                                                                                                    |                                                                                                    | योग्यल पतीक्षा राज्य (Qualifying Examination State) * :<br>DEL-M                                                                                                    | 1                                                                                                    |
| i Delhi                                                                                                    |                                                                                                    |                                                                                                    |                                                                                                    |
|                                                                                                    | 1.                                                                                                    | स्कृत बोर्ड (Edicol Board) * :<br>CENTRAL BOARD OF SECONDARY EDUCATION                                                                                                    | 1                                                                                                    |
|                                                                                                    |                                                                                                    |                                                                                                    |                                                                                                    |
| ' হেলিবা মহ নামন (Sobiol / College Name) " :<br>HI SCHOOL                                                                                                    |                                                                                                    | सहरत / अगिरेज का पत्र (School / College Address) * :<br>New DECHI                                                                                                    |                                                                                                    |
|                                                                                                    | ~                                                                                                    | Constant of the second second s                                                                                                    |                                                                                                    |
| aर्तित विमयरेड (School / College Fincode) * :                                                                                                    |                                                                                                    | रीत अंगर 108 प्रमाणपत्र के अनुसार (Roll namber as per 10th certificate) * :                                                                                                    |                                                                                                    |
| 103                                                                                                    | ~                                                                                                    | 450123                                                                                                    |                                                                                                    |
|                                                                                                    |                                                                                                    |                                                                                                    |                                                                                                    |
| A                                                                                                    | 4.4                                                                                                    |                                                                                                    |                                                                                                    |
| तन पेड न्याइंट (Max Grade Point) *:                                                                                                    |                                                                                                    | सीजीयीय प्राप्त किया (Obtained CGPA) * :                                                                                                    |                                                                                                    |
|                                                                                                    | 4                                                                                                    | 8                                                                                                    |                                                                                                    |
| ROTER (Cumulative Percentage)*:                                                                                                    |                                                                                                    |                                                                                                    |                                                                                                    |
|                                                                                                    | 4                                                                                                    |                                                                                                    |                                                                                                    |
| मा समज्जक्ष पोण्पता वियरण (12 <sup>46</sup> or equivalent Qualification Details)                                                                                                    |                                                                                                    |                                                                                                    |                                                                                                    |
|                                                                                                    |                                                                                                    | -0.000                                                                                                    |                                                                                                    |
|                                                                                                    | of such as the flast of as 1                                                                             |                                                                                                    | 4                                                                                                    |
|                                                                                                    |                                                                                                    |                                                                                                    | 4                                                                                                    |
|                                                                                                    |                                                                                                    |                                                                                                    |                                                                                                    |
| 2 m                                                                                                    | ~~                                                                                                    |                                                                                                    | ~                                                                                                    |
|                                                                                                    |                                                                                                    |                                                                                                    |                                                                                                    |
| aminent School                                                                                                    | 4 V                                                                                                    | CELYO                                                                                                    | ~                                                                                                    |
|                                                                                                    |                                                                                                    | सङ्गा कोई (Solved Board) * :                                                                                                    |                                                                                                    |
| Celty                                                                                                    | ~ · ·                                                                                                    | CENTRAL BOARD OF SECONDARY EDUCATION                                                                                                    | ~                                                                                                    |
|                                                                                                    |                                                                                                    | स्कृत / कॉलेंज का पता (School / College Address) 🐔                                                                                                    |                                                                                                    |
| 4130+00L                                                                                                    | 4                                                                                                    | NEW DELHI                                                                                                    |                                                                                                    |
| बरिंग फिल्मोड (School / College Piscode) * :                                                                                                    |                                                                                                    | रील नेवर 12वीं प्रजालपत्र कि अनुसार (Roll number as per 12th certilicate) * :                                                                                                    |                                                                                                    |
| 102                                                                                                    | ~                                                                                                    | 455789                                                                                                    |                                                                                                    |
| त में ह (Result Mode) * :                                                                                                    |                                                                                                    | पुर्वेक (Total Marks) * :                                                                                                    |                                                                                                    |
|                                                                                                    | <b>*</b> *                                                                                               | 600                                                                                                    |                                                                                                    |
| F (Obtain Marks) * :                                                                                                    |                                                                                                    | whend (Percentage) * :                                                                                                    |                                                                                                    |
|                                                                                                    | *                                                                                                    | 78.00                                                                                                    |                                                                                                    |
| and the second second                                                                                                    | a langur                                                                                                 |                                                                                                    |                                                                                                    |
| 575945-4                                                                                                    | avoyete                                                                                                  |                                                                                                    |                                                                                                    |
|                                                                                                    | / effective of a survery (rywar of Pausiang) Appending) * :<br>2<br>*<br>******************************* | M     V       Still District (base deade Point) *:     V       Still District (Deanelables Precentagy) *:     V       Still District (Deanelables Precentagy) *:     V       Still District (Deanelables Precentagy) *:     V       Still District (Deanelables Deane) *:     V       End escant and condition of the District (Deanelables Condition District District Distric | M     Implicit state for and a for a sequence of control is the sequence of the sequence of the seq |

101

 $\langle$ 

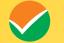

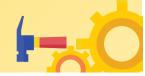

संयुक्त प्रवेश परीक्षा (मुख्य) Joint Entrance Examination (Main) JEE (Main) - 2024 Department of Higher Education Memory of Education Government of Indua National Lesting Ager JEE (Main) - 2024 अभिष्ठित निवरण (Additional Details) -Application HARSH CHEKARA प्रधा जाय (हुआ है और दोनों दोहों (देनिन-2024 के लिए जावेदन जर दो हें Gueryca e Twine and Both applying for UEL (MANO - 2024)? \*1 | Yes · Hesistation 10 Gordard Details condinus; howeverse howeverse howeverse howeverse howeverse of the total have of the total howeverse of the total have total have total howeverse of the total howeverse of the total howeverse of total howeverse of the total howeverse of the total howeverse of total howeverse of total howeverse R Personal Details T Exam Certhe Detail बुहाई भर्ग्य/बहार की उन्दर्शित (Date of Birth of Twin Bother / Sinter)\*: वित्र 🖌 🗸 🛛 March . . . ] ✓ ↓ 2000 Q Qualification Detail अतिरिक्त जानकारियां (Additional Detaile) Additional Call and tools (Place of Birth)\*; · Emergency Contect Detail v • 20 Uplant Document Titrit (Distalet) \* (e) \*: 2020 (Sta DELH0 O From Submit 24 Capitria" \$174500 C 81/4900 ~ C Mooie Verification E fringt ly understanding the provision/procedures mentioned thems. If further destine that all the particulars given by mein this application are true to the are may stand cancelled. In case is a found at any point of time in future that faile information has been furmated in the association, i shall able by addresses is submit 1044 accention to even trans a three in future that faile information has been furmated in the association, i shall able by addresses is submit 1044 accention to even trans a three in future that faile information has been furmated in the association. I freeeby declare best of regionse these terms and that I have filed up this ledge and belief. I agree that my result may be 8 Sack Sandha urben witch National leiting Agency \$ \$ 🧕 pentremitet.chycolena - X 🧶 Yertmell Texting Aperty X 📓 Inkan - X 🗰 YOL Tolland - X 👹 Inkan x | Sty-Ammentione x | + - 0 > X G ← → C # pemainstest 2 + + ± 1 ± (Updre : संयुक्त प्रवेश परीक्षा (मुख्य) राष्ट्रीय परीक्षा एजेंसी National Testing Agency Joint Entrance Examination (Main) JEE (Main) - 2024 1 Department of Higher Ed Ministry of Education Government of India ition = 2024 दस्तावेज अपलोड करे (Document upload) . GLOOP 5.No. Require D Document Specific Begistration Document FormatLIPG, JPEG Min Size(KB):10 Max Size(KB):200 PHOTO . 1 ChooleFile D0001\_169873 Contact Details Document Format: JPG, JPEG Min Size(KB) 4 Max Size(KB) 30 2 Signature\* Choble File: 00002\_1698739890.00 R Personal Details Ficam Centre Detail Qualification Detail Additional Details <sup>⊙</sup> Back □ Save & Next ⊙ Contect Detail Diplosed Docum O Final Submit L Mable Verification Payment

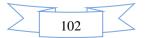

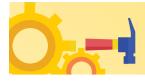

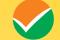

| Lavorenat of parts        |                                                                                                    | Joint Entrance Examination (Main)<br>JEE (Main) - 2024 |                                                                                                    |                                       |
|---------------------------|----------------------------------------------------------------------------------------------------|--------------------------------------------------------|----------------------------------------------------------------------------------------------------|---------------------------------------|
| JEE (Main) - 2024         | Review Application Form                                                                                                    |                                                        |                                                                                                    |                                       |
| HARDI CIBKARA             | -                                                                                                    |                                                        | And other                                                                                                    | -                                     |
| P topol                   |                                                                                                    |                                                        |                                                                                                    |                                       |
| ogiuli ation              |                                                                                                    |                                                        |                                                                                                    |                                       |
| Dr. Appendix              |                                                                                                    |                                                        | • the following information before "FIGAL SUBMIT"                                                                                                    |                                       |
| Secondard Denails         |                                                                                                    |                                                        | ny information, Please use the links provided on the Loft Menu Bio<br>are certify your Mobile Number Click News                                                                                                    |                                       |
| S. Percent Details        | 🐛 (शेपर्क वितरण) Contact Details                                                                                                    |                                                        |                                                                                                    |                                       |
| 2 econ Conto Desa         | चर्तराज सत्य (Frenent Address)                                                                                                    |                                                        |                                                                                                    |                                       |
| V Qualification Data?     | Gill (Primilies No/ News)                                                                                                    | PARTAPUD MICHUT                                        | We fin First (tailed positivy) (typicated)                                                                                                    | n ND                                  |
| · Austonie Detwin         | endown (Lucality)                                                                                                    | PARTAPUR                                               | A second states of second block as well.                                                                                                    |                                       |
| Strainpercy Context Datas | টগা জাঁৱ (Country Code)                                                                                                    | . #1                                                   | Am (Country)                                                                                                    | INCM                                  |
| (I) uplead Doournam       | 77.77 (State)                                                                                                    | UTTAR PRADENI                                          | Form (Eleasion)                                                                                                    | Meenut                                |
| Ofweight                  | The ship processes<br>observation (Addide Norther)                                                                                                  | *MC*188                                                | (Christian (Escant Address).<br>RevElling with spicetarester (Contact Min.) (Coptionally                                                                                                    | I HETHEVOPMAR, COM                    |
| 5 Masie Ventorias         |                                                                                                    | . 41 543240 0(5                                        | even une de cercence conserver (officiens                                                                                                    | - MO                                  |
|                           | Performance (Permanent Address)                                                                                                    |                                                        |                                                                                                    |                                       |
| En Eatmen                 | THE (Parentsizes May Alterney)                                                                                                    | PARTAPUR MEERUT                                        | 379-7975737 (Swit-Locality)(Optional):                                                                                                    | : 40                                  |
|                           | PRETOR (Locality)                                                                                                    | PARTAPINI                                              | 2-0 (Chamtre)                                                                                                    | WEA                                   |
|                           | राज्य (state)<br>गिग मन्द्र (Pie Code)                                                                                                    | AU PRADECH                                             | Family askation                                                                                                    | Mccent                                |
|                           |                                                                                                    |                                                        |                                                                                                    |                                       |
|                           | 옷 (여러잡바러 (3:33만) Personal Details                                                                                                    |                                                        |                                                                                                    |                                       |
|                           | Intel III Intel (Candidate's Name)                                                                                                    | HARSH CHIKARA                                          | untral att onscholig (Canadidate's Enter of Births                                                                                                    | 16-03-2000                            |
|                           | Turn / «Thinkner at 40% (Fathers / Guardian Name)                                                                                                   | . ADICIUM                                              | $\operatorname{supp}(f)$ of the two set of the (Matthew / Gaussian Marrow)                                                                                                    | - PENE                                |
|                           | (Brt (Gender)                                                                                                    | : MALE                                                 | erg art outlemailty)                                                                                                    | : INCLAN                              |
|                           | माया / केन्द्र स्वार्थितः प्रदेशं व्यत्ति हो । इसी / जमकल उपसिर्धः/ उपस्थित<br>(प्रियांगः/ धरी from where 13th/ Equivalent Percent/                 | : DELM                                                 | kitt (Category)                                                                                                    | GENERAL                               |
|                           | alt wood wilds ga (we am respect to                                                                                                    | 115                                                    | Frends of other prince of thesidewort                                                                                                    | THE R. L.                             |
|                           | with several waters in R resulting waters in                                                                                                    | NO                                                     | entity of the first or ( Association of )                                                                                                    | 300001-403000                         |
|                           | Harrithan & of you are a Peel Candidate, do you have<br>benchmark disability/2                                                                      |                                                        |                                                                                                    |                                       |
|                           | 🗑 परीक्षा केंद्र विवरण (Exam centre 🛙                                                                                                    |                                                        |                                                                                                    |                                       |
|                           |                                                                                                    |                                                        |                                                                                                    |                                       |
|                           | 3stftp://dpply.fsa)                                                                                                    | 0.L/0./wik                                             | THE REAL PROFESSION OF LARSE APPLY (19)                                                                                                    | ; Resident                            |
|                           | Two / «Renews mintees of others/ closedian Decementions                                                                                             | ENGINEERING                                            | Family of instants of many (Kathers / Councilian Dealification)<br>(007) / OFFICER OFFICE (Mothers / Owardian Dealification)                                                                                                    | - Grofunte<br>- GRACUATE              |
|                           | 해(1) / 신하/가방에 비가하면 (Mothler / Guardian Occupation)<br>''가한데 ''다는 ''대한 '' (Early') (Exerv. State ( - * Cacice )                                      | Englinering<br>UTTAR PRADESH                           | 1054 FEB - UP T TEND (Dave Sity 14 Choice )                                                                                                    | GREATER NOIGA                         |
|                           | affige mate-gran (himpage serve trade 2** Okoice )                                                                                                  | INTTAN KWADESH                                         | affat was gan fawar fawa awy sw choice )                                                                                                    | : GORAKHPUR                           |
|                           | what need and from (beam trate are choice )                                                                                                    | III TAILPRADECH                                        | within ever of two literary advances y at the loss a                                                                                                    | CHAZARAD                              |
|                           | माउँक्ष एउट-क्षेत्र (केल्पून (Byam state +*) Choice )                                                                                               | UTTAR PRADEIN                                          | wither terr - that literary above Dity of Choice 1                                                                                                    | 316694DE                              |
|                           | 다리가지 위 한국 (Question Paper Me Sarr)                                                                                                    | : Coglisti                                             |                                                                                                    |                                       |
|                           | 😡 गोमाता विवरण (Qualification Details)                                                                                                    |                                                        |                                                                                                    |                                       |
|                           | भारति या सामकक्ष जीमाता विषयत्र (M <sup>a</sup> ) or equivalent Qualifica                                                                           | tirun Detailin)                                        |                                                                                                    |                                       |
|                           | and with all DRIP (Press Restored                                                                                                    | Pauled                                                 | with the admittent (12, no with press of the same programming)                                                                                                    | 2 2015                                |
|                           |                                                                                                    | Theorem 1                                              | approved and a set of lace of subscribing.                                                                                                    | i zaro                                |
|                           | ager / militar to start (type of Solarch / Dollage)                                                                                                 | Covernment Dakosi                                      | chose within mild (qualifying Docreasition Itale)                                                                                                    | D DELHI                               |
|                           | 10/12/8 107-01 DPT (chealitying Conveniention Cistrics)                                                                                             | New Cettal                                             | The state of the state of the s | CENTRAL BOARD OF RECONDARY FERCAT     |
|                           |                                                                                                    | stetba schoot                                          | -egel / wEite wi We (School/ College Address)                                                                                                    | arw delhi                             |
|                           | बहुल / करिनेव (Sealth (Selecul / College Hawate)                                                                                                    | 210153                                                 | Per Ker, 100 serrers & segent deal services as per 10th -<br>certificates                                                                                                    | 456123                                |
|                           | प्रशित्य में 3 (Result Mode)                                                                                                    | CGPA.                                                  | afformer (m. mitt inden Genete Point)                                                                                                    | 5 19.00                               |
|                           | all all the same films (Obtained OOP40                                                                                                    | 8.00                                                   | end'uPlain (Geralative Percentage)                                                                                                    | 76.00                                 |
|                           | 12H II HAND IN HAND BITTE (12 <sup>th</sup> or equivalent Qualificat                                                                                | lion Details()                                         |                                                                                                    |                                       |
|                           | prelati adi fatafe transa tratenci                                                                                                    | : Pasied                                               | and it / addition () A at of grow of maximg/Approximg)                                                                                                    | : 2022                                |
|                           | shree office (Daalitying Examp                                                                                                    | 11 th briedelivations                                  | HERET BY HER (Prace of Echooling)                                                                                                    | : Paral                               |
|                           | right / softwarter contract (Type of School / College)                                                                                              | Government School                                      | stream within 2000 (Qualitying Downloadion State)                                                                                                    | CELIN                                 |
|                           | Other of an Elect (qualitying transmission transmis)                                                                                                | New Cella                                              | report with a first terms to constitute and a                                                                                                    | S CENTRAL BRAND OF RECONLIARY REHICAT |
|                           | a second second second second                                                                                                    | : deflai actioni                                       | Agin ( all the winner (boldout / College Address)                                                                                                    | - acw (leth)<br>- 454793              |
|                           | भूमा / कॉनिव जिल्लोह (School / Sollege Pincode)                                                                                                    | : 250122                                               | der für i hat fold unterne fri begint and warder as per i bit unterflieten.                                                                                                    |                                       |
|                           | SPACE RECONSTRUCTOR                                                                                                    | Processage                                             | spiller (Folded Mandach                                                                                                    | 4.40                                  |
|                           | ertef in (Obtoin Marks)                                                                                                    | : 450.00                                               | siliptic (revenue)                                                                                                    | - 75.00                               |
|                           | 🖡 अतिरिक्त विवरण (Additional Details)                                                                                                    |                                                        |                                                                                                    |                                       |
|                           | - मुड्वी भाई / संहन सित्रन (Twin Brother / Sister Details)                                                                                          |                                                        |                                                                                                    |                                       |
|                           |                                                                                                    | i in                                                   |                                                                                                    |                                       |
|                           | ann som uppen är sör rövel stöd stöd gebra. 2024 for föra sordare sam ret<br>R över ycen av Toola and borda apgebylog for JEE. (62406) -<br>2024/10 | 10.                                                    |                                                                                                    |                                       |
|                           |                                                                                                    | VEHAL CHIKANA                                          | appel submana al una pañor arma a finiter ana                                                                                                    | C VIENAL                              |
|                           | - cold was hower with regain spon sight too in the plane<br>of train forther / failer as per Claim R Certificate)                                   |                                                        | Number of Data 10th or its equivalent of the Unit                                                                                                    |                                       |
|                           | at 2791 (E-21 (77) (Additional Datalia)                                                                                                    |                                                        |                                                                                                    |                                       |
|                           | UPH THET (Place of Data)                                                                                                    | INCLA                                                  | 2732 (State)                                                                                                    | 00110                                 |
|                           |                                                                                                    | New Delhi                                              |                                                                                                    |                                       |
|                           |                                                                                                    |                                                        |                                                                                                    |                                       |
|                           | 🌭 आपालकातीन संपर्क किवरण प्रपन्न (Emergency)                                                                                                    | contact Details Form)                                  |                                                                                                    |                                       |
|                           |                                                                                                    | INDA                                                   | Ara milita (Calumny Cadro)                                                                                                    | 1 12.                                 |
|                           |                                                                                                    | 7011220676                                             | film soft (prival to)                                                                                                    | herz@yopmall.com                      |
|                           | Document upload                                                                                                    |                                                        |                                                                                                    |                                       |
|                           | S.NO. DOCUMENT                                                                                                    |                                                        | VIEW                                                                                                    |                                       |
|                           | 1 P-4010                                                                                                    |                                                        |                                                                                                    |                                       |
|                           |                                                                                                    |                                                        | 1                                                                                                    |                                       |
|                           | 2 Incluse Lan-                                                                                                    |                                                        |                                                                                                    |                                       |
|                           |                                                                                                    |                                                        | 11.5                                                                                                    |                                       |
|                           |                                                                                                    |                                                        |                                                                                                    |                                       |
|                           | 0.64.5                                                                                                    |                                                        |                                                                                                    |                                       |
|                           |                                                                                                    |                                                        |                                                                                                    |                                       |

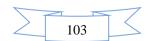

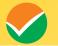

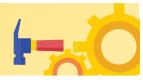

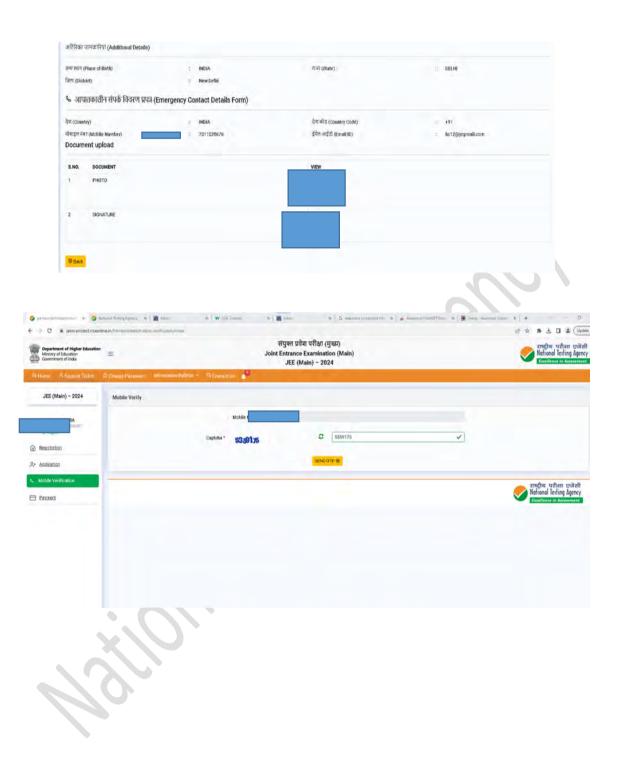

|        |    |    | -7     |
|--------|----|----|--------|
| $\geq$ | 1( | )4 | $\leq$ |

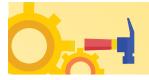

. ← → C. # premanistr

Ministry of Education Government of India

JEE (Main) - 2024

E Entret

ion 🚍

Mobile Verify

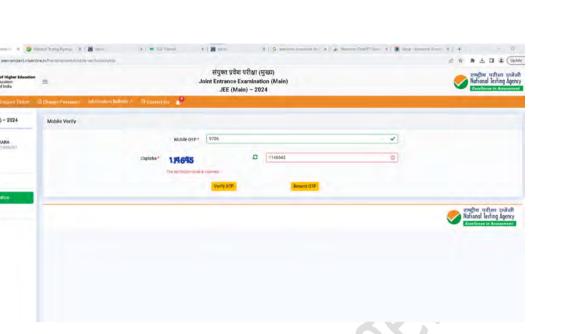

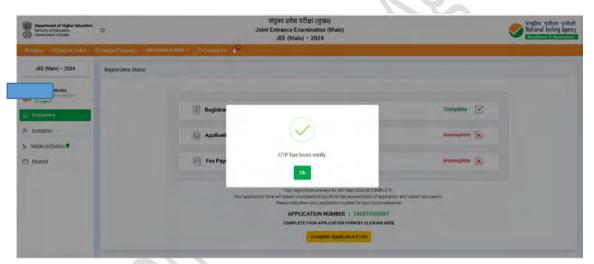

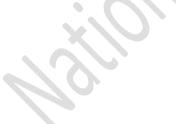

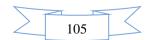

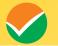

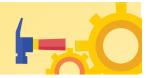

| Department of Higher Education<br>Ministry of Education<br>Government of India                                                                                                    | =                        |                                     | संयुक्त प्रवेश परीक्षा (मुख्य)<br>Joint Entrance Examination (Main)<br>JEE (Main) - 2024 |                               |                 | Rational Testing Agency                                        |
|----------------------------------------------------------------------------------------------------|--------------------------|-------------------------------------|------------------------------------------------------------------------------------------|-------------------------------|-----------------|----------------------------------------------------------------|
| Witness & Second Taskit                                                                                                    | a grange Passeons Inform | nition Bulletio 🗧 🕤 Doutset De 👔    |                                                                                          |                               |                 | -                                                              |
| JEE (Main) = 2024                                                                                                    | Registration Status      |                                     |                                                                                          |                               |                 |                                                                |
| KARA<br>Notice of                                                                                                    |                          |                                     |                                                                                          |                               |                 |                                                                |
| Pegistation                                                                                                    |                          | [▲] <sup>↑</sup> Registration       |                                                                                          | Cerr                          | splote 🗹        |                                                                |
| A* Acalentian                                                                                                    |                          | Application Form                    |                                                                                          | Com                           | splete 🖌        |                                                                |
| Mobile Verification                                                                                                    |                          |                                     |                                                                                          |                               |                 |                                                                |
| E Raymond                                                                                                    |                          | 🙆 Fee Payment                       |                                                                                          | Inco                          | mplete 🔀        |                                                                |
|                                                                                                    |                          |                                     | Paynow                                                                                   |                               |                 |                                                                |
|                                                                                                    |                          |                                     | संयुक्त प्रवेश परीक्षा (मुख्य)                                                           |                               |                 |                                                                |
| Department of Higher Education<br>Mentry of Education<br>Government of India                                                                                                    | Change Phenesuro Inform  | antona Balantar — Tellanater (ds. 📌 | Joint Entrance Examination (Main)<br>JEE (Main) - 2024                                   |                               |                 | Reference in Assessment                                        |
| JEE (Main) - 2024                                                                                                    | Payment                  |                                     |                                                                                          |                               |                 |                                                                |
| HARSH CHIKARA                                                                                                    |                          | Registudo:                          | Application                                                                              |                               | Pagment         |                                                                |
| Ann hy 742macoana                                                                                                    |                          | •                                   |                                                                                          |                               | -               |                                                                |
| C Regulation                                                                                                    |                          |                                     | Name<br>Application Nember                                                               | HARSH CHIKARA<br>240310500307 |                 |                                                                |
| A. Anthenting                                                                                                    |                          |                                     | Amount                                                                                   | ₹ 500                         |                 |                                                                |
| Mobile Vention                                                                                                    |                          |                                     | Paynow                                                                                   |                               |                 |                                                                |
| Payment                                                                                                    |                          |                                     | Go to Desirboard                                                                         |                               |                 |                                                                |
|                                                                                                    |                          |                                     |                                                                                          |                               |                 |                                                                |
|                                                                                                    | Sr. No. Order ID         | Transcation ID Exam Fee             | Paid Amount Payment Gateway                                                              | Payment Submit Date Payment   | t Response Date | Payment Status                                                 |
|                                                                                                    |                          | Transcition 10 Exam Fee             | संयुक्त प्रवेध परीक्षा (मुख्य)                                                           | Payment Submit Date Paymen    | L Response Date |                                                                |
| Department of Wahr Education<br>Memory of Education<br>Government of Inda                                                                                                    |                          | Transcition ID Earn Fer             | 50                                                                                       | Payment Submit Date Payment   | L Bengonse Date |                                                                |
| Government of India                                                                                                    | =                        | Transcition 10 Ean Fee              | संयुक्त प्रवेच परीक्षा (मुख्य)<br>Joint Entrance Examination (Main)                      | Payment Submit Date Payment   | L Response Date | राष्ट्रीय परीक्षा ए<br>National testing A                      |
| Government of India                                                                                                    | =                        | 7                                   | संयुक्त प्रवेच परीक्षा (मुख्य)<br>Joint Entrance Examination (Main)                      | Payment Submit Date Payment   | L Response Date | राष्ट्रीय परीक्षा ए<br>National testing A                      |
| Green Government of India<br>19 Home <sup>10</sup> Support Ticket<br>JEE (Main) - 2024                                                                                                    | 2 Change Pintanos: John  | 7                                   | संयुक्त प्रवेच परीक्षा (मुख्य)<br>Joint Entrance Examination (Main)                      | Payment Submit Date Payment   | L Bengons Dute  | सम्होदय प्रदेशन ए<br>National Testing &<br>Excelores in Assess |
| Coveniment of Indua                                                                                                    | 2 Change Pintanos: John  | mann Salitis - Picoutart Is         | Agara yaðu tirðisi (Hæsi)<br>Joint Entrance Examination (Main)<br>JEE (Main) - 2024      |                               |                 | राष्ट्रीय परीक्षा<br>National Testing A<br>Excellence in Asses |
| Germinent of Inda<br>Bit Humin R Stoppert Tielkel<br>JEE (Main) - 2024<br>ISBN 107                                                                                                    | 2 Change Pintanos: John  | name deleter Product (s. 201        | संयुक्त प्रवेच परीक्षा (मुख्र)<br>Joint Entrance Examination (Main)<br>JEE (Main) – 2024 | Payment Submit Date Payment   |                 | सम्होदय प्रदेशन ए<br>National Testing &<br>Excelores in Assess |
| Covernent of total                                                                                                    | 2 Change Pintanos: John  | name deleter Product (s. 201        | Agara yaðu tirðisi (Hæsi)<br>Joint Entrance Examination (Main)<br>JEE (Main) - 2024      | 000307 Payment - 1509         |                 | सम्होदय प्रदेशन ए<br>National Testing &<br>Excelores in Assess |
| Covernent of table<br>Covernent of table<br>Covernent Table<br>JEE (Main) - 2024<br>JEE (Main) - 2024<br>Covernent Table<br>Covernent Table<br>Covernent Table<br>Covernent Table<br>Covernent Table<br>Covernent Table<br>Covernent Table<br>Covernent Table<br>Covernent Table<br>Covernent Table<br>Covernent Table<br>Covernent Table<br>Covernent Table<br>Covernent Table | 2 Change Pintanos: John  | nosena Baldoli - Ca Contact ().     | tigan प्रवेध परीक्षा (मुख्र)<br>Joint Entrance Examination (Main)<br>JEE (Main) - 2024   | 2000307 Payment - 1 500       |                 | सम्होदय प्रदेशन ए<br>National Testing &<br>Excelores in Assess |

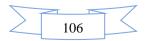

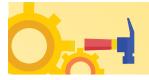

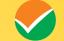

|            | Welcome to SBIePay Lite                | •            | Correct Co<br>Correct Co<br>Valid OTP          |         | or Debit / Credit Card            | - |
|------------|----------------------------------------|--------------|------------------------------------------------|---------|-----------------------------------|---|
| el Banking |                                        | Card Payment | 5                                              |         | Other Payment Modes               |   |
|            | Bli Net Banking<br>Bank Charpen(1) 8.8 |              | State Bank Debit Cards<br>Bank Charges(*) 26   | $\odot$ | Lamps UP1<br>Bank Charges(\$7 Bit | 0 |
| ę          | Bank Charges (*) 0.0                   | 0            |                                                |         |                                   |   |
|            | Devis Charges(1) 51                    | E            | Other Bank Debit Cards<br>Bank Charges(1), 6.0 | $\odot$ |                                   |   |

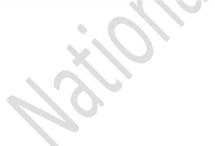

|        |    |   | -7     |
|--------|----|---|--------|
| $\geq$ | 10 | 7 | $\leq$ |

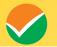

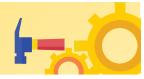

| Department of Higher Education<br>Ministry of Libucation<br>Government of India | en =                         | संयुक्त प्रवेश परीक्षा (मुख्य)<br>Joint Entrance Examination (Main)<br>JEE (Main) - 2024 |             | राष्ट्रीय परीक्षा एजोसी<br>National lesting Agency |
|---------------------------------------------------------------------------------|------------------------------|------------------------------------------------------------------------------------------|-------------|----------------------------------------------------|
| Hume R Stanort Tolat                                                            | C Druge Password Information |                                                                                          |             |                                                    |
| JEE (Main) - 2024                                                               | Registration Status          |                                                                                          |             |                                                    |
|                                                                                 |                              |                                                                                          |             |                                                    |
| Registration                                                                    |                              | Registration                                                                             | Complete 🗹  |                                                    |
| - Acolisation                                                                   |                              | Application Form                                                                         | Complete    |                                                    |
| Mobile Venfrontion •                                                            |                              | See Payment                                                                              | Complete 🗹  |                                                    |
|                                                                                 |                              |                                                                                          |             |                                                    |
|                                                                                 |                              | Download Applic                                                                          | cation Form |                                                    |
|                                                                                 |                              |                                                                                          |             |                                                    |
|                                                                                 |                              |                                                                                          |             |                                                    |
|                                                                                 |                              |                                                                                          |             |                                                    |
|                                                                                 |                              |                                                                                          |             |                                                    |
|                                                                                 |                              |                                                                                          |             |                                                    |
|                                                                                 |                              |                                                                                          |             |                                                    |
|                                                                                 |                              |                                                                                          |             |                                                    |
|                                                                                 |                              |                                                                                          |             |                                                    |
|                                                                                 |                              |                                                                                          |             |                                                    |
|                                                                                 |                              |                                                                                          |             |                                                    |
|                                                                                 |                              |                                                                                          |             |                                                    |
|                                                                                 |                              |                                                                                          |             |                                                    |
|                                                                                 |                              |                                                                                          |             |                                                    |
|                                                                                 |                              |                                                                                          |             |                                                    |
|                                                                                 |                              |                                                                                          |             |                                                    |
|                                                                                 |                              |                                                                                          |             |                                                    |
|                                                                                 |                              |                                                                                          |             |                                                    |
|                                                                                 |                              |                                                                                          |             |                                                    |
|                                                                                 |                              |                                                                                          |             |                                                    |
|                                                                                 |                              |                                                                                          |             |                                                    |
|                                                                                 |                              |                                                                                          |             |                                                    |
|                                                                                 |                              |                                                                                          |             |                                                    |
|                                                                                 |                              | <b>)</b>                                                                                 |             |                                                    |
|                                                                                 |                              | ).                                                                                       |             |                                                    |
|                                                                                 | X                            |                                                                                          |             |                                                    |
|                                                                                 | X                            |                                                                                          |             |                                                    |

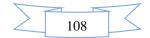

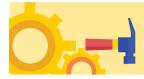

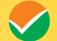

| APPLICATION 281                                                                                                    |                                               |                                                                                                |  |
|----------------------------------------------------------------------------------------------------|-----------------------------------------------|------------------------------------------------------------------------------------------------|--|
| NUMBER                                                                                                    |                                               | الا و بالا الا بي و بي و بي و بي                                                               |  |
| DO NOT SEND THIS PAGE 1                                                                                                    | TO NATIONAL TESTING AGEN                      | CY (NTA).                                                                                      |  |
| THE CANDIDATE IS REQUESTED TO RETAIN THE PRINTOUT                                                                                                    | OF THE CONFIRMATION PAGE                      | FOR FUTURE REFERENCE.                                                                          |  |
| व्यक्तिगत ब्योरा (PERSONAL DETAILS)                                                                                                    |                                               |                                                                                                |  |
| अभ्यर्थी का नाम (Candidate's N                                                                                                    | अभ्यर्थी की जन्म तिथि (Candidate<br>of Birth) | 's Date 19-01-1990                                                                             |  |
| माता / अभिभावक का नाम (Mot<br>Guardian Name)                                                                                                    | सिंग (Gender)                                 | MALE.                                                                                          |  |
| থিৱা / সন্দিশ্যযক কা নাম (Fathanian AT<br>Guardian Name)                                                                                                    | राष्ट्रीयता (Nationality )                    | INDIAN                                                                                         |  |
| सेणी (Category)                                                                                                    | GENERAL                                       |                                                                                                |  |
| नेवास की जगह ( Place of Residence )                                                                                                    | RURAL                                         |                                                                                                |  |
| तर्षिक पारिवारिक आय ( Annual Family Income )                                                                                                    | 300001-400000                                 |                                                                                                |  |
| म्या आपको मधुमेह है ? (Are You Diabetic ? )                                                                                                    | NO                                            |                                                                                                |  |
| ोयारी का तरीका ( Mode of Preparation )                                                                                                    | SELF-STUDY                                    |                                                                                                |  |
| योग्यता परीक्षा में स्कूली जिक्षा का माध्यम ( Medium of schooling in<br>upalifying exam )                                                                                                    | NA                                            |                                                                                                |  |
| के लिए आवेदन (Apply For)                                                                                                    |                                               |                                                                                                |  |
|                                                                                                    | RE/RTarb                                      |                                                                                                |  |
| हे लिए आवेदन (Apply For)                                                                                                    | B.E./B.Tech                                   |                                                                                                |  |
| पेता / अभिभाषक व्ययसाय (Father / Guardian Occupation)                                                                                                    | Engineering                                   |                                                                                                |  |
| पेता / अभिभावक योग्यता (Father / Guardian Qualification)<br>নাता / अभिभावक व्यवसाय (Mother / Guardian Occupation)                                                                                                    | Graduate                                      |                                                                                                |  |
|                                                                                                    | Engineering                                   |                                                                                                |  |
| माता / अभिभावक योग्यता (Mother / Guardian Qualification)                                                                                                    | Graduate                                      |                                                                                                |  |
| प्रम पत्र माध्यम (Question Paper Medium)                                                                                                    | English                                       |                                                                                                |  |
| गीधा के मत्र के लिए आवेदन को (Session Of Exam Apply For)                                                                                                    | Session 1                                     |                                                                                                |  |
| गीधा राज्य/शहर - पहली प्रसंद (Exam State/City - Ist Choice)                                                                                                    | UTTAR PRADESH - AGRA                          |                                                                                                |  |
| परीक्षा राज्य/शहर - इसरी पसंद (Exam State/City - 2nd Choice)                                                                                                    | UTTAR PRADESH - GREATER NOIDA                 |                                                                                                |  |
| भीका राज्य/सहर - तीसरी पसंद (Exam State/City - 3rd Choice)                                                                                                    | UTTAR PRADESH - GHAZIPUR                      |                                                                                                |  |
| सीक्षा राज्य/शहर - वीथी पसंद (Exam State/City - 4th Choice)                                                                                                    | UTTAR PRADESH - FIROZABA                      | ND                                                                                             |  |
| अतिरिक्त जानकारियाँ (Additional Details)                                                                                                    |                                               |                                                                                                |  |
| म्पा आप जुडवां हे ? (Are You Twin ?)                                                                                                    | NO                                            |                                                                                                |  |
| वर्तमान पत्ता (Present Address)                                                                                                    |                                               |                                                                                                |  |
| परिसर संख्या/नाम (Premises No/ Name), उपस्थानीयता (Sub-Locality)<br>स्थानीयता (Locality)                                                                                                    | UTTAR PARDESH , MEERUT                        |                                                                                                |  |
| रंग कोड (Country Code) +91                                                                                                    |                                               | - 1                                                                                            |  |
| त्रिमा (District), राज्य (Satte), देश (Country)                                                                                                    | MEERUT, UTTAR PRADESH.                        | INDIA                                                                                          |  |
|                                                                                                    | MEEKOT, OTTAK PRADESH,                        | INDIA.                                                                                         |  |
| ल्थाची पत्ता राज्य (Permananet Address State)                                                                                                    | I man and a second                            |                                                                                                |  |
| राज्य (State)                                                                                                    | UTTAR PRADESH                                 |                                                                                                |  |
| तम्मीथवार द्वारा अपलोड की गई छवियों (IMAGES UPLOAD                                                                                                    | ED BY THE CANDIDATE)                          |                                                                                                |  |
| рното                                                                                                    |                                               |                                                                                                |  |
|                                                                                                    |                                               |                                                                                                |  |
|                                                                                                    | _                                             |                                                                                                |  |
| SIGNATURE                                                                                                    |                                               |                                                                                                |  |
| The second second |                                               |                                                                                                |  |
| aramt (Declaration)                                                                                                    |                                               |                                                                                                |  |
|                                                                                                    |                                               |                                                                                                |  |
|                                                                                                    |                                               |                                                                                                |  |
|                                                                                                    |                                               |                                                                                                |  |
| declare that information furnished by me in the application form is tru                                                                                                    |                                               | aled. In case any entry or information is found to<br>as deemed fit by the University. Thereby |  |

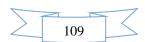

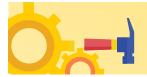

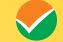

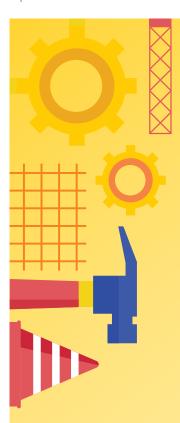

011-40759000

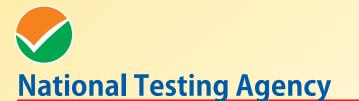

(An autonomous organization under the Department of Higher Education, Ministry of Education, Government of India)

Address for Correspondence First Floor, NSIC-MDBP Building, Okhla Industrial Estate, New Delhi - 110020

Help Line: For Technical support, contact following during working days between 10.00 a.m. to 5.00 p.m.

www.nta.ac.in http:// jeemain.nta.ac.in

e-mail: jeemain@nta.ac.in